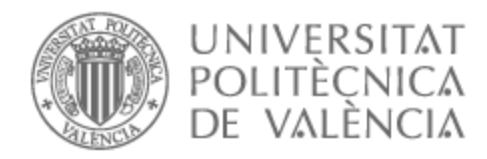

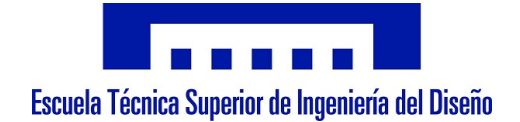

# UNIVERSITAT POLITÈCNICA DE VALÈNCIA

# Escuela Técnica Superior de Ingeniería del Diseño

# Diseño e implementación de un sistema electrónico de control y monitorización de un equipo de hipertermia magnética

Trabajo Fin de Grado

Grado en Ingeniería Electrónica Industrial y Automática

AUTOR/A: Conejero Rodríguez, Jesús Tutor/a: Olguín Pinatti, Cristian Ariel Cotutor/a: Masot Peris, Rafael CURSO ACADÉMICO: 2022/2023

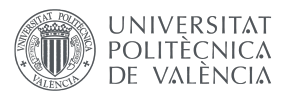

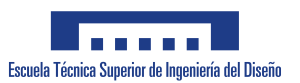

### RESUMEN

Actualmente, el cáncer sigue siendo una de las principales causas de muerte en todo el mundo, lo que hace necesaria la continua investigación con el objetivo de descubrir nuevas técnicas o desarrollar las existentes y aumentar las posibilidades de cura de esta enfermedad. Una de ellas es la hipertermia magnética, que consiste en elevar la temperatura de las células cancerosas hasta provocar la apoptosis, basándose en la exposición de nanopartículas magnéticas a un campo magnético alterno externo. Este trabajo presenta una estrategia para el control de la temperatura en un equipo de hipertermia magnética en experimentos celulares *in vitro*, así como la monitorización de los parámetros más importantes del experimental mediante una interfaz gráfica de usuario creada con la herramienta *App Designer* de *MATLAB*. Para llevar a cabo el trabajo, se ha empleado un inversor resonante comercial y una bobina a la que se ha incorporado un sistema de refrigeración, además del sistema electrónico necesario para el control y monitorización del equipo. Los resultados muestran que el equipo realiza correctamente el calentamiento por inducción de los materiales ferromagnéticos situados en su interior, registrando y representando de forma periódica los parámetros que lo caracterizan. Además, el sistema de refrigeración implementado para la bobina minimiza la influencia no deseada que produce su calentamiento sobre la temperatura del material calentado.

Palabras clave: hipertermia magnética, nanopartículas magnéticas, campo magnético, inversor resonante, calentamiento por inducción, temperatura.

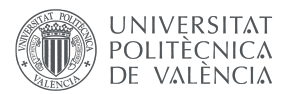

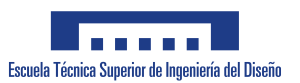

## ABSTRACT

Nowadays, cancer continues to be one of the main causes of death worldwide, which makes continuous research necessary with the aim of discovering new techniques or developing the existing ones in order to increase the chances of treating this disease. One of them is magnetic hyperthermia, which consists of raising the temperature of cancer cells until causing apoptosis, intensively exposing magnetic nanoparticles to an external alternating magnetic field. This work presents a strategy for the control of the temperature of a magnetic hyperthermia unit for *in vitro* cell experiments, as well as the monitoring of the most important parameters of the experiment through a graphical user interface created with the tool *App Designer* from *MATLAB*. To carry out the project, a commercial resonant inverter and a coil, to which a refrigeration system has been incorporated, have been used together with the necessary electronic system for the control and monitoring of the equipment. The results show that the equipment properly heats the ferromagnetic materials located inside by induction, periodically recording and representing the parameters that characterize it. In addition, the refrigeration system implemented for the coil minimizes the unwanted influence that its heating produces on the temperature of the heated material.

Keywords: magnetic hyperthermia, magnetic nanoparticles, magnetic field, resonant inverter, induction heating, temperature.

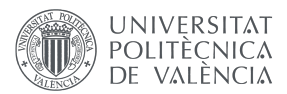

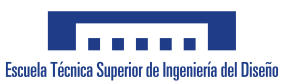

#### AGRADECIMIENTOS

En primer lugar, me gustaría agradecer a Rafael Masot y a Cristian Olguín por darme la oportunidad de trabajar en este proyecto y por las facilidades ofrecidas para llevarlo a cabo en el laboratorio de Investigación de Reconocimiento Molecular y Desarrollo Tecnológico, así como todo el tiempo invertido en guiarme a lo largo de este trabajo.

Por otra parte, me gustaría agradecer a mi familia por todo el apoyo recibido desde el primer día de grado, pues gracias a ellos he podido superar las dificultades de todo tipo que han surgido durante estos 4 años. Incluso desde la distancia, siempre han estado disponibles para ayudar en lo que fuese necesario, además de proporcionarme la energía necesaria en los momentos más importantes.

Por último, quiero agradecer a todas y cada una de las personas que han formado parte de algún modo u otro en el camino de este trabajo final de grado y también de estos últimos cuatro años, contribuyendo a que yo haya podido acabar este período de la mejor manera posible.

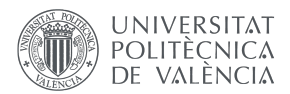

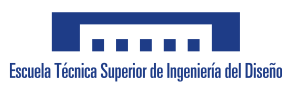

## ÍNDICE GENERAL

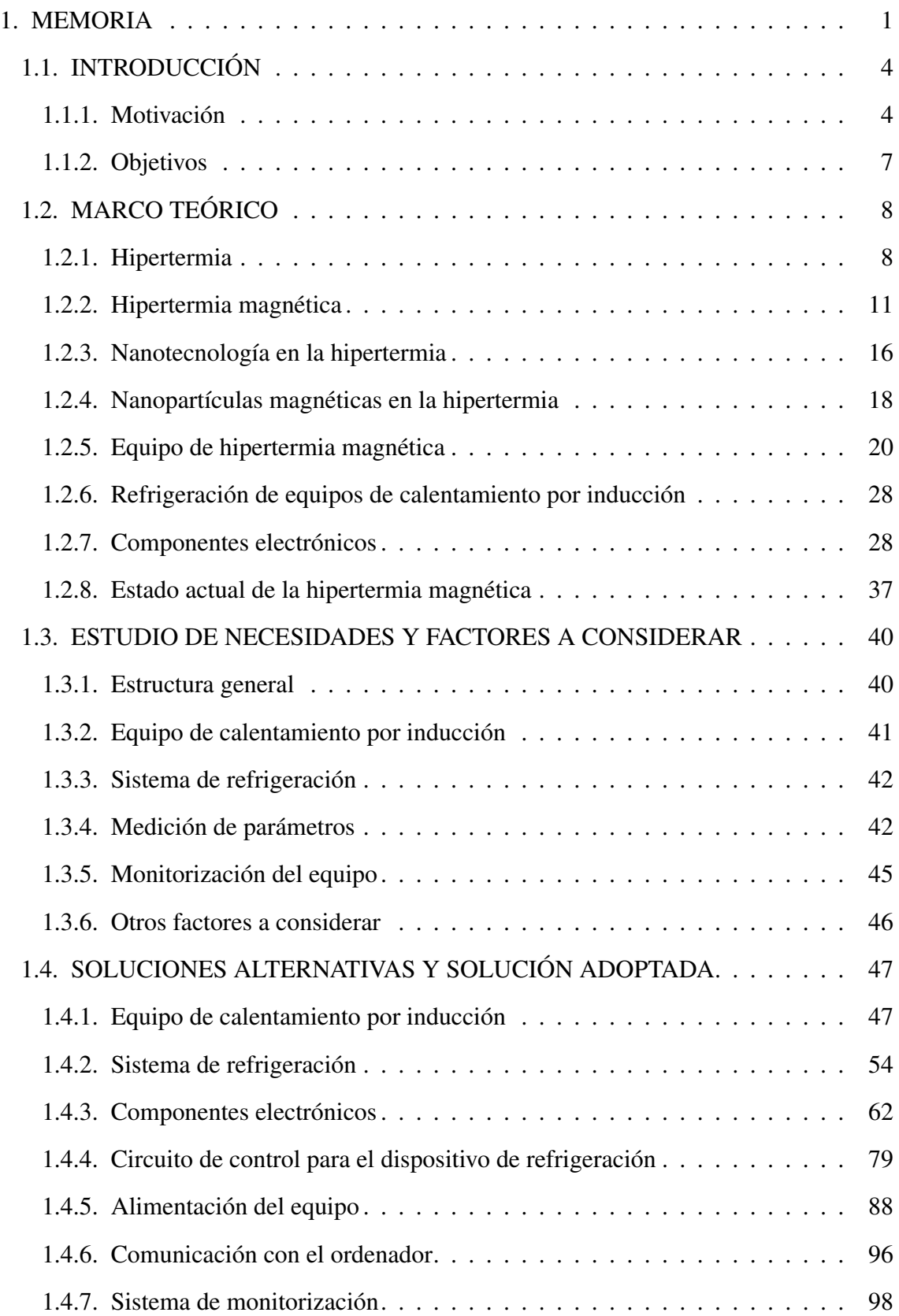

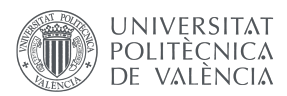

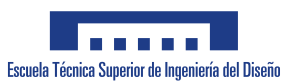

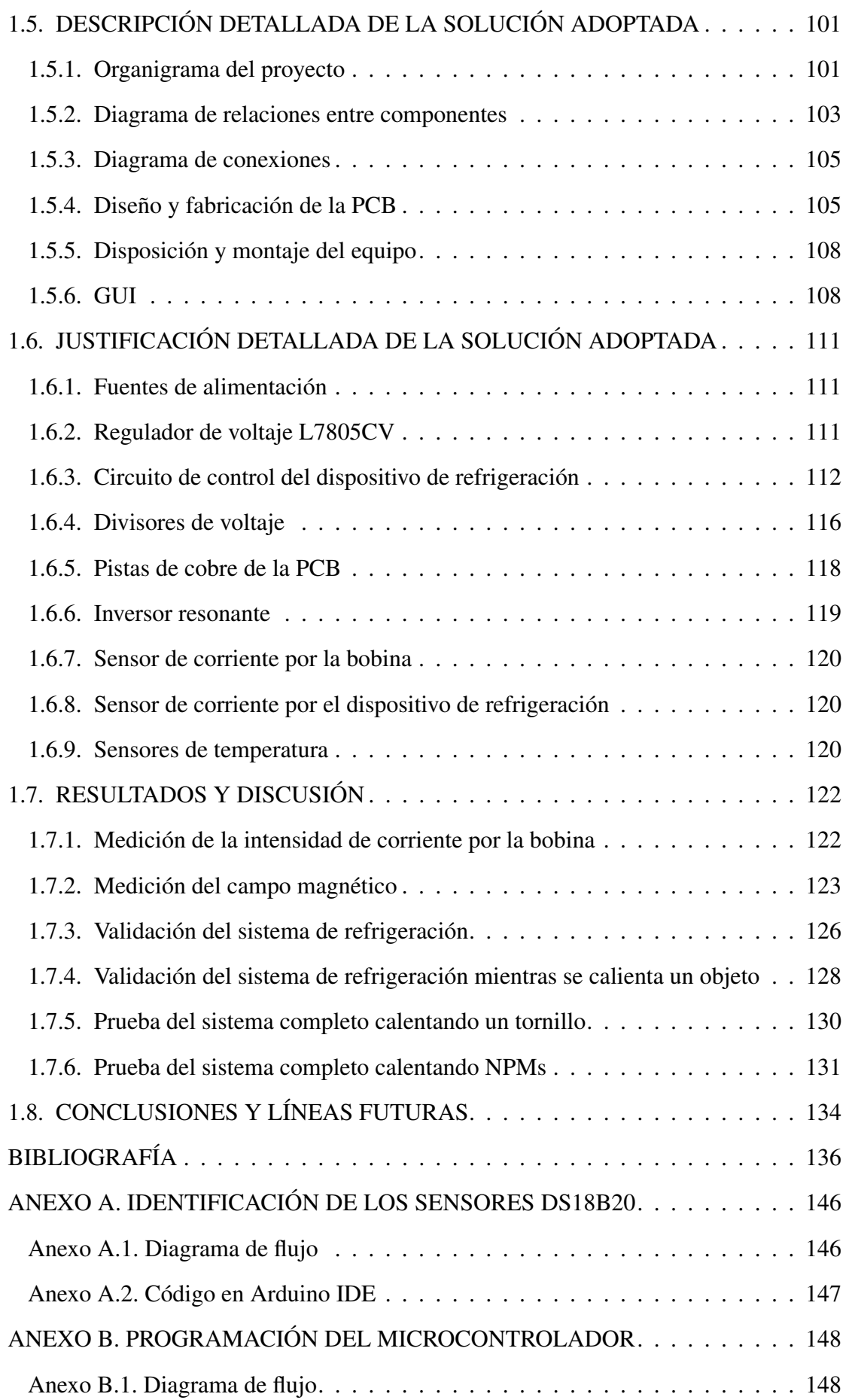

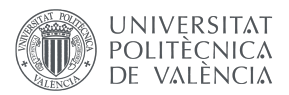

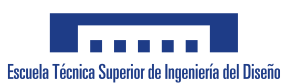

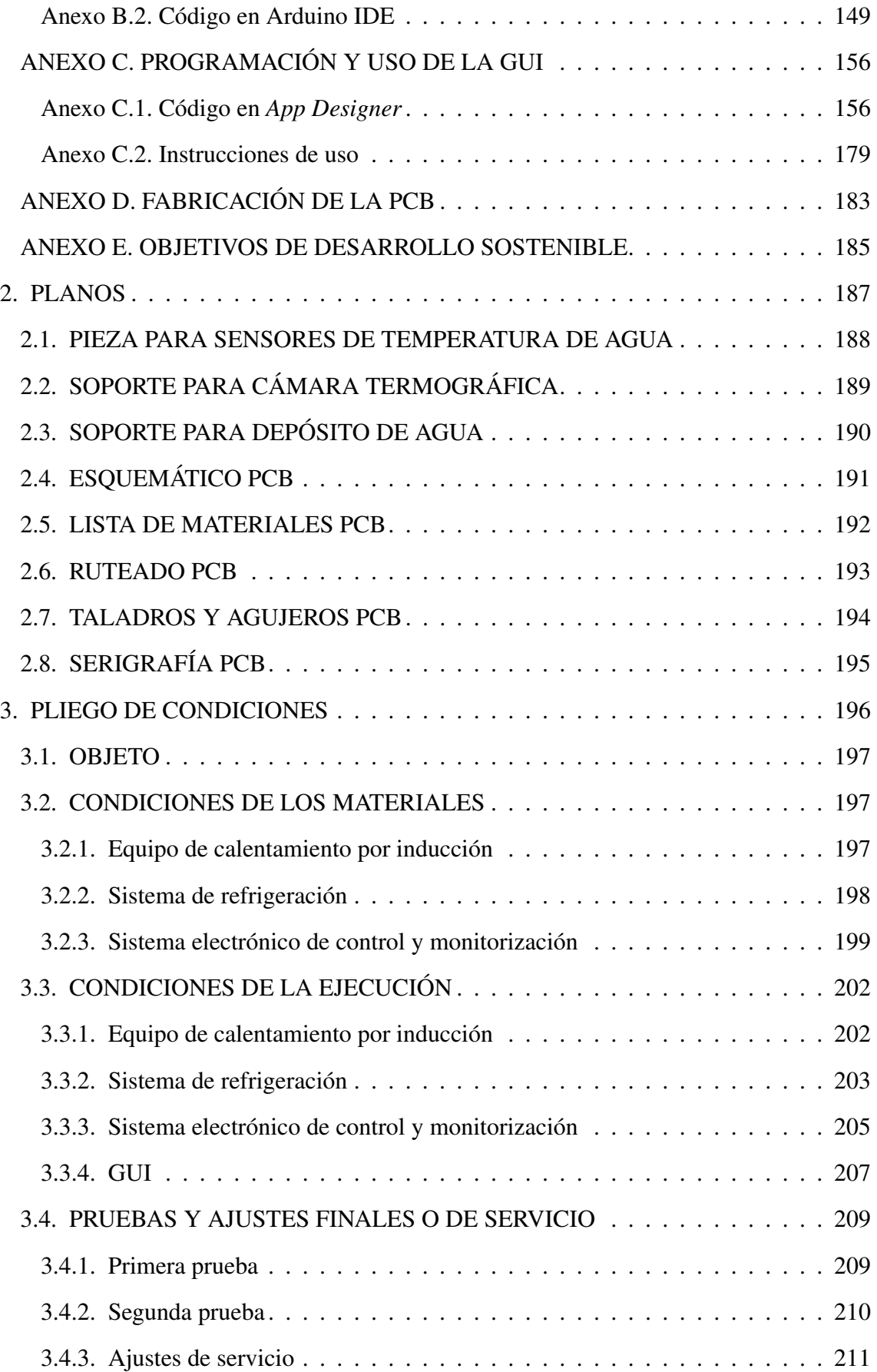

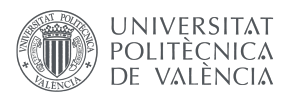

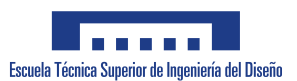

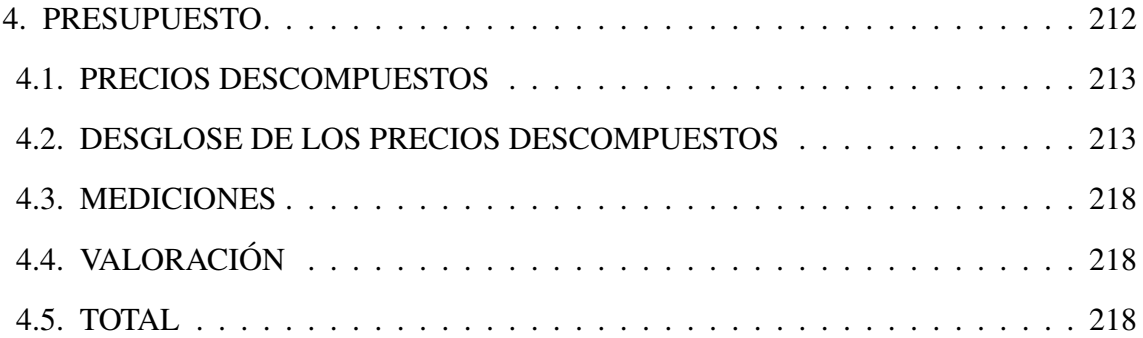

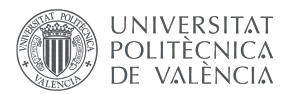

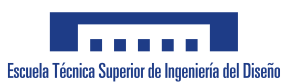

## ÍNDICE DE FIGURAS

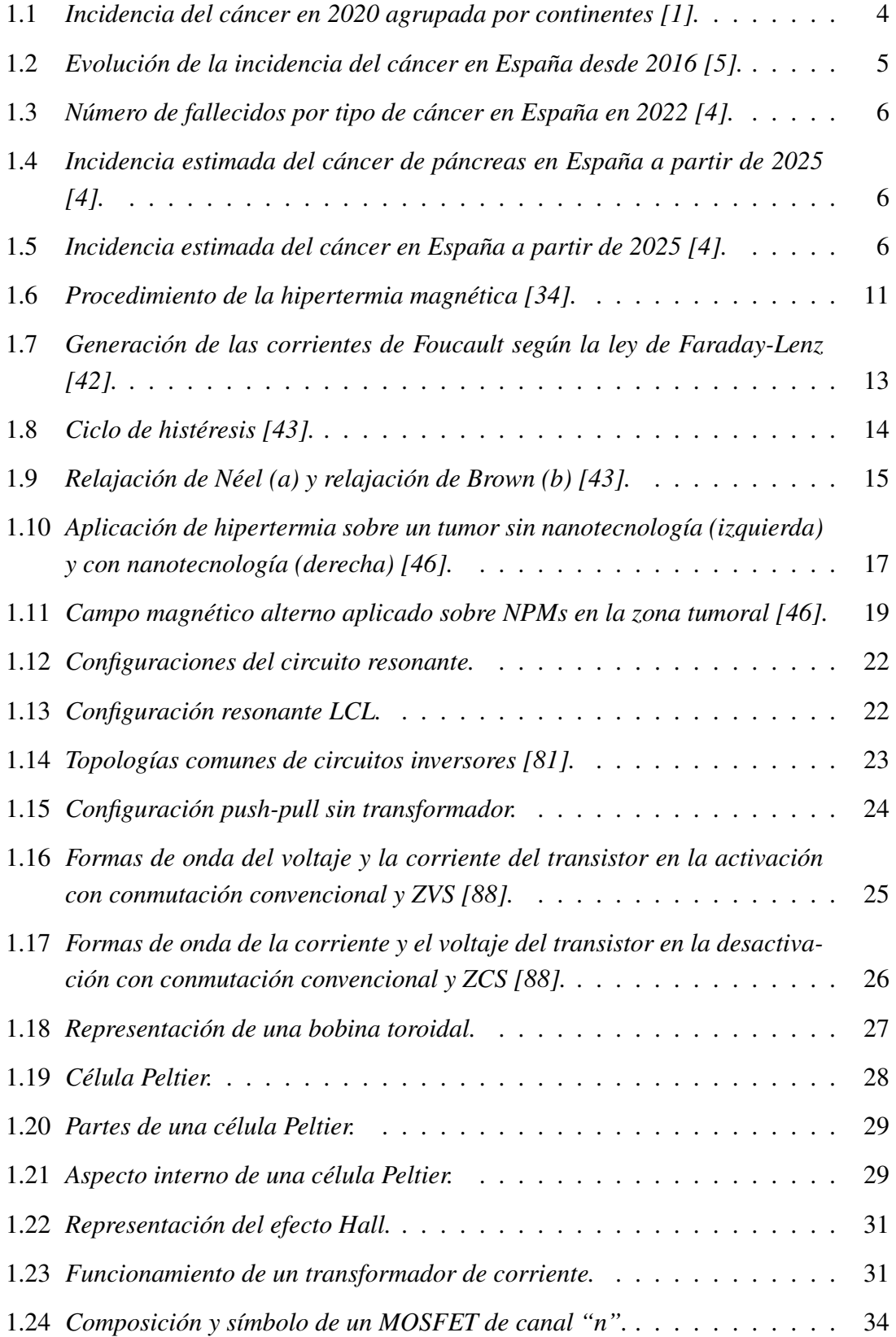

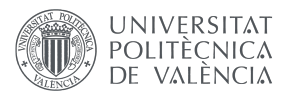

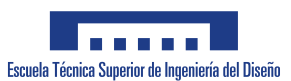

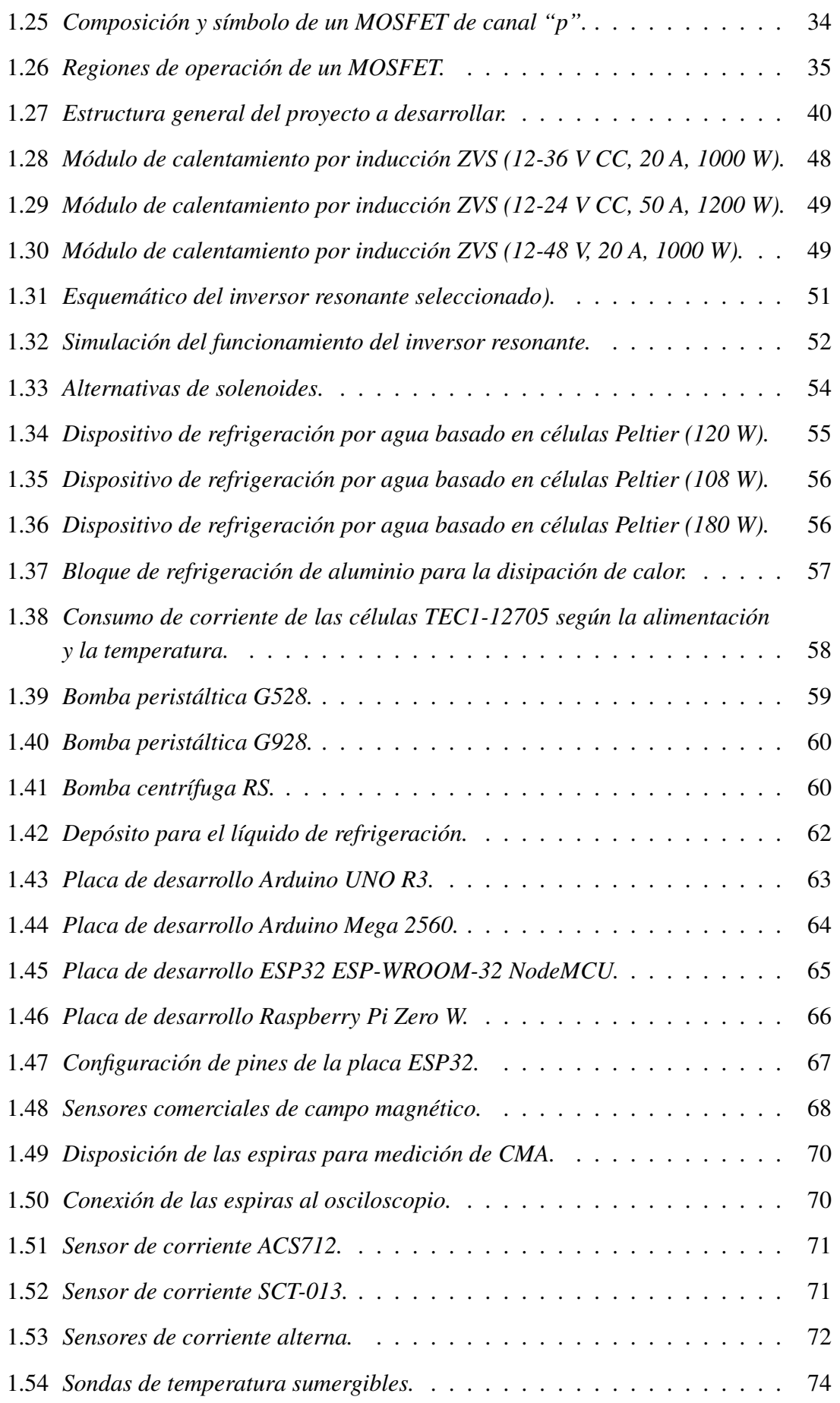

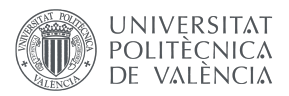

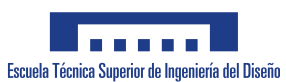

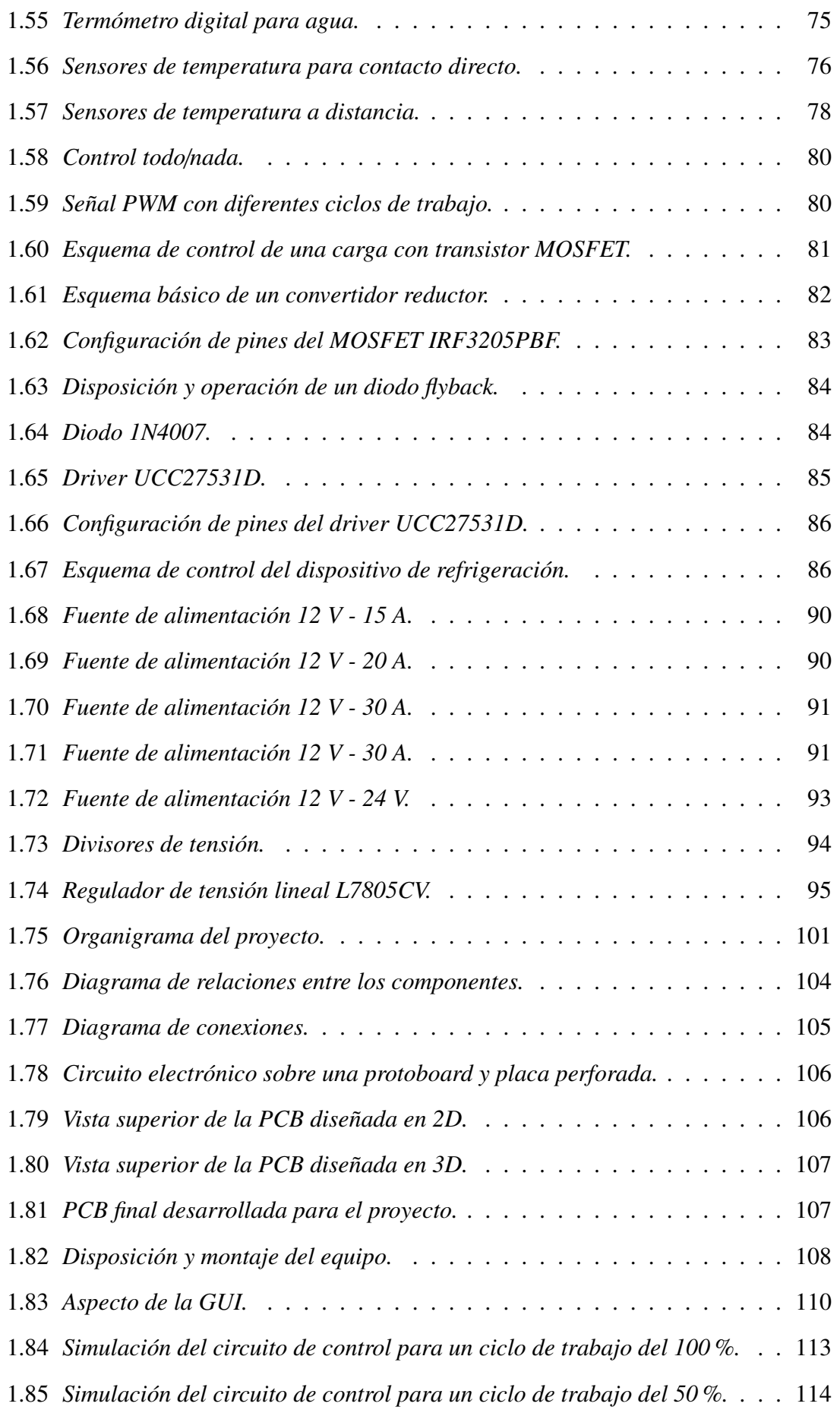

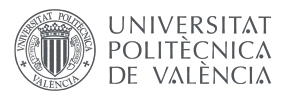

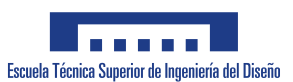

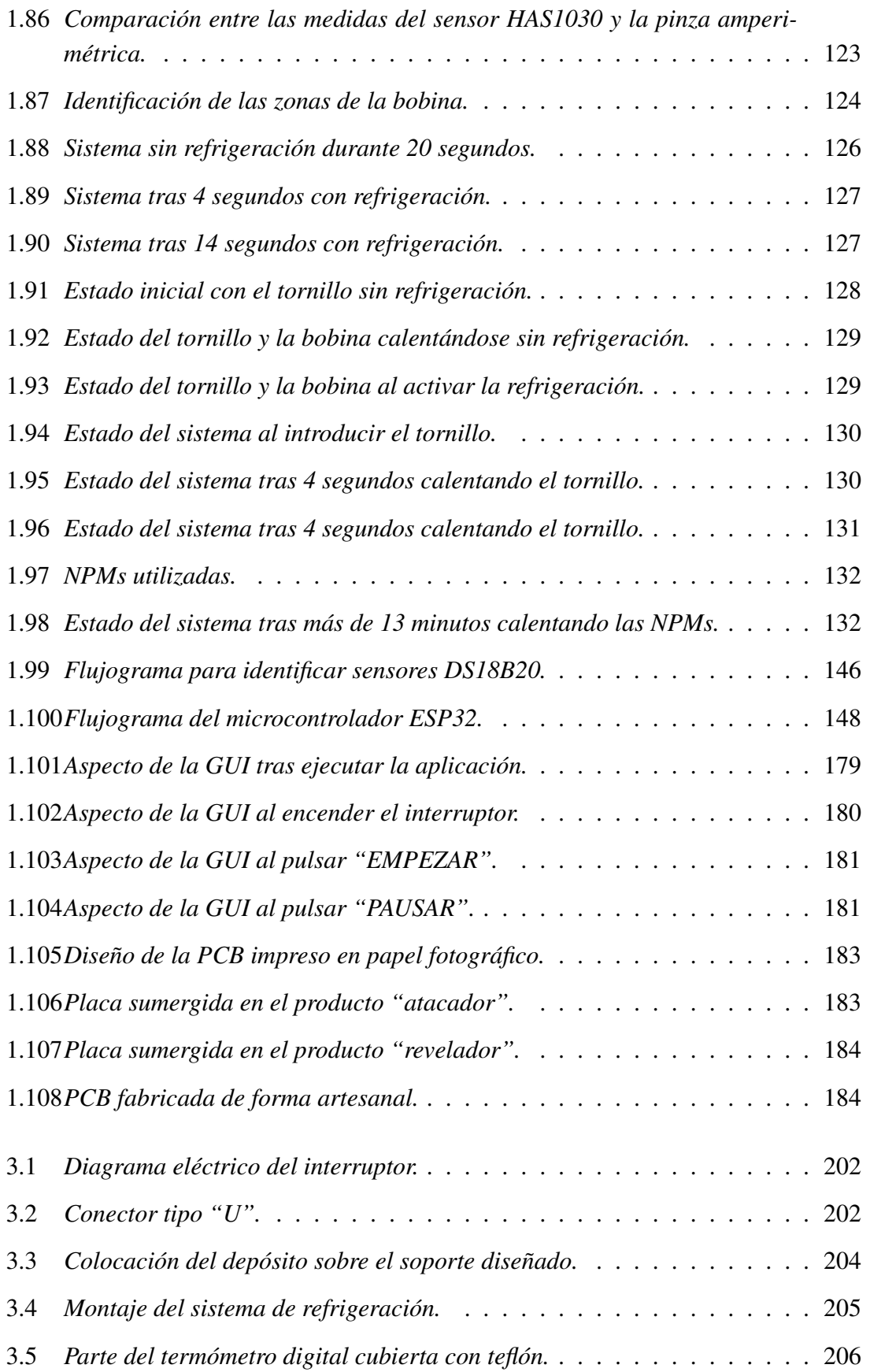

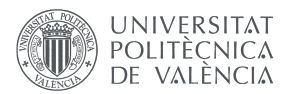

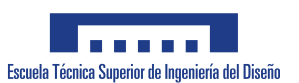

## ÍNDICE DE TABLAS

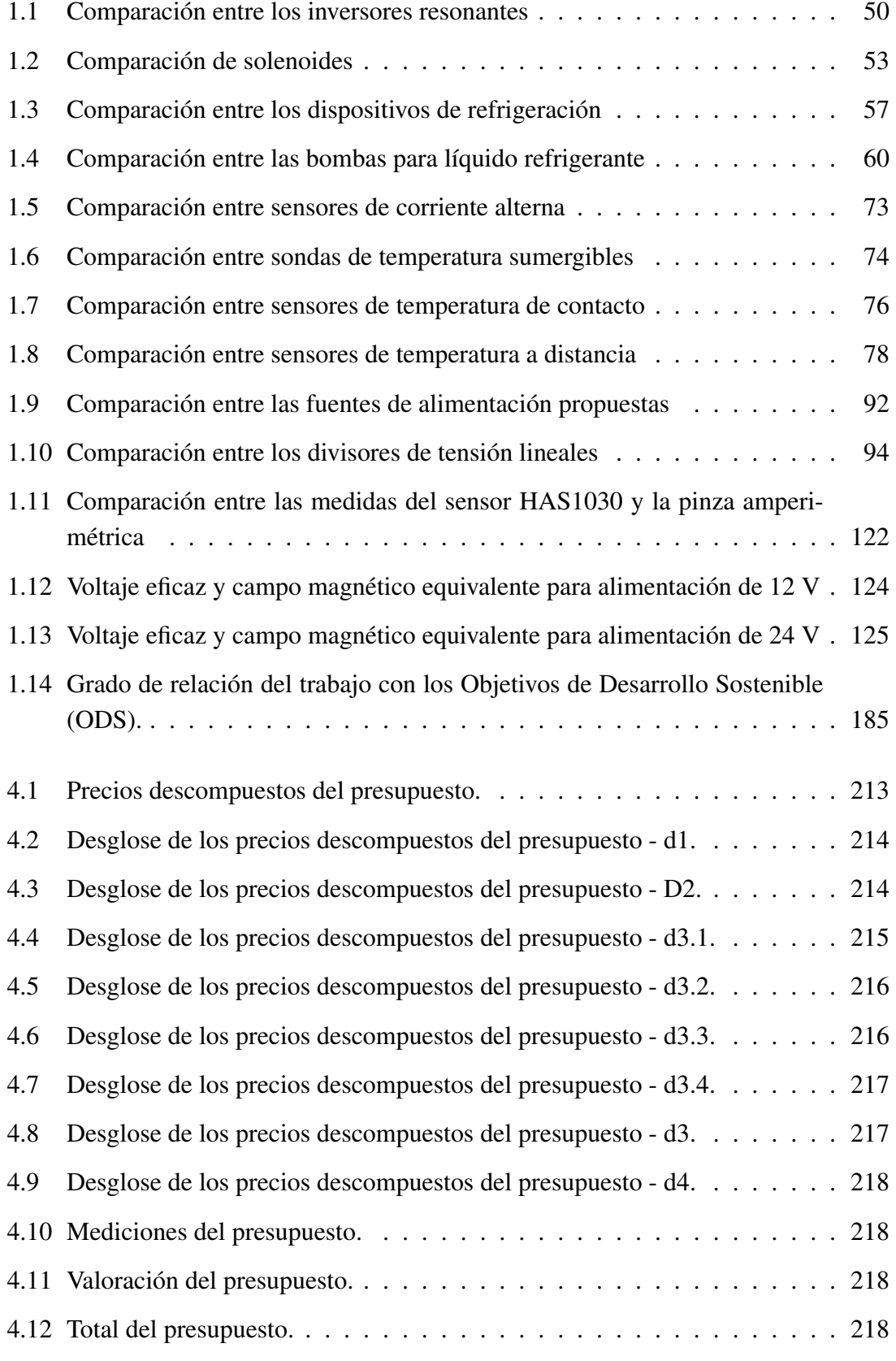

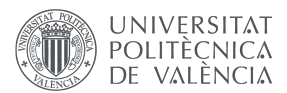

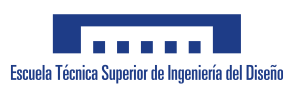

### ABREVIATURAS

IARC *International Agency for Research on Cancer*

- HM hipertermia magnética
- NPMs nanopartículas magnéticas
- CMA campo magnético alterno
- SEOM Sociedad Española de Oncología Médica
- ZVS *Zero Voltage Switching*
- ZCS *Zero Current Switching*
- SAR *Specific Absorption Rate*
- IRM Imagen por Resonancia Magnética
- MOSFET *Metal-Oxide-Semiconductor Field-E*ff*ect-Transistor*
- IGBT *Insulated-Gate Bipolar Transistor*
- BJT *Bipolar Junction Transistor*
- EMI *Electromagnetic Interference*
- RFI *Radio Frequency Interference*
- GUI *Graphical User Interface*
- USB *Universal Serial Bus*
- ADC *Analog to Digital Converters*
- f.e.m. fuerza electromotriz
- RTD *Resistance Temperature Detector*
- NTC *Negative Temperature Coe*ffi*cient*
- PWM *Pulse Width Modulation*
- UART *Universal Asynchronous Receiver-Transmitter*
- SPI *Serial Peripheral Interface*
- $I^2C$ **Inter-Integrated Circuit**

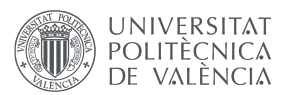

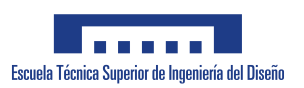

- IoT *Internet of Things*
- CAN *Controller Area Network*
- GPIO *General Purpose Input*/*Output*
- SBC *Single-Board Computer*
- CSI *Camera Serial Interface*
- TEC *Thermoelectric Cooler*
- **PTC** *Positive Temperature Coefficient*
- NTC *Negative Temperature Coe*ffi*cient*
- RTD *Resistance Temperature Detectors*
- FOV *Field Of View*
- SDA *Serial Data*
- SCL *Serial Clock*
- LAN *Local Area Network*
- RMS *Root Mean Square*
- PCB *Printed Circuit Board*
- ODS Objetivos de Desarrollo Sostenible

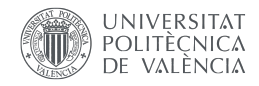

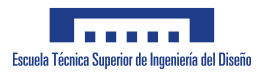

# 1. MEMORIA

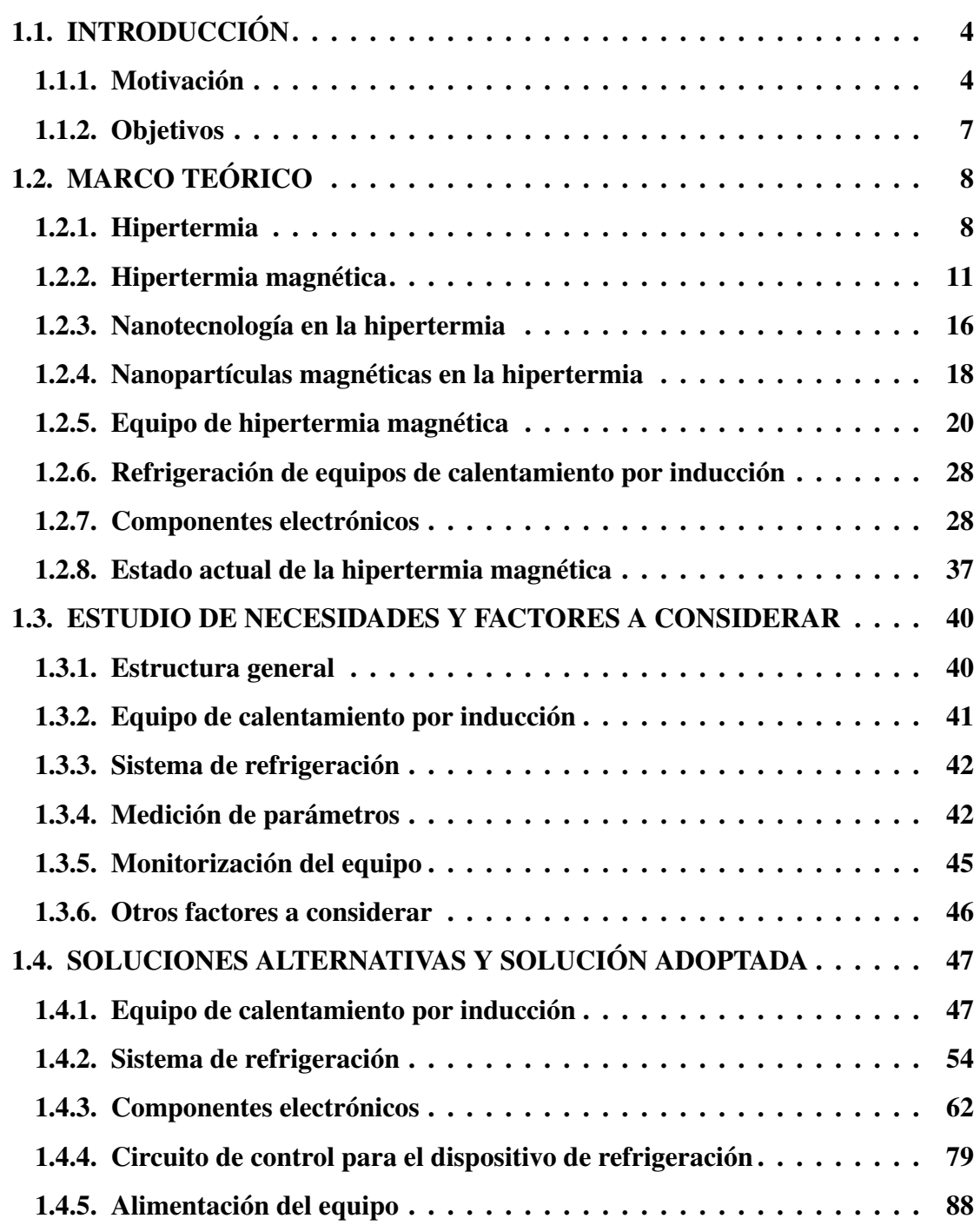

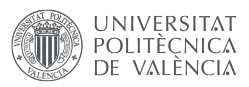

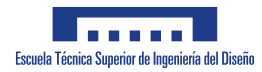

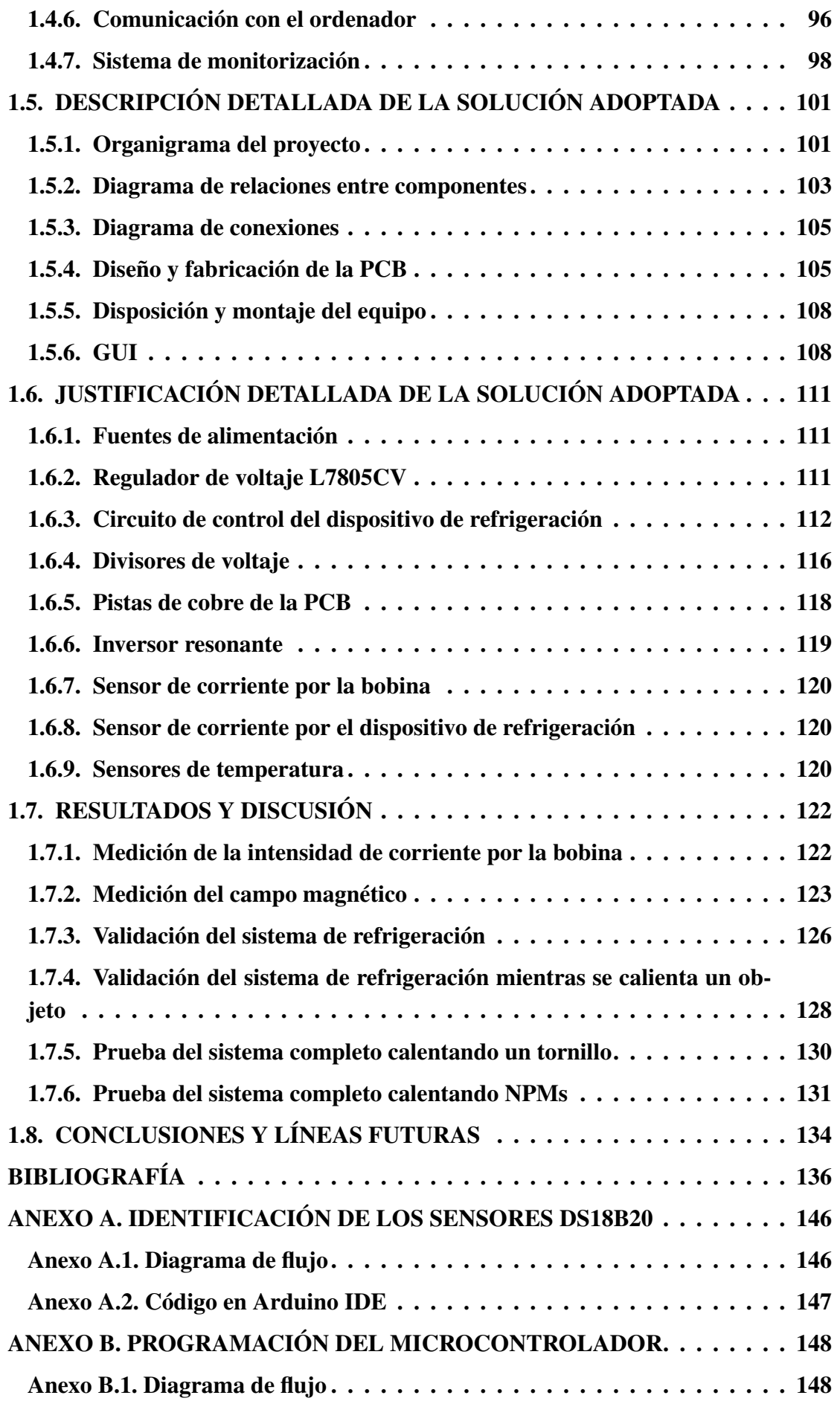

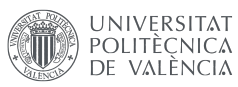

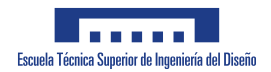

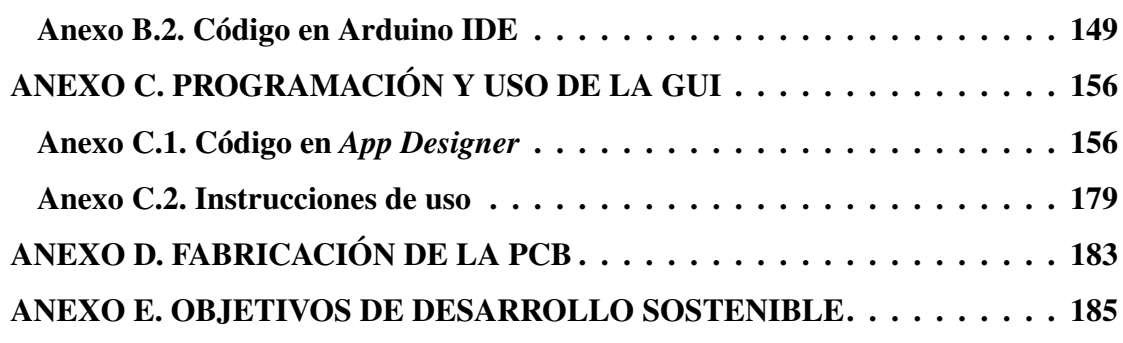

## 1.1. INTRODUCCIÓN

La sección inicial de este documento trata de exponer los motivos que han llevado a la elección del tema del presente trabajo, así como los objetivos planteados para la realización del mismo.

#### 1.1.1. Motivación

Hoy en día, el cáncer sigue siendo una de las principales causas de muerte en todo el mundo. Las estimaciones indican que un total de 19.292.789 nuevos casos de cáncer aparecieron en el año 2020 [1], siendo estos los datos más recientes que ofrece la *International Agency for Research on Cancer* (IARC) (en español, Centro Internacional de Investigaciones sobre el Cáncer<sup>1</sup>). De esta incidencia, Europa fue el continente con el segundo mayor número de casos, representando el 22,8 % del total (Fig. 1.1).

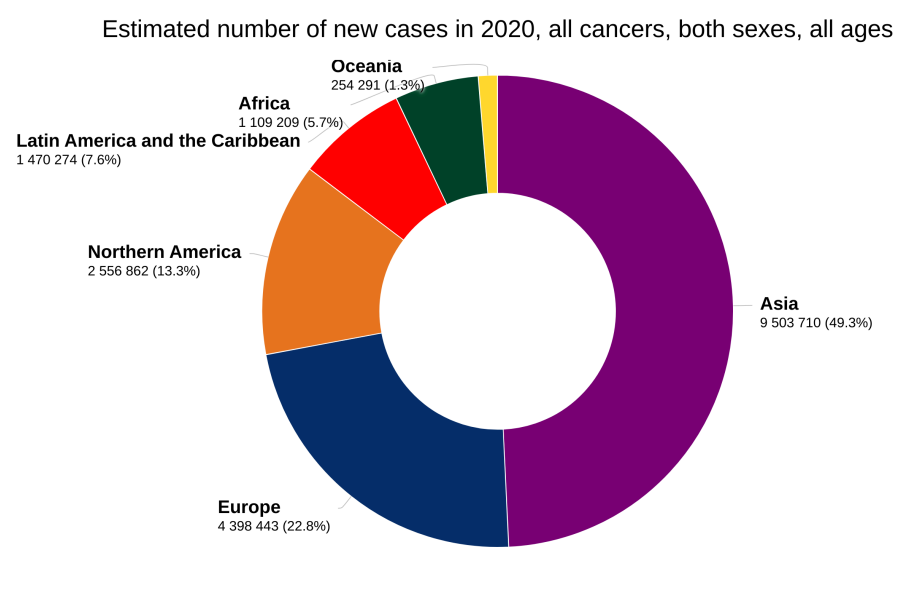

Total: 19 292 789

Fig. 1.1. *Incidencia del cáncer en 2020 agrupada por continentes [1].*

Respecto a la mortalidad en 2020, se estima que la cifra de fallecidos a causa del cáncer ascendió a 9.958.133 personas en todo el mundo [2]. En cuanto a los datos de prevalencia a 5 años, es decir, la estimación del número de casos de cáncer vivos en el período determinado sin considerar el momento en el que se diagnosticó, el número de casos fue de 50.550.287 personas a nivel mundial [3].

Poniendo el foco sobre el panorama nacional, la incidencia del cáncer en España ha aumentado progresivamente durante los últimos años (Fig. 1.2) hasta alcanzar los 290.175

<sup>1</sup>Órgano intergubernamental que forma parte de la Organización Mundial de la Salud de las Naciones Unidas.

nuevos casos en 2022 [4].

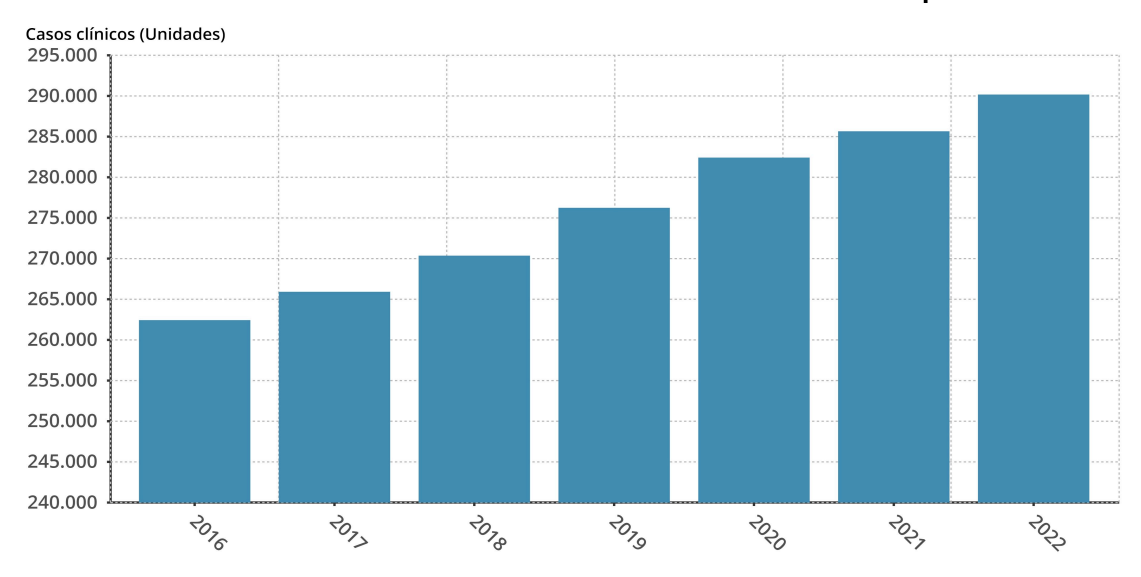

Evolución de los casos de cáncer detectados al año en España

Fig. 1.2. *Evolución de la incidencia del cáncer en España desde 2016 [5].*

Centrando la atención en 2022, los datos de mortalidad indican que 111.010 personas fallecieron a causa del cáncer en España durante el último año [4]. En cuanto a la prevalencia a 5 años, la cifra asciende hasta los 881.152 casos [4].

Los datos presentados anteriormente remarcan la necesidad de continuar con la investigación tanto para desarrollar nuevas técnicas de detección y tratamiento como para mejorar las existentes, y reducir el aumento progresivo de las cifras de incidencia y mortalidad a causa del cáncer. Una de las posibles soluciones es la hipertermia magnética, que es una técnica consistente en incrementar la temperatura de las células cancerosas hasta la apoptosis o muerte celular programada [6]. Esto se consigue mediante la aplicación de campos magnéticos alternos sobre nanopartículas magnéticas (NPMs) [7], lo que se explicará en la sección 1.2.

Un ejemplo de posible aplicación de la hipertermia magnética es en la lucha contra el cáncer de páncreas [8], [9]. Este tipo de cáncer es el tercero que más muertes causó en España en 2022, con 7.779 muertes a lo largo del año (Fig. 1.3), ostentando además el mayor porcentaje de mortalidad de entre todos los tipos de cáncer. Por ejemplo, en el periodo comprendido entre los años 2008 y 2013, la Sociedad Española de Oncología Médica (SEOM) recogió los datos de supervivencia para los distintos tipos de cáncer, de donde se puede concluir que el cáncer de páncreas tiene la menor tasa de supervivencia tanto para hombres como para mujeres, con un  $7\%$  y un  $10\%$  respectivamente [10].

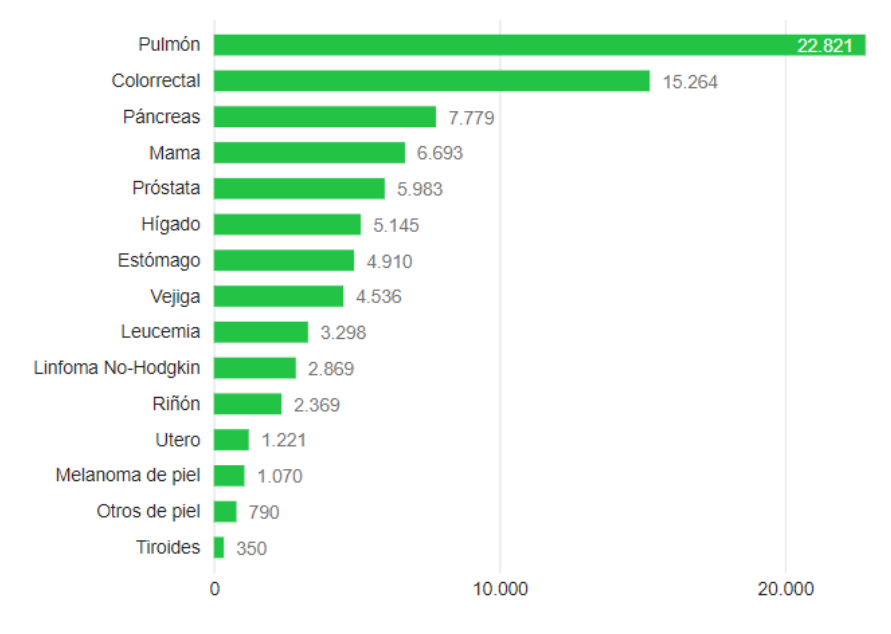

Ranking de fallecidos por tipo de cáncer

Fig. 1.3. *Número de fallecidos por tipo de cáncer en España en 2022 [4].*

En resumen, la hipertermia magnética es una técnica que está cobrando cada vez mayor importancia por sus importantes y prometedoras posibilidades de aplicación en el tratamiento de diferentes tipos de cáncer, como el de páncreas [11]. Además, de cara al futuro se espera que el número de nuevos casos de cáncer continúe aumentando, no solo en el caso particular del cáncer de páncreas (Fig. 1.4) sino también de forma general (Fig. 1.5), lo que otorga más importancia si cabe a la investigación y el desarrollo de técnicas como la hipertermia magnética.

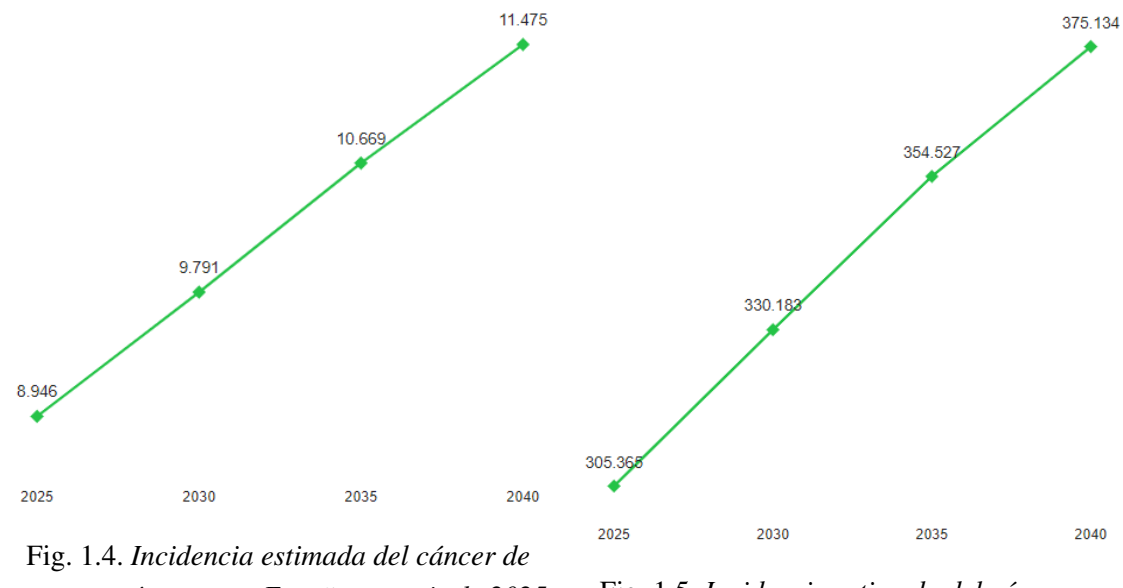

*páncreas en España a partir de 2025 [4].* Fig. 1.5. *Incidencia estimada del cáncer en España a partir de 2025 [4].*

#### 1.1.2. Objetivos

Los motivos expuestos previamente han llevado a la realización de este trabajo, que se centra en el empleo de un equipo de hipertermia magnética basado en el calentamiento por inducción. El trabajo presenta dos objetivos principales.

El primer objetivo consiste en desarrollar un sistema electrónico para el control de la temperatura en experimentos celulares *in vitro* con un equipo de hipertermia magnética. El sistema a desarrollar debe permitir calentar objetos de naturaleza ferromagnética exclusivamente por la acción de la hipertermia magnética (mediante inducción) y evitar que el calentamiento desprendido por los componentes presentes en el equipo ejerzan influencia sobre la temperatura de los materiales mencionados.

Para llevar a cabo esta primera parte, es necesario abordar los siguientes subobjetivos. En primer lugar, la adquisición de un equipo de calentamiento por inducción formado por un circuito inversor resonante y una bobina, así como la comprensión de su funcionamiento. En segundo lugar, la incorporación de un sistema de refrigeración capaz de minimizar el calentamiento del solenoide del circuito resonante, de forma que no altere la temperatura lograda mediante la técnica de hipertermia magnética. En tercer lugar, la implementación de un control electrónico para el sistema de refrigeración. Y, finalmente, el control de una cámara termográfica para registrar la temperatura del objeto calentado.

El segundo objetivo consiste en la monitorización y visualización de los parámetros físicos más importantes del experimental (temperaturas, intensidad de corriente, alimentación, etc.). Para ello, se incorporarán nuevos componentes electrónicos que, junto con los implementados anteriormente para las tareas de control, transmitirán los datos recogidos al ordenador mediante *Bluetooth*. La información obtenida se mostrará en una interfaz gráfica de usuario creada mediante la herramienta *App Designer* de MATLAB. De esta forma, se busca que el usuario del equipo pueda obtener información completa sobre el estado de funcionamiento del sistema.

## 1.2. MARCO TEÓRICO

A lo largo de esta sección se hace una revisión sobre la técnica de hipertermia, centrando la atención especialmente en el campo de la medicina. Para ello, se debe revisar primero el concepto de hipertermia aplicado al ámbito médico, así como la historia, tipos y forma de actuar de dicha terapia. Posteriormente, el estudio se centra en la hipertermia magnética, es decir, la modalidad de la hipertermia que involucra el uso de campos magnéticos. Durante esta revisión teórica se explican también los conceptos relacionados con el uso de la nanotecnología y los beneficios que proporciona a la hipertermia magnética. Una vez expuesta la técnica, se presentan los conceptos acerca de los distintos aspectos que se van a tratar en las siguientes fases del proyecto, así como los principios de funcionamiento y las tecnologías de los principales componentes con los que se va a trabajar. La finalidad de esto es obtener un conocimiento apropiado de los mismos que permita tomar las decisiones adecuadas en cuanto al diseño de la solución y desarrollar correctamente el sistema propuesto en los objetivos.

#### 1.2.1. Hipertermia

La hipertermia es un término que hace referencia a un estado de elevación de la temperatura corporal por encima de los valores normales. En el contexto médico, la hipertermia se refiere a una terapia que involucra la aplicación de calor a diferentes partes del cuerpo para tratar diversas enfermedades, incluyendo el cáncer [12], [13]. La hipertermia puede ser aplicada de forma local, regional o en el cuerpo entero, y puede ser combinada con otros tratamientos como la radioterapia y la quimioterapia [13]. Además, puede mejorar la circulación sanguínea y el suministro de oxígeno a los tejidos, lo que contribuye a mejorar la respuesta del cuerpo al tratamiento del cáncer [14].

La temperatura de la hipertermia depende del tipo de tratamiento que se esté realizando y de la zona del cuerpo que se esté tratando. En general, se considera que la hipertermia como terapia para el cáncer se produce en temperaturas comprendidas entre los 41ºC y 46ºC, que deben prolongarse durante determinados periodos de tiempo [15]. Temperaturas superiores a estas pueden generar otros efectos sobre los diferentes tejidos; coagulación de la sangre con temperaturas superiores a 50°C, termoablación<sup>2</sup> en el rango definido entre 60ºC y 90ºC aproximadamente, y carbonización en temperaturas superiores a 200ºC [14].

Aunque su uso moderno comenzó en la década de 1970, la hipertermia ha sido utilizada desde las antiguas civilizaciones con fines terapéuticos [13]. Uno de los informes más antiguos acerca del uso de temperaturas elevadas para el tratamiento del cáncer data del año 3000 B.C., en el *Egyptian Edwin Smith Papyrus* [12]. Galeno, médico griego

<sup>2</sup>Tratamiento que usa el calor para destruir el tejido canceroso, especialmente en metástasis hepáticas de cáncer colorrectal [16].

del siglo II, utilizó la fiebre para tratar enfermedades y Avicena, médico persa del siglo XI, describió la hipertermia como un medio para tratar tumores [17]. Más recientemente, sobre los siglos XVIII-XIX, diversos estudios consiguieron explicar como la fiebre alta inhibía el crecimiento tumoral. El siglo XX supuso un periodo de amplia investigación y desarrollo de la técnica consiguiendo que, en 1985, la hipertermia pasara a ser considerada un método prometedor en la oncología [18]. Finalmente, el uso de la hipertermia se ha incrementado significativamente en la era moderna debido a los avances en la tecnología de tratamiento y al creciente interés en la terapia combinada [12], [19].

Según la región del cuerpo en la que se aplica, la hipertermia se puede clasificar en local, regional o de cuerpo entero [12]. La hipertermia local se aplica en una zona específica del cuerpo, como un tumor o una articulación. Ejemplos de técnicas de hipertermia local incluyen la hipertermia por radiofrecuencia y la hipertermia por microondas [20]. En cuanto a la hipertermia regional, esta se aplica sobre una región más amplia del cuerpo, como un miembro o una cavidad corporal, y puede ser superficial o profunda, dependiendo de la profundidad de los tejidos tratados. Un ejemplo de técnica de hipertermia regional es la hipertermia intraperitoneal [21], [22]. Por último, la hipertermia de cuerpo entero se aplica en la totalidad del cuerpo para tratar enfermedades sistemáticas, con el objetivo de estimular el sistema inmunológico y mejorar la respuesta del cuerpo a otras formas de tratamiento. Como ejemplos de técnicas de este tipo de hipertermia, destacan la hipertermia de sauna y la hipertermia de baño caliente [23].

La técnica de la hipertermia se utiliza en el tratamiento del cáncer para elevar la temperatura del tejido canceroso a niveles superiores a los que normalmente soporta el cuerpo humano. El objetivo principal de la técnica es provocar la muerte de las células cancerosas, ya sea directamente o haciéndolas más sensibles a otros tratamientos como la radioterapia y la quimioterapia, mejorando su eficacia en la eliminación de las células cancerosas [12]. La hipertermia provoca la muerte de dichas células por medio de la apoptosis, que es un proceso natural de muerte celular programada que se produce en los organismos vivos [13].

La apoptosis inducida por la hipertermia se produce a través de una serie de eventos bioquímicos y morfológicos similares a los que ocurren durante la apoptosis inducida por otros estímulos. La elevación de la temperatura provoca la desnaturalización de las proteínas y la activación de las caspasas o vías de señalización celular, lo que lleva a la muerte celular programada [13], [24]. Por tanto, la hipertermia puede considerarse una estrategia efectiva para inducir la apoptosis en las células cancerosas y mejorar la eficacia de otros tratamientos contra el cáncer.

En relación a la última idea, la hipertermia ya ha sido estudiada en combinación con otros tratamientos contra el cáncer, como la quimioterapia y la radioterapia, analizando su potencial en la oncología y las perspectivas actuales y futuras de su uso combinado [25]. Concretamente, la hipertermia puede aumentar la eficacia de la quimioterapia al mejorar la absorción y retención de los medicamentos quimioterapéuticos en las células tumorales [19]. Gracias a ello, la hipertermia puede reducir la dosis requerida de medicamentos quimioterapéuticos y, por lo tanto, ayudar a reducir los efectos secundarios que generan estos medicamentos [26]. Además, la hipertermia puede mejorar la eficacia de la radioterapia al aumentar la oxigenación del tumor y aumentar la sensibilización de las células tumorales a la radiación al inhibir los mecanismos de reparación del ADN [27].

En general, la combinación de la hipertermia con otros tratamientos puede mejorar significativamente los resultados para muchos pacientes con cáncer. Sin embargo, no es adecuada para todos los pacientes con cáncer ya que la utilidad y los beneficios que puede ofrecer dependen del tipo de cáncer y de la zona del cuerpo en la que se encuentre, así como del estado del paciente [12]. Resumiendo, la combinación de la hipertermia con otros tratamientos es una modalidad que no está completamente desarrollada y está llamada a incrementar su importancia y utilidad en el futuro tratamiento del cáncer. De hecho, se han realizado diferentes estudios clínicos demostrando que la combinación de la hipertermia con otras terapias ampliamente empleadas puede ofrecer una mayor oportunidad de cura, como la combinación de la hipertermia y la radioterapia en el cáncer de próstata [28].

Como se ha visto anteriormente, la hipertermia se puede clasificar en local, regional o de cuerpo entero según el área de aplicación. Además, la hipertermia presenta distintas variantes según el método empleado para generar el calor y aumentar la temperatura. A continuación, se presentan algunas de esas variantes usadas principalmente en la hipertermia local y regional [14]:

- Hipertermia por radiofrecuencia: es una técnica basada en la utilización de campos eléctricos y magnéticos de alta frecuencia para elevar la temperatura del tejido afectado del cuerpo. Se puede aplicar de forma externa o interna y se utiliza en el tratamiento de diversas condiciones médicas, como el cáncer y la artritis [29].
- Hipertermia por microondas: esta técnica implica también la aplicación de ondas electromagnéticas para calentar selectivamente las células del cuerpo a tratar y, al igual que la anterior, puede usarse de forma externa o interna. La principal diferencia con respecto a la hipertermia por radiofrecuencia reside en el empleo de microondas en lugar de ondas de radio. Las microondas tienen una frecuencia más alta que las ondas de radio, lo que les permite penetrar más profundamente en los tejidos [14], [30].
- **Hipertermia por ultrasonidos:** se trata de una técnica que emplea ondas de sonido de alta frecuencia para generar el calor en los tejidos del cuerpo. Usa un transductor de ultrasonidos que se coloca en la superficie de la piel o incluso dentro del cuerpo, dependiendo de la ubicación del tumor. Las ondas de sonido de alta frecuencia penetran en los tejidos y se convierten en calor, aumentando la temperatura del tumor y las células circundantes. Puede emplearse también para mejorar la entrega de medicamentos a células cancerosas. [31].
- **Hipertermia por radiación láser:** esta técnica tiene como objetivo lograr la destrucción del tumor mediante el calentamiento controlado del tejido. En comparación con las anteriores, presenta como ventaja principal la capacidad que ofrece para concentrar el calor en el sitio específico del tejido tumoral [32].
- **Hipertermia magnética:** se basa en la utilización de nanopartículas magnéticas que se calientan en presencia de un campo magnético alterno. Se utiliza en el tratamiento del cáncer y otras enfermedades mediante la destrucción selectiva de células anómalas [33].

#### 1.2.2. Hipertermia magnética

Una vez presentada la técnica de la hipertermia, su historia, sus aplicaciones y sus variantes, la explicación se centra ahora en la hipertermia magnética (HM), que es el tipo de hipertermia sobre el que se focaliza el presente trabajo.

La HM es una técnica específica de hipertermia que utiliza NPMs para generar calor en un área localizada del cuerpo [33]. Por lo tanto, la HM se considera un subtipo de hipertermia, que incluye en general a cualquier técnica que utiliza el calor para tratar una enfermedad.

La HM se basa en la propiedad de ciertas NPMs para generar calor cuando se someten a un campo magnético alterno (CMA) de alta frecuencia. Para ello, primero se administran las nanopartículas al paciente. Existen diversas formas para hacerlo: por vía intravenosa, por vía intratumoral o mediante inyección directa en el sitio objetivo. Además, las NPMs se acumulan preferentemente en los tejidos tumorales debido a la permeabilidad y retención aumentada de los vasos sanguíneos en estas zonas. Posteriormente, se aplica el CMA sobre las NPMs introducidas provocando el calentamiento de la zona tumoral. Este proceso se representa en la Fig. 1.6.

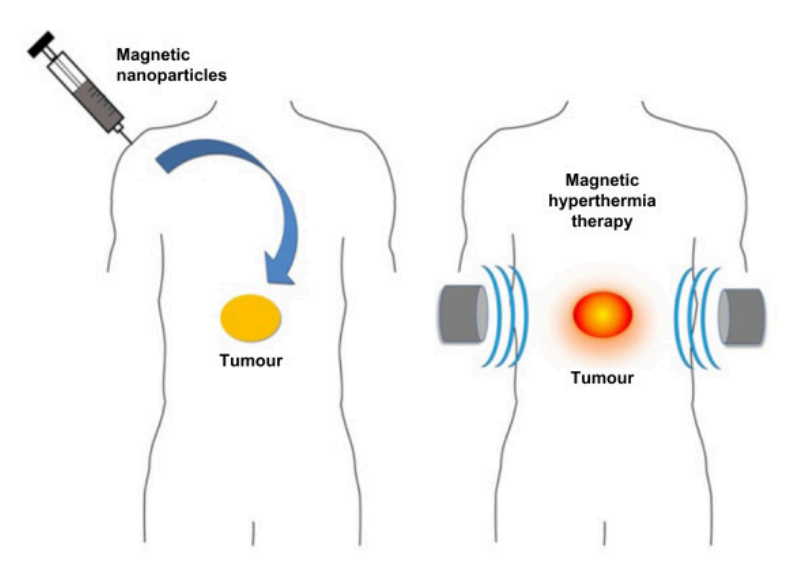

Fig. 1.6. *Procedimiento de la hipertermia magnética [34].*

En cuanto a la forma en que las NPMs generan el calor, esto se debe a que la aplicación de un CMA de alta frecuencia produce una oscilación de los momentos magnéticos de las NPMs, lo que genera fricción interna y disipación de energía en forma de calor (estos mecanismos se explican con detalle posteriormente). De esa manera, se consigue el aumento de temperatura en los tejidos tratados, lo que puede provocar la muerte de las células tumorales debido a los procesos de desnaturalización de las proteínas y ruptura de las membranas celulares [35].

La HM se ha utilizado en ensayos clínicos para tratar diferentes tipos de cáncer, incluyendo el cáncer de mama, próstata o pulmón, entre otros. Los resultados preliminares sugieren que la técnica puede ser segura y efectiva en el tratamiento de estas enfermedades, y puede mejorar la eficacia de otros tratamientos como la quimioterapia y la radioterapia [36]. Del mismo modo que se ha explicado anteriormente para la hipertermia en general, la combinación de estos tratamientos con la HM puede reducir la dosis necesaria para obtener una respuesta terapéutica y, por lo tanto, disminuir los efectos secundarios asociados con dichos tratamientos.

Tras conocer en qué consiste la hipertermia magnética, se estudian a continuación los principios físicos sobre los que se basa la técnica. Como se ha comentado antes, la hipertermia magnética hace uso de nanopartículas magnéticas, que son partículas de tamaño nanométrico que contienen un núcleo magnético y están recubiertas de materiales biocompatibles. La aplicación de un CMA sobre estas partículas permite generar el calor mediante una serie de mecanismos, que son las corrientes de Foucault, la pérdida por histéresis y las relajaciones de Brown y de Néel [37]. La capacidad de cada uno de estos mecanismos para generar calor en las NPMs dependerá del material magnético utilizado y las características del mismo [38].

En primer lugar, las corrientes de Foucault<sup>3</sup> son corrientes eléctricas inducidas cuando un conductor se mueve en un campo magnético variable en el tiempo. Según la ley de Faraday-Lenz, el cambio producido en el flujo magnético induce la corriente eléctrica en el conductor en sentido contrario al campo aplicado, como se representa en la Fig. 1.7, y estas corrientes generan el efecto de disipación de calor por parte del elemento conductor [35], [39]. Sin embargo, la capacidad de las NPMs para generar calor mediante este mecanismo es muy pequeña, debido a que el calentamiento generado por las corrientes inducidas disminuye con el tamaño de las partículas [40]. Además, las corrientes de Foucault dependen fuertemente de la resistividad eléctrica del material, produciendo menos pérdidas de calor cuanto mayor es la resistividad eléctrica, como ocurre en los ferrofluidos [39], [41].

<sup>3</sup>En la literatura científica anglosajona reciben el nombre de *Eddy currents*.

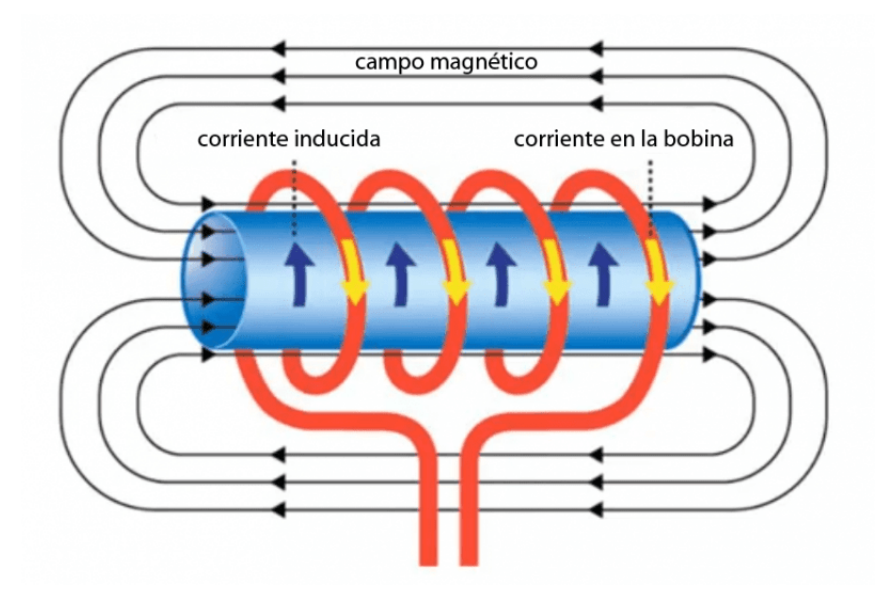

Fig. 1.7. *Generación de las corrientes de Foucault según la ley de Faraday-Lenz [42].*

Respecto a las pérdidas por histéresis, estas se generan al aplicar ciclos positivos y negativos de campos magnéticos a un material ferromagnético. Los momentos magnéticos del material, agrupados en dominios<sup>4</sup>, tienden a alinearse con el campo magnético aplicado, por lo que cuando el campo magnético se invierte, los dominios del material cambian de orientación para alinearse nuevamente con el campo aplicado [35]. Sin embargo, el proceso no es reversible, produciendo lo que se concoce como *ciclo de histéresis* (Fig. 1.8), que representa la magnetización (*M*) con respecto al campo (*H*). Los parámetros más característicos del ciclo de histéresis son:

- **Magnetización de saturación** ( $M_s$ ): se alcanza cuando todos los momentos magnéticos del material se encuentran alineados con el campo magnético externo [35].
- Campo de saturación  $(H_k)$ : representa el campo necesario para alcanzar la magnetización de saturación [43].
- Remanencia magnética o magnetización remanente (*Mr*): es la magnetización que sigue existiendo con un campo aplicado nulo tras eliminar el campo desde el estado de saturación [35], [43].
- **Campo coercitivo o coercitividad**  $(H<sub>c</sub>)$ : representa el campo magnético, de signo contrario, que debe aplicarse para poder desmagnetizar la muestra por completo nuevamente [35], [43].

<sup>4</sup>Conjunto de momentos magnéticos con la misma orientación.

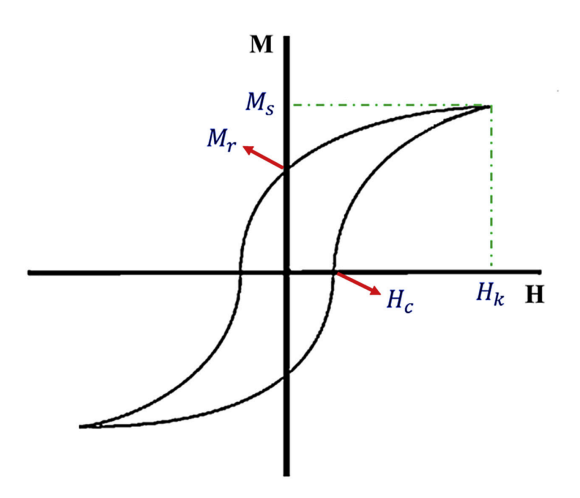

Fig. 1.8. *Ciclo de histéresis [43].*

La característica de no-reversibilidad del ciclo de magnetización y desmagnetización en las pérdidas por histéresis genera una energía que es liberada en forma de calor [44]. Por lo tanto, cuanto mayor sea la frecuencia del campo magnético alterno, mayor será el calor generado por este mecanismo [37]. Otro aspecto a considerar de las pérdidas por histéresis son las interacciones entre partículas, ya que el acoplamiento dipolar entre partículas provoca una reducción en la capacidad de generación de calor de este mecanismo [45].

Por último, hay dos mecanismos de relajación por medio de los cuales las NPMs pueden generar calor. Estos mecanismos son la relajación de Brown y la relajación de Néel, que se basan en la rotación de un conjunto de NPMs. Más concretamente, la relajación de Brown se debe al proceso de alineación de los momentos magnéticos de las partículas con el campo magnético externo aplicado. Para lograr dicha alineación, las partículas realizan una rotación física que genera el calor, teniendo influencia las características del medio en el que se encuentran las partículas. En cambio, la relajación de Néel considera el calor producido por la rotación de los momentos magnéticos internos de las partículas [35].

Además, cuando las nanopartículas están inmovilizadas -situación que se da, por ejemplo, cuando se encuentran fijadas en el tejido tumoral-, la relajación de Néel es el único proceso de relajación capaz de generar calor [46]. En la Fig. 1.9 se muestra el mecanismo de relajación de Néel (a), que se basa en la rotación de los momentos magnéticos internos de la partícula para alinearse con el campo H, y la relajación de Brown (b), donde se produce la rotación física de la partícula para alinear sus momentos magnéticos con el campo H.
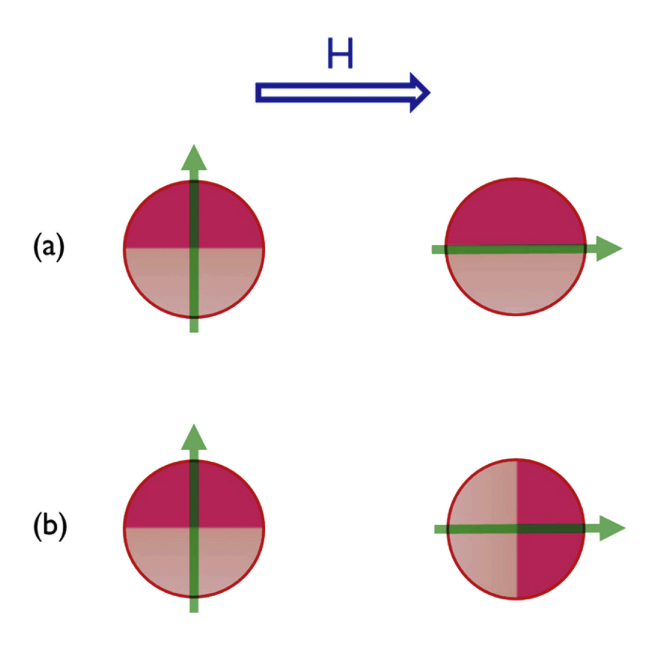

Fig. 1.9. *Relajación de Néel (a) y relajación de Brown (b) [43].*

Estos dos mecanismos de relajación destacan en las nanopartículas superparamagnéticas, que son aquellas partículas con un tamaño nanométrico con una configuración de un dominio único. En estos casos, el calor generado debido a las pérdidas por histéresis es menos significativo y los mecanismos de relajación de Brown y de Néel cobran mayor importancia [40], [46].

Además de estos mecanismos, existe un parámetro de relevancia en la hipertermia magnética que representa una medida de la absorción de energía por parte de un cuerpo expuesto a una radiación electromagnética, es decir, en presencia de un campo magnético alterno. Este parámetro se conoce como Tasa de Absorción Específica o *Specific Absorption Rate* (SAR) [35], que también puede expresarse como la cantidad de energía que disipa un material en forma de calor por unidad de masa, calculado como [47]:

$$
SAR = C \cdot \frac{\Delta T}{\Delta t} \cdot \frac{1}{m_{material}} \tag{1.1}
$$

*∆t*<br> *donde C* representa la capacidad calorífica específica del fluido que contiene el material magnético, *mmaterial* es la masa del material por unidad de masa del fluido en el que se encuentra y ∆*T*/∆*<sup>t</sup>* representa la pendiente de la curva de la temperatura con respecto del tiempo.

En cuanto a su aplicación a las NPMs, las características de las nanopartículas, incluyendo su composición, forma o tamaño, influyen sobre el SAR [48]. La optimización de este parámetro puede aportar diferentes beneficios para tratar el cáncer, como reducir la cantidad de material que debe ser insertado en una persona para tratar su enfermedad o tener la capacidad de tratar un tumor de un tamaño reducido [49]. No obstante, una de las limitaciones que presenta el SAR es su dependencia del equipamiento usado ya que se trata de un parámetro extrínseco [50]. Por ello, las características del campo magnético aplicado, por ejemplo su amplitud y frecuencia, tienen efecto sobre él [48].

Otro aspecto a considerar en la generación de calor mediante NPMs en la hipertermia magnética es la eficacia. Esta depende de diversos factores, como el tamaño de las partículas magnéticas, la concentración de las mismas y las características del campo magnético externo.

En cuanto al tamaño, la eficacia de la generación de calor puede aumentar con las dimensiones de las NPMs. Esto se debe a que las partículas magnéticas más grandes tienen una mayor capacidad, por ejemplo, de relajación magnética, lo que les permite generar más calor [51]. Sin embargo, las partículas más grandes son más susceptibles a la aglomeración, lo que reduce su eficacia [52], [53].

La concentración de las NPMs en el tejido tumoral también influye en la eficacia de la hipertermia magnética a la hora de generar calor, afectando la distribución de este sobre el tejido a tratar. Una concentración de NPMs demasiado elevada puede provocar el aumento excesivo de la temperatura en el tumor, lo que puede dañar los tejidos sanos circundantes. La concentración óptima de NPMs dependerá de la sensibilidad magnética del tejido tumoral [54].

Por último, las características del campo magnético externo aplicado también influyen sobre la eficacia en la generación del calor. Concretamente, parámetros como la frecuencia o la amplitud del campo magnético tienen efecto en la capacidad de generar calor de las NPMs [51].

La importancia en auge de la HM en la medicina se debe a las ventajas que ofrece su uso. Esta técnica puede presentar una alta eficiencia y no tiene límite de penetración en el cuerpo, además de ser una técnica no invasiva [55]. Sin embargo, su principal ventaja reside en la selectividad que ofrece gracias a las características del cuerpo humano, que presenta una transparencia natural al campo magnético [56].

### 1.2.3. Nanotecnología en la hipertermia

Una parte fundamental en la hipertermia es el uso de la nanotecnología [46], [57], que es el campo multidisciplinar que usa principios de física, química, biología e ingeniería con el objetivo de diseñar y fabricar dispositivos o elementos a nanoescala. En los últimos años, el uso de la nanotecnología en el ámbito biomédico ha experimentado una rápida evolución, empleándose tanto *in vitro* como *in vivo* [58]. En el primer caso, la nanotecnología permite mejorar la detección de células tumorales circulando por el organismo, como es el caso de la metástasis<sup>5</sup>, mientras que su uso *in vivo* permite diagnosticar cáncer o enfermedades cardiovasculares a través de Imagen por Resonancia Magnética (IRM).

Un ejemplo de nanotecnología son los nanoportadores, que consisten en sistemas a nanoescala de entrega de fármacos que, gracias a su tamaño, pueden superar determinadas barreras biológicas. Además, pueden colaborar en otras tareas, como la detección de

<sup>5</sup>Expansión de las células cancerígenas desde el tumor principal a la sangre y al sistema linfático y, en consecuencia, a otros órganos y tejidos formando nuevos tumores.

tumores, la obtención de imágenes o la entrega de agentes terapéuticos, disminuyendo la toxicidad que generan de forma sistemática estos agentes [57].

Respecto a su aplicación en la hipertermia, el uso de la nanotecnología es imprescindible mediante las nanopartículas. Estas partículas son capaces de responder a estímulos que dan comienzo a la generación de calor mediante mecanismos de disipación de energía. Los campos magnéticos alternos, la radiación infrarroja, los ultrasonidos o los campos eléctricos de radiofrecuencia son ejemplos de posibles estímulos [59]. De esta forma, las nanopartículas pueden actuar como fuente de calor, utilizando y concentrando la energía recibida de la fuente externa en el tumor para incrementar la temperatura del tejido enfermo de forma localizada [46]. En consecuencia, se minimizan los efectos adversos en los tejidos sanos adyacentes que pudieran surgir debido a su calentamiento excesivo y se aplica la gran parte del calor generado sobre el propio tumor. Esto se conoce como hipertermia desde dentro hacia fuera, en oposición a la hipertermia desde fuera hacia dentro en la que no se emplea la nanotecnología (Fig. 1.10).

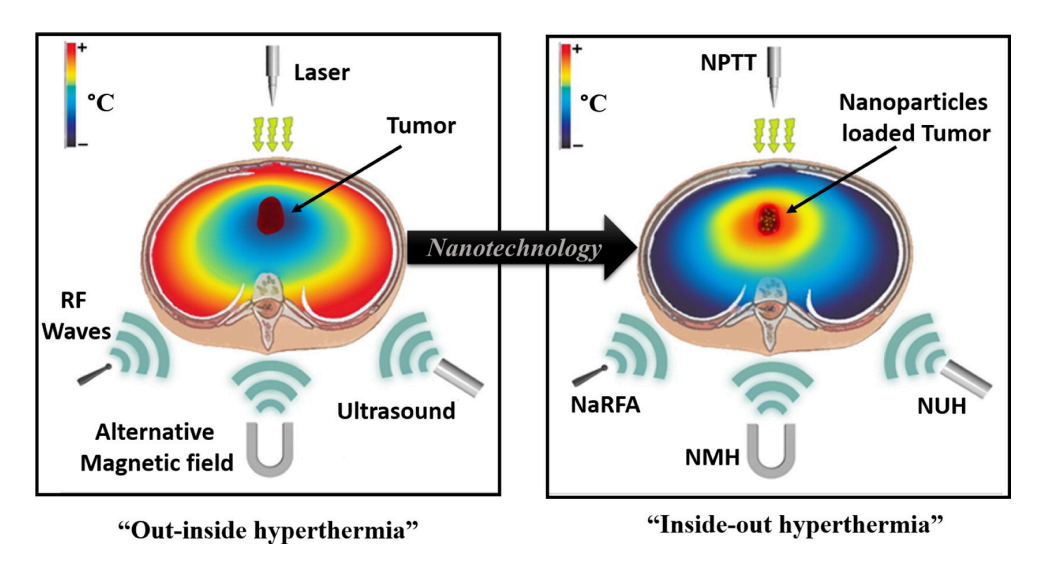

Fig. 1.10. *Aplicación de hipertermia sobre un tumor sin nanotecnología (izquierda) y con nanotecnología (derecha) [46].*

Las nanopartículas se caracterizan por tener un tamaño menor que 100 nanómetros en al menos una dimensión [60] y presentan una relación de superficie por volumen muy alta [58], lo que les confiere unas propiedades muy útiles para su aplicación en la biomedicina. En este sentido, las nanopartículas no solo se emplean en el tratamiento de enfermedades como el cáncer mediante la hipertermia, ya que también pueden ser empleadas para obtener imágenes moleculares con un alto nivel de detalle o para ser colocadas en el interior de nanoportadores, contribuyendo a desarrollar las tareas características de los mismos comentadas anteriormente.

Otro aspecto importante de las nanopartículas es su caracterización, ya que propiedades como su tamaño, morfología o biocompatibilidad son fundamentales para las aplicaciones en el entorno biológico y su comportamiento en él [58]. Asimismo, las na-

nopartículas emplean diferentes tecnologías que influyen en sus propiedades, pudiendo clasificarse en poliméricas (p. ej. dendrímeros), inorgánicas (p. ej. magnéticas, de oro), basadas en lípidos (p. ej. liposomas), bioinspiradas (p. ej. proteicas) o híbridas (p. ej. lípido-polímeros) [57].

Finalmente, las nanopartículas ofrecen generalmente ventajas como la interacción con las barreras biológicas, lo que les otorga una mayor facilidad para distribuir fármacos de forma estable. Aplicadas a la terapia del cáncer, y en comparación con la entrega libre de los fármacos, las nanopartículas permiten acumular dichos fármacos en el sitio concreto del tumor, reduciendo la cantidad de los mismos que acaba en tejidos sanos. Esto se traduce en menos efectos secundarios para el paciente y una mayor optimización de las cantidades empleadas de fármacos [58].

### 1.2.4. Nanopartículas magnéticas en la hipertermia

El presente trabajo se centra en la hipertermia magnética, lo que implica el uso de nanopartículas magnéticas. Las NPMs son partículas inorgánicas [58] con la propiedad de responder a campos magnéticos externos, siendo este el motivo principal por el que se utilizan en aplicaciones como la HM o en IRM [61]. Este tipo concreto de nanopartículas también puede emplearse como portador para la entrega de fármacos o agentes terapéuticos de forma selectiva [46], lo que permite usar la HM en combinación con otras terapias.

Las NPMs están compuestas por materiales ferromagnéticos, que son aquellos que tienen los momentos magnéticos ordenados en la misma dirección y sentido. Estos materiales son biocompatibles con el cuerpo humano, generan una toxicidad mínima, son estables químicamente en el interior del cuerpo y se caracterizan por presentar grandes momentos magnéticos [33], [48]. En consecuencia, se trata de materiales altamente sensibles a la magnetización cuando se encuentran bajo la influencia de un campo magnético externo, lo que les permite ser magnetizados fácilmente. Además, las NPMs pueden ser empleadas con diferentes agentes terapéuticos y orientarlas de manera específica a ciertos tejidos del organismo [61].

Otros requerimientos son que los materiales introducidos tengan un tiempo de circulación en sangre apropiado y que su degradación no produzca efectos dañinos en el organismo. Entre los materiales ferromagnéticos más empleados para la HM (y para la nanomedicina en general), destacan las nanopartículas de óxido de hierro y, más concretamente, la magnetita (Fe<sub>3</sub>O<sub>4</sub>) [62] y la maghemita (γ-Fe<sub>2</sub>O<sub>3</sub>) [63]. Estos materiales ya han sido probados y son bien tolerados por el cuerpo humano, ya que pueden ser reciclados en los procesos metabólicos naturales del organismo [56].

No obstante, el uso de otros materiales ferrimagnéticos como la ferrita de cobalto  $(CoFe<sub>2</sub>O<sub>4</sub>)$  o la ferrita de magnesio (MgFe<sub>2</sub>O<sub>4</sub>) también ha sido estudiado para su aplicaciones en la HM [41], [64]. La diferencia de estos materiales con respecto a los ferromagnéticos reside en que los momentos magnéticos están alineados en la misma dirección pero algunos de ellos se encuentran en el sentido opuesto. En cuanto al tamaño, las NPMs que contienen óxidos de hierro tienen un diámetro de entre 10 nm y 100 nm [54].

En la técnica de la HM, las NPMs se introducen en el cuerpo del paciente y se exponen seguidamente a un CMA de alta frecuencia (Fig. 1.11). Como ya se ha explicado en el apartado 1.2.2, esto provoca la generación de calor por parte de las NPMs que puede ser utilizado para destruir células cancerosas o para complementar y mejorar la eficacia de otros tipos de terapias, como la radioterapia o la quimioterapia. Además, los efectos producidos por las NPMs pueden controlarse mediante diferentes parámetros. La concentración de NPMs introducidas o las características del CMA aplicado (amplitud, frecuencia...) son ejemplos de parámetros que influyen, por ejemplo, en la cantidad de muertes celulares inducidas a través del uso de NPMs [65]. A su vez, especificaciones como la amplitud del campo magnético influyen directamente en el tamaño óptimo de las NPMs utilizadas [66].

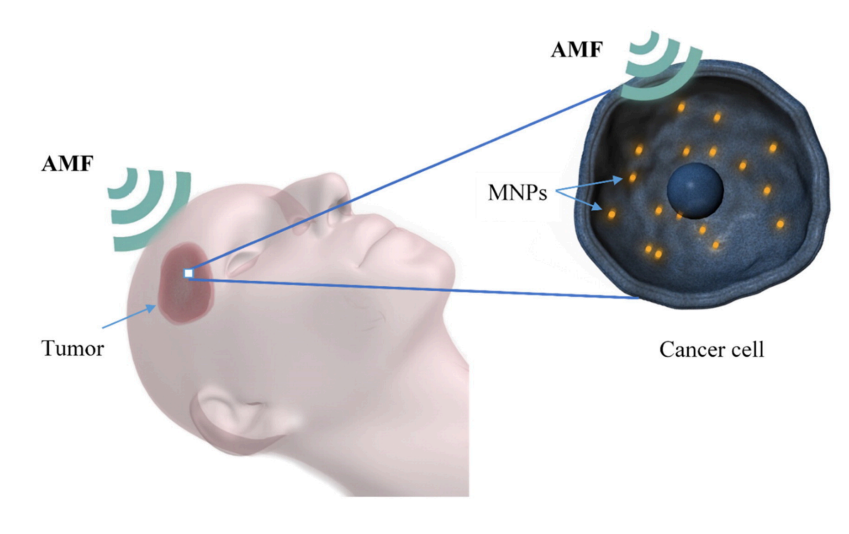

Fig. 1.11. *Campo magnético externo aplicado sobre NPMs en la zona tumoral [46].*

La inserción de las NPMs en el tumor se puede realizar mediante inyecciones intratumorales directas o mediante inyección intravenosa [63]. En el primer caso, el principal inconveniente es la mala distribución de las nanopartículas que deja regiones poco tratadas [67], pero puede ser útil para tratar el desarrollo de algunos tumores como el de próstata [68], [69]. Respecto a la inyección intravenosa, es más conveniente para pequeños tumores y casos de metástasis ya que presenta mayor dificultad para llegar a las concentraciones necesarias de NPMs en el tumor y, en consecuencia, acaba generando más toxicidad en el cuerpo [67].

Finalmente, se ha demostrado que los resultados de la terapia de hipertermia magnética mediante NPMs están influenciados de forma clara por las características morfológicas de las mismas, así como por las cantidades que se depositen en el tumor y su distribución por él [70]. Aparte de esto, algunos estudios sugieren la posibilidad de que las NPMs vean

modificada su distribución en el tejido tumoral durante el proceso de generación de calor [69].

Otra característica de la HM es el uso de NPMs. Las ventajas de estas nanopartículas en el campo de la medicina se deben, por una parte, a su naturaleza magnética y, por otro lado, a su pequeño tamaño y características químicas. Se recogen a continuación, a modo de resumen, las principales ventajas incluyendo las más importantes que han sido comentadas en este documento.

Las características magnéticas de las NPMs permiten el calentamiento *in situ* de los tejidos, eliminando o reduciendo los problemas derivados de la transmisión excesiva de calor a tejidos sanos mediante difusión o convección [13]. Además, la naturaleza superparamagnética de las NPMs permite una buena eficacia de la técnica incluso para amplitudes de campo bajas, lo que a su vez posibilita el uso de instrumentación más ligera para entregar o realizar el tratamiento [56]. Aparte de la hipertermia magnética, estas nanopartículas pueden emplearse como agentes de contraste en IRM [71], así como en *magneting targeting* o focalización magnética, que consiste en guiar las NPMs hasta un tumor mediante el uso de campos magnéticos externos [72].

En cuanto a las ventajas actuales de las NPMs propiciadas por sus pequeñas dimensiones y propiedades químicas, destaca la posibilidad que ofrecen las NPMs de poder ser introducidas sin cirugía en el tumor, pudiendo hacerlo por inyección intravenosa o intratumoral [63]. Esto les permite ser usadas para tumores pequeños o no tratables mediante la cirugía, como en el caso de la metástasis [56]. Por último, otra de las ventajas es su empleo como portadores de fármacos, ya que pueden entregar y depositar fármacos concretos *in situ* mediante la activación de un campo magnético externo [73].

### 1.2.5. Equipo de hipertermia magnética

Según la aplicación específica para la que están destinados, existen diferentes equipos que pueden emplearse para la hipertermia magnética (ver sección 1.2.8). Dado que en este trabajo se utilizará un equipo de hipertermia magnética para experimentos *in vitro*, se explica a continuación el funcionamiento de este tipo de equipos.

En primer lugar, los equipos de hipertermia magnética para aplicaciones *in vitro* en estudios y experimentos de laboratorio están fundamentados en el calentamiento por inducción [74]. El calentamiento por inducción es un proceso en el que un objeto es calentado por la corriente eléctrica que circula en su interior cuando se encuentra dentro de un campo magnético alterno, basándose en la propiedad de la corriente eléctrica para generar calor cuando fluye a través de un material conductor.

En aplicaciones de hipertermia magnética, un sistema de calentamiento por inducción está formado por un circuito resonante y un inversor para proporcionar corriente en radiofrecuencia, además de una bobina por la que circula dicha corriente [54], [74]. De esta forma, el sistema inversor resonante produce una corriente alterna que circula por

la bobina creando un campo magnético alterno. Entonces, este campo magnético induce corriente eléctrica en el objeto que se desea calentar y que se encuentra colocado en el interior de la bobina. Finalmente, la corriente inducida en el objeto conductor genera calor y eleva la temperatura del objeto.

En el caso de las NPMs, el efecto de la corriente inducida sobre ellas es menor; en cambio, el CMA producido mediante estos sistemas puede provocar la generación de calor en las NPMs por medio de los mecanismos de pérdidas por histéresis y las relajaciones de Néel y Brown, como se ha explicado en la sección 1.2.2.

### Circuito inversor resonante

A continuación, se detallan las características y los distintos modos de funcionamiento que puede adoptar un circuito inversor resonante en un equipo de calentamiento por inducción.

Un inversor resonante es un circuito electrónico que se encarga de convertir una fuente de corriente continua (CC) en corriente alterna (CA) con el objetivo de aumentar la eficiencia del sistema [75]. Para lograrlo, el funcionamiento de este tipo de inversores se basa en la resonancia, que es un fenómeno por el que el circuito es excitado con una frecuencia concreta para lograr una impedancia puramente resistiva y, por tanto, mayor eficiencia en la transferencia de la energía a la carga [76]. Considerando esto, en un inversor resonante se pueden distinguir dos partes: el circuito inversor y el circuito resonante.

Los circuitos resonantes están formados por elementos inductivos (L) y capacitivos (C), que pueden conectarse en serie o en paralelo, o combinar ambas formas para obtener configuraciones de mayor complejidad [54], [77]. Además, en estos circuitos aparece un tercer elemento representado mediante una resistencia (R) que deriva del empleo de un condensador y una bobina.

Los elementos pasivos L y C trabajan de forma conjunta con el fin de obtener la impedancia óptima en la frecuencia resonante. Las condiciones para que se produzca la resonancia depende de la topología o configuración específica implementada. Por ejemplo, la configuración en serie (Fig. 1.12a) produce una impedancia total nula y ganancia de voltaje cuando se cumple la condición de resonancia; en cambio, la configuración en paralelo (Fig. 1.12b) genera ganancia de corriente y una impedancia total infinita cuando satisface la condición de resonancia [77].

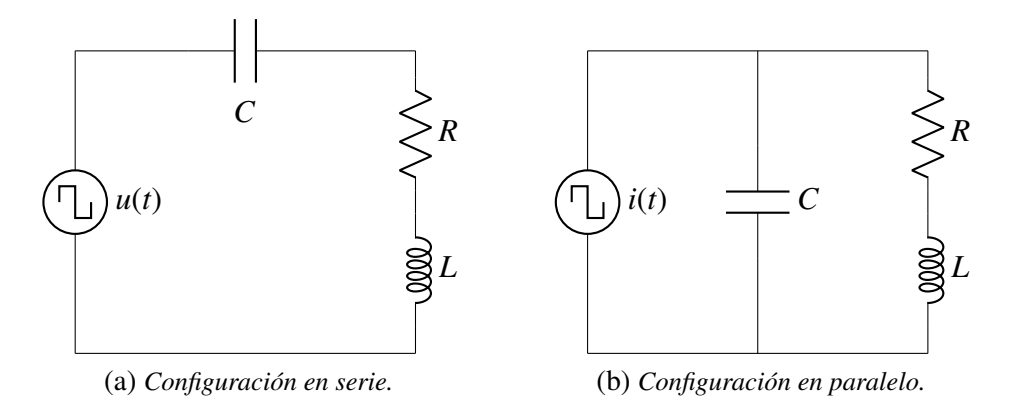

Fig. 1.12. *Configuraciones del circuito resonante.*

Otro ejemplo es el circuito resonante con configuración inductor-condensador-inductor (LCL) (Fig. 1.13), empleado para aumentar la eficiencia de la señal resonante mediante el filtrado de las frecuencias no deseadas y para reducir la distorsión armónica cuando la forma de onda de salida no equivale a la señal de entrada al equipo [54], [78].

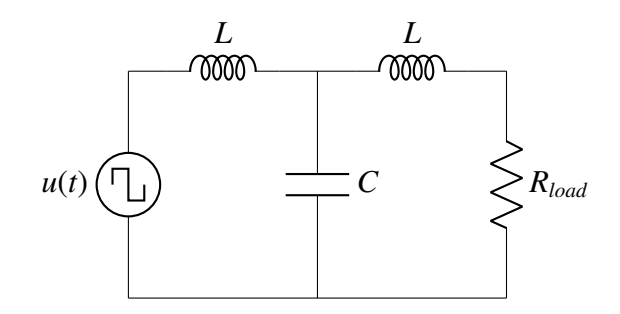

Fig. 1.13. *Configuración resonante LCL.*

Por otra parte, el circuito inversor se centra en la conmutación de componentes semiconductores para alimentar el circuito resonante. Generalmente, para aplicaciones con frecuencias de trabajo de entre 1 kHz y 1 MHz, la tecnología *Metal-Oxide-Semiconductor Field-E*ff*ect-Transistor* (MOSFET) es la más recomendada para tales componentes [74], [77]. Además, existen diferentes configuraciones de circuitos inversores resonantes. Entre las más típicas, se encuentran las configuraciones *push-pull* y *H-bridge*:

- *Push-pull* (Fig. 1.14a): esta configuración se caracteriza por tener un circuito de disparo o activación simple y una alta eficiencia. Cuenta con un reducido número de interruptores, por lo que resulta más conveniente para aplicaciones de potencia baja o media [79]. Además de emplearse en el calentamiento por inducción, otro ejemplo de uso para esta configuración es en la transferencia de energía de forma inalámbrica [80].
- *H-bridge*: esta configuración presenta dos variantes, que son la configuración *half H-bridge* y *full H-bridge*:
- *Half H-bridge* (Fig. 1.14b): esta variante presenta un control de activación más sencillo que el *full H-bridge* y destaca su buena estabilidad en la conmutación de corrientes [77].
- *Full H-bridge* (Fig. 1.14c): esta otra alternativa se usa para la alimentación de cargas eléctricas con un alto consumo de potencia, así como en experimentos donde se requieren amplitudes de campo magnético más altas [54].

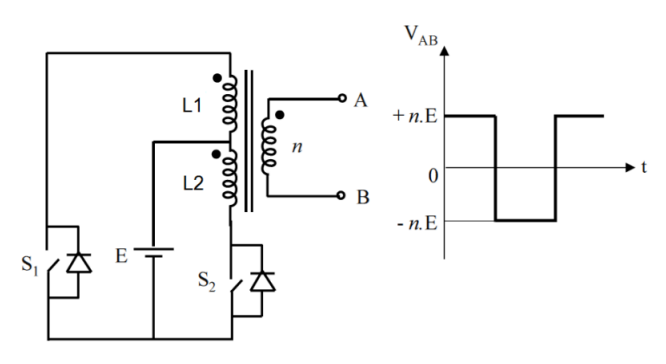

(a) *Configuración Push-pull.*

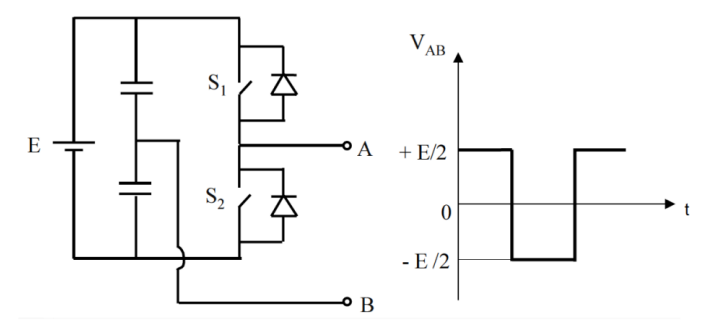

(b) *Configuración Half H-bridge.*

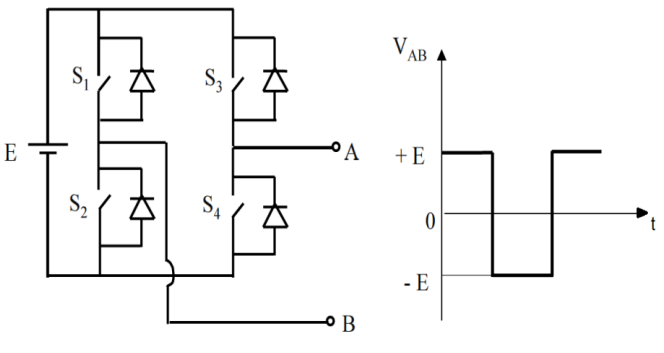

(c) *Configuración Full H-bridge.*

Fig. 1.14. *Topologías comunes de circuitos inversores [81].*

En el caso de la configuración *push-pull*, el transformador proporciona aislamiento galvánico entre la entrada de corriente continua (CC) y la salida de corriente alterna (CA). No obstante, también se puede representar esta topología sin el transformador obteniendo el circuito de la Fig. 1.15.

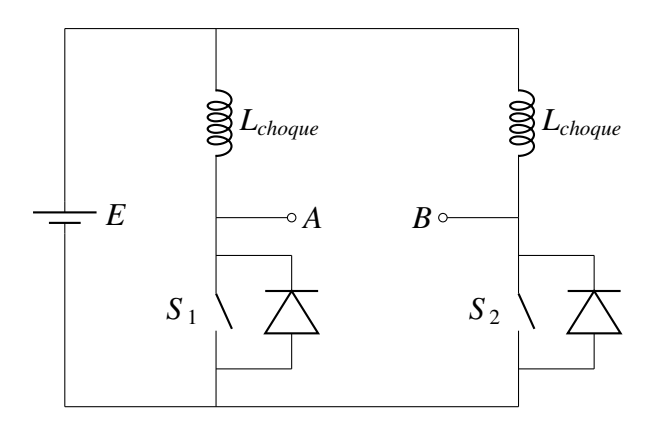

Fig. 1.15. *Configuración push-pull sin transformador.*

Además de las diferentes configuraciones que pueden adoptar los inversores resonantes, estos pueden presentar también diversas estrategias de conmutación que se pueden conseguir a partir de la configuración del circuito resonante en serie o en paralelo [82]. Estas estrategias de conmutación son *Zero Voltage Switching* (ZVS) (referido en español a la conmutación a cero voltaje) y *Zero Current Switching* (ZCS) (correspondiente en español a la conmutación a cero corriente), que representan distintos modos de funcionamiento de los inversores resonantes en función del desfase existente entre tensión y corriente.

La estrategia ZVS es un tipo de conmutación de convertidores de potencia en el que los dispositivos semiconductores (transistores) entran en conducción con tensión cero y los diodos dejan de conducir de forma natural, es decir, con la inversión de la corriente [83]. Entre sus ventajas e inconvenientes, esta estrategia de conmutación permite realizar las transiciones de la conmutación sin pérdidas y reducir las *Electromagnetic Interference* (EMI) (en español, Interferencias Electromagnéticas) y *Radio Frequency Interference* (RFI) (en español, Interferencias de Radiofrecuencia) generadas en las transiciones. Además, su eficacia se incrementa al aumentar los voltajes de entrada para cualquier frecuencia de trabajo. En cambio, para llevar a cabo esta estrategia de conmutación se requiere la implementación de un circuito de control más sofisticado [84], [85].

Este modo de funcionamiento puede eliminar las pérdidas de conmutación en el encendido o activación de los transistores y reducirlas en el apagado o desactivación de los mismos [86]. Por ello, se considera especialmente apropiado para la tecnología MOSFET [83], [87], donde las pérdidas de conmutación se deben principalmente a las pérdidas de encendido o activación de estos transistores [86]. En la Fig. 1.16 se ofrece una comparativa entre la activación mediante la conmutación convencional de los transistores (línea negra) y mediante ZVS (línea roja). En la conmutación convencional, el transistor empieza a conducir antes de que el voltaje sea cero, lo que provoca pérdidas y una menor eficiencia del sistema; en cambio, la estrategia de conmutación ZVS permite eliminar estas pérdidas al activar el transistor una vez que el voltaje llega a cero.

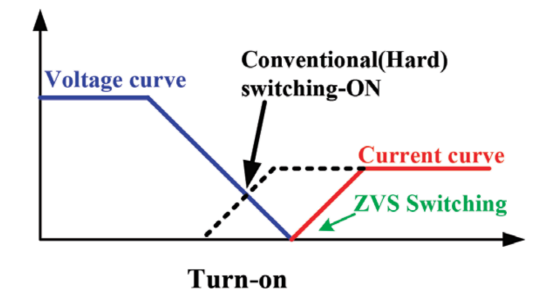

Fig. 1.16. *Formas de onda del voltaje y la corriente del transistor en la activación con conmutación convencional y ZVS [88].*

Por otra parte, en la técnica de conmutación ZCS se produce la conmutación de los dispositivos semiconductores (transistores) cuando la corriente es igual a cero. Se trata de una estrategia de conmutación en la que los diodos son polarizados de forma inversa para minimizar las pérdidas de conmutación y aumentar la eficacia del circuito [89]. Este modo requiere un tiempo muerto más elevado, que es el intervalo de tiempo durante el que todos los interruptores del inversor se encuentran desactivados para evitar cortocircuitos en la conmutación de un estado a otro [90]. Además, la salida de conducción de los transistores se produce de forma natural, por lo que no conlleva pérdidas [91].

Este modo de funcionamiento puede eliminar las pérdidas de conmutación en el apagado o desactivación de los transistores y reducirlas en el encendido o activación de los mismos [86]. Por este motivo, el ZCS es más conveniente para dispositivos con mecanismos de desactivación más lentos, donde esta técnica actúa con mayor eficacia. Este es el caso, por ejemplo, de la tecnología *Insulated-Gate Bipolar Transistor* (IGBT) [86], [87], [92]. En la Fig. 1.17 se ofrece ahora la comparación entre la desactivación del transistor de forma convencional (línea negra) y mediante ZCS (línea azul). En la primera de ellas, el voltaje en el transistor aumenta antes de que la corriente llegue a cero, lo que se traduce en una pérdida de eficiencia; por otra parte, la conmutación ZCS evita que dicho voltaje crezca hasta que el transistor se desactive por completo dejando de conducir corriente, eliminando las pérdidas de desactivación.

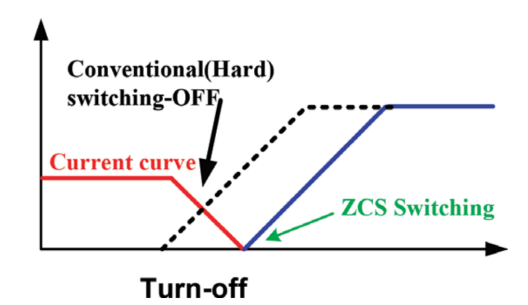

Fig. 1.17. *Formas de onda de la corriente y el voltaje del transistor en la desactivación con conmutación convencional y ZCS [88].*

Aparte de esto, también se pueden combinar ambos modos en inversores de puente completo donde se trabaje con control de fase. En estos casos de conmutación mixta (ZVS-ZCS), una rama del puente emplea la conmutación a tensión zero y la otra trabaja con conmutación a corriente cero [93], [94]. De esta forma, aumenta la complejidad del sistema pero se consigue aprovechar las ventajas de ambos tipos de conmutación.

A modo de resumen, ambas estrategias implican un coste adicional debido al circuito resonante y aumentan la complejidad del control del equipo. Sin embargo, presentan una serie de ventajas que otorgan mayor eficiencia al sistema. Por ejemplo, no se producen pérdidas a causa de la conmutación, el ruido acústico es muy pequeño, los problemas de las EMI generadas en el regulador de voltaje son menos severos, se requiere poca disipación de calor y la fiabilidad del equipo mejora [82].

En resumen, los inversores resonantes controlan la forma de onda de corriente y voltaje sobre la carga mediante el fenómeno de la resonancia. De esta manera, se consigue aumentar la eficiencia en la transferencia de energía hacia la misma. Por este motivo los inversores resonantes suelen emplearse en una gran variedad de aplicaciones donde se requieren circuitos de alimentación de alta eficiencia. Es el caso de equipos electrónicos [95], alimentación de motores eléctricos [96], [97], sistemas de iluminación LED [96] o sistemas de energías renovables como las turbinas eólicas [98] y los paneles solares [99].

### Equipos de calentamiento por inducción en el cuerpo humano

Los equipos de hipertermia magnética basados en el calentamiento por inducción son muy usados en experimentos *in vitro* en laboratorios para realizar ensayos rápidos ya que permiten trabajar directamente con cultivos celulares [54], incorporando las nanopartículas magnéticas como medio para generar el calor. Además, los usos de estos equipos se pueden extender a aplicaciones biomédicas *in vivo* con el objetivo de calentar materiales magnéticos insertados en el sistema biológico, como las NPMs de óxido de hierro.

En ese caso, existen unos requerimientos necesarios para no dañar el cuerpo humano

en la generación de calor, como el uso de altas frecuencias *f* (en el rango de decenas a centenas de kHz) y amplitudes del campo magnético alterno *H* de pocos kA/m [48]. Sin embargo, estos valores deben ser inferiores a aquellos que pueden afectar a los tejidos biológicos e incomodar al paciente. Uno de los límites normalmente considerados es el límite de Atkinson-Brezovich, que determina que el producto de la frecuencia y la amplitud del campo magnético alterno debe ser  $H \cdot f < 4,85 \cdot 10^8$   $A/(m \cdot s)$  [100], [101]. Por ejemplo, el *Easy Heat 0224* de Ambrell [102] es un equipo de calentamiento por inducción para hipertermia magnética que trabaja con un campo alterno de 276 kHz de frecuencia y un rango de 9,8 kA/m a 14 kA/m de amplitud.

## Tipos de bobinas

En los equipos de hipertermia magnética, las bobinas pueden tener diferentes formas según la aplicación específica del equipo. Esta característica de la bobina es determinante para la distribución de las líneas de campo magnético en su interior, así como para la intensidad del campo magnético inducido.

Entre las principales variantes de bobinas según su forma, destacan:

- Bobina solenoide: este tipo de bobina consiste en un cilindro formado por varias vueltas de un alambre conductor. El campo magnético generado en su interior es mayoritariamente uniforme y paralelo al eje central de la bobina. Estas bobinas concentran las líneas de campo magnético en su interior generando un campo magnético fuerte.
- Bobina toroidal: se trata de una bobina con forma de anillo en la que el campo magnético está confinado por el interior de dicho anillo. El campo magnético es uniforme y las líneas de campo no se extienden por fuera del mismo (Fig. 1.18).

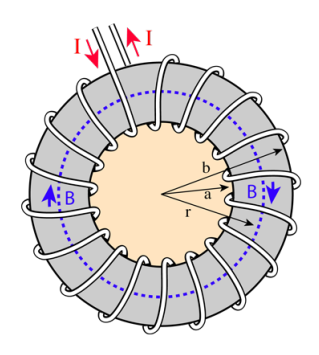

Fig. 1.18. *Representación de una bobina toroidal.*

Bobina rectangular: esta variedad de bobina está formada por vueltas de alambre dispuestas en forma rectangular. En este caso, el campo magnético generado en el interior es más fuerte en el centro del rectángulo, mientras que se debilita al acercarse hacia los costados.

### 1.2.6. Refrigeración de equipos de calentamiento por inducción

Uno de los objetivos del proyecto consiste en desarrollar un sistema de refrigeración. Para ello, es muy frecuente el uso de dispositivos que incluyen células Peltier, por lo que resulta conveniente entender su funcionamiento.

Las células Peltier (Fig. 1.19) son dispositivos termoeléctricos que actúan como bombas de calor activas capaces de transmitir el calor de un lado del componente al otro, para lo que necesitan ser alimentadas con energía eléctrica. La dirección de la corriente eléctrica determina hacia qué lado se enfría y cuál recibe el calor, por lo que pueden usarse tanto para calefacción como para refrigeración, siendo este su uso más frecuente. De hecho, estos componentes también reciben el nombre de *Thermoelectric Cooler* (TEC), en español, refrigerador termoeléctrico.

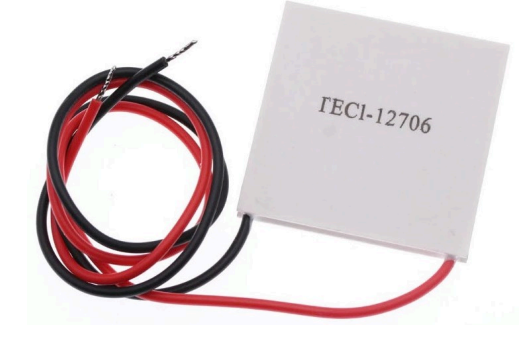

Fig. 1.19. *Célula Peltier.*

Internamente, estos dispositivos están formados por dos semiconductores de tipo 'n' y 'p' cubiertos a ambos lados por dos placas cerámicas. Al aplicar una tensión en los extremos de los semiconductores, la corriente fluye entre ellos generando una diferencia de temperatura y llevando el calor de un lado a otro. Esto provoca que una de las placas se enfríe mientras que la otra recoge el calor y aumenta su temperatura. La Fig. 1.20 representa los distintos elementos internos de una célula Peltier, mientras que la Fig. 1.21 incluye la apariencia real interna de estos dispositivos termoeléctricos.

#### 1.2.7. Componentes electrónicos

Otra de las tareas propuestas en el proyecto consiste en registrar los parámetros más importantes del equipo de hipertermia magnética. En ellos se incluyen las temperaturas, corrientes o campos magnéticos, por lo que se realiza a continuación una breve explicación de las distintas tecnologías en las que se basan los componentes dedicados a su medición, así como las leyes y relaciones que existen entre estas magnitudes.

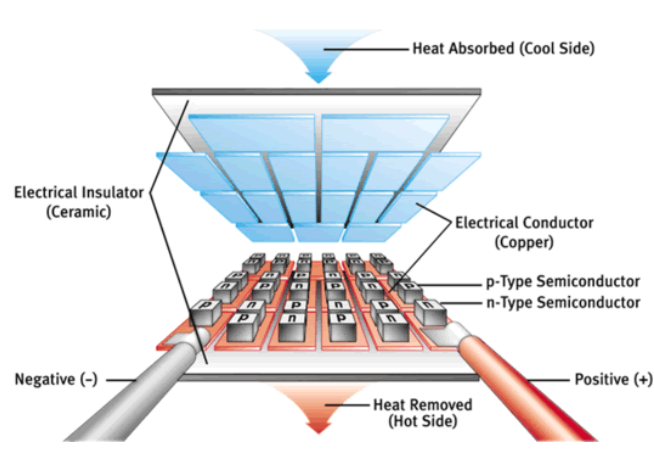

Fig. 1.20. *Partes de una célula Peltier.* Fig. 1.21. *Aspecto interno de una*

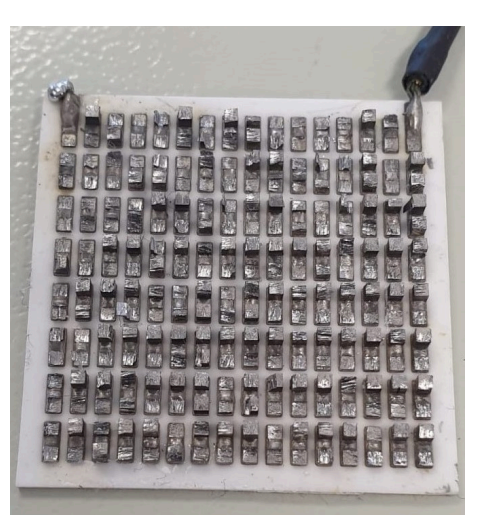

*célula Peltier.*

# Tecnologías para medición de temperaturas

Existen diferentes formas y tecnologías usadas para medir la temperatura de un objeto o de un entorno. Según la manera en que registran la temperatura, se pueden encontrar los siguientes tipos de sensores:

- Sensor digital: el principal rasgo distintivo de estos dispositivos es que proporciona una salida digital en forma de señal binaria en lugar de leer un valor analógico. Debido a ello, la distancia entre el sensor y el microcontrolador no supone ningún inconveniente en términos de calidad de señal.
- Sensor lineal: estos componentes generan en la salida un valor analógico lineal que es proporcional a la temperatura medida. Esta relación depende de las características del propio sensor y su calibración.
- Termopar: este tipo de dispositivos basan su funcionamiento en el efecto *Seebeck*. Para ello, se conectan dos cables de metales diferentes unidos en uno de los extremos. La diferencia de temperatura producida en esta unión con respecto a una referencia genera un valor de tensión que se convierte posteriormente en un valor de temperatura.

Hay una variedad de subtipos de termopares, como por ejemplo el tipo K, J y T. El termopar tipo K es una de las versiones más empleadas tanto en el ámbito industrial como en laboratorios ya que su rango de temperaturas abarca desde -200 ºC hasta los casi 1400 ºC, y presenta una buena precisión y estabilidad respecto a otros termopares.

Termistor: en este caso, la medida de la temperatura se realiza a través de la variación que experimenta la resistencia eléctrica del dispositivo. Estos componentes pueden clasificarse en dos tipos: *Positive Temperature Coe*ffi*cient* (PTC) y *Negative*

*Temperature Coe*ffi*cient* (NTC). Los PTC aumentan su valor de resistencia al aumentar la temperatura, mientras que los NTC disminuyen la resistencia con el aumento de la temperatura. Estos componentes suelen estar fabricados con materiales cerámicos o poliméricos.

- *Resistance Temperature Detectors* (RTD): estos dispositivos también basan la medición de temperatura en la variación de una resistencia eléctrica. La principal diferencia con los termistores es que los RTD se fabrican con un metal puro. El ejemplo más común de RTD es el Pt100 que, como se deduce de su nombre, usa el platino como material sensor y su resistencia nominal es  $100 \Omega$  a  $0^{\circ}$ C.
- Infrarrojos: este tipo de medición se basa en la detección de la radiación infrarroja que emite un objeto. Para ello, estos sensores emplean componentes ópticos y detectores para este tipo de radiación. La obtención de la temperatura equivalente se hace siguiendo la ley de Stefan-Boltzmann, por la que cualquier cuerpo emite radiación infrarroja cuando está por encima del cero absoluto de temperatura (que equivale a 0 K o -273 ºC), siendo la temperatura proporcional a la radiación emitida por el objeto.

Se trata de una técnica no invasiva y permite medir la temperatura a distancia, si bien no permite conocer la temperatura interna de un objeto. Otra característica importante de estos componentes es el *Field Of View* (FOV), que representa el ángulo de visión del sensor.

### Tecnologías para medición de corriente

Del mismo modo que ocurre con las temperaturas, la medición de la corriente eléctrica se puede llevar a cabo empleando estrategias y tecnologías diferentes. A continuación, se presenta el funcionamiento de las más destacadas como un conocimiento previo para poder diseñar más adelante la mejor solución:

Resistencia *shunt*: se trata de una resistencia de bajo valor colocada en serie con el circuito donde se desea medir la corriente. Se trata de una solución muy usada para aplicaciones de alta potencia. Para obtener la corriente, se mide la caída de voltaje en esta resistencia y se aplica la ley de Ohm (ecuación 1.2):

$$
\Delta V = I \cdot R \to I = \Delta V / R \tag{1.2}
$$

**Sensor de efecto Hall:** estos dispositivos se basan en el efecto Hall para medir corriente, que consiste en aplicar un campo magnético en un conductor o semiconductor de forma perpendicular a la corriente que se quiere medir. Este campo desvía los portadores de carga en el semiconductor y produce una diferencia de potencial

que es proporcional a la corriente que circula. La Fig. 1.22 representa este funcionamiento. Mediante la medida de este voltaje se puede obtener la medida de corriente de acuerdo con la relación del sensor utilizado.

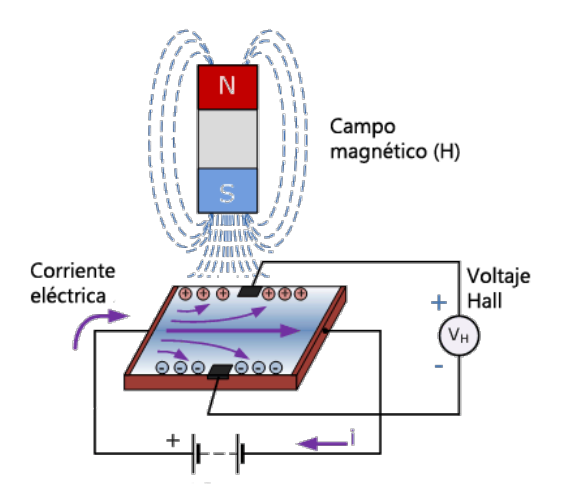

Fig. 1.22. *Representación del efecto Hall.*

**Transformador de corriente:** se trata de sensores aptos para medir corrientes de gran magnitud. Estos dispositivos están formados por un núcleo magnético y una bobina primaria por la que circula la corriente que se quiere medir. Esta corriente induce un flujo magnético en el núcleo y, en consecuencia, se genera una corriente proporcional en una bobina secundaria. En la Fig. 1.23 se representa este proceso. Mediante el valor de la corriente inducida y la relación dada por el sensor, se obtiene la medida deseada.

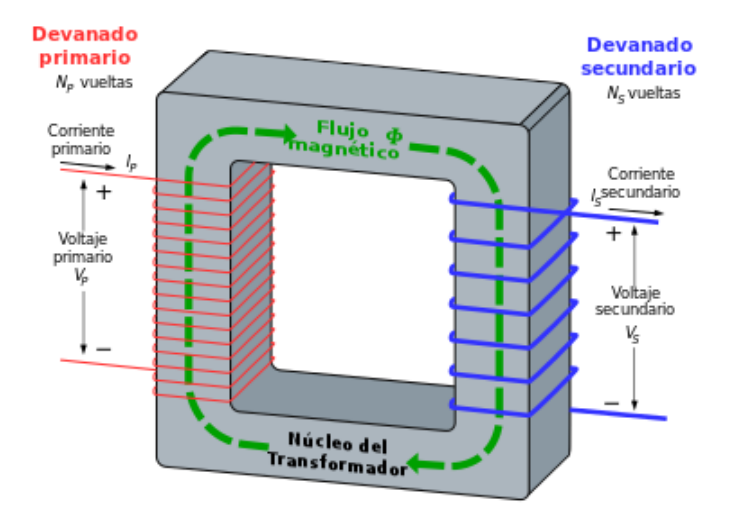

Fig. 1.23. *Funcionamiento de un transformador de corriente.*

Sensor de corriente óptico: estos sensores se basan en la interacción de la corriente eléctrica con la luz para obtener una medida de corriente. Al pasar por un conductor transparente como una fibra óptica, las propiedades ópticas del material se ven alteradas. Estas variaciones son registradas por el sensor y se convierten a una medida de la corriente que circula.

En los casos en los que la corriente medida sea alterna, es habitual tener que aplicar algunas operaciones a las medidas obtenidas para conocer el valor medio de la señal o el valor eficaz de la misma (también conocido como valor RMS, del inglés *Root Mean Square*).

Por un lado, el valor medio representa el valor de una intensidad continua que transporta la misma carga que intensidad variable con el tiempo. Este valor se puede obtener como la media aritmética de los valores instantáneos de la corriente. La ecuación 1.3 incluye dicha expresión:

$$
I_{media} = \frac{1}{T} \int_0^T i(t) dt
$$
 (1.3)

La ecuación1.3 puede expresarse de forma discretizada como indica la ecuación 1.4:

$$
I_{media} = \frac{1}{N} \sum_{i=1}^{N} X_i
$$
\n(1.4)

Por otra parte, el valor eficaz de la corriente eléctrica hace referencia al valor de corriente continua o constante que produciría la misma potencia o disipación de calor que la corriente alterna o variable medida, al aplicarla sobre una determinada resistencia. Este valor se puede obtener a partir de la media cuadrática de la corriente tal como se refleja en la ecuación 1.5:

$$
I_{RMS} = \sqrt{\frac{1}{T} \int_0^T i^2(t) dt}
$$
 (1.5)

La ecuación1.5 puede expresarse de forma discretizada como indica la ecuación 1.6:

$$
I_{RMS} = \sqrt{\frac{1}{N} \sum_{i=1}^{N} X_i^2}
$$
 (1.6)

En el caso de una señal alterna senoidal, existe una versión simplificada que se puede emplear para obtener el valor eficaz indicada en la ecuación 1.7, donde se hace uso del valor de pico de la señal:

$$
I_{RMS} = \frac{I_p}{\sqrt{2}}\tag{1.7}
$$

Además, en aplicaciones de hipertermia magnética resulta necesario conocer los valores del campo magnético que se genera en el interior de la bobina. Sabiendo el valor de corriente que circula por la misma, es posible obtener el campo magnético generado mediante la aplicación de la ley de Biot-Savart.

La ley de Biot-Savart establece la relación entre la corriente que circula por un conductor y el campo magnético que se crea en un punto próximo a él. En el caso de un solenoide, esta relación viene dada por la ecuación 1.8:

$$
B_{bobina} = \frac{I_{bobina} \cdot \mu_0 \cdot N}{2 \cdot \sqrt{r_{bobina}^2 + (\frac{l_{bobina}}{2})^2}}
$$
(1.8)

Donde *Bbobina* representa el módulo del campo magnético inducido (o densidad del flujo magnético) medido en teslas (T); *Ibobina* es el valor eficaz de corriente por el inductor (o bobina) medido en amperios (A);  $\mu_0$  es la permeabilidad magnética del vacío y, a efectos prácticos, del aire y se mide en henrios por metro (H/m); *N* representa el número de vueltas de la bobina; y *rbobina* y *lbobina* representan el radio y la longitud (o altura) del inductor respectivamente, ambos expresados en metros (m).

### **Transistores**

Otro de los componentes que tiene uso en distintas partes del equipo utilizado es el transistor, fundamental tanto para la conmutación del inversor resonante como para realizar un posible control sobre una carga (este uso se discutirá en la sección 1.4.4). Para conocer mejor qué tipo de transistores se usan en este tipo de aplicaciones es conveniente realizar un breve repaso de los tipos principales:

- *Bipolar Junction Transistor* (BJT): estos dispositivos controlan el paso de corriente mediante uniones "p-n". Se subdividen en dos grupos: los NPN y los PNP. Los transistores BJT son utilizados en etapas de potencia, conmutación de señales y amplificadores de audio.
- MOSFET: se trata de un dispositivo de baja potencia que destaca por su rápida conmutación. Además de actuar como interruptor eléctrico, también se emplean para amplificar señales eléctricas, destacando su uso en la electrónica digital (microcontroladores, circuitos lógicos, etc.). Hay dos tipos de MOSFET: tipo "p" (PMOS) y tipo "n" (NMOS).
- **IGBT:** se trata de dispositivos de potencia que combinan características de los transistores BJT y MOSFET. En consecuencia, pueden trabajar con altos valores de corriente y voltaje y se pueden utilizar en aplicaciones como fuentes de alimentación conmutadas o controladores de motor.

La explicación se centra ahora en los transistores MOSFET. El motivo es que el inversor resonante que se va a utilizar emplea ZVS como se ha indicado en los objetivos del proyecto, y en el apartado 1.2.5 se ha explicado que la conmutación mediante ZVS hace uso de transistores MOSFET. Además, la otra posible aplicación de los transistores en el proyecto es para controlar una carga a través de un microcontrolador, aplicación en la que es frecuente el uso de este tipo de dispositivos.

Profundizando en los tipos de MOSFET, los NMOS o MOSFET de canal "n" (Fig. 1.24) tienen un terminal de puerta (G) situado sobre un sustrato de material semiconductor tipo "p" y que se encuentra aislado del resto de regiones mediante un material dieléctrico, por ejemplo, dióxido de silicio. Estos transistores utilizan otro material de tipo "p" al que está unido el drenador (D) y tienen otro terminal de fuente (S) conectado también al material "p". Cuando se aplica un voltaje positivo entre la puerta y el terminal de fuente, se crea el canal de conducción entre el drenador y la fuente que permite el paso de corriente. Este voltaje aplicado tiene que ser mayor que un cierto valor umbral llamado  $V_{TH}$ .

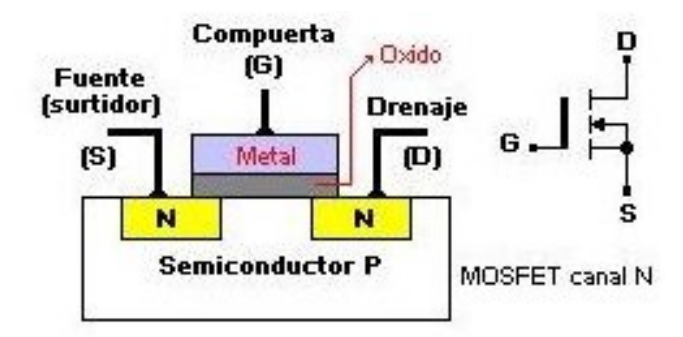

Fig. 1.24. *Composición y símbolo de un MOSFET de canal "n".*

En cambio, los PMOS o MOSFET de canal "p" (Fig. 1.25) presentan una estructura similar pero invirtiendo las polaridades, es decir, utilizan un material semiconductor tipo "n" como sustrato, mientras que el terminal drenador "D" y el terminal de fuente (S) se conectan a un material de tipo "n". Al aplicar un valor de tensión negativo (por debajo de un valor umbral  $V_{TH}$ ), se forma el canal de conducción entre el drenador y la fuente que permite el flujo de corriente.

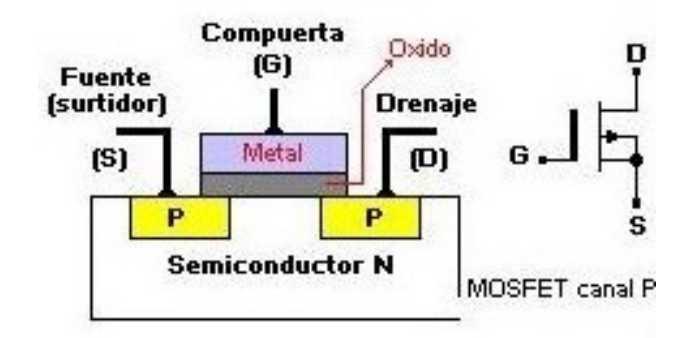

Fig. 1.25. *Composición y símbolo de un MOSFET de canal "p".*

Finalmente, los transistores MOSFET presentan tres regiones o estados de funcionamiento determinadas según los voltajes aplicados a los terminales del MOSFET:

- Región de corte: en esta región el MOSFET se encuentra apagado y no circula corriente entre el drenador y surtidor, por lo que el transistor se comporta como un interruptor abierto. Esta región se alcanza cuando la tensión entre la puerta y el surtidor ( $V_{GS}$ ) es menor que el valor umbral  $V_{TH}$ .
- Región óhmica: el MOSFET se encuentra activado de forma parcial, por lo que se permite un cierto paso de corriente entre drenador y surtidor. Este estado se alcanza cuando la tensión entre puerta y surtidor es mayor que el umbral  $V_{TH}$  pero el voltaje entre el drenador y el surtidor  $V_{DS}$  no es suficiente para saturar el transistor. Este comportamiento se puede representar como una resistencia controlada a través de la tensión aplicada al MOSFET.
- **Región de saturación:** esta región de funcionamiento permite el paso máximo de corriente entre drenador y surtidor puesto que el MOSFET se encuentra totalmente activado. En este caso, el MOSFET actúa como un interruptor cerrado con un valor de resistencia muy bajo. Para llegar a esta región, el voltaje aplicado entre puerta y surtidor debe ser mayor que  $V_{TH}$  y el voltaje entre drenador y surtidor  $V_{DS}$  debe alcanzar un valor suficientemente elevado para que el transistor entre en conducción total (saturación).

La Fig. 1.26 representa las tres regiones en dos gráficas diferentes. La primera de ellas a partir de la corriente entre drenador y surtidor (*IDS* ) y el voltaje entre puerta y surtidor  $(V_{GS})$  (Fig. 1.26a); y la segunda a partir de  $I_{DS}$  y el voltaje entre drenador y surtidor  $(V_{DS})$ (Fig. 1.26b).

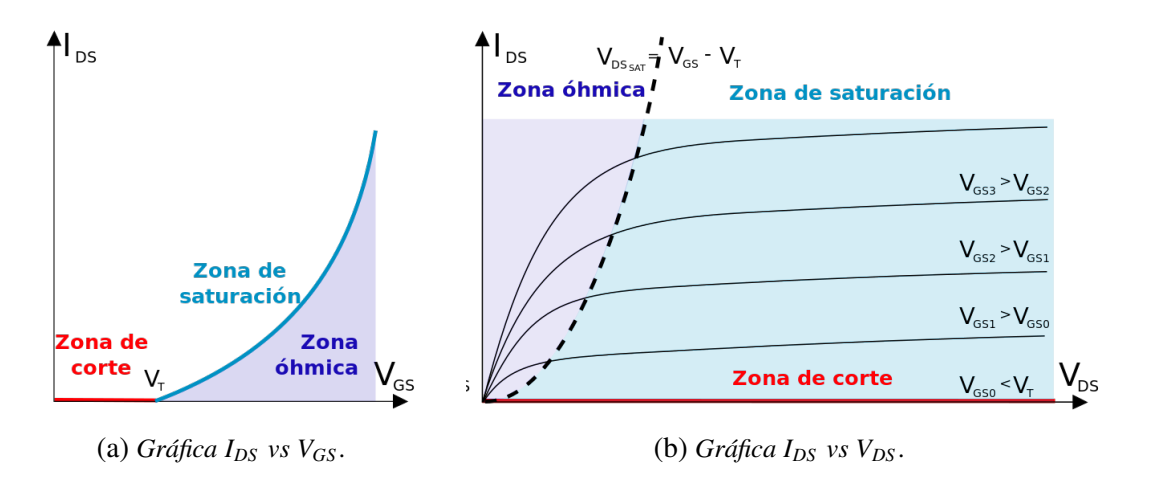

Fig. 1.26. *Regiones de operación de un MOSFET.*

## Comunicaciones

Al trabajar con distintos sensores que deben comunicarse con un elemento central, se emplean diferentes formas de transmisión de datos según las características de cada componente. Además de los típicos pines de lectura analógica y digital, destacan las siguientes opciones de transmisión de datos:

- *Universal Asynchronous Receiver-Transmitter* (UART): comunicación serie asíncrona que emplea dos cables para transmitir la información; TX para transmisión y RX para recepción de datos.
- *Serial Peripheral Interface* (SPI): se trata de un protocolo síncrono para la comunicación serie entre dispositivos electrónicos. Se usa una línea de reloj común para la sincronización y líneas diferentes para realizar la recepción y transmisión de los datos.
- **Inter-Integrated Circuit (I<sup>2</sup>C):** se trata también de un protocolo de comunicación serie síncrono en el que usa un bus de dos cables; *Serial Data* (SDA) para la transmisión de datos y *Serial Clock* (SCL) para la señal de reloj. Esta comunicación permite además conectar múltiples dispositivos al mismo bus.

Aparte de esto, la realización de una GUI implica la necesidad de establecer un canal para la comunicación entre el sistema desarrollado y la interfaz. Esta comunicación puede producirse de diferentes maneras:

- *Universal Serial Bus* (USB): se trata de una interfaz muy común y sencilla de usar para conectar y transmitir datos entre dispositivos electrónicos también puede proporcionar alimentación eléctrica.
- *Bluetooth*: se trata de una forma de comunicación inalámbrica de corto alcance que usa tecnología de radiofrecuencia para la transmisión de datos entre los dispositivos conectados.
- *Wi-Fi*: es otro método de comunicación inalámbrica que permite conexión a Internet y transferencia de datos a alta velocidad. Esta forma de comunicar y conectar los dispositivos se basa en *Local Area Network* (LAN), en español, redes de área local.

Hasta este punto, a lo largo de la sección 1.2 se ha explicado la técnica de la hipertermia profundizando en la hipertermia magnética, que es la técnica en la que se basa el equipo usado en este trabajo. Tras estudiar la hipertermia magnética, se ha realizado una descripción acerca del funcionamiento de los equipos de calentamiento por inducción, sistemas de refrigeración y componentes electrónicos que se tendrá en cuenta en el diseño de la solución para controlar y monitorizar el equipo de hipertermia magnética.

Tras haberse estudiado la técnica de hipertermia magnética, se debe exponer finalmente la situación o el contexto actual en el que se encuentra esta técnica.

#### 1.2.8. Estado actual de la hipertermia magnética

En este apartado se trata brevemente el desarrollo que ha experimentado la hipertermia magnética en los últimos años y la importancia que tiene en la actualidad. Para ello, se presentan algunos estudios realizados y distintos equipos de hipertermia magnética desarrollados por diferentes empresas. Por último, se exponen las limitaciones a las que se enfrenta la hipertermia magnética a día de hoy y la importancia que puede llegar a adquirir esta técnica si continúa su desarrollo.

La aplicación de la HM en la medicina mediante el uso de NPMs lleva siendo objeto de investigación desde hace varios años con el objetivo de desarrollar y mejorar la técnica. Por ejemplo, un estudio realizado en 2010 [103] introdujo el uso clínico de esta técnica para el tratamiento de tumores de próstata en humanos, destacando que la aplicación de la HM sobre este cáncer es beneficiosa pero presenta limitaciones como la distribución intratumoral desigual de las NPMs. Otro estudio realizado en 2012 [104] demostró la eficacia de la HM para el tratamiento del cáncer de pulmón en ratones, consiguiendo frenar el crecimiento de los tumores y eliminar por completo el tumor en un tercio de los animales estudiados en el experimento.

Otras líneas de investigación en la última década se han centrado en el glioblastoma multiforme recurrente, que es un tumor cerebral maligno muy agresivo que no tiene cura. Distintos estudios [105], [106] han determinado que la hipertermia magnética es una terapia prometedora en combinación con otras, como la quimioterapia, para aumentar la eficacia del tratamiento y la esperanza de vida de los pacientes con esta enfermedad. Más recientemente, se han llevado a cabo estudios sobre el potencial de la HM para tratar el cáncer de páncreas [9], de mama [107] o la metástasis [108].

Además, la hipertermia magnética ha sido investigada también como terapia para enfermedades autoinmunitarias. Por ejemplo, la HM tiene potencial para tratar la artritis reumatoide reduciendo la inflamación y mejorando la función articular, lo que ha sido estudiado en publicaciones recientes [109]. Sin embargo, la aplicación de HM para la artritis reumatoide aún se encuentra en fases iniciales de desarrollo [110].

En los últimos años, también se ha estudiado el uso de las nanopartículas magnéticas como terapia para tratar enfermedades neurodegenerativas como el Alzheimer, determinando que las NPMs de óxido de hierro forman un material apropiado para las aplicaciones biomédicas y, en concreto, para las enfermedades neurodegenerativas [111]. Además, no solo se pueden aplicar para el tratamiento, sino también para el diagnóstico de las mismas [112].

Finalmente, otro de los usos de la HM sobre el que se trabaja actualmente es su combinación con otros tratamientos para aumentar la eficacia de los mismos. Un ejemplo es

la combinación de la HM con la radioterapia, que ya ha demostrado ser más efectiva en comparación con la aplicación de los mismos tratamientos por separado [56]. Del mismo modo, también se han realizado estudios acerca de los efectos sinérgicos que produce la combinación de la HM con la quimioterapia, demostrando la obtención de mejores resultados en el tratamiento del cáncer [113], [114].

En cambio, la HM presenta actualmente una serie de limitaciones por resolver. La más importante se debe al pobre o insuficiente rendimiento que producen los agentes de tamaño reducido en la terapia de HM, limitando la eficacia y resultados del tratamiento en muchas de sus aplicaciones. Por tanto, cuanto mayor es el tamaño de la partícula, mayor es el rendimiento obtenido [115].

Sin embargo, para solucionar este problema se requeriría usar partículas de tamaño superior a 100 nm, siendo este el tamaño límite que puede ser eliminado de forma sencilla por el sistema reticuloendotelial del cuerpo humano [55]. Por lo tanto, uno de los principales retos a los que se enfrenta la HM es el desarrollo de agentes de tamaño pequeño que generen un mayor rendimiento y puedan ser procesados por el cuerpo humano.

En relación a ello, también se considera un problema actual para las NPMs la captura indeseada por parte del sistema reticuloendotelial y su eliminación a través de órganos filtrantes como el hígado o los riñones, impidiendo a las NPMs realizar su función [56].

Otra limitación actual relacionada con las NPMs consiste en la administración de las mismas, necesitando mejorar la forma en que las nanopartículas se acumulan en los tumores y se distribuyen en su interior. Esto se debe a que la mala perfusión en el núcleo de los tumores y las características de la matriz tumoral intracelular, entre otros motivos, limitan el suministro de las NPMs y dificultan su distribución de manera uniforme [56], [116].

Finalmente, aspectos como la manipulación de sus propiedades o su degradabilidad en el interior del organismo requieren más investigación [58], por lo que se trata de una tecnología prometedora para aplicaciones como la terapia antitumoral pero que aún se encuentra en fase de investigación.

En resumen, la HM es una técnica que sigue actualmente en desarrollo pese a los numerosos estudios realizados. Estos estudios tienen el objetivo de superar las limitaciones actuales de la HM para poder normalizar su aplicación en los pacientes ya que, como se ha demostrado en los anteriores ejemplos, esta terapia presenta un enorme potencial tanto en el tratamiento del cáncer como en distintas enfermedades.

En el mercado se pueden encontrar algunos equipos comerciales relacionados con la investigación en la hipertermia magnética. Generalmente, estos equipos derivan de otras aplicaciones [41], por lo que no están pensados específicamente para desarrollar la técnica de la hipertermia magnética. Existen también equipos comerciales exclusivamente diseñados para la HM, pero estos presentan inconvenientes como el precio debido a la necesidad de generar una intensidad de campo muy elevada para llevar a cabo la terapia. Un ejemplo de este último caso es el *DM100 Series* de nB NanoScale Biomagnetics [117].

Por todo ello, la solución más común a la hora de experimentar y aplicar la técnica de la hipertermia magnética es que los propios equipos de investigación diseñen y construyan sus equipos en función del propósito concreto que persiguen [35]. De esta forma, el proyecto puede resultar más económico y permite obtener resultados más exactos dado que el equipo se fabrica exactamente para el objetivo planteado. Algunos ejemplos de prototipos realizados para propósitos específicos por los propios equipos de investigación son el *Magnetic Alternating Current Hyperthermia* (MACH) de la empresa londinense Resonant Circuits Limited [35] y el *NanoActivator*® de la empresa alemana MagForce AG [118]. El primero de ellos se fabricó para experimentos *in vitro*; en cambio, el segundo está diseñado para usarse *in vivo* en humanos y cuenta con la aceptación europea para tratar tumores cerebrales.

En resumen, esta sección ha recorrido la evolución de la hipertermia magnética en los últimos años y las posibilidades futuras que ofrece, siendo el objetivo final su aplicación normalizada en los pacientes y no solo en casos muy específicos y excepcionales. No obstante, esto requiere la superación de las limitaciones actuales. Con todo ello, se ha puesto en contexto el uso de equipos basados en esta técnica como es el caso de este trabajo.

Además, la bibliografía existente está enfocada principalmente en el diseño y/u optimización de un equipo específico, como es el caso de [119] y [120]. En cambio, con este proyecto se busca proponer una forma completa de conocer, controlar y visualizar el estado de funcionamiento de equipos de hipertermia magnética de calentamiento por inducción para experimentos *in vitro*.

# 1.3. ESTUDIO DE NECESIDADES Y FACTORES A CONSIDERAR

A lo largo de esta sección se presentan las necesidades surgidas para la realización de este trabajo, además de los diferentes factores que hay que tener en cuenta para su correcto desarrollo. Asimismo, se exponen las limitaciones que plantea el proyecto y los posibles condicionantes a los que se enfrenta. De esta forma, se obtendrá una percepción más completa sobre cómo llevar a cabo los objetivos del trabajo y qué aspectos considerar a la hora de seleccionar los componentes y procedimientos necesarios.

Cabe remarcar que el presente trabajo no busca diseñar un equipo de HM, sino la caracterización y monitorización de sus parámetros más representativos (temperaturas, campo magnético, etc.) para controlar el estado de su funcionamiento. Además, se busca que este trabajo pueda aplicarse no solo a un equipo específico de hipertermia magnética, sino que plantee una solución aplicable a otros equipos de calentamiento por inducción para experimentos *in vitro* de HM, por ejemplo, en otros equipos de trabajo del laboratorio de Investigación de Reconocimiento Molecular y Desarrollo Tecnológico. Teniendo esto en cuenta, se busca desarrollar una solución completa para controlar y monitorizar este tipo de equipos.

### 1.3.1. Estructura general

En primer lugar, la Fig. 1.27 presenta un diagrama de bloques general para recoger gráficamente las áreas que se deben abordar en el proyecto.

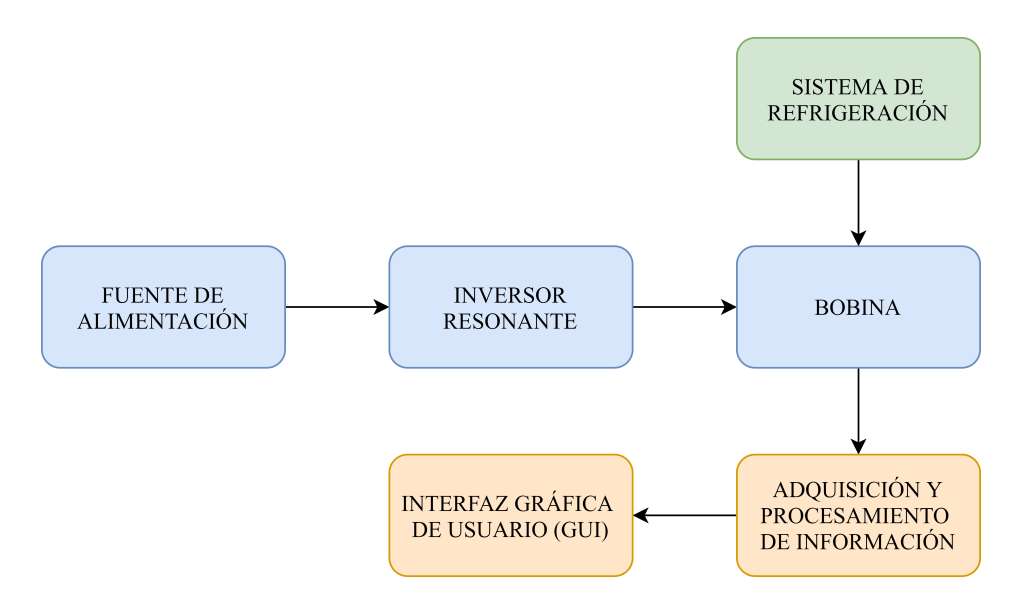

Fig. 1.27. *Estructura general del proyecto a desarrollar.*

El equipo de calentamiento por inducción está formado por un inversor resonante, que requerirá una determinada alimentación según las especificaciones del mismo, y una bobina donde se genera el calor por inducción. Esta bobina debe ser refrigerada mediante

un equipo diseñado para ello. Finalmente, se debe desarrollar un sistema para el control y la monitorización del equipo, lo que requiere la adquisición y el procesamiento de los datos de interés y su representación mediante una GUI.

### 1.3.2. Equipo de calentamiento por inducción

Para realizar el proceso de calentamiento por inducción, se va a hacer uso de un inversor resonante comercial. Esto se debe a que el diseño completo de un equipo de HM se sale del alcance de un proyecto de estas características, por lo que se emplea una solución existente.

En relación a ello, el inversor resonante empleado determinará la frecuencia y amplitud del campo magnético a la que trabajará el equipo. Dado que las aplicaciones de HM requieren un rango de frecuencias elevado (suelen ir desde varias decenas de kHz hasta MHz) y unas amplitudes de campo magnético del orden de decenas de militeslas (mT) [121], el uso de un inversor resonante comercial que no está específicamente diseñado para la terapia de HM conlleva una serie de limitaciones que se explican a continuación.

Los equipos de calentamiento por inducción basados en un inversor resonante no requieren generar amplitudes de campo magnético tan elevadas como en el caso de la hipertermia magnética. Además, pueden trabajar a frecuencias más reducidas, lo que también influye sobre el campo magnético generado en la bobina. Estos parámetros afectan y limitan la capacidad de calentar las NPMs, lo que se traduce en mayor dificultad para llevarlas hasta la temperatura deseada y provocar la apoptosis de las células cancerígenas.

Sin embargo, existen dos factores que hay que considerar respecto al inversor resonante comercial. El primero de ellos es que el trabajo no busca aplicar la HM y demostrar su eficiencia sobre células cancerígenas, sino crear un sistema de control y monitorización de sus parámetros más importantes. En consecuencia, no se requiere un inversor resonante capaz de trabajar a frecuencias tan elevadas ni con unas intensidades o amplitudes de campo magnético tan grandes. En cambio, los componentes empleados tienen el objetivo principal de reproducir el funcionamiento de estos equipos, sin necesitar estrictamente frecuencias o campos magnéticos con las características mencionadas anteriormente.

El segundo factor a tener en cuenta es el coste del equipo. Mayores frecuencias y amplitudes de trabajo implican directamente un mayor coste del inversor resonante. Por ello, y considerando los motivos expuestos, se tratará de emplear un equipo que permita representar la terapia de HM minimizando los costes del mismo. En concreto, se buscará un dispositivo que genere intensidades de corriente en la salida de al menos 20 A eficaces y que dicha señal de salida tenga una frecuencia en el orden de decenas de kHz, suficiente para generar el calentamiento por inducción necesario en el proyecto.

Finalmente, otra de las limitaciones que conlleva este trabajo en relación al uso de un inversor resonante comercial es que no se realiza el control sobre la operación del mismo, sino que la señal generada por el inversor resonante mantiene las mismas características en todo momento. Esto no representa una desventaja para el trabajo pues, como se ha mencionado anteriormente, el trabajo se centra en la caracterización y monitorización de los parámetros más importantes para controlar el estado de funcionamiento del equipo y no en el diseño y/o ajuste personalizado del inversor resonante.

Por otra parte, la bobina empleada para generar el campo magnético puede presentar diferentes tamaños y formas como se ha explicado en el apartado 1.2.5, por lo que se trata de otro factor a tener en cuenta de cara al equipo final. En la sección 1.4 se tratarán distintas alternativas con el objetivo de seleccionar aquella que proporcione una mayor eficacia en el aumento de temperatura. Para ello, habrá que considerar también las especificaciones de los elementos que vamos a tratar de calentar.

### 1.3.3. Sistema de refrigeración

El equipo empleado necesita un sistema de refrigeración para que la bobina se mantenga a una temperatura ambiente y no se caliente debido a la corriente circulando por ella. La necesidad de su implementación reside en que el objeto calentado en el interior de la bobina debe aumentar su temperatura únicamente mediante el calentamiento por inducción, evitando que la bobina genere un calor no deseado en el entorno y afecte al objeto situado en su interior.

Además, otra necesidad relacionada con el sistema de refrigeración es el control de la potencia a la que este trabaja. En función de la temperatura de la bobina, el sistema de refrigeración debe enfriar en mayor o menor medida el líquido que circula por ella controlando la capacidad a la que trabajan sus componentes. De esta forma, se busca mantener la bobina a una temperatura ambiente y que el sistema de refrigeración emplee solamente la potencia requerida, favoreciendo la fiabilidad y durabilidad del mismo.

Por otra parte, este sistema debe permitir y favorecer el flujo del líquido refrigerante. Para conseguirlo, se puede hacer uso de una bomba que distribuya el líquido.

Finalmente, es necesario incluir un recipiente o depósito por el que circule el líquido refrigerante con el objetivo de almacenar una determinada cantidad del mismo. El objetivo es que la temperatura del líquido pueda estabilizarse antes de volver a circular por la bobina. Así se evita que el mismo líquido esté continuamente en circulación y se minimizan posibles pérdidas de eficiencia en la refrigeración de la bobina.

Los valores mínimos necesarios de potencia, caudal y capacidad para los componentes mencionados se determinan posteriormente a partir de las alternativas disponibles en el mercado.

#### 1.3.4. Medición de parámetros

Una parte fundamental del proyecto es la caracterización y monitorización de los parámetros más importantes del sistema con el objetivo de proporcionar al usuario en todo momento el estado de funcionamiento del equipo. Los parámetros que son necesarios para conocer y entender el estado del equipo son:

Campo magnético: el primer parámetro que debe ser caracterizado es el campo magnético alterno producido en la bobina. Es importante comprobar que el CMA generado en el interior de la bobina es mayoritariamente uniforme, de forma que todos los elementos en su interior puedan ser calentados de manera similar independientemente de su posición.

Además, existen unos condicionantes que influirán sobre los componentes que se seleccionen para caracterizar el CMA. Por un lado, los elementos magnéticos se calientan en el interior de la bobina mediante la inducción, por lo que la presencia de estos materiales debe ser un factor a considerar cuando se seleccione la solución más adecuada. Por otra parte, el campo magnético producido en estos equipos es alterno, por lo que el método empleado para registrar el campo magnético debe ser compatible con esta característica.

- Intensidad de corriente: para controlar el correcto desempeño del equipo es apropiado conocer la intensidad de corriente en dos puntos diferentes.
	- Bobina: un parámetro que es necesario monitorizar es la intensidad de corriente alterna que circula por la bobina. El objetivo es controlar en todo momento que el inversor resonante proporciona los valores adecuados de este parámetro y, por lo tanto, genera el campo magnético esperado en el interior de la bobina.

Para poder realizar estas medidas de intensidad de corriente hay que tener en cuenta un factor fundamental: la frecuencia de la señal. Al trabajar con frecuencias del orden de decenas de *kHz*, el sensor o componente empleado para monitorizar este parámetro debe tener contar con un ancho de banda suficientemente elevado y un tiempo de medida muy reducido para poder medir adecuadamente las señales de alta frecuencia.

Otros aspecto a considerar es la intensidad de corriente máxima que puede medir el sensor. Para ello, habrá que tener en cuenta la intensidad corriente de salida del inversor resonante con el que se va a trabajar en el proyecto cuya magnitud se enmarcará en el orden de decenas de amperios. Es decir, las características necesarias para el componente encargado de monitorizar este valor dependen del inversor resonante que se seleccione.

• Dispositivo de refrigeración: la capacidad de refrigeración del dispositivo Peltier depende de la corriente que circula por él. Por ello, es conveniente monitorizar este valor para conocer cuánto está trabajando el dispositivo de refrigeración y comprobar que es coherente con las necesidades de enfriamiento que varían según la temperatura de la bobina.

De nuevo, las necesidades específicas del componente que se utilice vienen dadas por las características del dispositivo de refrigeración que se emplee.

Como se ha indicado, los valores mínimos necesarios de los componentes para medir corriente dependen de otros elementos del equipo. Por ello, el rango de valores que debe poder medir cada sensor de corriente se detalla en la sección 1.4, una vez que se han seleccionado los diferentes componentes del equipo de calentamiento por inducción y de refrigeración.

- **Temperaturas:** en el equipo diseñado hay varias temperaturas de interés cuya medición y monitorización es necesaria.
	- Temperatura del objeto calentado: en todo momento es necesario tener un control sobre la temperatura a la que se encuentra el material calentado en el interior de la bobina. Tener conocimiento preciso sobre esta temperatura es de vital importancia porque el objetivo de estos equipos en las aplicaciones de hipertermia magnética es calentar y mantener las NPMs a una temperatura específica.

El componente dedicado a medir esta temperatura debe poder trabajar en rangos que abarquen, al menos, hasta temperaturas de alrededor de 200 ºC. Si bien es cierto que en la hipertermia magnética se pueden emplear temperaturas de hasta 46 ºC (como se ha explicado en la sección 1.2.1), a la hora de realizar pruebas con otros objetos metálicos se pueden alcanzar temperaturas mayores, por lo que conviene contar con un margen suficiente. Un valor máximo de 200 ºC es suficientemente alto para probar el sistema con elementos metálicos como tornillos.

Por otra parte, debido al calentamiento por inducción de los componentes situados en el interior de la bobina, el sistema que se emplee para medir esta temperatura debe poder hacerlo desde fuera de la misma (concretamente, desde la parte superior de la bobina), lo que supone un condicionante a la hora de seleccionar el método más apropiado para ello.

• Temperatura de la bobina: el control sobre la temperatura del material conductor de la bobina es fundamental para evitar que afecte a la temperatura del objeto que está siendo calentado en su interior. Esta es la función del sistema de refrigeración, que necesita conocer la temperatura de la bobina para determinar la potencia a la que debe trabajar y enfriar el líquido refrigerante.

Para llevar a cabo esta medida, el sensor empleado debe poder fijarse a la bobina y estar en contacto directo con ella, de forma que el valor medido refleje con mayor precisión la temperatura superficial de la bobina.

En este caso, puesto que la bobina tiene asociado un sistema de refrigeración para tratar de mantenerla a temperatura ambiente, no se necesita medir en ningún momento temperaturas superiores a 50ºC. Se considera este valor como peor caso en el supuesto de un posible fallo de la refrigeración o de querer probar el sistema sin la refrigeración activada. También se usará la cámara termográfica como medida de temperatura de la bobina.

• Temperatura del líquido de refrigeración: el sistema de refrigeración debe mantener la bobina a una temperatura ambiente, como se ha explicado en el punto anterior. Para poder controlar la correcta operación del sistema de refrigeración es conveniente registrar la temperatura del líquido que circula por la bobina. Además, el sensor empleado para ello debe ser sumergible para obtener la medida en el interior del fluido y que esta sea precisa.

En cuanto al valor límite de temperatura, se puede aplicar lo mismo que para la bobina. Al pasar por un dispositivo de refrigeración, la temperatura máxima del agua rondará habitualmente la temperatura ambiente, pero se necesita contar con cierto margen ante posibles fallos del sistema. Por lo tanto, 50 ºC se considera nuevamente un valor máximo adecuado.

• Temperatura del dispositivo de refrigeración: dentro del sistema de refrigeración, uno de los componentes principales es el dispositivo encargado de enfriar el líquido circulante. Para ello, necesariamente deberá disipar energía en forma de calor, por lo que resulta conveniente registrar la temperatura que alcanzan los disipadores de este elemento para controlar el correcto desarrollo de su actividad y evitar daños en el mismo.

Al igual que para medir la temperatura de la bobina, el componente empleado para medir la temperatura en este dispositivo de refrigeración debe estar en contacto directo con él para reflejar la temperatura real del mismo y minimizar la influencia de la temperatura del entorno. Sin embargo, estos dispositivos tienden a calentarse significativamente cuando trabajan a máxima potencia, por lo que es necesario poder medir temperaturas de hasta 75 ºC para contar con suficiente margen.

## 1.3.5. Monitorización del equipo

Para recoger toda la información necesaria y que el usuario del equipo pueda conocer su estado de funcionamiento en tiempo real, es necesario implementar una GUI (en español, Interfaz Gráfica de Usuario). Esta interfaz gráfica debe incluir y representar necesariamente los parámetros medidos que se han explicado en la sección 1.3.4 y la potencia a la que se encuentra trabajando el equipo de refrigeración.

Además, considerando el uso de estos equipos para aplicaciones médicas, la interfaz deberá incorporar también una alarma de seguridad que permita avisar visualmente al usuario en el momento en el que se detecten fallos o valores extraordinariamente fuera de los esperados.

Otro aspecto a considerar en la monitorización del equipo es la comunicación entre la

electrónica utilizada y el ordenador donde se implementará la GUI. El uso de una comunicación inalámbrica o física puede influir no solo en la disposición de los componentes en el equipo, sino también en la necesidad de añadir alimentación externa a dispositivos como el microprocesador (que es el encargado de recibir la información de los sensores y componentes del equipo y de comunicarse con el ordenador).

### 1.3.6. Otros factores a considerar

Finalmente, existen otros factores a considerar en la realización de este trabajo. Uno de ellos es la alimentación de los componentes electrónicos, que será diferente según los requerimientos de cada uno de ellos (inversor resonante, componentes del sistema de refrigeración, sensores, etc.). Esto implicará el uso de distintas fuentes de alimentación así como de reguladores de voltaje que permitan adaptar las salidas de las fuentes de alimentación a distintos niveles según las especificaciones de cada componente.

Por otra parte, las fuentes de alimentación, el inversor resonante y los componentes del equipo de refrigeración incorporan mecanismos para la disipación del calor que generan durante su funcionamiento, ya sea mediante ventiladores o mediante orificios diseñados para ello. Por lo tanto, en caso de emplear una caja o material que contenga el equipo final, este debe permitir la entrada y salida de aire por la parte superior para que la ventilación de dichos componentes se realice correctamente.

Teniendo en cuenta las necesidades y consideraciones específicas de cada una de las áreas tratadas, en las siguientes secciones se debe desarrollar una solución que cubra estos aspectos y permita cumplir los objetivos del proyecto.

# 1.4. SOLUCIONES ALTERNATIVAS Y SOLUCIÓN ADOPTADA

En esta sección se plantean las diferentes soluciones existentes para satisfacer las necesidades planteadas anteriormente, así como la elección de forma justificada de la solución adoptada para poder llevar a cabo los objetivos del proyecto. Para ello, se presentan a continuación las diferentes alternativas para cada uno de los componentes requeridos y, una vez que la elección final de cada uno de ellos esté justificada, se detallará el funcionamiento individual y conjunto del equipo en la sección 1.5.

De forma general, el criterio de selección de los distintos componentes se basa en la relación entre las características técnicas que ofrece el producto y su coste económico. El objetivo no es únicamente que cada componente cumpla con las especificaciones técnicas mínimas que requiere el proyecto, sino que también se busca la versatilidad de los componentes para poder ser aplicados a futuros proyectos de índole similar, en consonancia con la idea previamente expuesta de que este proyecto pueda emplearse en diferentes equipos de hipertermia magnética. No obstante, se debe evitar un incremento excesivo del coste económico en la búsqueda de la versatilidad.

Además, de forma más específica y según cada componente, se valoran otras ventajas técnicas que puedan ofrecer respecto a sus alternativas sin causar un aumento notable en el coste económico, como por ejemplo la precisión de las medidas en el caso de los sensores. Estos criterios más concretos se detallan en el estudio de las alternativas de cada componente concreto.

### 1.4.1. Equipo de calentamiento por inducción

En primer lugar, es necesario seleccionar los componentes necesarios de un equipo para llevar a cabo el calentamiento por inducción. Dicho equipo debe estar formado por un inversor resonante y una bobina, además de las alimentaciones y elementos disipadores de calor que permiten el correcto funcionamiento del equipo.

### Inversor resonante

Este componente recibe una tensión en corriente continua (CC) que transforma en corriente alterna (CA) trabajando en resonancia, como se ha explicado en el apartado 1.2.5. En el caso concreto del proyecto no se requiere un valor específico de corriente de salida; sin embargo se busca un inversor resonante con una potencia mínima de 1000 W y una frecuencia de la señal de salida en el orden de decenas de kHz, con el objetivo de obtener un calentamiento por inducción efectivo. Teniendo esto en cuenta, se busca el mayor rango posible de salida en términos de corriente, potencia y frecuencia considerando el coste económico del producto. También se tiene en cuenta la alimentación requerida por cada uno de ellos, así como los mecanismos de disipación de calor que incorporan y el tamaño

del producto.

**Opción 1:** este inversor resonante (Fig. 1.28) es un módulo de calentamiento por inducción que trabaja en ZVS. Es capaz de trabajar con una potencia de 1000 W y generar una intensidad de corriente 20 A reales o eficaces en la salida. En cuanto a la alimentación, requiere en la entrada entre 12 y 36V en CC, necesitando el voltaje máximo para generar los 20 A en la salida. Además del voltaje, necesita al menos 20 A en la entrada para poder alcanzar dichas especificaciones máximas en la salida.

Su coste es 56,99 €. Además, este inversor tiene unas dimensiones (largo x ancho x altura) de 18 x 9 x 6,5 cm e incorpora los mecanismos de disipación requeridos en forma de ventilador.

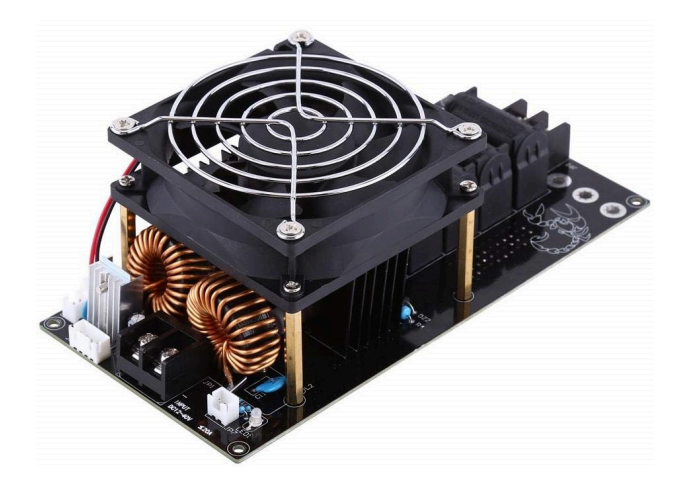

Fig. 1.28. *Módulo de calentamiento por inducción ZVS (12-36 V CC, 20 A, 1000 W).*

Opción 2: el inversor resonante de la Fig. 1.29 trabaja también en ZVS para realizar el calentamiento por inducción. Es capaz de generar hasta 50 A eficaces en la salida trabajando con una potencia de hasta 1200 W. Debe alimentarse con un voltaje de entre 12 V y 24 V. Con 12 V puede generar en la salida valores alrededor de 20 A, mientras que para una entrada de 24 V se pueden alcanzar salidas entre los 40 A y 50 A.

El precio del inversor resonante es 107,69 €. Sus dimensiones son 18 x 13 x 8 cm e incorpora los elementos de ventilación encargados de disipar el calor producido.

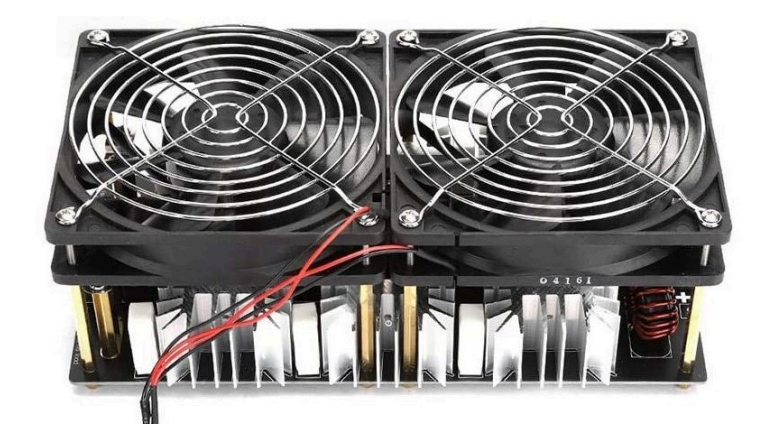

Fig. 1.29. *Módulo de calentamiento por inducción ZVS (12-24 V CC, 50 A, 1200 W).*

■ **Opción 3:** este inversor resonante (Fig. 1.30) trabaja del mismo modo que los anteriores, es decir, realiza el calentamiento por inducción usando la técnica de conmutación ZVS. En este caso, la potencia máxima que puede alcanzar son 1000 W, generando una salida de 20 A eficaces. Puede alimentarse con voltajes en el rango 12-48 V, necesitando los 48 V para producir los 20 A eficaces en la salida.

Su coste es 55,39 €. Las dimensiones del producto son 11 x 11 x 6,5 cm y, pese a que se especifica la necesidad de incorporar mecanismos de disipación de calor, estos deben ser incorporados por el usuario.

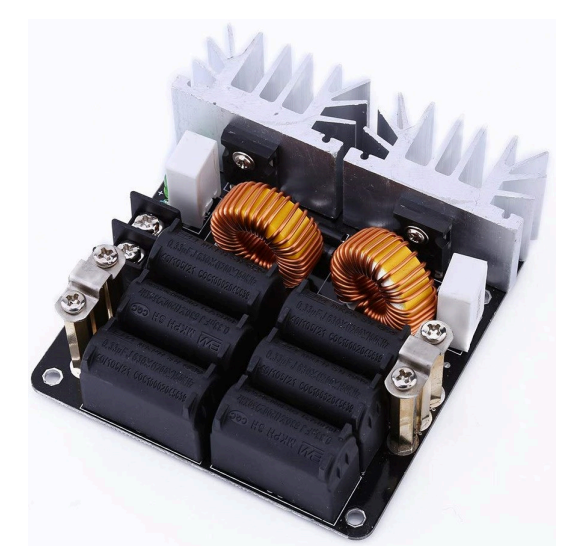

Fig. 1.30. *Módulo de calentamiento por inducción ZVS (12-48 V, 20 A, 1000 W).*

A continuación, la tabla 1.1 muestra un resumen comparativo de las características de interés de cada uno de los inversores resonantes:

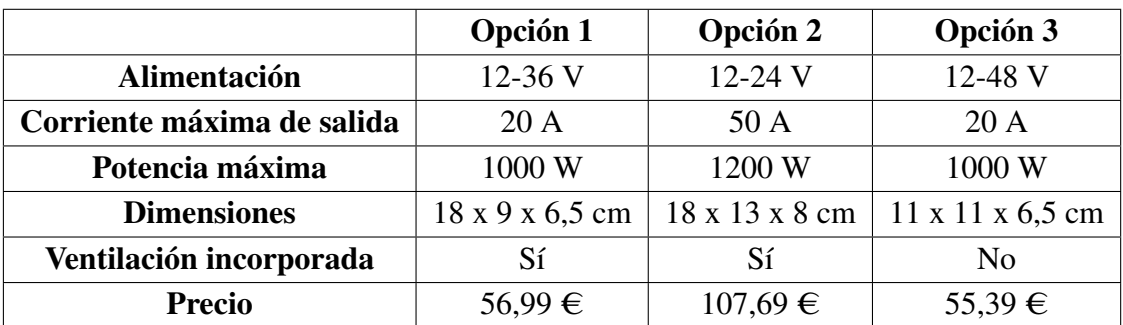

# TABLA 1.1. COMPARACIÓN ENTRE LOS INVERSORES RESONANTES

Teniendo en cuenta los criterios establecidos, se escoge el inversor resonante que corresponde a la opción 2. Este permite alcanzar más del doble de intensidad de corriente en la salida (50 A) que sus competidores (20 A) con rangos de alimentación en la entrada menores. El aspecto negativo es su coste más elevado. Sin embargo, aunque para su uso en el presente trabajo sea suficiente con la salida mínima de corriente, la capacidad de generar hasta 50 A le otorga la posibilidad de uso para aplicaciones más exigentes en el laboratorio, lo que resulta beneficioso a largo plazo.

Respecto al tamaño, es más grande que las otras opciones pero no supone un inconveniente debido a que no se va a incorporar a ninguna caja o contenedor portátil. Además, incorpora dos ventiladores para la disipación de calor cubriendo el producto entero, por lo que mejora a las otras alternativas en este aspecto.

A continuación, se analiza en detalle el inversor resonante seleccionado para entender su configuración interna y modo de funcionamiento. Para ello, se obtiene primero el esquemático del inversor resonante (Fig. 1.31).
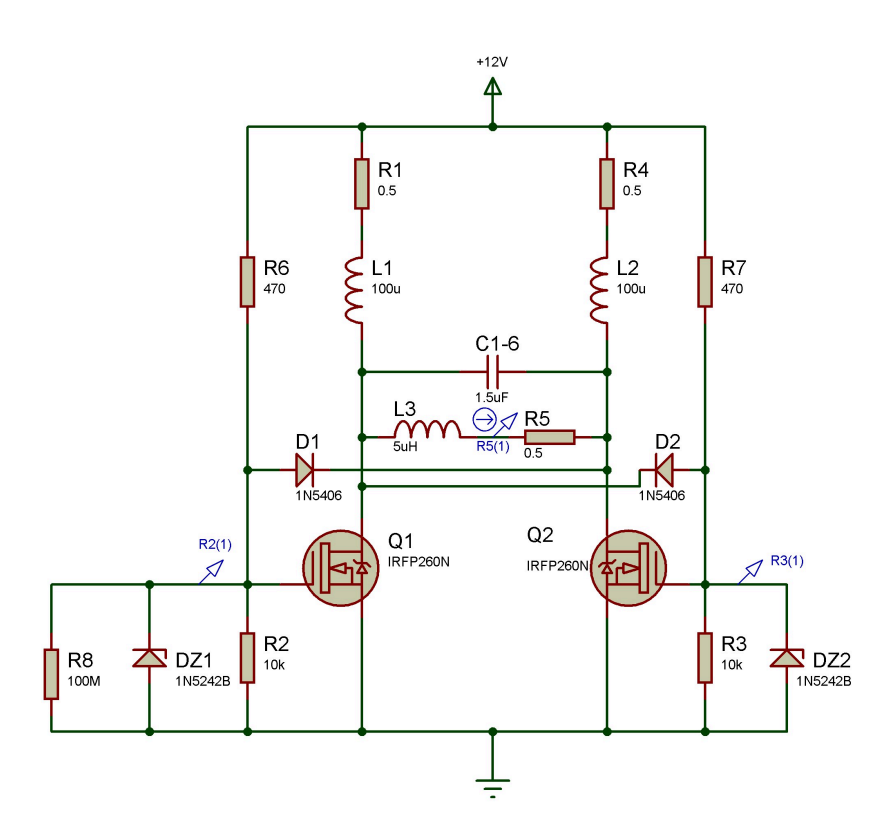

Fig. 1.31. *Esquemático del inversor resonante seleccionado.*

Teniendo en cuenta la explicación teórica proporcionada en la sección 1.2.5, a partir del esquemático se puede determinar que el circuito inversor tiene una configuración *push-pull* y el circuito resonante presenta una configuración LC en paralelo, lo que se traduce en ganancia de corriente en la frecuencia de resonancia (38 kHz para la solución seleccionada). Por un lado, el circuito inversor con configuración *push-pull* está formado principalmente por las bobinas de choque L1 y L2 y por los MOSFET Q1 y Q2. También se incluyen los diodos D1 y D2, los diodos Zener DZ1 y DZ2 y las resistencias a excepción de R5. Por otro lado, el circuito resonante es el compuesto por los condensadores, el inductor L3 y la resistencia R5, estando el inductor y la resistencia en paralelo con los condensadores (circuito LC paralelo).

Mediante la simulación con el software *Proteus 8 Professional* se simula el circuito, obteniendo la gráfica mostrada en la Fig. 1.32. La etapa del circuito inversor con configuración *push-pull* permite generar una señal alterna con forma cuadrada a partir de una señal de entrada continua. El empleo de inductores de entrada con valores notablemente superiores respecto al del inductor del circuito resonante provoca que la corriente de CC en estado estable sea constante, lo que sumado a la conmutación de los interruptores, produce la señal cuadrada mencionada en la entrada del circuito resonante [122]. Por su parte, el circuito resonante permite convertir esta señal cuadrada de corriente en la señal senoidal de corriente de la salida del inversor resonante, que corresponde a la señal "R5(1)" en la Fig. 1.32 (representada respecto al eje vertical derecho en azul). Además, se incluyen las señales de tensión puerta-surtidor de los MOSFET que actúan como interruptores del circuito inversor, identificadas como señal "R2(1)" para el transistor Q1 y señal "R3(1)" para el transistor Q2 (señales representadas respecto al eje vertical izquierdo en rojo y verde, respectivamente). La colocación de las sondas en el circuito para obtener las tres señales se puede apreciar en la figura anterior (Fig. 1.31).

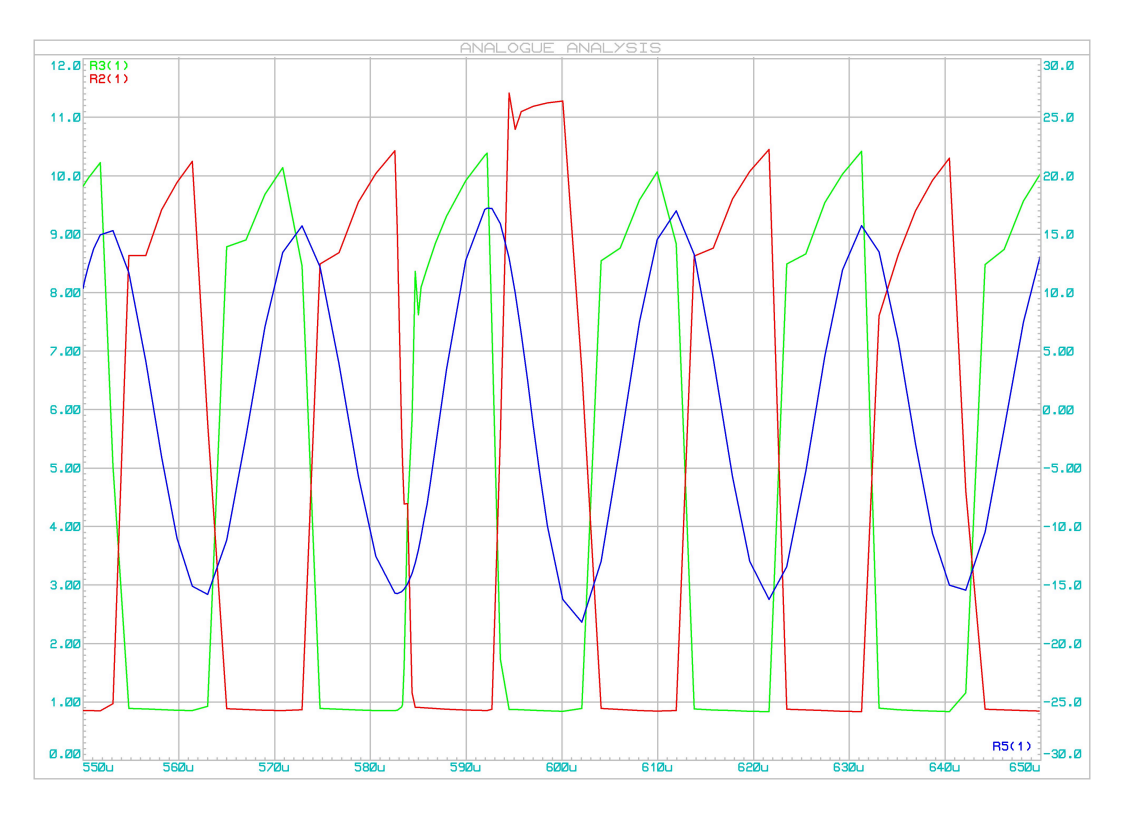

Fig. 1.32. *Simulación del funcionamiento del inversor resonante.*

Además, el circuito emplea conmutación ZVS para reducir las pérdidas de conmutación, lo que justifica el uso de transistores de tipo MOSFET de acuerdo con lo explicado en el apartado 1.2.5.

## Bobina

Los equipos de hipertermia magnética para experimentos *in vitro* trabajan con partículas normalmente contenidas en pequeños recipientes cilíndricos. Por ello, la forma más óptima y eficiente para la bobina en estos casos es la de un solenoide helicoidal [123].

Este tipo de bobinas están formadas por un número de espiras o vueltas que forman una estructura cilíndrica. En su interior, el campo magnético se distribuye de forma casi uniforme. Concretamente, el campo magnético es uniforme a lo largo del eje central del solenoide. Sin embargo, al alejarse del centro hacia los laterales del solenoide, el campo magnético pierde magnitud debido a que las espiras más alejadas contribuyen de forma más débil al campo magnético generado [124].

En cambio, las bobinas rectangulares no presentan una forma geométrica óptima para este tipo de aplicaciones y recipientes, mientras que las bobinas toroidales confinan las líneas de campo por el interior del anillo y no transcurren por el centro de la misma, como se ha explicado en el apartado 1.2.5.

Por lo tanto, lo más adecuado para este proyecto es utilizar un solenoide helicoidal. Las características del mismo, como el número de vueltas, la longitud o el radio, influyen directamente en el campo magnético que puede generarse en su interior. Esta relación viene dada en la ley de Biot-Savart para solenoides (ecuación 1.8) explicada en el apartado 1.2.7.

De la ecuación se deduce que el campo magnético generado aumentará su magnitud cuanto mayor sea la corriente que circula por el solenoide y el número de vueltas del mismo. En cambio, el campo magnético se verá reducido al aumentar el radio y/o la longitud del solenoide.

Para el proyecto se dispone de dos solenoides con características diferentes que se recogen en la tabla 1.1.

|                 | Solenoide 1 | Solenoide 2 |
|-----------------|-------------|-------------|
| $No$ de espiras | 10          | 12          |
| Radio           | $3,5$ cm    | $2,25$ cm   |
| Longitud        | 6 cm        | 9 cm        |

TABLA 1.2. COMPARACIÓN DE SOLENOIDES

Considerando los aspectos explicados anteriormente, el solenoide 2 presenta menor radio y mayor número de vueltas. Pese a presentar mayor longitud, el peso total de los otros dos factores es superior, por lo que se selecciona el solenoide 2.

Además, se pueden llevar a cabo una serie de modificaciones para optimizar al máximo el solenoide en relación al campo magnético. Para ello, se elimina el espacio existente entre las 12 espiras mediante el empleo de dos bridas, lo que disminuye la longitud sin afectar al radio ni al número de vueltas del solenoide, siendo la nueva longitud de 7 cm.

A su vez, eliminar el espacio entre espiras genera un inconveniente porque el material del solenoide, que es un elemento conductor (cobre), queda en contacto en numerosos puntos, pudiendo ocasionar cortocircuitos. Para solucionarlo, se cubre el solenoide de pintura eléctricamente aislante como acción previa a juntar las espiras. En la Fig. 1.33 se puede observar la comparación entre el solenoide 1 (Fig. 1.33a) y el aspecto final del solenoide 2 utilizado en el proyecto (Fig. 1.33b). Para este segundo solenoide se ha usado pintura aislante roja de la marca *Performix*.

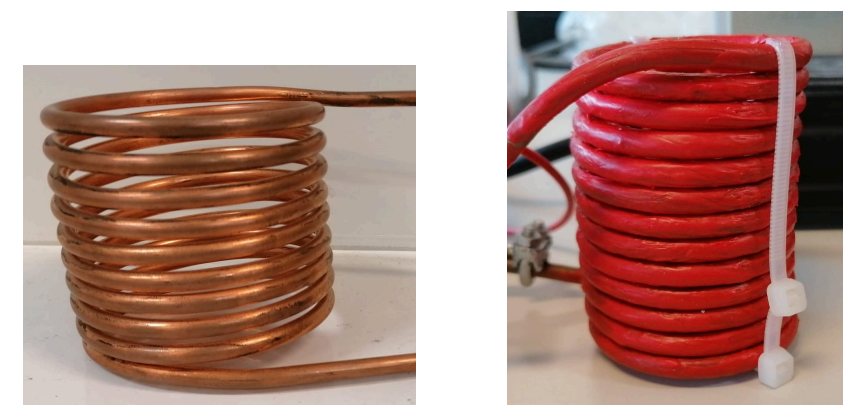

(a) *Solenoide 1.* (b) *Solenoide 2.*

Fig. 1.33. *Alternativas de solenoides.*

#### 1.4.2. Sistema de refrigeración

Una parte fundamental del equipo consiste en el diseño de un sistema de refrigeración del material de la bobina mediante la circulación de un líquido por su interior. Dicho sistema tiene dos objetivos principales: por un lado, evitar que el calentamiento del material del solenoide afecte o influya sobre la temperatura del objeto calentado en el interior del mismo; y por otro lado, prevenir un posible daño en el módulo de calentamiento por inducción por el excesivo calentamiento del solenoide, atendiendo a las indicaciones del fabricante.

A diferencia del módulo de calentamiento por inducción, la refrigeración del solenoide mediante otros métodos como el uso de ventiladores no es posible debido a su forma cilíndrica y a la imposibilidad de enfriar la parte ubicada hacia el interior del mismo, lo que se traduce en una pobre refrigeración. En cambio, el uso de un líquido refrigerante circulando internamente permite enfriar todo el material conductor del solenoide de manera uniforme sin afectar al objeto ubicado en el centro de la bobina. Por estos motivos, el uso de un líquido circulando por el interior del solenoide es la solución más adecuada para su correcta refrigeración.

En cuanto al diseño, el sistema de refrigeración a implementar debe contener una serie de elementos indispensables para poder realizar su función. Estos componentes son: el dispositivo encargado de la refrigeración, una bomba para permitir la circulación del líquido refrigerante y, por último, el propio líquido para refrigerar la bobina.

#### Dispositivo refrigerante

Este elemento es el encargado de refrigerar el líquido cuando circula a través de él procedente de la bobina. En el mercado existen diferentes productos que pueden llevar a cabo esta función, por lo que a continuación se presenta una selección de los mismos y su

comparación para decidir la mejor opción. Todos ellos se basan en el empleo de células Peltier, cuyo principio de funcionamiento se ha explicado en el apartado 1.2.6.

En este caso, los principales parámetros a tener en cuenta son la potencia y consumo de corriente, los cuales proporcionan una idea de la capacidad de refrigeración del producto. Por lo tanto, es preferible evitar valores muy bajos para estos parámetros, buscando al mismo tiempo el equilibrio con el coste económico del producto. Otros aspectos como la alimentación o mecanismos de disipación de calor incorporados deben considerarse a la hora de seleccionar la mejor solución.

**Opción 1:** la primera alternativa consiste en un dispositivo para la refrigeración por agua basado en el uso de células Peltier (Fig. 1.34). Se trata de un enfriador termoeléctrico que puede consumir hasta 120 W, para lo que requiere una alimentación de 12 V y 10 A en CC.

Este dispositivo incorpora un ventilador en cada extremo para favorecer la disipación de calor producido al enfriar el agua que circula por él. Además, su estructura sellada permite aislar la humedad para evitar posibles deterioros en el producto. Su precio es 26,29 €.

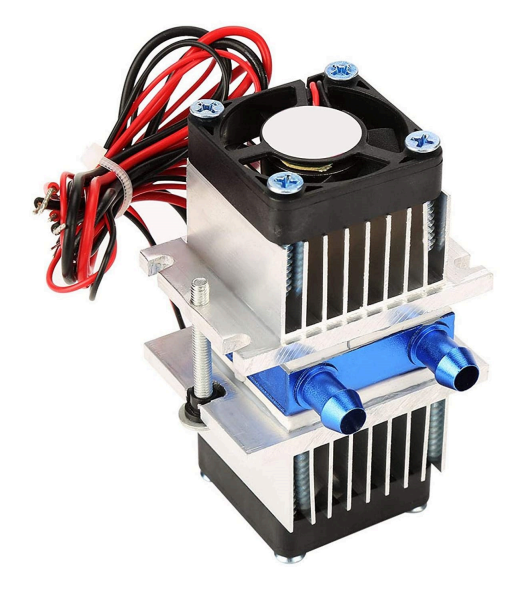

Fig. 1.34. *Dispositivo de refrigeración por agua basado en células Peltier (120 W).*

**Opción 2:** este producto consiste nuevamente en un sistema de refrigeración termoeléctrica basado en el empleo de células Peltier (Fig. 1.35). Es un dispositivo empleado para la refrigeración por agua que tiene una potencia de funcionamiento de 108 W, necesitando 12 V y 9 A en CC para trabajar a máxima capacidad.

El producto incorpora dos ventiladores de mayor tamaño para contribuir a la disipación del calor producido y puede aplicarse, entre otros, para el enfriamiento de peceras. Su coste es de 43,00 €.

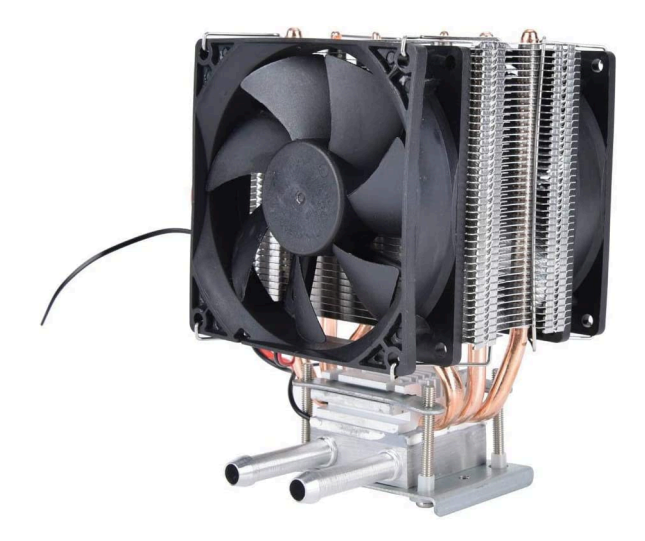

Fig. 1.35. *Dispositivo de refrigeración por agua basado en células Peltier (108 W).*

**Opción 3:** al igual que las anteriores opciones, este enfriador termoeléctrico se basa en el uso de módulos Peltier para enfriar el agua (Fig. 1.36). A diferencia de las anteriores, presenta una mayor potencia (180 W) por lo que la alimentación es más exigente en términos de intensidad de corriente (12 V y 15 A en CC). Esto la hace adecuada para la refrigeración de peceras de hasta 40 litros.

Además de contar con ventiladores incorporados, el bloque encargado del enfriamiento cuenta con un área más grande que permite enfriar el agua a mayor velocidad. Su precio es 55,23 €.

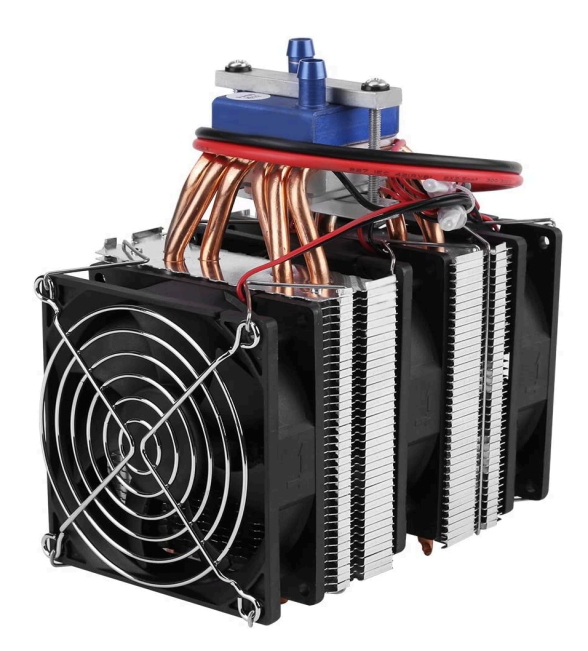

Fig. 1.36. *Dispositivo de refrigeración por agua basado en células Peltier (180 W).*

Existen otras opciones como los bloques de refrigeración de aluminio que usan el

agua como líquido refrigerante (Fig. 1.37). De hecho, son uno de los componentes que forman los dispositivos expuestos en las tres opciones precedentes, pero usados de forma individual. Puesto que no emplean alimentación externa ni elementos como células Peltier, este tipo de producto resulta insuficiente de forma individual para la refrigeración necesaria, quedando descartado su uso pese a su menor coste.

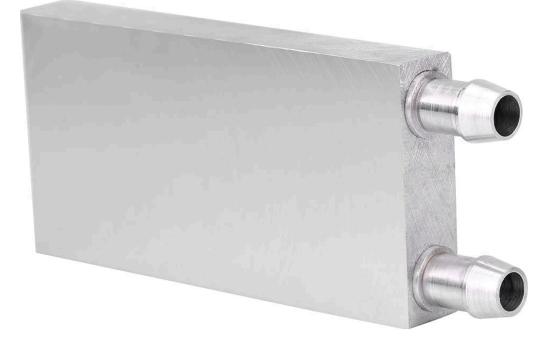

Fig. 1.37. *Bloque de refrigeración de aluminio para la disipación de calor.*

A continuación, la tabla 1.3 recoge la comparación de las principales características de las tres opciones descritas.

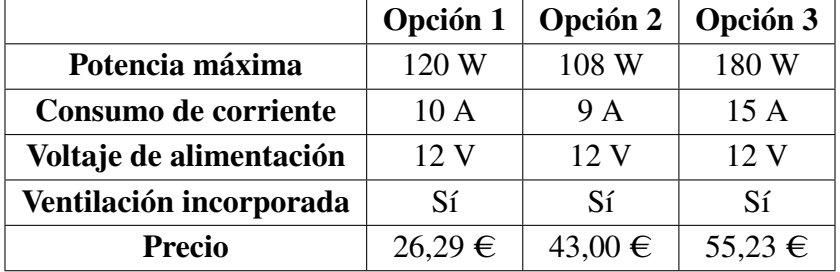

# TABLA 1.3. COMPARACIÓN ENTRE LOS DISPOSITIVOS DE REFRIGERACIÓN

Teniendo en cuenta la información expuesta, la segunda opción queda descartada al tener un coste próximo al de la tercera opción con una potencia notablemente inferior.

Respecto a las opciones 1 y 3, la opción 1 presenta una potencia menor (120 W) que la opción 3 (180 W). Sin embargo, esta potencia es suficiente para los objetivos del proyecto, por lo que sumado a su menor requerimiento de corriente eléctrica y, sobre todo, a su coste significativamente inferior respecto al de la opción 3, hacen que la primera alternativa sea la solución más apropiada.

Además, las características de la opción 3 la convierten en la elección adecuada para proyectos donde se trabaje con cantidades de agua mucho mayores (hasta 40 litros), por lo que su uso en este tipo de equipos no permitiría aprovechar su rendimiento.

Otro aspecto a considerar es que las células Peltier en las que se basan estos dispositivos no consumen la corriente máxima indicada con el voltaje de alimentación nominal (12 V), sino que consumen un valor menor que disminuye conforme aumenta la temperatura de la cara caliente de las células y la diferencia de temperatura entre las dos caras. Esto ya se ha tenido en cuenta a la hora de escoger la solución adecuada, como se explica en el siguiente párrafo.

El dispositivo seleccionado cuenta con dos células Peltier del tipo TEC1-12705 en paralelo, lo que significa que el consumo máximo de cada una es 5 A (10 A en total, siendo este el valor a considerar para los cálculos de consumo de corriente que se desarrollarán más adelante en el trabajo por tratarse del caso más exigente). Sin embargo, cada una de las células tiene un consumo entre 3 A y 3,5 A cuando se alimentan con la tensión nominal de 12 V, de acuerdo con la ficha técnica de estas células (Fig. 1.38). Esto significa que el dispositivo podrá consumir un máximo de 7 A aproximadamente para la alimentación mencionada, lo cual se considera suficiente para la potencia usada en el proyecto. Por lo tanto, no se requiere mayor inversión económica en un producto con mayor potencia ni en una alimentación de mayor voltaje, como se tratará de demostrar en la sección de resultados 1.7.

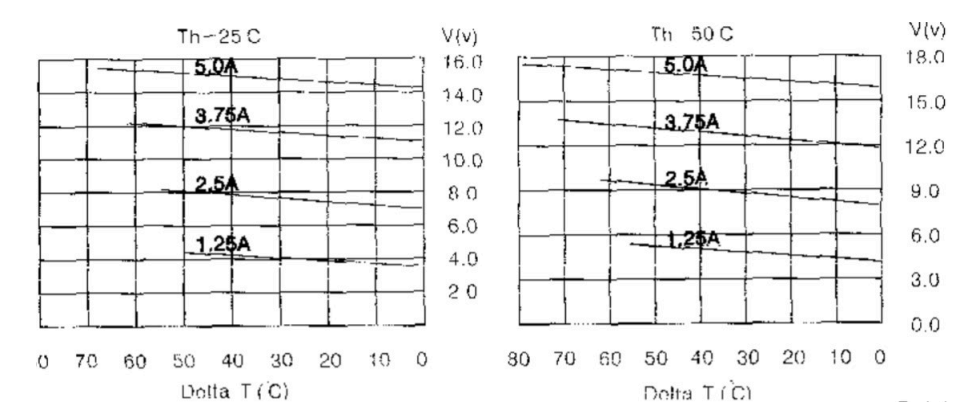

Fig. 1.38. *Consumo de corriente de las células TEC1-12705 según la alimentación y la temperatura.*

#### Bomba para el líquido refrigerante

Otro de los elementos imprescindibles en un sistema de refrigeración mediante un líquido es una bomba que permita la circulación del mismo.

En el mercado se pueden encontrar una gran variedad de bombas que emplean distintos modos de funcionamiento. Algunas de ellas están diseñadas para aplicaciones industriales y ofrecen unas prestaciones muy superiores a las requeridos en este tipo de proyectos. En otras palabras, suponen un gasto excesivo que no se puede aprovechar en proyectos de esta escala o similares. En cambio, otras bombas como las peristálticas o las centrífugas son más comunes en usos domésticos y aplicaciones de laboratorio, por lo que las alternativas específicas se centran en ellas.

Por un lado, las bombas peristálticas se basan en mecanismos de compresión para desplazar el líquido a través de una manguera o tubo, caracterizándose por su precisión en

la dosificación del líquido. Además, solo la manguera entra en contacto con el líquido, por lo que se consideran ideales para tareas de investigación y laboratorios donde es necesario evitar cualquier contaminación del líquido. Por otro lado, las bombas centrífugas se basan en la rotación de un impulsor que genera una fuerza centrífuga para mover el líquido. Destacan por su eficiencia y por producir un flujo constante, siendo muy utilizadas en la agricultura para el riego o para el suministro de agua en sistemas residenciales.

Una vez conocidas las características generales de estos tipos de bombas, se debe decidir la mejor solución de entre las alternativas que se proponen seguidamente. Para ello, el criterio de selección se basa principalmente en el caudal que puede generar una bomba en un determinado período de tiempo, además del coste económico que comporta. Otra característica a tener en cuenta es la alimentación, aunque su importancia en la decisión es menor que la de los otros dos parámetros.

**Opción 1:** se trata de una bomba peristáltica del modelo G528 (Fig. 1.39a). Usa tubo de goma, lo que facilita su mantenimiento en caso de necesitar cambiarlo, y puede distribuir líquido en ambas direcciones dependiendo de la conexión positiva y negativa de la fuente de alimentación a los pines correspondientes situados en la parte inferior de la misma (Fig. 1.39b). Por su configuración, permite instalar o quitar el motor fácilmente en caso de ser necesario.

Esta bomba requiere una alimentación de 12 V en CC y es capaz de trabajar con un caudal de hasta 150 ml/min. Su coste es de 25,69 €. Sus aplicaciones se centran principalmente en experimentos de laboratorio.

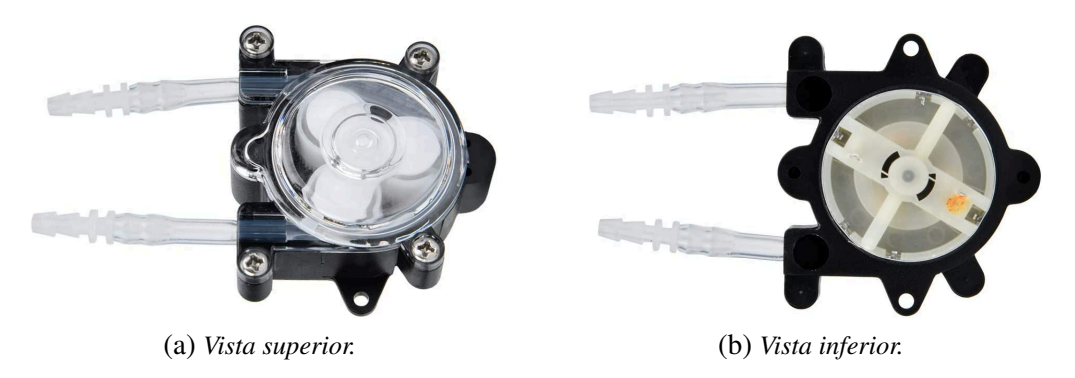

Fig. 1.39. *Bomba peristáltica G528.*

**Opción 2:** esta alternativa es también una bomba peristáltica, en este caso el modelo G928 (Fig. 1.40). Usa silicona como material para el tubo y acero inoxidable para prolongar la duración de los otros componentes. Permite también su montaje o desmontaje de forma sencilla.

Esta bomba es capaz de generar un caudal de 500 ml/min y permite ser alimentado con 12 V o 24 V en CC. Tiene un precio de 37,68  $\epsilon$ .

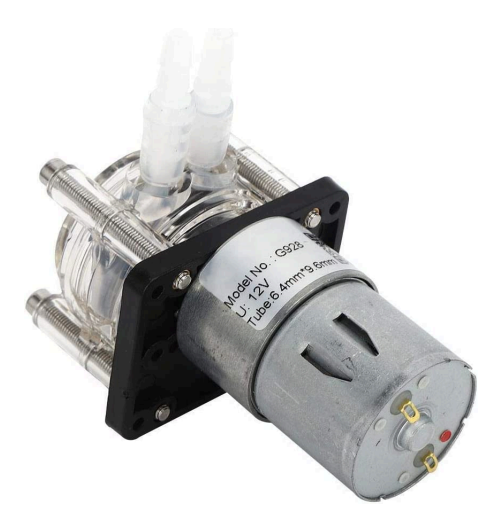

Fig. 1.40. *Bomba peristáltica G928.*

Opción 3: la última alternativa consiste en una bomba de agua centrífuga del fabricante RS (Fig. 1.41). Presenta protección IP64 y usa también acero inoxidable para obtener resistencia a la corrosión de sus componentes.

Esta bomba ofrece un caudal máximo de 650 ml/min y necesita una alimentación de 3 V a 4 V, destacando su aplicación para sistemas de refrigeración y dispositivos médicos. El precio del producto es 61,92 €.

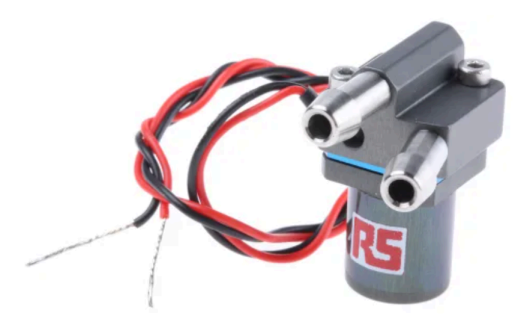

Fig. 1.41. *Bomba centrífuga RS.*

En la tabla 1.4 se recogen las características determinantes de cada una de las tres opciones propuestas.

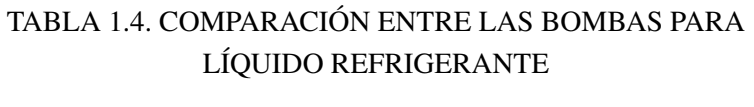

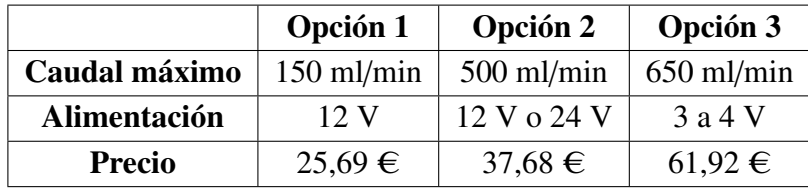

Considerando las características recogidas en la tabla 1.4, que son las más importantes a la hora de seleccionar este producto para el proyecto actual, se aprecia como la bomba centrífuga (opción 3) tiene un coste muy superior a la opción 2 mientras que los caudales máximos son relativamente cercanos (esto indica que el aumento del coste de la opción 3 se puede deber también a otros aspectos, como el tipo o cantidad de material empleado). Además, la alimentación de 3 a 4 V probablemente requiera de la incorporación de un regulador de voltaje, por lo que el uso de esta bomba queda descartado.

Comparando las dos primeras opciones, la solución escogida es la opción 2. La bomba G928 (opción 2) tiene un coste superior al modelo G528 (opción 1) pero su caudal es más de tres veces superior al primero, lo que se traduce en una mejor calidad del sistema de refrigeración y la posibilidad de aplicarse a proyectos con requerimientos más exigentes. Además, se ha probado una bomba con caudal máximo similar a la opción 1 y se puede concluir que es capaz de hacer circular el agua por el circuito pero a una velocidad reducida, corroborando así que la opción 2 es la solución más adecuada.

#### Líquido refrigerante

Finalmente, el sistema de refrigeración necesita un líquido encargado de fluir por el interior del solenoide para reducir su temperatura. El líquido escogido es el agua destilada porque todos los componentes estudiados para el sistema de refrigeración son completamente compatibles con su uso. Además, se trata de un elemento indispensable en laboratorios con experimentos e investigaciones relacionadas con los temas que trata este trabajo, por lo que no supone un coste adicional notable. Si se emplease agua de uso corriente en lugar de agua destilada, los componentes del equipo podrían sufrir un mayor deterioro. Por ejemplo, el cobre de la bobina sufriría mayor oxidación y la calidad de los resultados producidos por el equipo decrecería. Esto justifica el uso del agua destilada.

Como se ha explicado antes, el sistema debe tener un pequeño depósito para almacenar una determinada cantidad de agua destilada. De esta forma, no solo se consigue que el agua del circuito pueda renovarse periódicamente de forma sencilla, sino que se evita que el mismo agua esté constantemente en circulación. Esto ayuda a que la temperatura del agua destilada pueda estabilizarse una vez salga del solenoide y del dispositivo de refrigeración.

Hay que tener en cuenta que no puede emplearse cualquier depósito, sino que este debe permitir la salida de líquido por su cara inferior para asegurar que circula la mayor cantidad de agua posible. Además, al tener la entrada en una altura superior, el agua destilada que sale del depósito hacia el solenoide es la que se encuentra en el fondo del contenedor mientras que el agua que proviene del solenoide se incorpora por encima de la misma. Esto garantiza que el mismo agua no circule continuamente por el solenoide, sino que pueda haber una "rotación" del líquido que fluye por el sistema.

Teniendo en cuenta estos aspectos, se selecciona el depósito de la Fig. 1.42, que es el producto que recoge todos los requisitos explicados.

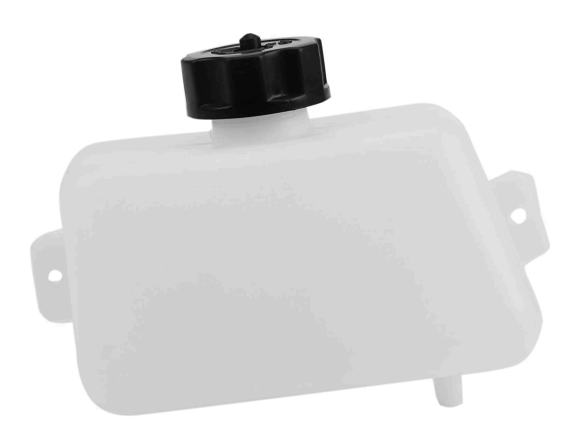

Fig. 1.42. *Depósito para el líquido de refrigeración.*

Se trata de un depósito de plástico con una capacidad de 1 litro, lo que resulta más que suficiente para proyectos de esta índole, y cuenta con una entrada por la cara superior y una salida por la cara inferior. Su precio es 15,39 €.

# 1.4.3. Componentes electrónicos

A continuación, se realiza un análisis de las alternativas disponibles para los principales componentes electrónicos que se necesitan en el proyecto, así como la selección razonada de la alternativa más adecuada para cada uno de ellos.

## Microcontrolador

Uno de los elementos más importantes de la parte electrónica es el microcontrolador. Se trata del dispositivo que debe recoger y procesar toda la información del equipo, además de transmitirla al ordenador.

A continuación, se presenta una serie de alternativas de microcontroladores junto con sus características principales. El objetivo es analizar las capacidades de cada uno y su adecuación al proyecto actual, para finalmente seleccionar la solución más apropiada.

- Arduino UNO R3: se trata de una placa de desarrollo electrónica de código abierto. Es una de las placas más utilizadas gracias a las facilidades que ofrece tanto para la iniciación en la programación y la electrónica como para la realización de todo tipo de proyectos. Algunas de sus especificaciones más importantes son:
	- Microcontrolador: esta placa se basa en el microcontrolador ATmega328P. Tiene una velocidad de reloj de 16 MHz y cuenta con una memoria flash de 32 KB, una memoria RAM de 2 KB y una memoria EEPROM de 1 KB encargada de almacenar los datos no volátiles.
- Entradas y salidas: esta placa tiene 14 pines digitales de entrada y salida, 6 de los cuales pueden emplearse como salidas para *Pulse Width Modulation* (PWM), es decir, para señales de modulación por ancho de pulso. Además, cuenta con 6 pines de entrada analógica. Mediante estos 20 pines, la placa puede conectarse a diferentes sensores, actuadores y otros componentes electrónicos para recibir información o controlar su funcionamiento.
- *Analog to Digital Converters* (ADC): la placa Arduino UNO R3 incorpora un ADC que permite la lectura de los pines analógicos. Su resolución es de 10 bits, por lo que las señales analógicas se convierten a valores digitales en el rango 0 - 1023.
- Fuentes de alimentación: el Arduino UNO R3 puede ser alimentado por medio de un puerto USB o mediante una fuente de alimentación externa. En este último caso, la alimentación se puede realizar a través del conector tipo jack que incorpora o mediante el pin de entrada *Vin*. Además, dispone de un regulador de voltaje interno que permite adaptar las alimentaciones externas de hasta 12 V al voltaje de trabajo de Arduino (5 V). Gracias a este regulador, también puede suministrar 5 V a otros dispositivos.
- Comunicaciones: esta placa ofrece distintas posibilidades de comunicación. Se puede conectar al ordenador mediante el puerto USB para programar el Arduino y recibir datos. Además, tiene un puerto UART, interfaz SPI e interfaz I <sup>2</sup>C, que sirven para establecer la comunicación con diferentes dispositivos o periféricos.
- Precio: 24.00  $\in$

En resumen, el Arduino UNO R3 (Fig. 1.43) es una placa que ofrece gran versatilidad y, por este motivo, es adecuada para usuarios principiantes y avanzados.

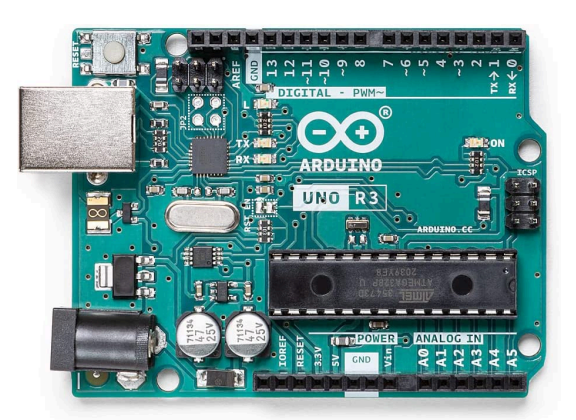

Fig. 1.43. *Placa de desarrollo Arduino UNO R3.*

Arduino Mega 2560: esta placa de desarrollo ofrece una serie de mejoras respecto al Arduino UNO R3, por lo que se considera apropiada para aplicaciones o proyectos con mayor complejidad. Estas son sus características principales:

- Microcontrolador: en este caso, la placa utiliza el microcontrolador ATmega2560. También tiene una velocidad de reloj de 16 MHz, pero cuenta con mayor capacidad de almacenamiento y procesamiento que el Arduino UNO R3 ya que la memoria flash es de 256 KB, la memoria RAM de 8 KB y, por último, la memoria EEPROM es de 4 KB.
- Entradas y salidas: esta placa tiene 54 pines digitales de entrada y salida, 15 de los cuales pueden emplearse como salidas PWM. También se incrementa el número de pines de entrada analógica, con un total de 16 pines. Por lo tanto, el Arduino Mega 2560 tiene 70 pines para trabajar con distintos componentes electrónicos.
- ADC: presenta la misma resolución que el Arduino UNO R3, es decir, 10 bits.
- Fuentes de alimentación: en este aspecto, el Arduino Mega 2560 es idéntico al Arduino UNO R3, pudiendo alimentarse mediante el puerto USB o con una fuente de alimentación externa, con los mismos métodos y valores de voltaje.
- Comunicaciones: es muy similar respecto al Arduino UNO R3. La diferencia es que incluye dos puertos de comunicación serie adicionales y una interfaz I <sup>2</sup>C más.
- Precio:  $44,50 \in$

En resumen, el Arduino Mega 2560 (Fig. 1.44) es una opción más adecuada que el Arduino UNO R3 para proyectos que requieren mayor capacidad y complejidad tanto de pines como de procesamiento, como en el ámbito de la robótica (donde se requiere el uso de numerosos motores y sensores) o en proyectos relacionados con iluminación o sonido (donde se necesita emplear una mayor cantidad de salidas PWM).

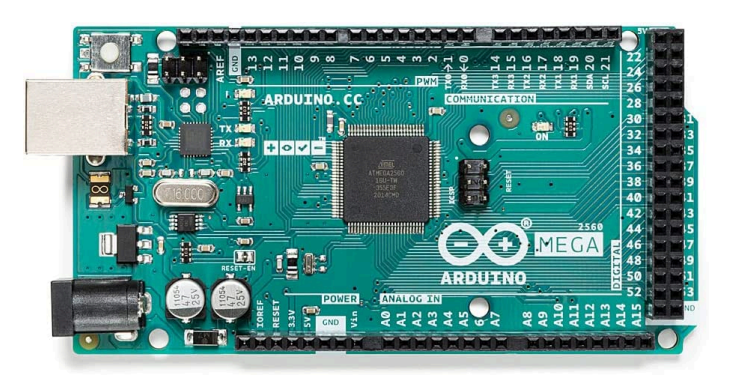

Fig. 1.44. *Placa de desarrollo Arduino Mega 2560.*

**ESP32 ESP-WROOM-32 NodeMCU:** se trata de una placa de desarrollo que se basa en el chip ESP32. Es muy utilizada en aplicaciones relacionadas con *Internet of Things* (IoT) gracias a las características avanzadas que posee. Algunas de sus especificaciones más importantes son:

- Chip ESP32: este chip dispone de un procesador de doble núcleo Xtensa LX6 que trabaja con frecuencias de hasta 240 MHz. Cuenta con una memoria RAM de 520 KB y memoria flash de 40 MB para almacenar los distintos datos y programas.
- Entradas y salidas: la placa incluye 25 pines *General Purpose Input*/*Output* (GPIO), que son pines genéricos que pueden ser controlados por el usuario. De ellos, 4 pines son únicamente de entrada y 16 pines pueden usarse como canales de salida PWM. Además, cuenta con 18 canales de entrada analógica.
- ADC: el ADC de esta placa ofrece una resolución configurable entre 9 y 12 bits, por lo que permite convertir las señales analógicas en valores digitales entre 0 y 4095 (en el caso de usar los 12 bits de resolución).
- Fuentes de alimentación: este dispositivo puede alimentar mediante el puerto USB y también con una fuente de alimentación externa de 5 V a través del pin  $V_{in}$ .
- Comunicaciones: esta placa presenta una variedad de interfaces para la comunicación con otros dispositivos, incluyendo 3 interfaces UART, 2 I<sup>2</sup>C, 3 SPI y *Controller Area Network* (CAN).
- Conectividad inalámbrica: además de las anteriores comunicaciones, la placa ofrece la posibilidad de conexión inalámbrica con otros dispositivos a través de redes *Wi-Fi* y *Bluetooth* (tanto *Bluetooth 4.2* como de baja energía).
- Precio:  $11,49 \in$

En resumen, la placa ESP32 ESP-WROOM-32 NodeMCU (Fig. 1.45) destaca por su capacidad de procesamiento, su amplia variedad de pines y su conectividad, ofreciendo también conectividad inalámbrica, por lo que se considera una solución robusta para todo tipo de proyectos, incluyendo los relacionados con IoT y automatización. Además, permite su programación mediante el lenguaje Arduino y es compatible con el entorno de desarrollo integrado Arduino IDE.

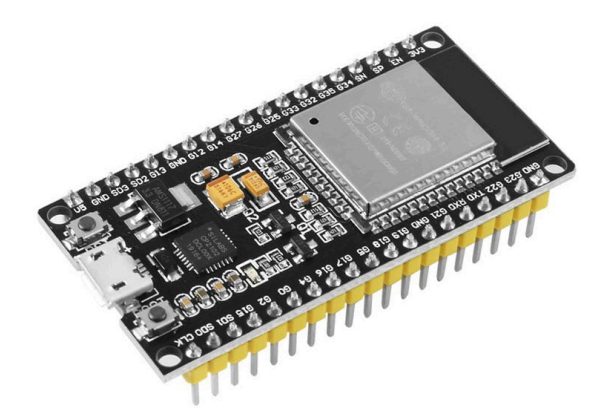

Fig. 1.45. *Placa de desarrollo ESP32 ESP-WROOM-32 NodeMCU.*

- **Raspberry Pi Zero W:** se trata de una placa de desarrollo de bajo coste y tamaño compacto. Utiliza el concepto de computadora de placa única o *Single-Board Computer* (SBC) como el resto de placas Raspberry Pi, pero enfocada a proyectos de IoT y aplicaciones de menor coste. Sus especificaciones más importantes son:
	- Procesador: esta placa emplea un procesador Broadcom BCM2835 de un único núcleo, con una velocidad de reloj de 1 GHz y 512 MB de memoria RAM.
	- Entradas y salidas: la placa incluye un conector GPIO de 40 pines para la conexión de componentes electrónicos como sensores. Sin embargo, solo dispone de dos salidas PWM.
	- ADC: la Raspberry Pi Zero W no incorpora un ADC, por lo que este deber ser añadido mediante un módulo externo.
	- Comunicaciones y alimentación: esta placa incluye un conector de tipo mini HDMI para la conexión a una pantalla y un conector micro-USB tanto para la alimentación de la placa como para su comunicación. Además, incorpora un conector para la conexión de una tarjeta micro SD que se encargue del almacenamiento del sistema operativo y otros datos, y un conector de cámara *Camera Serial Interface* (CSI).
	- Conectividad inalámbrica: la placa ofrece la posibilidad de conexión inalámbrica mediante *Wi-Fi* y *Bluetooth 4.1* integrados.
	- Precio:  $18,95 \in$

En resumen, la placa de desarrollo Raspberry Pi Zero W (Fig. 1.46) es una versión más reducida y compacta que otras placas Rasberry Pi, aunque con una menor potencia. De hecho, está especialmente pensada para proyectos y aplicaciones de IoT y sistemas de monitorización o control de baja potencia, donde se requiere un coste bajo y un tamaño reducido de los componentes.

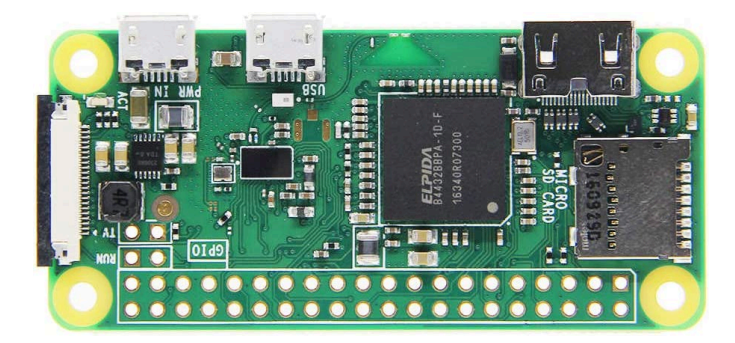

Fig. 1.46. *Placa de desarrollo Raspberry Pi Zero W.*

Una vez estudiadas las capacidades de las distintas alternativas, se debe decidir cuál de ellas representa la mejor solución para este proyecto.

En primer lugar, la Raspberry Pi Zero W presenta un inconveniente respecto al resto, ya que no dispone de ADC incorporado. Además, no es compatible con el entorno de desarrollo integrado Arduino IDE y su uso no es tan común como las otras alternativas propuestas, lo que puede dificultar la búsqueda de recursos. Otra desventaja es la limitación de poder usar solamente dos salidas PWM, cuando el resto de opciones permite un número de salidas de este tipo mucho mayor. Por estos motivos, esta placa no representa la solución más adecuada para este proyecto.

Respecto al Arduino UNO R3 y al Arduino Mega 2560, el segundo mejora las prestaciones del primero de forma general a cambio de un coste mayor. Sin embargo, en proyecto como este donde se necesita incorporar numerosos sensores y se va a recibir y procesar constantemente una cantidad importante de información, el Arduino UNO R3 puede resultar insuficiente.

Finalmente, comparando el Arduino Mega 2560 con la placa ESP32, esta presenta mayores tamaños de memoria flash y RAM, además de tener 2 bits más de resolución en el ADC e incorporar conectividad *Wi-Fi* y *Bluetooth*, a diferencia del Arduino Mega 2560. La principal diferencia negativa de la placa ESP32 con el Arduino Mega 2560 es en el número de pines; sin embargo, la placa ESP32 ofrece un número de canales más que suficiente para el proyecto. Por último, esta placa es compatible con el lenguaje y software de Arduino, por lo que su uso no supone ningún inconveniente, y tiene un coste muy inferior al de Arduino Mega 2560.

En conclusión, considerando todos los factores expuestos, la placa ESP32 ESP-WROOM-32 NodeMCU es la solución más completa por su bajo coste y las altas prestaciones que ofrece para proyectos como el actual. La Fig. 1.47 recoge la información necesaria acerca de todos los pines de la placa seleccionada, que debe ser tenida en cuenta a la hora de realizar las conexiones necesarias con cualquier otro componente electrónico.

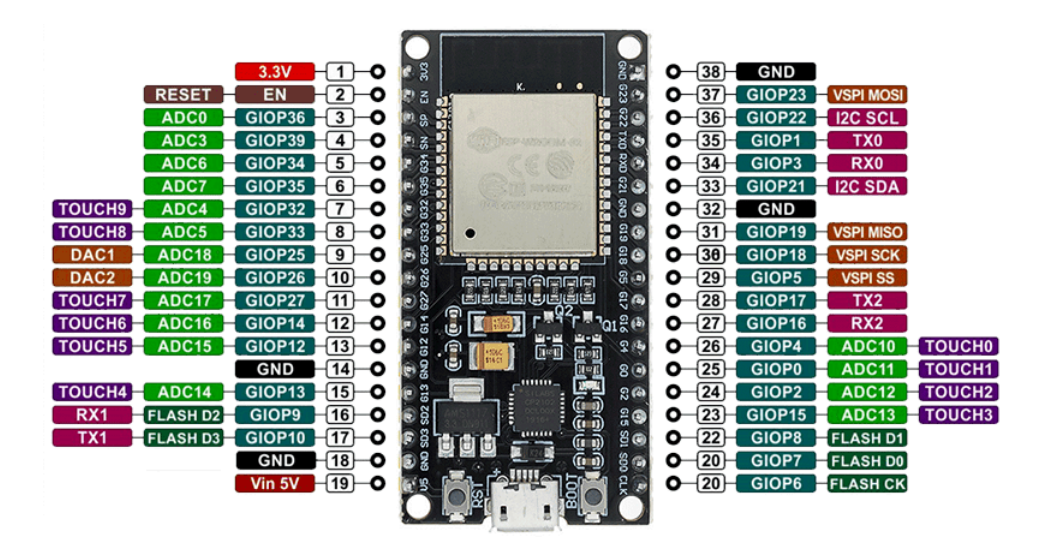

Fig. 1.47. *Configuración de pines de la placa ESP32.*

## Sensor de campo magnético

El campo magnético inducido en el interior de la bobina es uno de los parámetros que debe caracterizarse en un equipo de hipertermia magnética. En el mercado existen diferentes sensores para medir campos magnéticos de hasta una decena de militeslas (mT), suficiente para nuestro proyecto. La Fig. 1.48 recoge algunos ejemplos comunes de este tipo de sensores, incluyendo el KMZ10C (Fig. 1.48a), TLV493D (Fig. 1.48b), MPU9255 (Fig. 1.48c) y LIS3MDL (Fig. 1.48d).

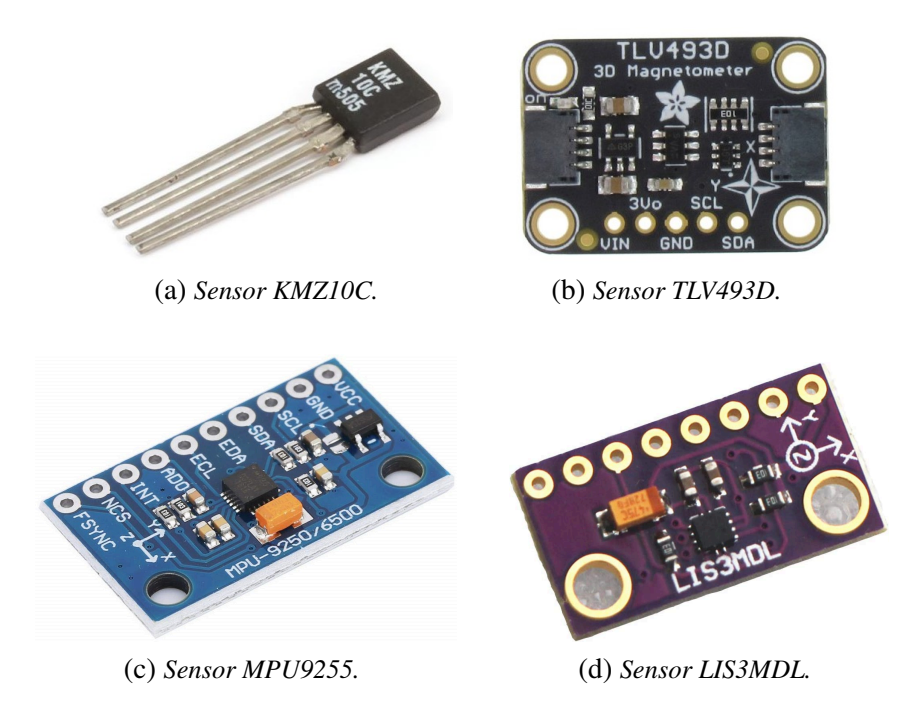

Fig. 1.48. *Sensores comerciales de campo magnético.*

Sin embargo, estos sensores comerciales presentan el inconveniente de trabajar con campos magnéticos lineales, mientras que el campo magnético inducido en la bobina en los equipos de HM es alterno. Por lo tanto, debe diseñarse una nueva solución diferentes a las alternativas disponibles.

Con el objetivo de poder medir el campo magnético alterno, se plantea una solución basada en la ley de la inducción electromagnética de Faraday. En ella se expresa que la tensión inducida en un circuito es proporcional a la variación del flujo magnético que lo atraviesa, obteniendo la ecuación 1.9:

$$
V_{\epsilon} = -\frac{d\phi}{dt} \tag{1.9}
$$

Por otra parte, el flujo se puede expresar como el producto escalar del vector campo y el vector superficie. En caso de tener más de una espira, el flujo total se obtiene como el flujo de una espira por el número de espiras (N). De aquí se obtiene la ecuación 1.10:

$$
\phi = N \cdot \vec{B} \cdot \vec{S} = N \cdot |\vec{S}| \cdot |\vec{B}| \cdot \cos(\theta) \tag{1.10}
$$

En el caso de un campo magnético variable con el tiempo y cuya dirección es perpendicular al plano formado por la espira, el campo se puede expresar como:

$$
B = B_0 \cdot \text{sen}(\omega t) \tag{1.11}
$$

Sustituyendo la ecuación 1.11 en la ecuación 1.10 y sabiendo que  $\theta = 0$ , se obtiene:

$$
\phi = N \cdot |\vec{S}| \cdot |\vec{B}| \cdot \cos(0) = N \cdot S \cdot B = N \cdot S \cdot B_0 \cdot \text{sen}(\omega t) \tag{1.12}
$$

Si se sustituye ahora la ecuación 1.12 en la ecuación 1.9, la fuerza electromotriz (f.e.m.) inducida en las espiras se puede representar de la siguiente forma:

$$
V_{\epsilon} = -\frac{d\phi}{dt} = -\frac{d(N \cdot B_0 \cdot S \cdot sen(\omega t))}{dt} = -S \cdot N \cdot B_0 \cdot \omega \cdot cos(\omega t) \tag{1.13}
$$

Por último, considerando el campo en evolución senoidal, se puede sustituir el término  $B_0 \cdot cos(\omega \cdot t)$  por  $B_{0_{RMS}}$ , lo que implica que  $V_{\epsilon}$  será  $V_{\epsilon_{RMS}}$ . Aplicando esto, el valor eficaz del campo magnético vendrá dado por:

$$
B_{0_{RMS}}(mT) = \frac{1000 \cdot V_{\epsilon_{RMS}}}{S \cdot N \cdot \omega} = \frac{1000 \cdot V_{\epsilon_{RMS}}}{S \cdot N \cdot 2 \cdot \pi \cdot f}
$$
(1.14)

De esta forma se obtiene la relación entre el CMA generado en el interior de una bobina en militeslas (mT) y la f.e.m. inducida en voltios (V).

En resumen, para realizar la medida del campo magnético en el equipo de HM hay que obtener primero el voltaje eficaz (*Root Mean Square* (RMS)) mediante un determinado número de espiras. Después, sustituyendo los valores correspondientes en la ecuación 1.14, se calcula el valor eficaz del campo magnético alterno.

Para aplicar esta solución en el proyecto, se usan dos espiras de 1 cm de diámetro dispuestas de forma que puedan introducirse a lo largo de toda la bobina para una completa caracterización del CMA (Fig. 1.49).

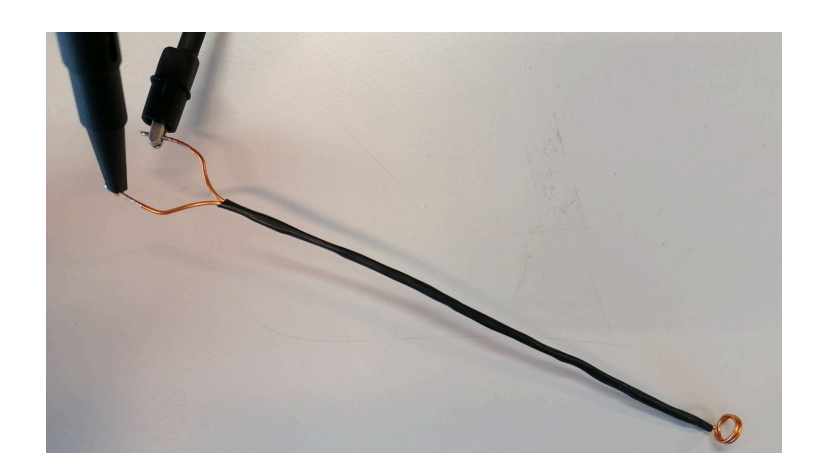

Fig. 1.49. *Disposición de las espiras para medición de CMA.*

Estas espiras deben ir conectadas a un osciloscopio, como se representa en la Fig. 1.50, mediante el que se obtiene el valor del voltaje eficaz (es decir, f.e.m. inducida) y a partir del cual se calcula el valor del campo magnético.

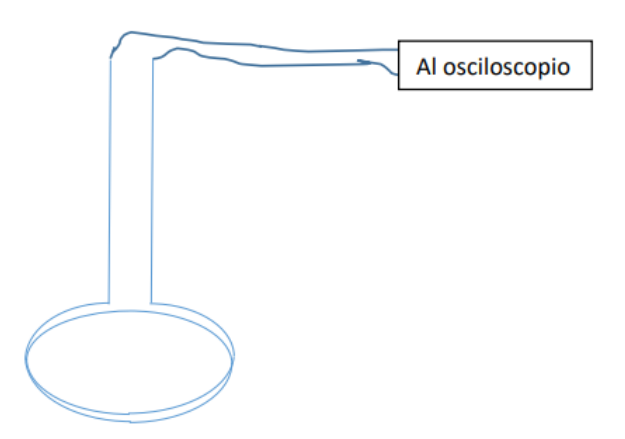

Fig. 1.50. *Conexión de las espiras al osciloscopio.*

### Sensor de corriente eléctrica

Como se ha explicado en el apartado 1.2.7, para medir corriente se pueden emplear diferentes tecnologías. En el proyecto se centra la atención en dos de ellas, que son los sensores de efecto Hall y los transformadores de corriente. Esto se debe a que las resistencias *shunt* no son adecuadas en caso de necesitar medir corriente alterna y los sensores ópticos incrementan notablemente la complejidad de la medida y del circuito respecto a los de efecto Hall o los transformadores de corriente. A la hora de buscar este tipo de componentes en el mercado, los sensores más utilizados son el ACS712 y el SCT-013.

Por un lado, el sensor ACS712 (Fig. 1.51) es un sensor de efecto Hall capaz de medir hasta 5 A, 20 A y 30 A. Para el proyecto se propone la opción de 20 A por ser el valor más adecuado a las características del proyecto. El sensor tiene un ancho de banda de hasta 50 kHz y una sensibilidad de salida 185 mV/A. Sin embargo, se trata de un sensor invasivo,

lo que obliga a modificar el circuito para insertar el sensor en él. Se puede encontrar por un precio de 3,50 €.

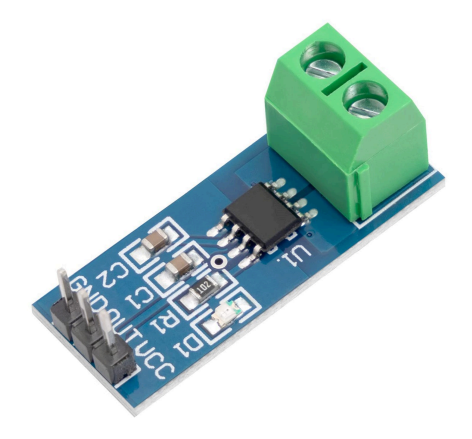

Fig. 1.51. *Sensor de corriente ACS712.*

Por el otro lado, el sensor SCT-013 (Fig. 1.52) es un transformador de corriente que mide hasta 100 A. Este sensor tiene un ancho de banda de 1 kHz y proporciona 50 mA en la salida para entradas de 100 A. Además, se trata de un sensor no invasivo. Su precio ronda los 10,39 €.

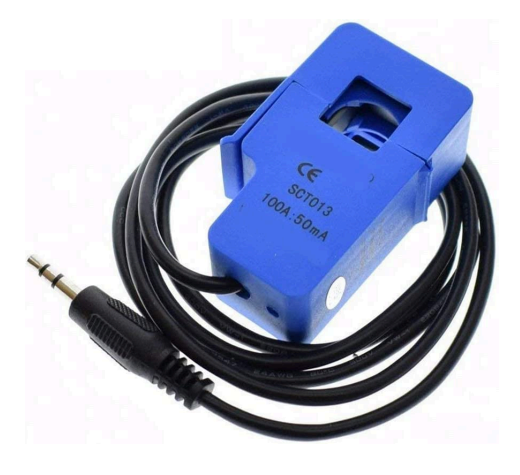

Fig. 1.52. *Sensor de corriente SCT-013.*

Consumo del dispositivo de refrigeración Una de las corrientes eléctricas que se desea monitorizar es la que circula por el dispositivo de refrigeración. En este caso, la señal que circula por él es corriente continua (puede haber un control sobre dicha señal que se discutirá en un apartado posterior, pero los valores medidos deben ser de corriente continua). Dado que no se necesita medir señales de alta frecuencia y el valor máximo de corriente por el dispositivo de refrigeración es de 10 A, ambos sensores son válidos. Por otra parte, el SCT-013 requiere modificar los cables de salida para poder conectarlos al microcontrolador, mientras que el coste del ACS712 es menor y sus pines pueden conectarse directamente al microcontrolador, por lo que este sensor es el escogido para esta aplicación.

#### Corriente eléctrica en la bobina

La corriente eléctrica que circula por la bobina desde la salida del inversor resonante es otro de los parámetros de interés del equipo. Es una forma no solo de controlar el correcto funcionamiento del inversor resonante, sino también para averiguar el valor teórico del campo magnético inducido que se debe obtener en la bobina, usando para ello la ley de Biot-Savart (ecuación 1.8).

En el proyecto actual, la salida del inversor resonante puede alcanzar los 50 A eficaces. √ Despejando  $I_p$  en la ecuación 1.7, se obtiene 50 ·  $\sqrt{2} = 70, 71$  A de pico. Además, la señal generada en la salida del inversor tiene una frecuencia de 38 kHz, por lo que la solución adoptada debe tener en cuenta estas especificaciones. Además, es preferible que el sensor sea no invasivo. Este tipo de sensores no necesita establecer contacto directo con el elemento sobre el que se desea medir, por lo que no es necesario modificar el circuito.

Para realizar esta medición de corriente, tanto el ACS712 como el SCT-013 deben descartarse. En el caso del ACS712, pese a que su ancho de banda es ligeramente superior a la frecuencia de la señal de salida del inversor resonante, la corriente máxima (30 A) es muy inferior a las especificaciones del equipo (70,71 A). Además, es invasivo, dificultando su implementación en el circuito. Respecto al SCT-013-000, el ancho de banda es muy insuficiente, por lo que no puede usarse para esta aplicación.

Descartadas las dos opciones comerciales más usuales, se realiza una búsqueda más exhaustiva con el objetivo de encontrar alternativas menos conocidas que cumplan los requisitos establecidos. Tras la búsqueda, se obtienen tres alternativas válidas representadas en la Fig. 1.53. Se trata de los sensores HO 50-S (Fig. 1.53a), HAS1030 (Fig. 1.53b) y HAS2009 (Fig. 1.53c).

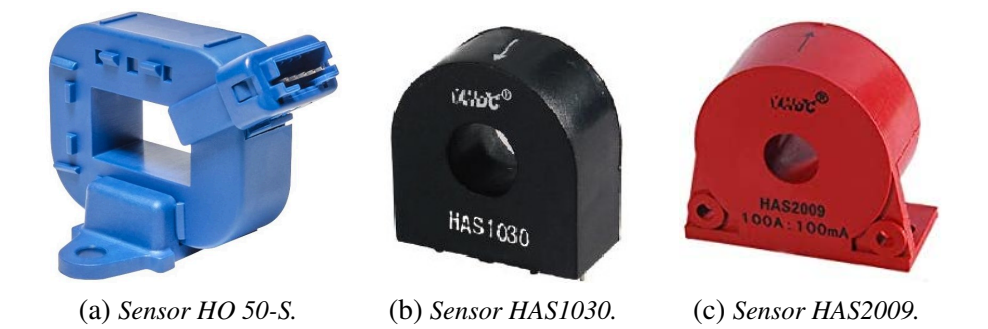

Fig. 1.53. *Sensores de corriente alterna.*

Las características de estas alternativas se recogen en la Tabla 1.5. Además de las especificaciones anteriores, se añaden otros parámetros como el tiempo de respuesta, la sensibilidad, la alimentación requerida o el coste del sensor para poder seleccionar la solución más completa de entre las propuestas.

|                         | <b>HO 50-S</b>    | <b>HAS1030</b> | <b>HAS2009</b>   |
|-------------------------|-------------------|----------------|------------------|
| Corriente máxima (pico) | $\pm 125$ A       | $\pm 75$ A     | $\pm 75$ A       |
| Ancho de banda          | 100 kHz           | 150 kHz        | 150 kHz          |
| <b>Invasivo</b>         | N <sub>0</sub>    | N <sub>0</sub> | N <sub>0</sub>   |
| Tiempo de respuesta     | $3,5 \,\mu s$     | $1 \mu s$      | $1 \mu s$        |
| <b>Sensibilidad</b>     | $16 \text{ mV/A}$ | $12.5$ mV/A    | $1 \text{ mA/A}$ |
| Alimentación            | 5 V               | 5 V            | 12 V / 15 V      |
| Coste                   | 19,60 €           | $11,40 \in$    | $10,93 \in$      |

TABLA 1.5. COMPARACIÓN ENTRE SENSORES DE CORRIENTE ALTERNA

Una vez conocidas las especificaciones de cada sensor, se procede a su comparación. En primer lugar, los sensores HAS1030 y HAS2009 son sensores de efecto Hall que tienen características muy similares a excepción de la alimentación y la sensibilidad. El HAS2009 requiere mayor alimentación de entrada y su sensibilidad viene dada en mA/A, lo que significa que su salida se produce en corriente y obligaría a añadir una resistencia para obtener la caída de voltaje en la misma. Esto se debe a que el ADC del microcontrolador puede leer valores de voltaje pero no de corriente. Por estos dos motivos, el HAS1030 es mejor opción que el HAS2009.

Finalmente, entre el sensor HAS1030 y el HO 50-S se dan varias diferencias notables. El HO 50-S, que funciona internamente como un transformador de corriente, presenta mayor rango de medida (±50 A más que el HAS1030) y una sensibilidad ligeramente superior. En cambio, tiene un ancho de banda 50 kHz menor (aunque válido para el proyecto), su tiempo de respuesta es más del triple que el del HAS1030 (cuanto menor sea, mejor para poder muestrear la señal de forma más precisa) y su coste es notablemente superior, por lo que en estos tres aspectos resulta más beneficioso el HAS1030.

En conclusión, ambos sensores destacan en algunos aspectos respecto al otro. Sin embargo, el mayor rango de medida del HO 50-S no es de utilidad para el proyecto porque el inversor proporciona un máximo de 70,71 A de pico. Lo mismo sucede con el ancho de banda, pues ambos superan de forma holgada los 38 kHz de la señal a medir. Centrando la atención en las demás variaciones, el incremento en el tiempo de respuesta del HO 50-S es mucho mayor en proporción a la diferencia de sensibilidad entre ambos. Teniendo en cuenta esto y el coste notablemente inferior del HAS1030, este sensor constituye la mejor solución.

#### Sensor de temperatura sumergible

En el apartado 1.2.7 se han explicado las distintas tecnologías que pueden usarse para medir temperatura. A la hora de medir la temperatura de un líquido desde su interior, cualquier tipo de sensor entre los explicados es válido a excepción de la medición por

infrarrojos, por lo que se proponen varias alternativas adecuadas de diferentes tipos para seleccionar la solución concreta que mejor se adapte a las necesidades del proyecto.

El objetivo de este sensor es medir la temperatura del agua que sale de la bobina tras refrigerarla. Esto permite conocer el efecto que tiene la temperatura de la bobina sobre el líquido que trata de refrigerarla y, con ello, obtener información acerca del funcionamiento del sistema de refrigeración. El rango de temperatura del agua a medir estará habitualmente alrededor de la temperatura ambiente. No obstante, la solución escogida debe poder registrar temperaturas de varias decenas de grados centígrados (se establece 50ºC como valor máximo, de acuerdo con lo explicado en la sección 1.3.4) para el hipotético caso de que el sistema de refrigeración falle, de forma que se pueda detectar cualquier aumento de la temperatura del agua que sale de la bobina. La Fig. 1.54 representa tres alternativas válidas de sensores de temperatura sumergibles en agua. En ella se incluyen una sonda Pt100 (Fig. 1.54a), que es un tipo de sensor RTD, una sonda termopar tipo J (Fig. 1.54b), que es un tipo específico de sensor termopar, y una sonda DS18B20 (Fig. 1.54c), que es la variante sumergible del sensor DS18B20.

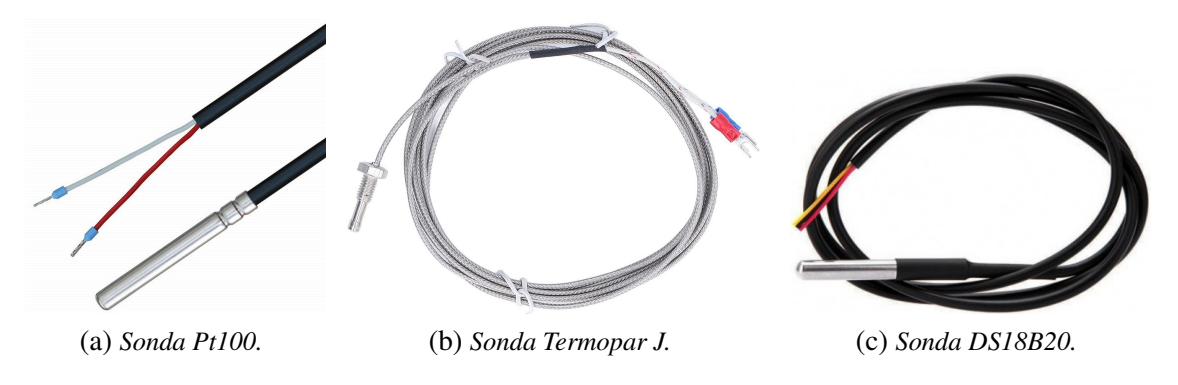

Fig. 1.54. *Sondas de temperatura sumergibles.*

A continuación, la Tabla 1.6 recoge las características principales de cada alternativa que tienen relevancia a la hora de decidir la mejor solución disponible.

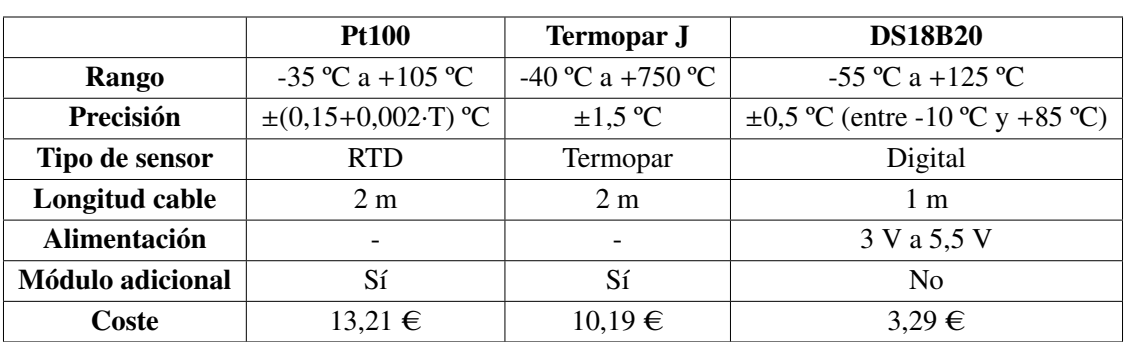

# TABLA 1.6. COMPARACIÓN ENTRE SONDAS DE TEMPERATURA SUMERGIBLES

Comparando estos valores y teniendo en cuenta la teoría explicada en el apartado

1.2.7, se concluye que la sonda DS18B20 es claramente superior al resto de alternativas por varios motivos que se exponen a continuación.

En primer lugar, solo presenta dos desventajas respecto a sus alternativas. Por un lado, el rango de medida es inferior respecto al del termopar J. Sin embargo, proyectos de este tipo no van a requerir nunca medir temperaturas del agua de más de 50 ºC aproximadamente, por lo que el rango del DS18B20 tiene un margen muy adecuado. Por otra parte, su precisión es inferior a la de la sonda Pt100, pero la diferencia se reduce conforme aumenta la temperatura a medir. Por lo tanto, estas desventajas no son significativas para el proyecto.

En cuanto a los beneficios que aporta la sonda DS18B20, destaca principalmente que se trata de un sensor digital. Esto permite transmitir la lectura del sensor al microcontrolador sin que la señal se vea afectada por la distancia entre ambos, lo cual es importante porque estas sondas sumergibles tienen longitudes de cable mayores a 1 metro. Además, no requiere un módulo externo entre el microcontrolador y la sonda para adaptar la señal, permite ser alimentado en un rango fácil de conseguir (el propio microcontrolador puede alimentar dispositivos a 3,3V) y su coste es muy inferior al resto.

Además de esta sonda que permite procesar la información en el microcontrolador y mostrarla en la GUI, se hace uso en el proyecto de un termómetro digital de agua (Fig. 1.55). Este dispositivo mide la temperatura mediante una sonda de metal que se introduce en el agua y la muestra en una pantalla. De esta forma, se puede realizar una comparación entre ambas medidas para reducir posibles imprecisiones y se permite visualizar la temperatura del agua sobre el propio equipo al instante. Su precio es 14,71  $\epsilon$ .

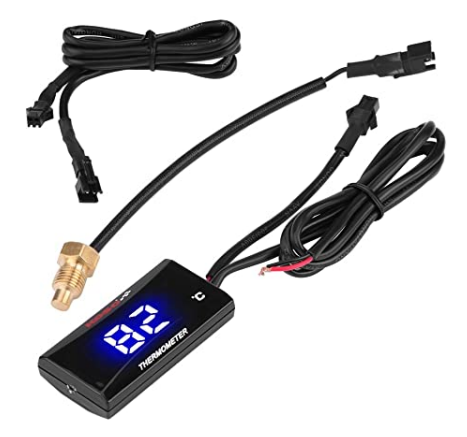

Fig. 1.55. *Termómetro digital para agua.*

#### Sensor de temperatura en contacto

De nuevo, atendiendo a la explicación proporcionada en el apartado 1.2.7, se pueden emplear las diferentes tecnologías de medición de temperatura excepto la técnica de infrarrojos porque no permite medir en contacto con la superficie. Por ello, se proponen varias soluciones alternativas de diversos tipos de sensores.

Este sensor debe medir la temeperatura de la bobina y del dispositivo de refrigeración del equipo mediante su contacto directo con las superficies a medir. En este caso, el rango de medida de las alternativas propuestas debe alcanzar los 50 ºC y 75 ºC positivos respectivamente para contar con un margen de temperaturas amplio (siguiendo lo explicado en el apartado 1.3.4). Las alternativas propuestas se muestran en la Fig. 1.56, incluyendo el sensor LM35DZ (Fig. 1.56a), el DS18B20 (Fig. 1.56b) y un sensor NTC (Fig. 1.56c), que es un tipo de termistor con una resistencia interna (en este caso, el NTC propuesto es de la familia MF52 y tiene una resistencia interna de 10 kΩ).

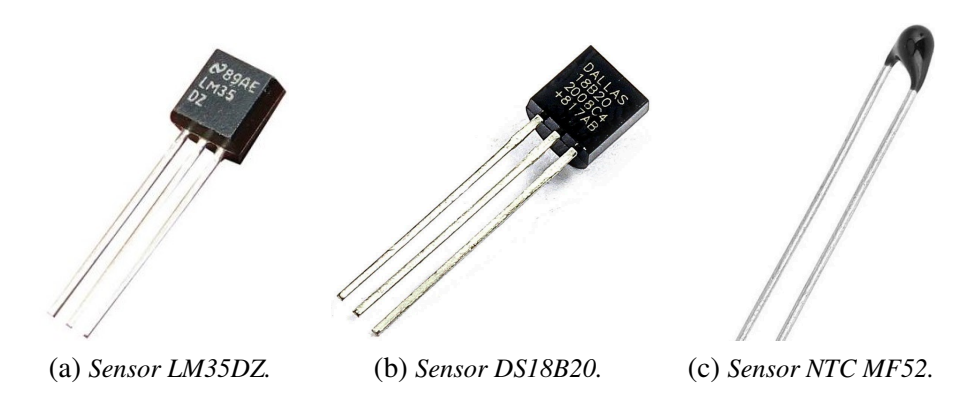

Fig. 1.56. *Sensores de temperatura para contacto directo.*

Las características destacadas de estas alternativas se recogen en la Tabla 1.7.

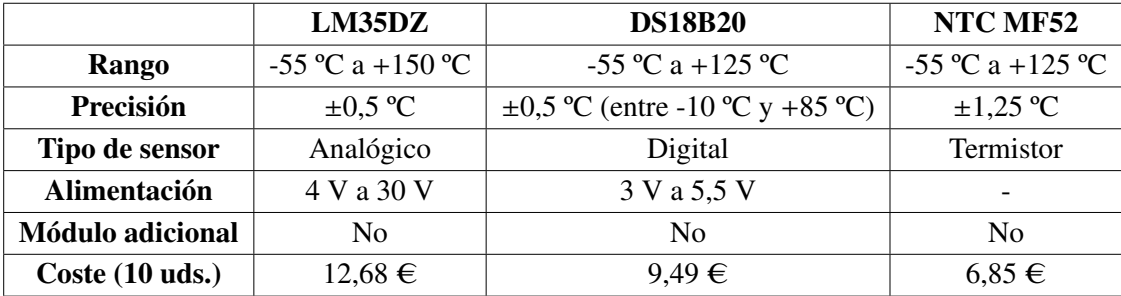

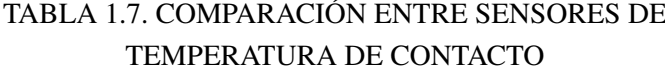

En primer lugar, las tres alternativas cumplen el requisito indispensable del rango de temperatuas de medida. Entrando en más detalle, se observa que el sensor LM35 y el DS18B20 son muy similares en precisión, mientras que el NTC MF52 es claramente menos preciso.

En cuanto al tipo de sensor, el DS18B20 es un sensor con salida digital, lo que evita que la señal se pueda ver afectada por los cables que unen los pines del sensor con el microcontrolador (como se ha comentado para la versión sumergible del DS18B20). Esto supone una gran ventaja frente a las otras dos alternativas. En el caso del NTC MF52, que es un termistor, necesita formar un divisor de tensión en la entrada analógica del microcontrolador para poder obtener la lectura. Además, implica mayor complejidad en el código para obtener la medida de la temperatura, lo que supone un inconveniente notable.

Respecto a la alimentación, a diferencia del LM35DZ, que necesita un mínimo de 4 V, el DS18B20 y el NTC pueden trabajar también con 3,3 V, lo que puede suponer una ventaja al trabajar con el microcontrolador de la familia ESP32. El NTC MF52 trabaja con un divisor de tensión, por lo que el voltaje empleado puede tomar cualquier valor mientras se use una resistencia adecuada. En cambio, el NTC MF52 es la opción más económica, mientras que el LM35DZ es la más cara.

Considerando este análisis, el LM35DZ debe ser descartado, pues sale perdiendo en la comparación con las dos alternativas en la mayor parte de los aspectos. Entre el DS18B20 y el NTC MF52, la principal ventaja del segundo viene en el coste económico. Sin embargo, la mayor precisión del DS18B20 y el tipo de sensor (digital frente a termistor) se traducen en resultados de mayor calidad y una programación más simplificada, por lo que el DS18B20 es la solución seleccionada.

### Sensor de temperatura a distancia

Finalmente, se debe hacer un control de la temperatura del objeto en el interior de la bobina. Para determinar la temperatura límite que debe poder medirse, hay que considerar que en aplicaciones de hipertermia magnética no se va a exceder en ningún caso los 50 ºC del objeto calentado. No obstante, considerando lo explicado en el apartado 1.3.4, se debería poder registrar temperaturas de hasta 100 ºC. Esta medición debe hacerse desde el exterior de la bobina por los motivos explicados en la sección 1.3.4, lo que implica el uso de la tecnología basada en infrarrojos para obtener la temperatura.

Teniendo esto en cuenta, se proponen tres alternativas recogidas en la Fig. 1.57 que se basan en dicha tecnología (explicada en el apartado 1.2.7). La primera opción consiste en el termómetro por infrarrojos GY-906 (Fig. 1.57a), que es un módulo que hace uso del sensor MLX90614, mientras que las otras dos propuestas son las cámaras termográficas AMG8833 (Fig. 1.57b) y MLX90640 (Fig. 1.57c). Estas cámaras se basan también en el uso de infrarrojos y son capaces de obtener la temperatura absoluta de cada uno de sus píxeles.

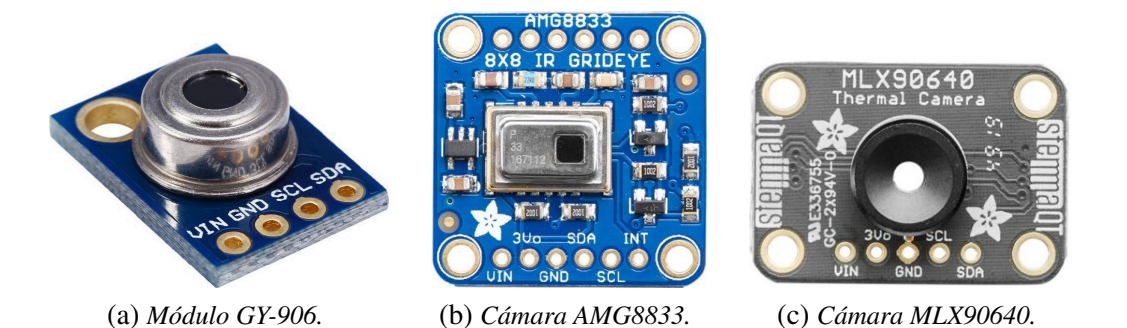

Fig. 1.57. *Sensores de temperatura a distancia.*

La Tabla 1.8 compara las características de cada alternativa, a partir de las cuales de debe decidir qué solución es más adecuada.

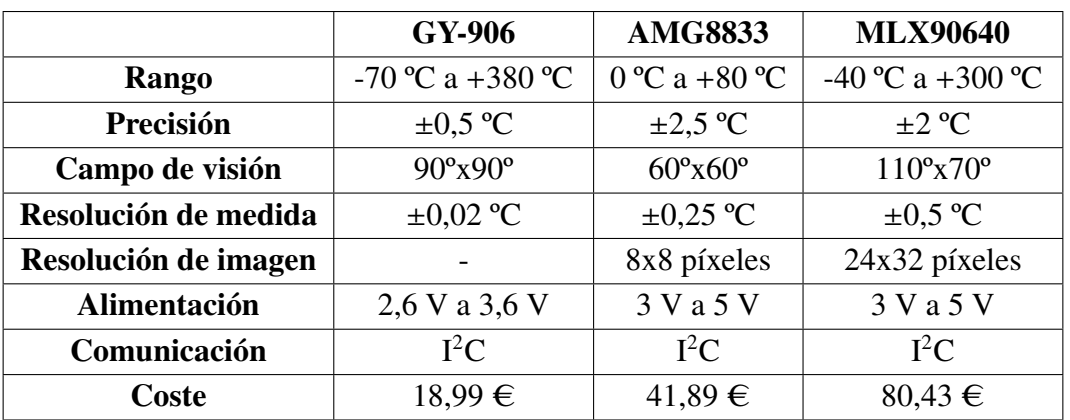

# TABLA 1.8. COMPARACIÓN ENTRE SENSORES DE TEMPERATURA A DISTANCIA

A continuación, se realiza el análisis de las distintas características expuestas. En primer lugar, el módulo GY-906 solo permite conocer la medida de la temperatura de un objetivo, mientras que las otras dos alternativas generan una matriz de píxeles con las temperaturas de cada uno de ellos. De esta forma, las cámaras AMG8833 y MLX90640 permiten generar un mapa térmico donde se contempla tanto el objeto calentado como su entorno. En otras palabras, los sensores AMG8833 y MLX90640 proporcionan los datos numéricos de temperatura y la posibilidad de realizar una representación visual tanto del objeto calentado como de sus alrededores.

En el proyecto se desea obtener una representación térmica visual del objeto calentado y todo el área que corresponde a la bobina. De esta manera, se puede conocer si el objeto se está calentando por inducción o si el entorno está contribuyendo, de forma no deseada, a su calentamiento. Por ello, el módulo GY-906 queda descartado. No obstante, los datos de rango, precisión y resolución de medida de este módulo son más favorables respecto a las dos cámaras termográficas. Además, su coste es notablemente inferior, por lo que constituye una solución económica y completa para aplicaciones que únicamente requieran conocer la temperatura de un objeto a distancia.

Entre las dos opciones restantes, la cámara MLX90640 presenta mayor rango de medida, mayor precisión, un FOV o campo de visión más amplio en ambas direcciones y, sobre todo, una resolución de imagen significativamente superior, de hasta tres y cuatro veces más que la cámara AMG8833. La comunicación con el microcontrolador se realiza a través de los canales  $I^2C$  en ambos dispositivos y la alimentación requerida es idéntica. Sin embargo, la resolución del sensor MLX90640 es peor en comparación con la del sensor AMG8833.

En conclusión, el sensor MLX90640 presenta muchas ventajas notables sobre el sensor AMG8833. El principal inconveniente es su coste, que prácticamente dobla al del AMG8833. No obstante, los beneficios que aporta el sensor MLX90640 justifican el aumento del coste por la mejora tan significativa en la calidad de los resultados con respecto al AMG8833. Por ello, la cámara termográfica MLX90640 es la solución seleccionada.

#### 1.4.4. Circuito de control para el dispositivo de refrigeración

Otro de los aspectos a tratar consiste en el diseño del control para el dispositivo de refrigeración Peltier seleccionado. El objetivo de este diseño es poder regular la potencia de trabajo del dispositivo según la necesidad de refrigeración del equipo, es decir, según la temperatura a la que se encuentre la bobina. Para ello, se proponen varias opciones de diseño:

#### Control todo/nada

Esta estrategia consiste en activar el dispositivo de refrigeración a máxima potencia de trabajo cuando la temperatura considerada excede un cierto valor de umbral, y desactivarlo por completo cuando la temperatura medida es inferior a dicho umbral (Fig. 1.58a).

Además, en este tipo de control se puede establecer un valor umbral diferente para la activación y la desactivación del dispositivo controlado, lo que se conoce como control todo/nada con histéresis (Fig. 1.58b). De esta forma, el dispositivo controlado puede estabilizarse cuando cambia de un estado a otro y se evita una conmutación muy rápida y repetitiva entre ambos estados que puede dañar el dispositivo.

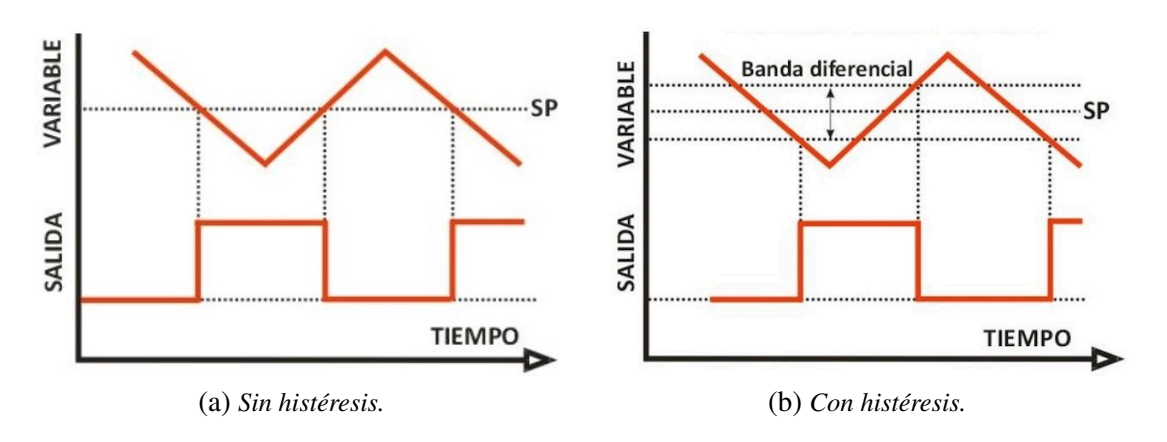

Fig. 1.58. *Control todo*/*nada.*

## Control por PWM

Esta estrategia de control se basa en el envío de una señal PWM al dispositivo que se quiere controlar. Se trata de una señal cuyo ciclo de trabajo (en inglés, *duty cycle*) puede ser modificado para regular la cantidad de energía que se envía a la carga, que en este caso es el dispositivo de refrigeración Peltier.

La Fig. 1.59 muestra una señal PWM con distintos ciclos de trabajo. El ciclo de trabajo representa el ancho de la parte positiva de la señal enviada y se expresa en forma de porcentaje respecto al período de la señal. Cuanto mayor sea este ciclo de trabajo, mayor cantidad de energía recibe el dispositivo controlado.

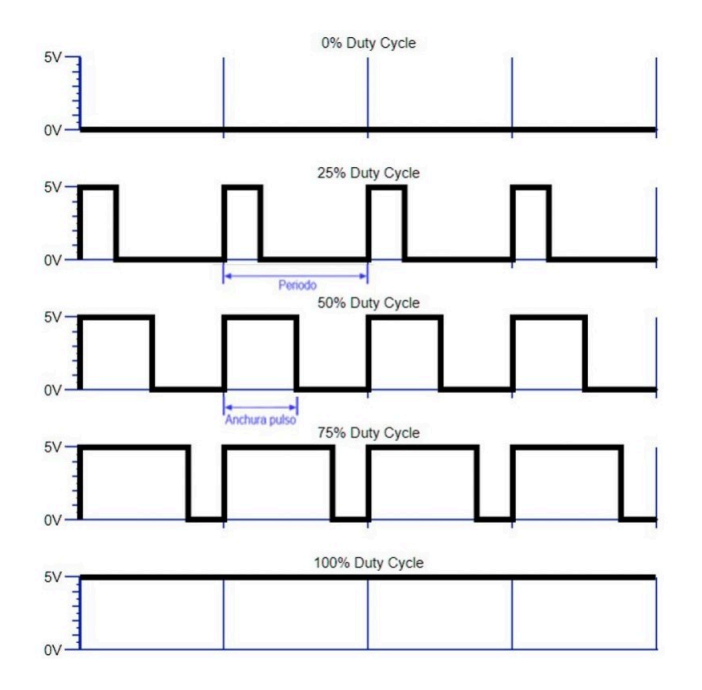

Fig. 1.59. *Señal PWM con diferentes ciclos de trabajo.*

Este control mediante señal PWM puede implementarse de distintas formas. Dos de ellas se describen a continuación:

**Mediante un transistor:** esta opción consiste en conectar un transistor con el dispositivo que quiere ser controlado. El transistor empleado para estas aplicaciones es del tipo MOSFET, que puede ser de canal "n" o canal "p" como se ha explicado en el apartado 1.2.7 del marco teórico.

En el caso de emplear un MOSFET de canal "n", este debe situarse entre la carga y la tierra del circuito. Es lo que se conoce como configuración de lado bajo (Fig. 1.60a). En cambio, si el MOSFET es de canal "p", debe ser conectado entre la fuente de alimentación y la carga. Esta disposición se llama configuración de lado alto (Fig. 1.60b).

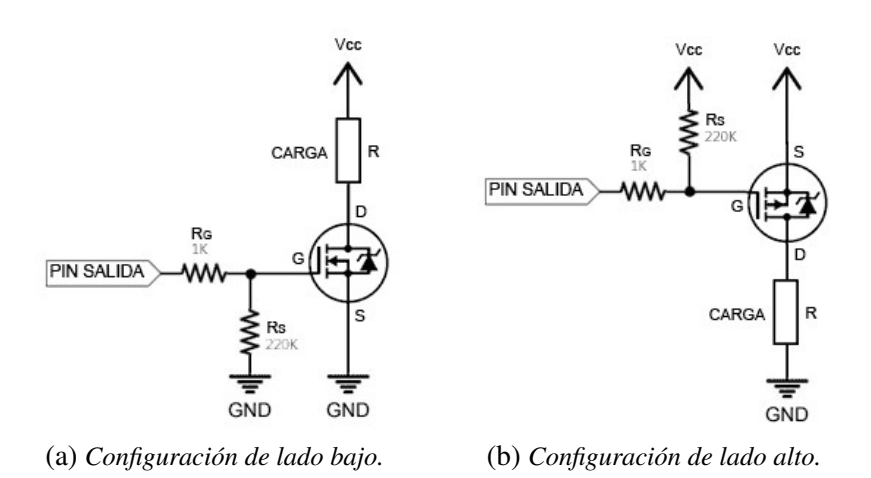

Fig. 1.60. *Esquema de control de una carga con transistor MOSFET.*

En ambos casos, la señal PWM con el ciclo de trabajo deseado se envía a la puerta del transistor. Cuando los pulsos correspondientes de la señal PWM activan el MOSFET (con un valor alto de la señal para la configuración de lado alto y un valor bajo para la configuración de lado bajo), este permite el paso de corriente a través de él y, por tanto, el funcionamiento del dispositivo de refrigeración.

Cabe destacar que el control todo/nada se implementaría de la misma forma, con la única diferencia de enviar una señal constante a la puerta del transistor en lugar de una señal PWM.

**Mediante un convertidor reductor:** esta opción consiste en la implementación de un convertidor reductor (en inglés, *Buck converter*). Se trata de un circuito que convierte una tensión CC de entrada en una tensión CC de salida de menor nivel, formado por componentes semiconductores (un transistor que actúa como interruptor y un diodo), un inductor y un condensador (Fig. 1.61).

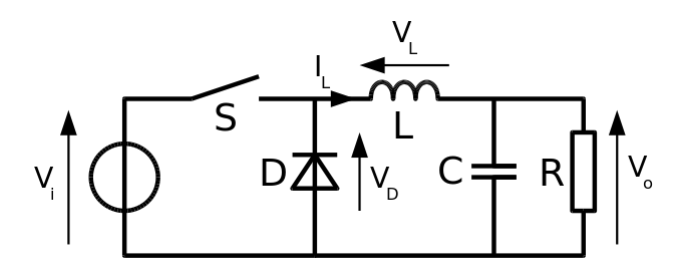

Fig. 1.61. *Esquema básico de un convertidor reductor.*

Para regular la tensión que recibe la carga, se puede aplicar una señal PWM en la puerta del transistor (representado por un interruptor en la Fig. 1.61) y variar su ciclo de trabajo.

Comparando las tres alternativas, el control todo/nada presenta la clara desventaja de no poder regular la potencia a la que trabaja la carga. Por lo tanto, cuando se aplica una señal de entrada constante con el valor necesario para activar el transistor, el dispositivo de refrigeración permanece en funcionamiento de forma continua al máximo de sus prestaciones. Esto se traduce en un deterioro más veloz del dispositivo y sus componentes. Además, el funcionamiento constante a máxima potencia solo es necesario ante temperaturas muy elevadas de la bobina que hay que refrigerar, por lo que está solución no es la más óptima y adecuada.

Entre las dos alternativas que admiten control PWM, la implementación mediante un transistor presenta menor complejidad y menor número de componentes, lo que reduce el coste de su implementación y el riesgo de fallo de algún componente.

Por otra parte, los dispositivos termoeléctricos como las celdas Peltier presentan una cierta inercia térmica, por lo que el uso de frecuencias bajas (del orden de decenas de Hz) es suficiente para mantener un objeto a la temperatura deseada. Esto es muy importante porque las frecuencias bajas en la señal PWM permiten tener transiciones mucho más suaves, reducen la generación de ruido e incrementan la estabilidad del sistema. Si la frecuencia de la señal PWM tuviese que ser elevada, los cambios rápidos en la corriente y las variaciones bruscas podrían afectar negativamente al rendimiento de las celdas Peltier, además de provocar un mayor consumo de energía y generar más calor.

Por último, el convertidor reductor presenta mayor complejidad en su diseño y el uso de frecuencias bajas puede provocar grandes valores para el condensador y el inductor, lo que incrementa notablemente el coste y la dificultad para encontrar dichos componentes en el mercado (en este caso, como el convertidor incorpora un inductor y un condensador junto a la carga, se puede hacer uso de frecuencias más elevadas que minimicen este inconveniente). Además, los valores que se obtienen teóricamente no coinciden en la mayoría de casos con los valores estándares de los componentes en el mercado, añadiendo imprecisiones en la tensión de salida del convertidor. Aparte de esto, los dispositivos basados en celdas Peltier necesitan una mínima alimentación para poder funcionar, por lo que el rango de salida del convertidor queda más reducido y su utilidad disminuye. Por todo ello, su uso no queda justificado para este proyecto.

En conclusión, la solución basada en un transistor MOSFET controlado mediante PWM es la opción más adecuada para las características del proyecto, tanto por su reducido coste como por su menor complejidad en comparación con el convertidor reductor. La principal desventaja de esta solución, que son los cambios bruscos producidos cuando la señal conmuta constantemente entre el valor alto y bajo, queda resuelta por el uso de frecuencias muy bajas en la señal PWM.

#### Diseño completo del circuito de control

Una vez que se ha seleccionado la mejor estrategia de control, debe diseñarse ahora el circuito y los componentes que se usan para llevar a cabo dicho control.

En primer lugar, se decide emplear una configuración de lado bajo con un MOSFET de canal N. Esto se debe a que los MOSFETs de canal P presentan mayor coste y menor variedad en el mercado.

El dispositivo de refrigeración seleccionado consume un máximo de 10 A con una alimentación de 12 V. Por lo tanto, el MOSFET empleado debe considerar estas especficaciones. Además, es importante que la resistencia en conducción del transistor sea muy reducida para que la caída máxima de tensión en el dispositivo de refrigeración sea muy cercana a los 12 V. En caso contrario, se estaría restando potencia de refrigeración. Con estas consideraciones, se elige el MOSFET IRF3205PBF, cuya configuración de pines se recoge en la Fig. 1.62.

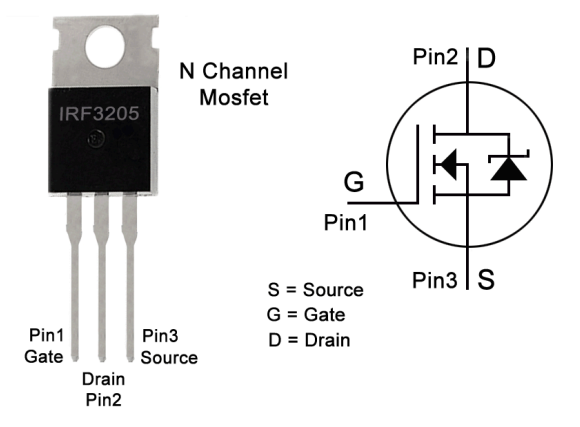

Fig. 1.62. *Configuración de pines del MOSFET IRF3205PBF.*

Este transistor soporta una intensidad de corriente de hasta 110 A, presenta una resistencia en conducción entre el drenador y el surtidor de 8 mΩ, y requiere un voltaje de activación entre el pin de puerta y el de surtidor entre 2 V y 4 V. Además, la tensión de ruptura entre el drenador y el surtidor, que es el voltaje máximo que puede soportar sin

producirse un daño permanente, es de 55 V. Su coste es de 1,75 €.

Continuando con el diseño, otro elemento común en el control de cargas es un diodo colocado de forma antiparalela a la carga, esto es, con el cátodo conectado a la tensión de alimentación y al extremo superior de la carga, y el ánodo conectado al otro extremo de la carga. Este diodo es comúnmente conocido como diodo *flyback* y sirve para descargar la corriente eléctrica que permanece en el circuito cuanto este se abre, es decir, actúa como un elemento de protección cuando se desactiva la carga (Fig. 1.63).

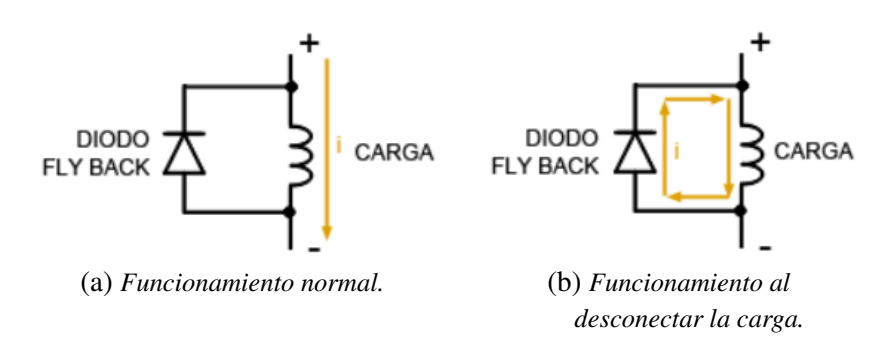

Fig. 1.63. *Disposición y operación de un diodo flyback.*

El uso más habitual del diodo en configuración *flyback* es con cargas inductivas ya que, cuando se interrumpe la corriente, proporciona un camino de retorno para la energía almacenada en el campo magnético de la inductancia. En el proyecto, aunque el dispositivo de refrigeración Peltier no es una carga inductiva, se hace uso del diodo de protección debido a que su coste es muy bajo y evita los pequeños picos de sobretensión causados por la inductancia parásita del circuito (debida principalmente al cableado).

El diodo empleado en este proyecto es el 1N4007 (Fig. 1.64), que soporta picos de corriente de hasta 30 A y un voltaje máximo inverso de pico de 1000 V. Su precio unitario es de 0,376 €.

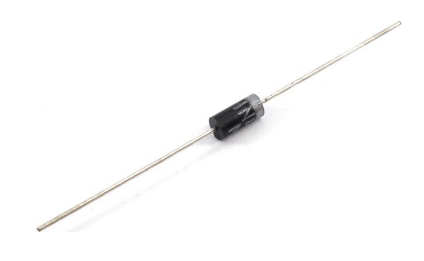

Fig. 1.64. *Diodo 1N4007.*

Otro aspecto a considerar en el diseño es la incorporación de dos resistencias en la puerta del transistor MOSFET. Una de ellas se conecta entre la señal PWM que controla el transistor y la propia puerta o *gate* del MOSFET. Su objetivo es limitar la corriente que fluye hacia la puerta del transistor, que es equivalente a un condensador. Además, la capacitancia de la puerta del MOSFET se carga a través de esta resistencia, por lo que se debe escoger un valor suficientemente alto para limitar la corriente pero suficientemente

bajo para permitir la rápida carga de dicha capacitancia. El rango de valores típicos usados para esta resistencia es 10 Ω - 100 Ω. En el proyecto se usa el valor típico de 100 Ω.

Por otra parte, la segunda resistencia debe conectarse entre el pin de puerta o *gate* del MOSFET y la tierra del circuito. De esta forma, al desconectar la señal de entrada, la carga que está acumulada en la puerta del transistor se puede descargar de forma efectiva a través del camino proporcionado por esta resistencia, lo que asegura que el MOSFET se apague completamente. En caso de no incorporar esta resistencia, cuando se desactiva la señal de entrada puede quedar carga en la puerta del transistor que lo mantenga encedido parcialmente, impidiendo el correcto funcionamiento del circuito de control. Además, la puerta o condensador del transistor podría cargarse por simple ruido electromagnético debido a su poca capacidad si quedase "al aire", activándose de forma no deseada. Por lo tanto, esta resistencia permite asegurar que el condensador solo se cargue cuando se desee. En este caso, el rango de valores comunes para esta resistencia es 10 kΩ - 100 kΩ. Para el proyecto se utiliza el valor de 100 kΩ, que es suficientemente bajo para garantizar una rápida descarga y suficientemente alto para impedir un consumo excesivo de corriente mientras el MOSFET está activado.

Finalmente, en las características del MOSFET seleccionado se establece un voltaje de activación entre la puerta y el surtidor de 2 V a 4 V. En relación a esto, el microcontrolador ESP32 puede proporcionar señales de 3,3 V en sus pines de salida, por lo que el valor se encuentra dentro del rango de activación del transistor. Sin embargo, para que el MOSFET entre en la región de saturación y conduzca por completo se debe activar el transistor con una tensión más elevada. Esto es fundamental en el control de cargas con gran consumo, como es el caso del dispositivo de refrigeración Peltier.

Para ello, se hace uso de un controlador o *driver* para MOSFETs, que es un componente electrónico que proporciona las señales de tensión y corriente apropiadas para activar o desactivar el transistor a partir de una señal de entrada de menor nivel y de una tensión de alimentación. Para el proyecto se selecciona el *driver* UCC27531D (Fig. 1.65), que permite controlar MOSFETs a partir de una señal entrada PWM.

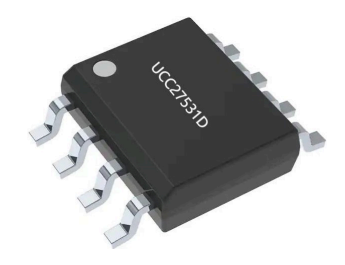

Fig. 1.65. *Driver UCC27531D.*

Este componente necesita una alimentación de entre 10 V y 35 V, que se corresponde con el nivel de voltaje de la señal de salida que genera el controlador, y acepta señales de entrada de entre -5 V y 25 V. Para que la señal de salida sea alta (es decir, tenga el valor de la tensión de alimentación) la señal de entrada debe ser mayor de 2 V, mientras que para generar una salida baja se debe introducir una señal de entrada menor de 1 V. Es, por lo tanto, una solución adecuada para el microcontrolador empleado. Su coste es de 1,57 €.

La Fig. 1.66 refleja la configuración interna y los pines del *driver*. La señal de control PWM debe introducirse por el pin 2 (IN); el pin 3 (GND) es el punto sobre el que están referenciadas todas las señales; la tensión de alimentación se conecta al pin 6 (VDD); y, por último, el pin 7 (OUT) extrae la señal de salida con el nivel adecuado para controlar el MOSFET.

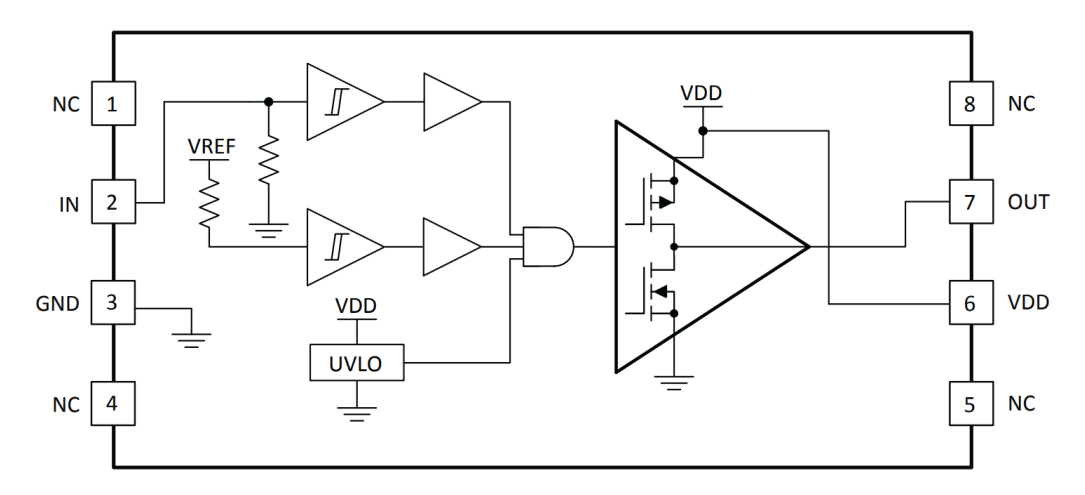

Fig. 1.66. *Configuración de pines del driver UCC27531D.*

Finalmente, la Fig. 1.67 muestra el esquema final para el control del dispositivo de refrigeración Peltier elaborado con el software *Proteus 8 Professional*.

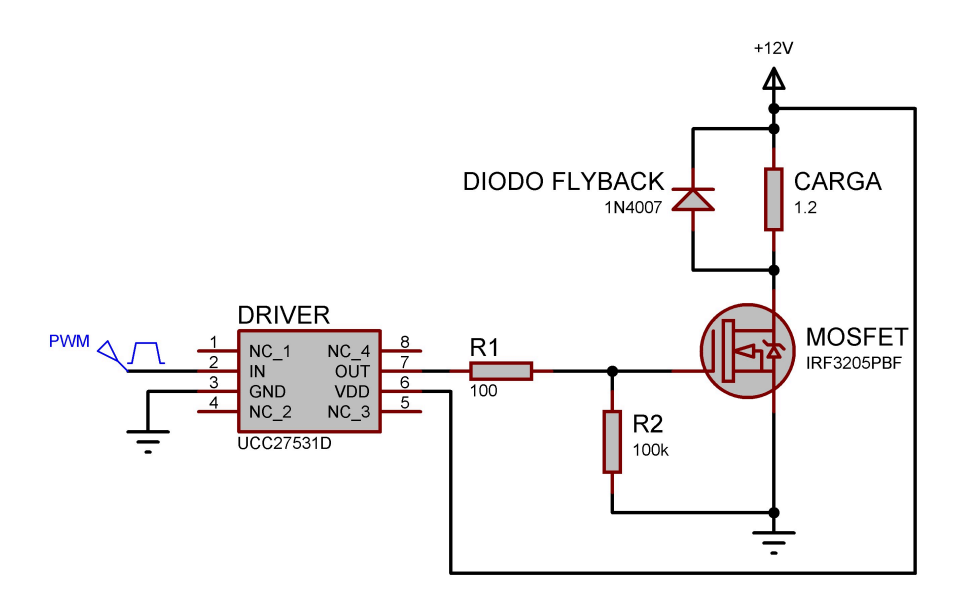

Fig. 1.67. *Esquema de control del dispositivo de refrigeración.*

La señal de entrada PWM tiene un nivel bajo de 0 V y un nivel alto de 3,3 V (voltaje de salida máximo del microcontrolador seleccionado). Además, la frecuencia de la señal
PWM es de 10 Hz, satisfaciendo el requerimiento de emplear una frecuencia de conmutación baja. Por último, se emplea una resistencia equivalente como carga que representa al dispositivo de refrigeración. El valor de dicha resistencia se obtiene empleando los datos de máxima potencia (120 W) y consumo de corriente (10 A) del dispositivo, usando la ley de Watt como se detalla en la ecuación 1.15:

$$
P = I^2 \cdot R_{eq} \to R_{eq} = P / I^2 = 120 / 10^2 = 1, 2 \Omega \tag{1.15}
$$

## Controlador para la generación de la señal PWM

El último aspecto que se debe seleccionar sobre el control para el sistema de refrigeración es el tipo de controlador que se debe programar mediante código para generar la señal PWM. Existen tres alternativas principales, que son el controlador proporcional (P), proporcional-integral (PI) y proporcional-integral-derivativo (PID):

- **Controlador P:** este tipo de control ajusta la señal de salida de forma proporcional a la diferencia entre la temperatura medida y la temperatura objetivo. A mayor temperatura, mayor ciclo de trabajo de la señal PWM. El principal inconveniente es que la respuesta es más suave, lo que provoca un error constante cuando la temperatura objetivo y la temperatura medida están próximas.
- Controlador PI: al incorporar la componente integral en el controlador, se reduce el error a largo plazo y se genera una respuesta más estable. Por lo tanto, este controlador elimina el error constante del controlador proporcional y ayuda a mejorar la precisión del sistema.
- **Controlador PID:** añade la componente derivativa, cuyo objetivo es prever la tasa de cambio de temperatura. De esta forma, puede mejorar la respuesta transitoria del sistema evitando oscilaciones y aumenta la velocidad de la respuesta. Se trata del controlador más completo y empleado.

En el proyecto se desea mantener la bobina a una temperatura ambiente para que no afecte al objeto situado en el interior de la misma. En este sentido, un error constante pequeño no debería ser determinante; sin embargo, es importante conseguir una respuesta lo más estable posible para minimizar el deterioro del dispositivo de refrigeración, por lo que debe emplearse al menos un controlador PI.

En cuanto a la acción derivativa, y en línea con lo comentado en el párrafo anterior, contribuye a evitar sobreoscilaciones en el transitorio. Esto se traduce en menos cambios bruscos para el dispositivo de refrigeración y, por tanto, menor deterioro del mismo. En este caso, también resulta útil el aumento de velocidad que otorga el uso de la acción derivativa con el objetivo de no alterar en absoluto la temperatura del objeto calentado, lo que sí podría producirse con una respuesta lenta del sistema.

Por todo ello, se decide usar un PID. Así se optimiza el uso del dispositivo de refrigeración y se reduce al mínimo la influencia de la temperatura de la bobina sobre el objeto en su interior.

## 1.4.5. Alimentación del equipo

Un aspecto importante es la forma de alimentar todos los componentes del equipo final. La mayor parte de soluciones seleccionadas usan un voltaje máximo de 12 V en CC, mientras que otros componentes como algunos sensores requieren voltajes de entrada menores (3,3 V o 5 V). Por tanto, se debe hacer uso de fuentes de alimentación externas y, posteriormente, añadir elementos reguladores que disminuyan el nivel de tensión según las necesidades de los componentes.

Antes de seleccionar las fuentes de alimentación para el proyecto, se realiza una breve descripción de los diferentes tipos genéricos para después poder presentar soluciones alternativas específicas del tipo más adecuado. En relación a esto, se pueden encontrar tres tipos de fuentes de alimentación:

- **Lineales:** emplean un transformador que reduce el voltaje de entrada de alterna y, después, generan la tensión y corriente de salida en continua mediante un circuito rectificador. Entre sus ventajas destaca el bajo nivel de ruido en la salida, por lo que son muy adecuadas para aplicaciones de audio o instrumentación. En cambio, generalmente ocupan mayor tamaño y tienen mayor peso que las conmutadas, además de ser menos eficientes y más caras.
- Conmutadas: estas fuentes emplean circuitos de conmutación para convertir corriente alterna en continua. Consiguen una mayor eficiencia gracias a la rápida conmutación de sus componentes electrónicos y, además, presentan tamaños más compactos. Destaca su uso para dispositivos electrónicos de consumo como los ordenadores.
- **Programables:** el principal rasgo distintivo de estas fuentes es la posibilidad de ajustar manualmente la salida de voltaje y corriente de continua. Para ello, hacen uso de botones dispositivos controlables y pueden permitir mayor variedad de voltajes y corrientes. Por ello, son ideales para su uso en laboratorios y para el desarrollo de prototipos. A cambio de la flexibilidad que ofrece la posibilidad del control por el usuario, este tipo de fuentes suele ser más cara.

En este proyecto no se requiere una gran capacidad de ajuste, sino que se va a trabajar con valores de voltaje y corriente constantes o dentro de un mismo rango, por lo que las fuentes programables no representan el tipo óptimo para el trabajo. Además, la principal ventaja de las fuentes lineales, es decir, el bajo ruido en la señal de salida, no es indispensable para aplicaciones de este tipo. Por ello, las fuentes conmutadas son las más adecuadas tanto por su menor coste como por su eficiencia.

#### Sistema de refrigeración y componentes electrónicos

En el caso del sistema de refrigeración, existen varios dispositivos que necesitan alimentación desde una fuente externa. Es el caso de la bomba peristáltica y del dispositivo de refrigeración Peltier, además de los ventiladores que incorpora este último componente. La bomba peristáltica elegida funciona a 12 V en CC todo el tiempo, mientras que el dispositivo de refrigeración puede recibir hasta un máximo de 12 V en CC según el control que se ha planteado, con un consumo de corriente que puede llegar hasta los 10 A. Los ventiladores que colaboran en la disipación de calor están alimentados a 12 V y tienen un consumo menor de corriente (inferior a 1 A).

Teniendo en cuenta estas especificaciones, lo más conveniente es incorporar otra fuente de alimentación que garantice el suministro necesario de energía en todo momento para dichos dispositivos. A su vez, la nueva fuente de alimentación debe poder alimentar al resto de componentes electrónicos del sistema (sensores, microcontrolador, *driver*, etc.). De esta forma, se consigue alimentar de forma independiente la parte responsable del calentamiento por inducción (mediante la fuente de 12 V a 24 V) y los dispositivos para la refrigeración y monitorización del equipo (mediante una nueva fuente de 12 V).

A la hora de seleccionar esta fuente de alimentación, hay que prestar atención a diferentes características. Además del coste económico, son especialmente importantes el voltaje suministrado, la corriente y potencia máximas que puede ofrecer y el número de salidas de la fuente de alimentación. Considerando estos factores, se presentan a continuación diferentes alternativas viables para el proyecto.

Opción 1: La primera alternativa consiste en una fuente de alimentación conmutada CA-CC (Fig. 1.68a) que puede suministrar hasta 12 V y 15 A, por lo que puede consumir un máximo de 180 W. Presenta la posibilidad de ajuste del voltaje de salida entre 0 V y 12 V, junto con una superficie agujereado para permitir la ventilación y disipación de calor. También incluye protección contra sobretensiones, cortocircuitos para evitar dañar la carga conectada en caso de fallo.

Se puede alimentar con 110 V/220 V en CA y tiene dos salidas (Fig. 1.68b). Este tipo de fuentes destaca en aplicaciones para tiras LED o incluso impresoras 3D. Su coste es 20,99 €.

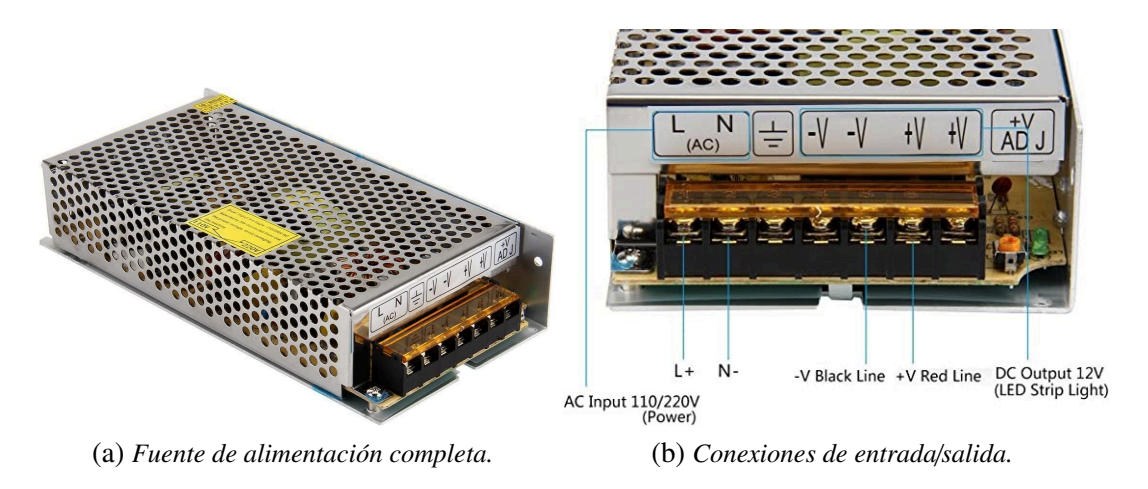

Fig. 1.68. *Fuente de alimentación 12 V - 15 A.*

**Opción 2:** esta fuente de alimentación conmutada CA-CC (Fig. 1.69a) puede proporcionar 12 V en la salida y un máximo de 20 A, trabajando con una potencia máxima de 240 W. Admite también entrada 110 V/220 V en CA y permite la regulación del voltaje de salida. Nuevamente, la fuente presenta protección contra cortocircuitos, sobrecargas y sobretensiones.

En este caso, la fuente de alimentación tiene tres salidas diferentes en CC (Fig. 1.69b) y su coste es de 24,99 €. Entre sus aplicaciones destacan la iluminación mediante luces LED o los sistemas de Circuito Cerrado de Televisión (CCTV) para vigilancia.

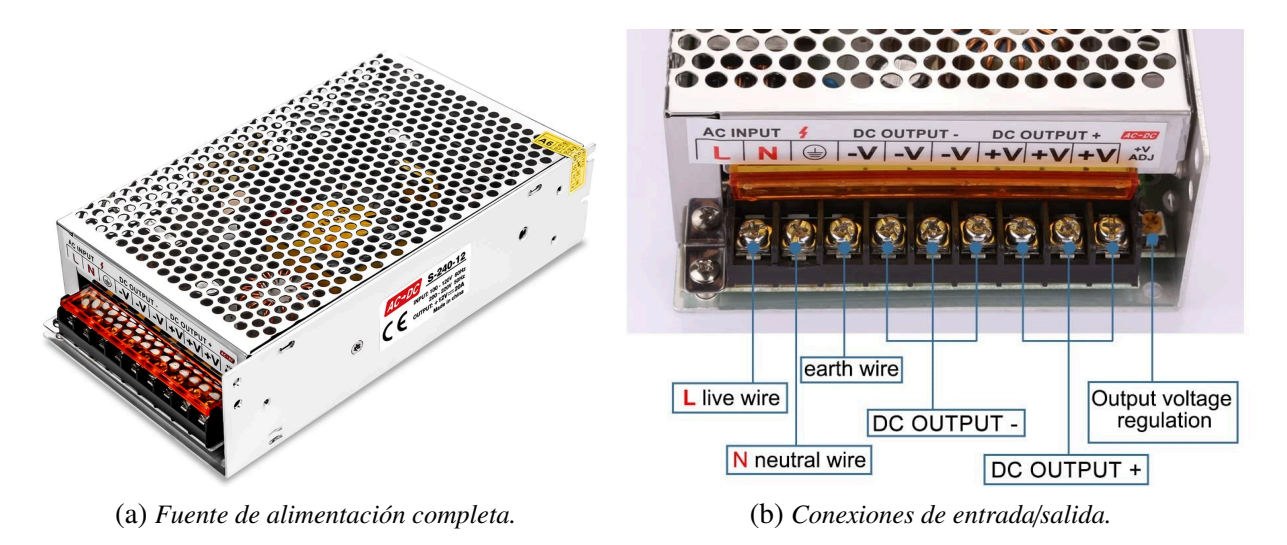

Fig. 1.69. *Fuente de alimentación 12 V - 20 A.*

**Opción 3:** se trata de una fuente de alimentación conmutada CA-CC (Fig. 1.70a) que puede suministrar 12 V y 30 A en CC, con una potencia máxima de 360 W. La entrada es 110 V/220 V en AC nuevamente y cuenta con protecciones de cortocircuito, sobretensión y sobrecarga. Incluye además un pequeño ventilador interno para ayudar a la disipación de calor.

Esta fuente tiene tres salidas diferentes (Fig. 1.70b), permite regular el voltaje de salida con una precisión de  $\pm 10\%$  y puede usarse para impresoras 3D, tiras LED, radio o en sistemas CCTV. Tiene un precio de 31,99  $\epsilon$ .

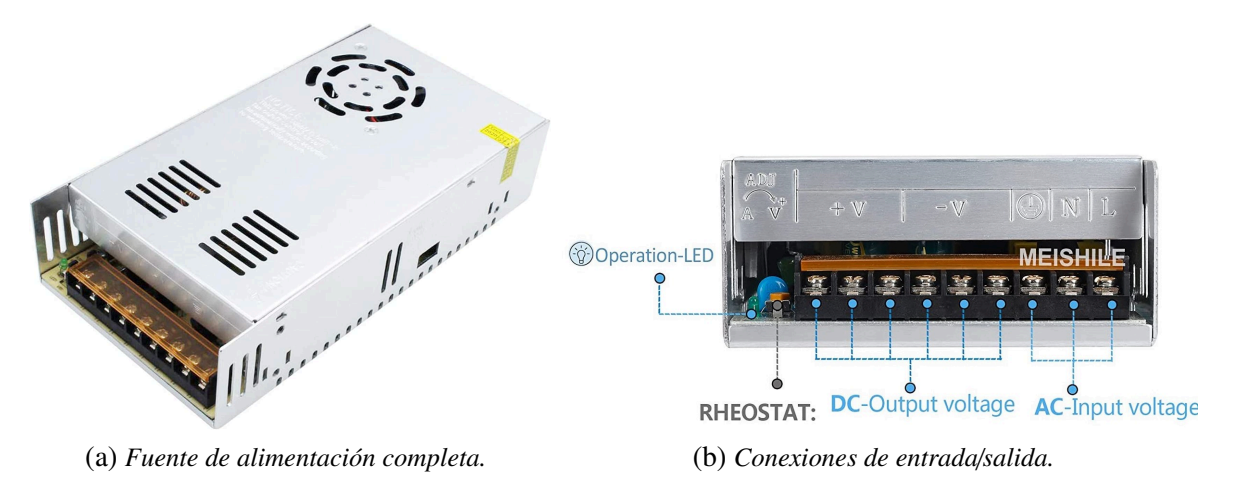

Fig. 1.70. *Fuente de alimentación 12 V - 30 A.*

■ Opción 4: la última alternativa vuelve a consistir en una fuente conmutada CA-CC (Fig. 1.71a). En este caso, el voltaje suminitrado puede alcanzar los 24 V con una corriente máxima de 16,7 A. La potencia máxima de la fuente es de 400 W. Admite alimentación 110 V/220 V en CA y tiene protección contra sobrecarga, sobretensión y cortocircuito.

Esta fuente tiene también tres salidas diferentes (Fig. 1.71b) y permite el ajuste del voltaje de salida. Entre sus principales aplicaciones destacan los motores sin escobillas y equipos de automatización, además de luces LED o cámaras CCTV. El precio es 31,99 €.

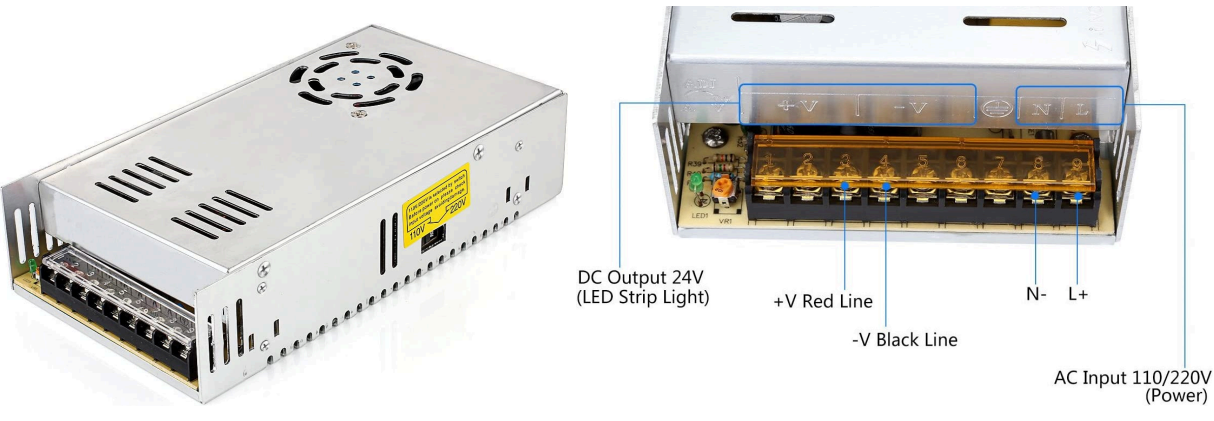

(a) *Fuente de alimentación completa.* (b) *Conexiones de entrada*/*salida.*

Fig. 1.71. *Fuente de alimentación 12 V - 30 A.*

A continuación, la tabla 1.9 compara las especificaciones más determinantes de las cuatro alternativas propuestas que pueden usarse para la fuente de alimentación.

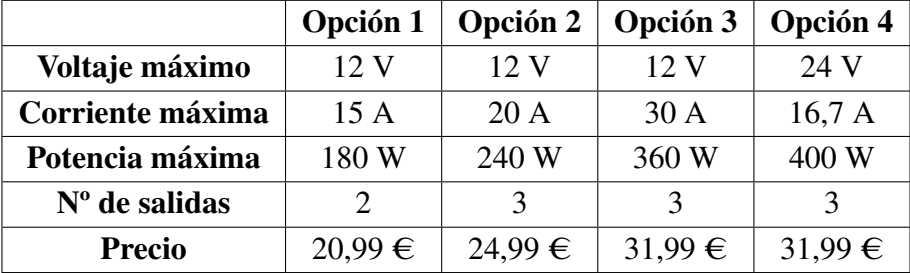

## TABLA 1.9. COMPARACIÓN ENTRE LAS FUENTES DE ALIMENTACIÓN PROPUESTAS

A la hora de decidir la mejor solución, hay que recordar que el dispositivo de refrigeración puede consumir hasta 10 A. Por ello, pese a que la opción 1 puede proporcionar hasta 15 A, se puede quedar justa en este aspecto cuando el resto de dispositivos estén funcionando al mismo tiempo. Además, cuenta con una salida menos que el resto, por lo que no permite dedicar una salida para la bomba peristáltica, otra para el dispositivo de refrigeración y otra para los demás componentes electrónicos. Por ello, y sabiendo que su precio no es notablemente inferior al resto, la opción 1 queda descartada.

En cuanto a la opción 4, presenta el doble de voltaje que las otras opciones y una intensidad de corriente ligeramente superior a la primera, pero inferior a las opciones 2 y 3. Además, su uso obligaría a reducir el voltaje de alimentación a la mitad en todos los dispositivos conectados a él, por lo que no es la solución más apropiada.

Finalmente, tanto la opción 2 como la 3 tienen tres salidas y suministran el mismo voltaje. La principal diferencia reside en que la opción 3 suministra más corriente a cambio de un precio mayor. Dado que los 20 A suministrados por la opción 2 otorgan un margen suficiente incluso con todos los dispositivos conectados, no hay necesidad de seleccionar una opción con mayor coste, por lo que la opción 2 es la solución más adecuada.

#### Inversor resonante

Por otra parte, el módulo de calentamiento por inducción (inversor resonante) puede alimentarse con un voltaje entre 12 V y 24 V en CC. Pese a que una alimentación de 12 V es suficiente para los objetivos del proyecto, se desea seleccionar una fuente que alcance el valor superior del rango de cara a ampliar sus posibilidades de uso en más aplicaciones. Además, el inversor puede llegar a consumir cerca de 10 A en la entrada e incorpora unos ventiladores que se alimentan de forma independiente con 12 V.

Teniendo esto en cuenta, se encuentran tres alternativas diferentes con las características principales muy similares: todas ellas son fuentes conmutadas, cuentan con tres salidas y el rango de la tensión de salida es 12 V - 24 V. La única diferencia es la corriente

proporcionada, que varía entre 10 A, 12,5 A y 25 A respectivamente. La diferencia de precio entre la fuente de 10 A y 12,5 A es muy reducida (39,99 € frente a 44,99 €) y dado que la segunda proporciona mayor margen de corriente, es más adecuada. La fuente de 25 A se eleva hasta los 84,99 € debido a la corriente que puede suministrar, pero al no necesitarse valores tan elevados, se descarta esta opción.

En resumen, se escoge la fuente de 12 V - 24 V y 12,5 A de salida para alimentar el inversor resonante. Para evitar que los ventiladores se dañen (requieren 12 V solamente), estos deben conectarse a la fuente seleccionada para el sistema de refrigeración.

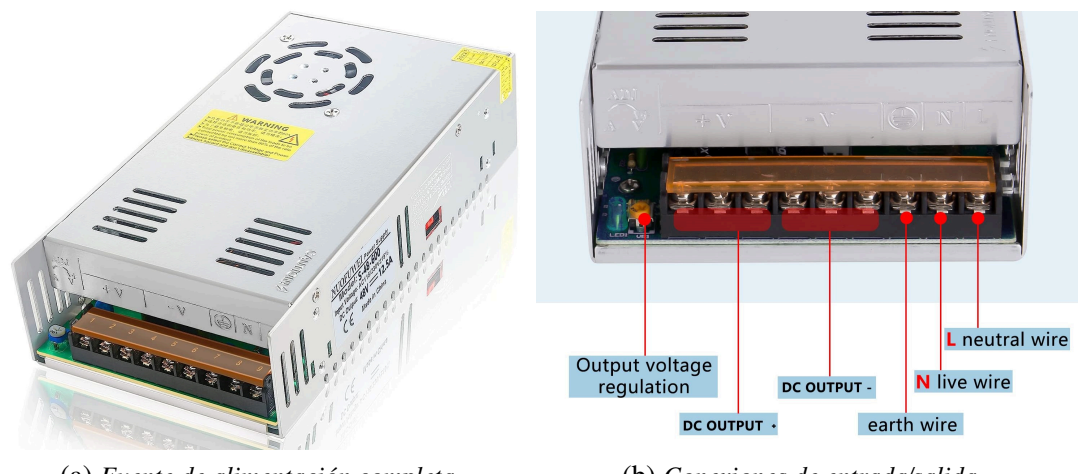

(a) *Fuente de alimentación completa.* (b) *Conexiones de entrada*/*salida.*

Fig. 1.72. *Fuente de alimentación 12 V - 24 V.*

## Regulador de voltaje

Uno de las salidas de la fuente de alimentación de 12 V se utiliza para los componentes electrónicos. Sin embargo, la mayoría de ellos necesitan 3,3 V o 5 V de alimentación. El microcontrolador seleccionado tiene un pin de salida de 3,3 V, por lo que no se requiere ningún componente adicional para los componentes que se alimenten con dicho voltaje. En el caso de los componentes que se alimentan con 5 V, es necesario emplear un componente capaz de regular el voltaje en CC que acepte 12 V de entrada y genere 5 V en la salida. Cabe decir que la fuente de alimentación escogida puede regular su salida entre 0 V y 12 V; sin embargo, esto modifica las tres salidas a la vez por lo que no se considera una opción viable puesto que los componentes del sistema de refrigeración necesitan 12 V de alimentación.

A la hora de escoger la mejor solución, el voltaje en CC puede reducirse mediante un divisor de tensión (Fig. 1.73). Sin embargo, su uso reduciría notablemente la corriente disponible en la salida e implicaría el uso de dos resistencias (Fig. 1.73a) o de una resistencia y un potenciómetro (resistencia variable) (Fig. 1.73b), por lo que se perdería precisión en el voltaje de salida debido a las tolerancias de las resistencias o al ajuste manual del potenciómetro en el segundo caso.

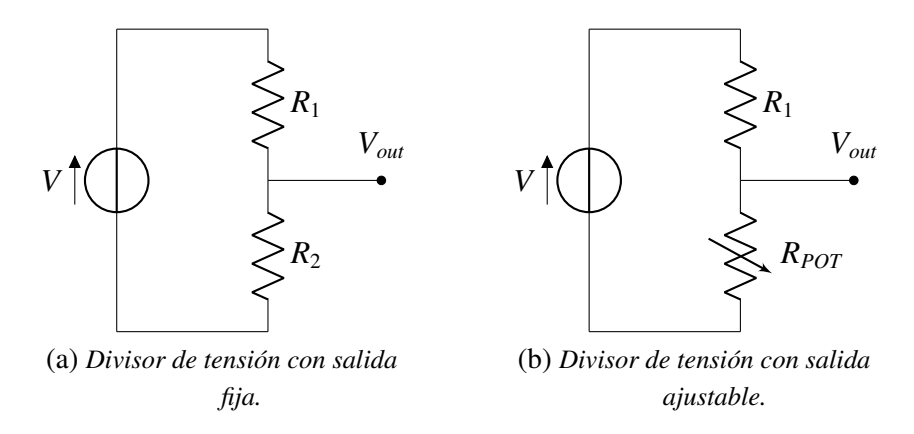

Fig. 1.73. *Divisores de tensión.*

Descartada esa opción, se opta por el uso de un regulador de voltaje de CC, que es un dispositivo capaz de proporcionar una salida constante de tensión en CC a partir de un voltaje de entrada más elevado también en CC. Se usan principalmente para proporcionar energía de forma estable a microcontroladores, circuitos integrados, sensores, etc., por lo que son la opción adecuada en este caso.

Los reguladores de tensión pueden ser lineales o conmutados. Los primeros se usan para tensiones reducidas, mientras que los segundos se emplean en aplicaciones con voltajes elevados. Estos últimos son más eficientes pero también más complejos y con mayor coste que los lineales, por lo que en este proyecto es más apropiado usar un regulador lineal.

A continuación, se presentan cuatro modelos de reguladores lineales que pueden alimentarse con 12 V y son capaces de proporcionar 5 V en la salida. Se trata del LT323A, L7805CV, LD1117#50 y µA723, cuyas características de interés para el proyecto vienen recogidas directamente en la Tabla 1.10.

|                         | <b>LT323A</b> | <b>L7805CV</b> | LD1117#50      | $\mu$ A723       |
|-------------------------|---------------|----------------|----------------|------------------|
| Voltaje de alimentación | 7,5 V - 15 V  | 7 V - 35 V     | $6,5 V - 15 V$ | $9.5 V - 40 V$   |
| Voltaje de salida       | 5 V           | 5 V            | 5 V            | $2 V - 37 V$     |
| Variación de la salida  | $\pm 0.15$ V  | $\pm 0.2$ V    | $\pm 0.1$ V    | $-0.3$ mV/V      |
| Corriente admitida      | $3A - 4A$     | 1,5A           | 0.95A          | $0,15 \text{ A}$ |
| Precio unitario         | $7.47 \in$    | $0.65 \in$     | $0.78 \in$     | $0.94 \in$       |

TABLA 1.10. COMPARACIÓN ENTRE LOS DIVISORES DE TENSIÓN LINEALES

A diferencia de los demás, el regulador µA723 presenta valores variables para el voltaje de salida. Esto obliga a realizar un ajuste manual de la tensión de salida mediante un potenciómetro o resistencia variable para obtener 5 V, reduciendo la precisión del regulador respecto a las otras opciones disponibles. Además, la corriente admitida (0,15 A) es

muy reducida comparada con el resto y tiene un coste superior al L7805CV y LD1117#50, por lo que queda descartado.

Sabiendo que las otras tres alternativas cumplen con los requisitos del voltaje de alimentación y tienen una salida fija de 5 V, la elección se centrará principalmente en la corriente que pueden soportar y el coste del componente.

Dado que la aplicación del regulador va a ser la alimentación de componentes electrónicos como sensores que no requieren un consumo excesivo de corriente, se puede descartar el LT323A. La principal ventaja de esta alternativa es la corriente que soporta a cambio de un coste muy superior al resto, por lo que no es una opción interesante para este proyecto.

Entre las dos opciones restantes, el coste es muy similar por lo que no es determinante. Sin embargo, el L7805CV soporta 0,55 A adicionales respecto al LD1117#50, proporcionando un margen adecuado para el correcto funcionamiento de todos los componentes conectados a su salida. La variación del voltaje de salida es 0,1 V superior al del LD1117#50, pero no es determinante comparándolo con los 5 V totales de la salida. Por lo tanto, el L7805CV (Fig, 1.74) es la solución seleccionada.

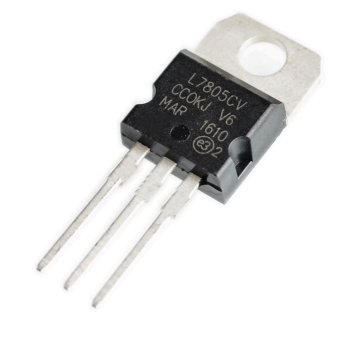

Fig. 1.74. *Regulador de tensión lineal L7805CV.*

#### Resumen de la alimentación del equipo

A modo de resumen, la alimentación del equipo está formada por una fuente conmutada de 12 V a 24 V y 12,5 A en CC para la parte del inversor resonante, y una fuente conmutada de 12 V y 20 A con tres salidas para la parte del sistema refrigeración y la electrónica incorporada. De estas tres salidas, dos están pensadas para el sistema de refrigeración y la salida restante para los componentes electrónicos (mediante el uso de un regulador de voltaje de 12 V a 5 V).

Respecto a la primera fuente, sus valores de tensión de salida permiten alimentar el inversor resonante en el rango completo de 12 V a 24 V en caso de necesitar aumentar el calentamiento por inducción (no es estrictamente necesario para este proyecto, pero puede resultar útil para futuras aplicaciones del equipo en el laboratorio).

## 1.4.6. Comunicación con el ordenador

Se comentan ahora las diferentes opciones existentes para realizar la comunicación del microcontrolador con el ordenador. Esta comunicación es una parte esencial para poder enviar toda la información recogida y procesada al ordenador y, posteriormente, poder mostrarla mediante una GUI.

Los aspectos teóricos principales detrás de cada una de las alternativas ha sido explicado en la sección 1.2.7, por lo que este apartado se centra en considerar las ventajas y desventajas que conlleva el uso de cada alternativa respecto al microcontrolador seleccionado y para su aplicación en el proyecto actual.

## USB

Este método es el más sencillo de aplicar y requiere la conexión física de un cable que conecte el microcontrolador con un puerto USB del ordenador. Entre sus principales ventajas, destacan las siguientes:

- Velocidades de transmisión de datos superiores a los otros dos métodos.
- Mayor estabilidad gracias a la conexión física en vez de inalámbrica.
- Se ve menos afectada por interferencias.
- El microcontrolador se alimenta desde el ordenador gracias a la conexión física con el mismo, por lo que no requiere una fuente de alimentación externa.

Del mismo modo, este método tiene dos inconvenientes evidentes:

- Limitación de la distancia entre el microcontrolador y el ordenador, que viene dada por la longitud del cable.
- Limitación o mayor dificultad en la movilidad del microcontrolador en el equipo derivada del uso de conexión física mediante cable.

## *Bluetooth*

Esta opción permite realizar una conexión inalámbrica entre el microcontrolador y el ordenador, de modo que se elimina cualquier conexión mediante componentes físicos entre ambos. Sus prinicipales ventajas son:

- Mayor movilidad del microcontrolador debido a la conexión inalámbrica.
- Consumo de energía reducido, por lo que es especialmente útil en proyectos alimentados con baterías externas.
- Conexión simultánea de varios dispositivos en caso de ser necesario.
- El microcontrolador usado incorpora módulo *Bluetooth*, por lo que no requiere comprar un componente externo.

Sin embargo, esta alternativa presenta las siguientes desventajas:

- Limitación en la velocidad de transferencia de datos (son más lentas que en USB y *Wi-Fi* generalmente).
- Alcance limitado de aproximadamente 10 metros.
- Menor estabilidad provocada por una mayor susceptibilidad a las interferencias de otros dispositivos electrónicos en un rango de distancia cercano.
- Necesidad de alimentar el microcontrolador con la fuente de alimentación externa.

## *Wi-Fi*

Por último, la opción de emplear *Wi-Fi* permite también suprimir la necesidad de conectar componentes físicos entre el microprocesador y el ordenador. En este caso, las ventajas más destacadas son:

- Velocidad de transmisión de datos más rápidas que el otro método inalámbrico, es decir, *Bluetooth*. Esto lo hace más idóneo para transmitir datos de gran tamaño.
- Alcance notablemente superior que *Bluetooth*, lo que permite aumentar la distancia de comunicación.
- Posibilidad de conexión a una red ya existente, por ejemplo, a la red que esté usando el propio ordenador. Esto elimina la necesidad de crear una infraestructura de red nueva.
- El microcontrolador empleado cuenta también con módulo *Wi-Fi* incorporado, por lo que no requiere de un módulo externo adicional.

Del mismo modo, este método tiene unos inconvenientes evidentes:

- Mayor consumo de energía con respecto a la comunicación por *Bluetooth*, especialmente relevante con el uso de baterías externas.
- Mayor complejidad en la configuración de la conexión *Wi-Fi* en comparación con USB y *Bluetooth*.
- Igual que ocurre con el *Bluetooth*, la señal de *Wi-Fi* presenta mayor posibilidad de sufrir interferencias causadas por otros dispositivos o redes cercanas, empeorando la calidad de la conexión.
- Necesidad de alimentar el microcontrolador con la fuente de alimentación externa.

## Solución seleccionada

Para tomar la decisión hay que tener en cuenta que este proyecto se desarrolla y está pensado para su uso en un espacio de laboratorio, por lo que no se requieren distancias grandes entre el equipo y el ordenador con la interfaz de usuario.

Teniendo en cuenta esto, la comunicación USB presenta la mayor velocidad y estabilidad en la transmisión de datos y permite alimentar el microcontrolador con el propio ordenador. Su única desventaja para el proyecto es la dificultad que puede ocasionar el cable a la hora de trabajar con tantos componentes diferentes, pero se trata de una opción viable.

Comparando las alternativas inalámbricas, el uso de *Wi-Fi* respecto al *Bluetooth* solo presenta una ventaja útil para este proyecto, que es la mayor velocidad de transmisión de datos. Sin embargo, es más compleja y consume más energía, siendo esto último especialmente relevante ya que el microcontrolador debe alimentarse con una fuente externa al no haber conexión física con el ordenador. Por todo ello, la opción de *Bluetooth* es más favorable que el uso de *Wi-Fi*.

Por último, comparando las comunicaciones USB y *Bluetooth* para el proyecto, las diferencias que más influencia tienen en el desarrollo del mismo se centran en la velocidad y estabilidad de la comunicación, así como en la comodidad para el usuario del equipo. Dado que la actualización de la información en la GUI se realiza cuando pasa un determinado intervalo de tiempo (alrededor de un segundo), una la menor velocidad de transmisión del *Bluetooth* no debe suponer ningún inconveniente. Por ello, la solución prinicipal es la comunicación *Bluetooth*, facilitando la movilidad y fluidez en el trabajo del usuario, mientras que la comunicación USB representa una segunda alternativa viable a la que se puede recurrir en caso de necesitarlo sin suponer ningún coste adicional, tanto desde el punto de vista ecónomico como de *software*.

#### 1.4.7. Sistema de monitorización

Finalmente, se debe decidir qué herramienta o programa es más adecuado para desarrollar la GUI de este proyecto. La solución escogida debe permitir el control o la monitorización del estado del equipo de una forma visual y completa, además de ser compatible con el entorno de desarrollo integrado Arduino IDE. Se presentan tres alternativas posibles que cumplen con estos requisitos.

## MATLAB

El software de MATLAB tiene una herramienta llamada *App Designer* a partir de la cual se puede desarrollar una GUI. Algunas de sus ventajas son:

Entorno integrado que facilita el desarrollo de la GUI.

- Biblioteca amplia y variedad de herramientas que permiten implementar funcionalidades específicas de mayor complejidad.
- Gran capacidad para la visualización de datos y gráficos.
- Compatibilidad con la herramienta Simulink en caso de necesitar integrar simulaciones o modelados hechos con dicha herramienta.

Por contra, esta opción tiene una serie de inconvenientes:

- Comunidad de usuarios menor que otros *softwares*, lo que puede afectar en la búsqueda de ayuda u otros recursos adicionales.
- Menor flexibilidad en aspectos no relacionados con tareas numéricas y análisis.

## Python

La siguiente alternativa es Python, que destaca por:

- Comunidad de usuarios y desarrolladores muy amplios, lo que se traduce en una gran cantidad de recursos y ayudas disponibles.
- Diferentes bibliotecas centradas en el desarrollo de GUI que proporcionan funcionalidades avanzadas y gran flexibilidad, como *Tkinter*, *PyQt* y *PySide*.
- Herramienta multiplataforma gracias a su compatibilidad con distintos sistemas operativos.
- Lenguaje de código abierto, otorgando libertad para la personalización de código.

En cambio, presenta las siguientes desventajas:

- Dificultad en el aprendizaje inicial para comprender la integración y uso de las diferentes bibliotecas.
- Peor rendimiento respecto a MATLAB a la hora de trabajar con cálculos numéricos de cierta complejidad, aunque dispone de bibliotecas específicas que pueden minimizar esta desventaja como *NumPy*.

## Grafana

Por último, Grafana es un software centrado en la visualización de datos. Sus ventajas más destacadas son:

Diseñado específicamente para la visualización de datos y paneles de control, por lo que presenta herramientas de visualización muy desarrolladas.

- Compatibilidad con diferentes bases de datos o sistemas y capacidad de integración con otras herramientas como servicios en la nube.
- Comunidad activa y creciente, lo que facilita la resolución de problemas.
- Gran capacidad de personalización y flexibilidad en los diseños.

Del mismo modo, esta alternativa tiene una serie de inconvenientes:

- Se enfoca únicamente en visualización de datos y paneles de control, por lo que es una herramienta limitada para funcionalidades más complejas.
- También presenta una curva de aprendizaje considerable para poder aprovechar las capacidades de personalización que ofrece el *software*.
- Dependencia de la plataforma. Se trata de una plataforma específica, lo que implica mayor trabajo o complejidad para su portabilidad a otras plataformas.

## Solución seleccionada

Para seleccionar la alternativa más adecuada hay que tener en cuenta tanto las capacidades de cada herramienta como la experiencia del desarrollador en el uso de los distintos *softwares*, lo con el objetivo de poder extraer el máximo potencial de la solución elegida.

En primer lugar, Grafana presenta el importante inconveniente de no poder trabajar con los datos más allá de su visualización, por lo que no ofrece la posibilidad de crear una GUI totalmente acorde a las necesidades de este proyecto. En cambio, MATLAB y Python ofrecen funcionalidades más complejas y específicas para conseguir un resultado más completo. En el caso del primero, destaca también la capacidad para visualizar tanto datos como gráficos, mientras que el segundo ofrece una mayor cantidad de ayudas, recursos o proyectos generados por la comunidad, lo que puede tener gran utilidad para desarrollar una GUI desde cero.

Teniendo en cuenta los principales aspectos de interés expuestos de cara al proyecto, la alternativa de Grafana queda descartada. Además, durante el grado se ha hecho un uso amplio y variado de MATLAB, a diferencia de Python. Por ello, y considerando la curva de aprendizaje inicial requerida por Python, la decisión más adecuada para desarrollar la GUI es la herramienta *App Designer* de MATLAB. De esta manera, se pueden aprovechar en mayor medida las capacidades de la herramienta seleccionada.

## 1.5. DESCRIPCIÓN DETALLADA DE LA SOLUCIÓN ADOPTADA

## 1.5.1. Organigrama del proyecto

La Fig. 1.75 muestra la estructura desglosada del proyecto, incluyendo los diferentes subsistemas que lo componen junto con los conjuntos y las partes que se incluyen en cada uno de ellos.

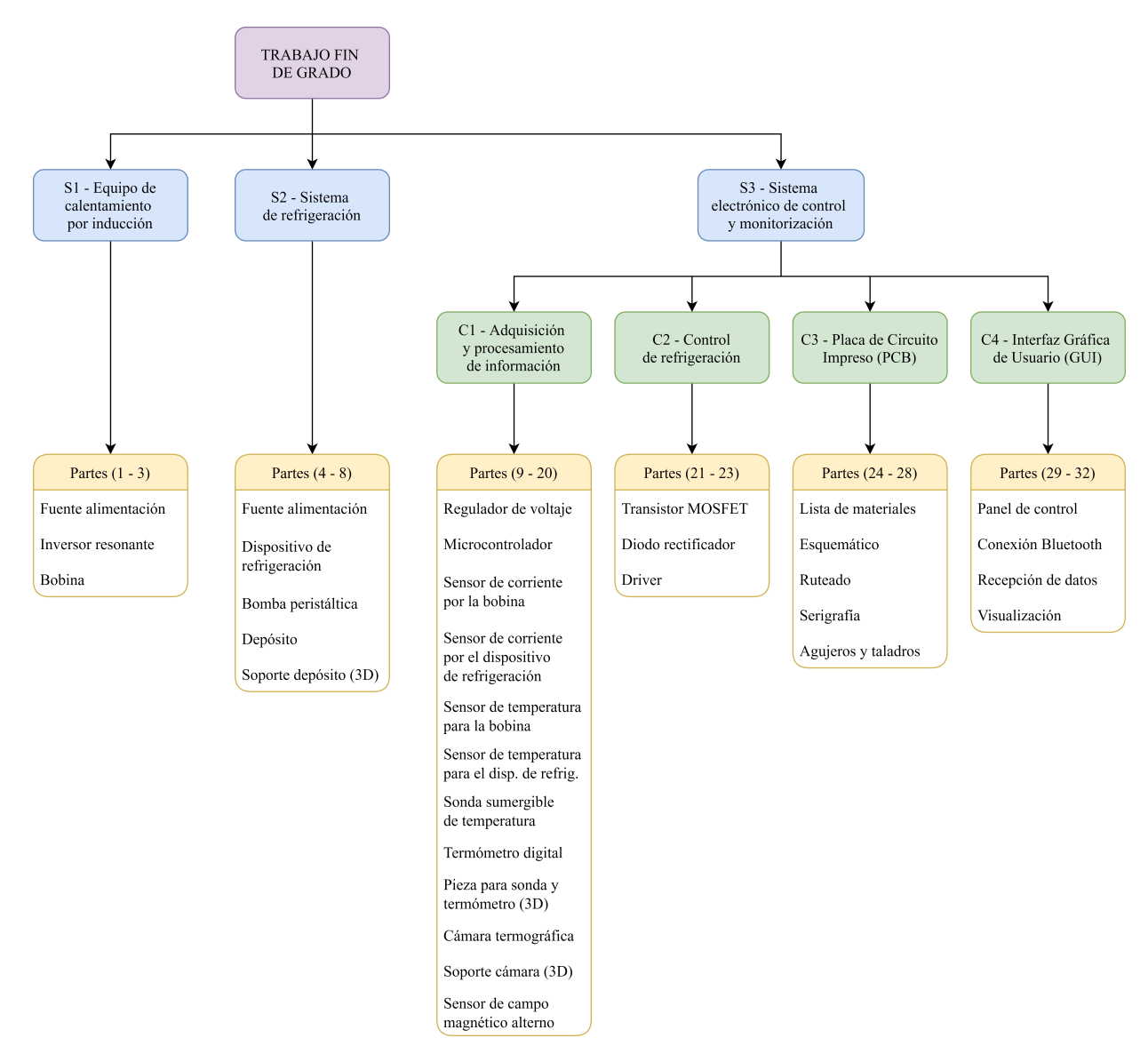

Fig. 1.75. *Organigrama del proyecto.*

Se describe ahora la funcionalidad de cada bloque diferenciado en la estructura del proyecto.

1. Subsistema 1: Equipo de calentamiento por inducción Este subsistema incluye los componentes que generan el calentamiento por inducción en el proyecto. Para ello, se necesita un inversor resonante y una bobina en cuyo interior se genera el calor mediante inducción. La entrada del inversor debe alimentarse con una fuente de alimentación.

- 2. Subsistema 2: Sistema de refrigeración La función de este subsistema es refrigerar la bobina para mantenerla a temperatura ambiente y evitar que afecte al calentamiento mediante inducción del objeto situado en el interior de la bobina. Para ello, se debe usar un dispositivo de refrigeración de 120 W basado en células Peltier (encargadas de refrigerar el agua que circula por la bobina), una bomba peristáltica G928 que se encarga de impulsar el agua por todo el circuito de refrigeración, y un depósito en el que se almacena el agua destilada que circula por este circuito. Se incluye también un soporte diseñado en 3D (Plano nº 3) para sujetar este depósito. Todos los componentes se interconectan mediante tubos de goma.
- 3. Subsistema 3: Sistema electrónico de control y monitorización La función general de este subsistema es realizar la sensorización y el control necesario para una correcta operación del equipo, además de representar de forma completa el estado del equipo a través de una GUI. Para realizar todo esto, se distinguen cuatro conjuntos:
	- 3.1. Conjunto 1: Adquisición y procesamiento de información Este conjunto tiene la función de recoger los datos que permiten conocer los parámetros más importantes del equipo a través del uso de sensores y un microcontrolador ESP32.

Se usa un sensor HAS1030 para medir la corriente que circula por la bobina y un sensor ACS712 para medir el consumo de corriente del dispositivo de refrigeración. Se emplean dos sensores de temperatura DS18B20 para medir la temperatura superficial de la bobina y el dispositivo de refrigeración. Además, una sonda sumergible DS18B20 y un termómetro digital, colocados en una pieza 3D detallada en el Plano nº 1, tienen la función de medir la temperatura del agua cuando sale de la bobina. Se hace uso también de una cámara termográfica MLX90640 para medir mediante infrarrojos la temperatura del objeto en el interior de la bobina. Esta cámara se sujeta en un soporte diseñado en 3D (Plano nº 2). Por último, se utilizan dos espiras como sensor de campo magnético alterno.

Por su parte, el microcontrolador se encarga de recibir y procesar toda la información captada por los sensores, mientras que un regulador de voltaje se usa para alimentar algunos de los componentes electrónicos empleados.

En cuanto a la programación de los componentes, los sensores DS18B20 deben ser identificados a través de una dirección digital. El diagrama de flujo y el código desarrollado para ello se encuentran en el Anexo A.

Respecto a la programación del microcontrolador para la adquisición y el procesamiento de la información, el diagrama de flujo y el código desarrollado se adjuntan en el Anexo B.

• 3.2. Conjunto 2: Control de refrigeración La función de este conjunto es controlar la potencia de funcionamiento del dispositivo de refrigeración según las necesidades del equipo en cada momento. Para ello, a través de un controlador PID se genera una señal PWM en la salida del microcontrolador con un determinado ciclo de trabajo. A mayor ciclo de trabajo, mayor consumo tendrá el dispositivo de refrigeración.

El *driver* UCC27531D, el transistor MOSFET IRF3205PBF y el diodo rectificador 1N4007 deben ser parte del circuito que realiza este control para permitir o detener el paso de corriente por el dispositivo de refrigeración.

- 3.3. Conjunto 3: Placa de Circuito Impreso (PCB) Este conjunto incluye el diseño de una *Printed Circuit Board* (PCB) para implementar los circuitos electrónicos y las conexiones físicas de una forma fiable, estable y profesional. En ella se agrupa la mayor parte de la electrónica del sistema y facilita la conexión de los distintos sensores al microcontrolador, incluyendo en la propia PCB los componentes secundarios que necesitan algunos dispositivos para funcionar correctamente (como resistencias y condensadores).
- 3.4. Conjunto 4: Interfaz Gráfica de Usuario (GUI) Finalmente, el conjunto 4 abarca la creación de una GUI. Su función es recibir los datos que envía el microcontrolador y hacer una representación gráfica y de fácil interpretación para el usuario del equipo. De forma general, las principales funcionalidades de la interfaz se centran en un panel de control para el usuario, la conexión con el microcontrolador mediante *Bluetooth*, la recepción de los datos que ha procesado el microcontrolador y la visualización apropiada de los mismos en la pantalla.

## 1.5.2. Diagrama de relaciones entre componentes

La Fig. 1.76 representa las relaciones entre los distintos componentes del sistema, de forma que se pueda obtener una visión global de la disposición de los elementos que lo forman. Se remarca que no se han incluido algunos componentes como el regulador de voltaje o el diodo para obtener mayor simplicidad en el esquema y facilitar su entendimiento.

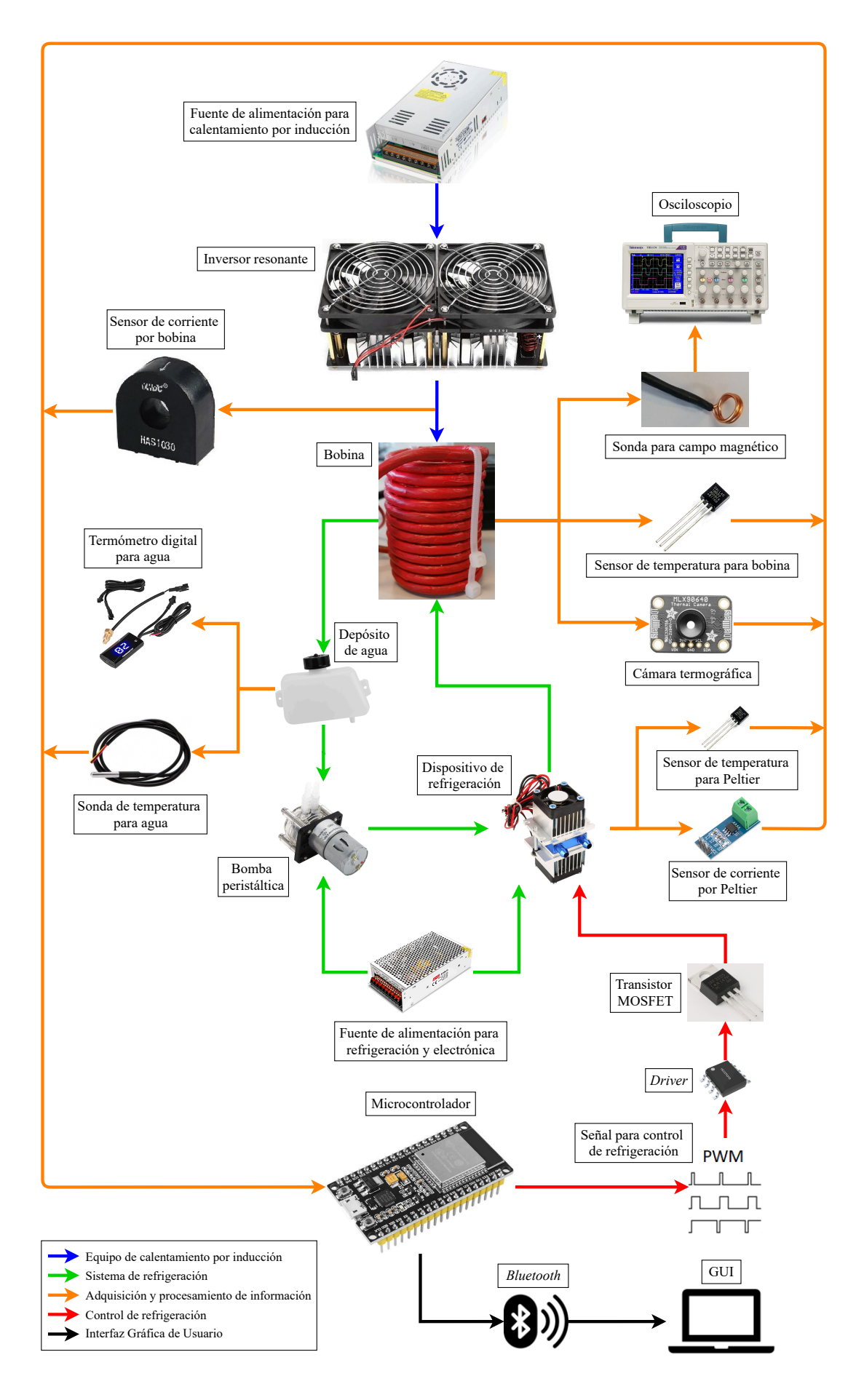

Fig. 1.76. *Diagrama de relaciones entre los componentes.*

#### 1.5.3. Diagrama de conexiones

Se muestra ahora el diagrama de conexiones del sistema centrando la atención únicamente en el microcontrolador y los sensores utilizados (Fig. 1.77). El resto de componentes, como la bomba peristáltica o el inversor resonante, no se incluyen debido a que solamente necesitan los cables de alimentación positivo y negativo. El uso de otros elementos secundarios, como los condensadores para determinados pines en algún componente, puede consultarse en el Plano nº 4 y Plano nº 5.

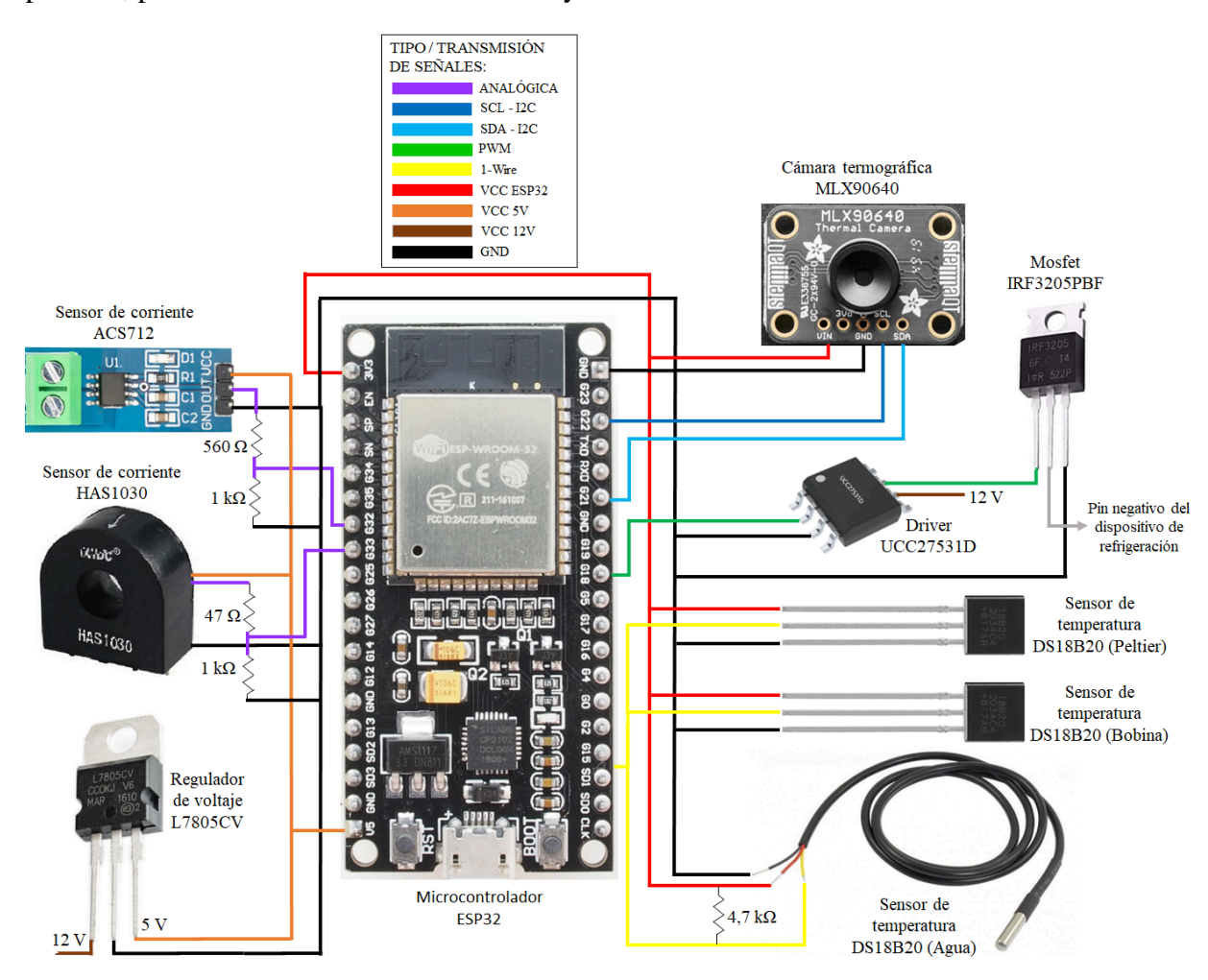

Fig. 1.77. *Diagrama de conexiones.*

#### 1.5.4. Diseño y fabricación de la PCB

Inicialmente, los circuitos electrónicos se prueban en una placa de pruebas o *protoboard*. Estas placas permiten la conexión y desconexión rápida y sencilla de los cables, por lo que son ideales para hacer pruebas de los circuitos diseñados. Sin embargo, se trata de una solución mucho menos robusta que una PCB, además de presentar mayores restricciones de intensidad de corriente (lo que puede derivar en el uso de placas perforadas para determinadas conexiones por donde circula mayor corriente). Otra desventaja es la dificultad de encontrar posibles fallos en el circuito porque se van acumulando los cables conforme se añaden componentes. Por todo ello, una vez que se han hecho las pruebas y se ha obtenido el diseño final de los circuitos con una *protoboard* y una placa perforada (Fig. 1.78), resulta más adecuado diseñar y fabricar una PCB. De esta forma, se puede obtener una solución con mayor robustez y fiabilidad.

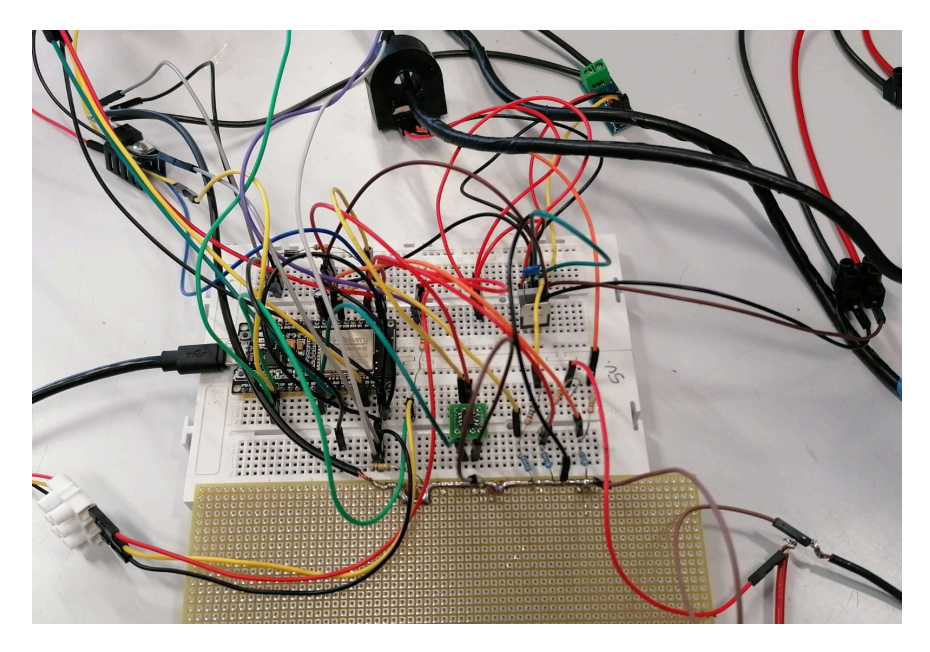

Fig. 1.78. *Circuito electrónico sobre una protoboard y placa perforada.*

Para diseñar la PCB se hace uso del software *Altium Designer*. La Fig. 1.79 y la Fig. 1.80 muestran la vista superior de la PCB diseñada en 2D y 3D respectivamente. Además, toda la información relacionada con el diseño de la PCB (esquemático, lista de materiales, ruteado, taladros y agujeros, y serigrafía) se detalla del Plano nº 4 al Plano nº 8.

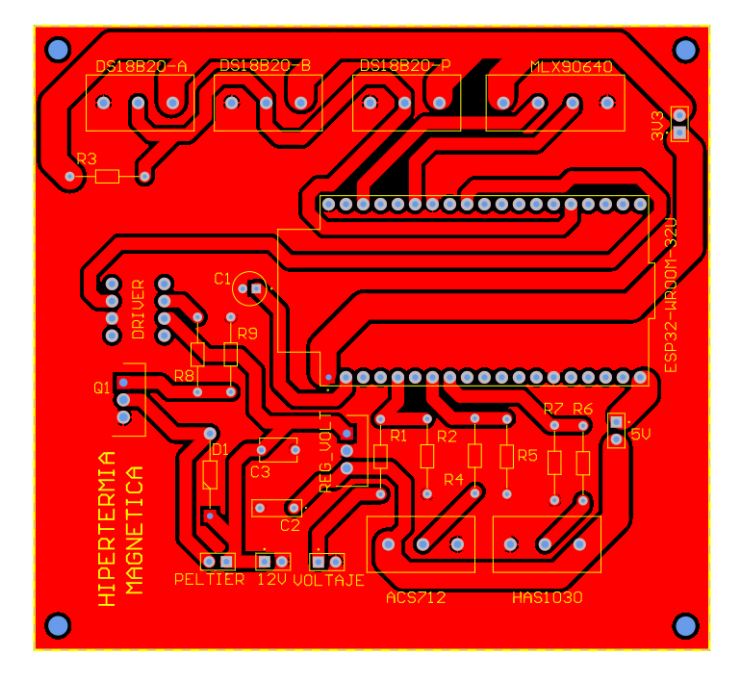

Fig. 1.79. *Vista superior de la PCB diseñada en 2D.*

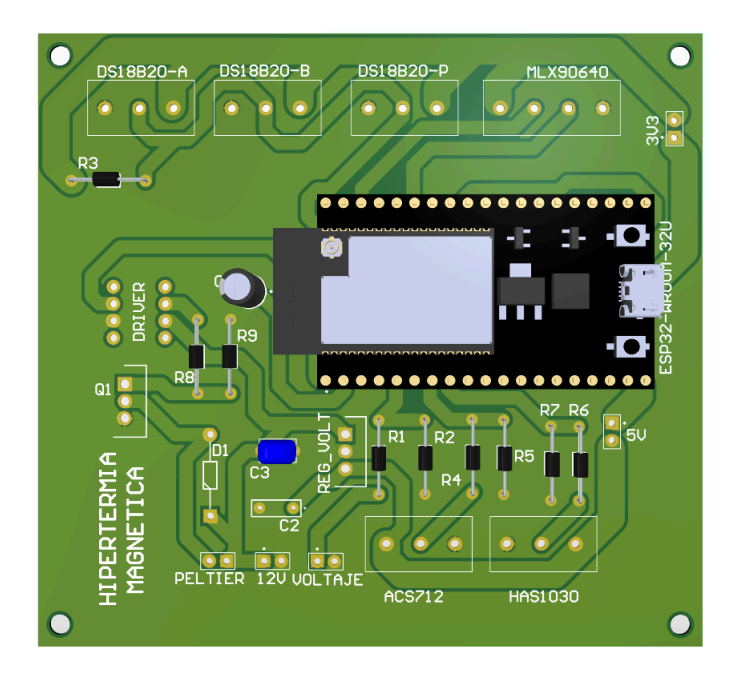

Fig. 1.80. *Vista superior de la PCB diseñada en 3D.*

Una vez se ha diseñado la PCB, existe la posibilidad de mandar a fabricar a una empresa dedicada a ello o de fabricarla en el propio laboratorio. Si bien la primera opción ofrece resultados estéticos de mayor calidad, el resultado desde el punto de vista funcional debe ser el mismo en ambos casos. Además, la fabricación en una empresa externa puede implicar esperas de 2 o 3 semanas, mientras que en el laboratorio se puede realizar en menos de un día. Por ello, se opta por fabricar la PCB en el laboratorio de forma artesanal. El proceso para ello se explica en el Anexo D.

El resultado final de la PCB desarrollada se muestra en la Fig. 1.81.

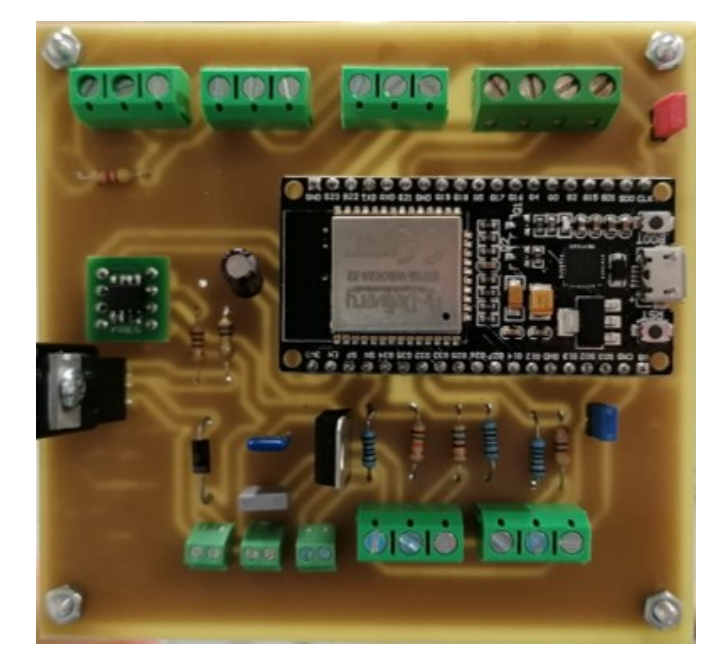

Fig. 1.81. *PCB final desarrollada para el proyecto.*

#### 1.5.5. Disposición y montaje del equipo

A partir de los diagramas y esquemas mostrados en los apartados previos, se realiza el montaje del equipo. La Fig. 1.82 muestra la disposición de todos los componentes del equipo a falta de la GUI, que se explica en el siguiente apartado y se conecta con el microcontrolador por *Bluetooth*.

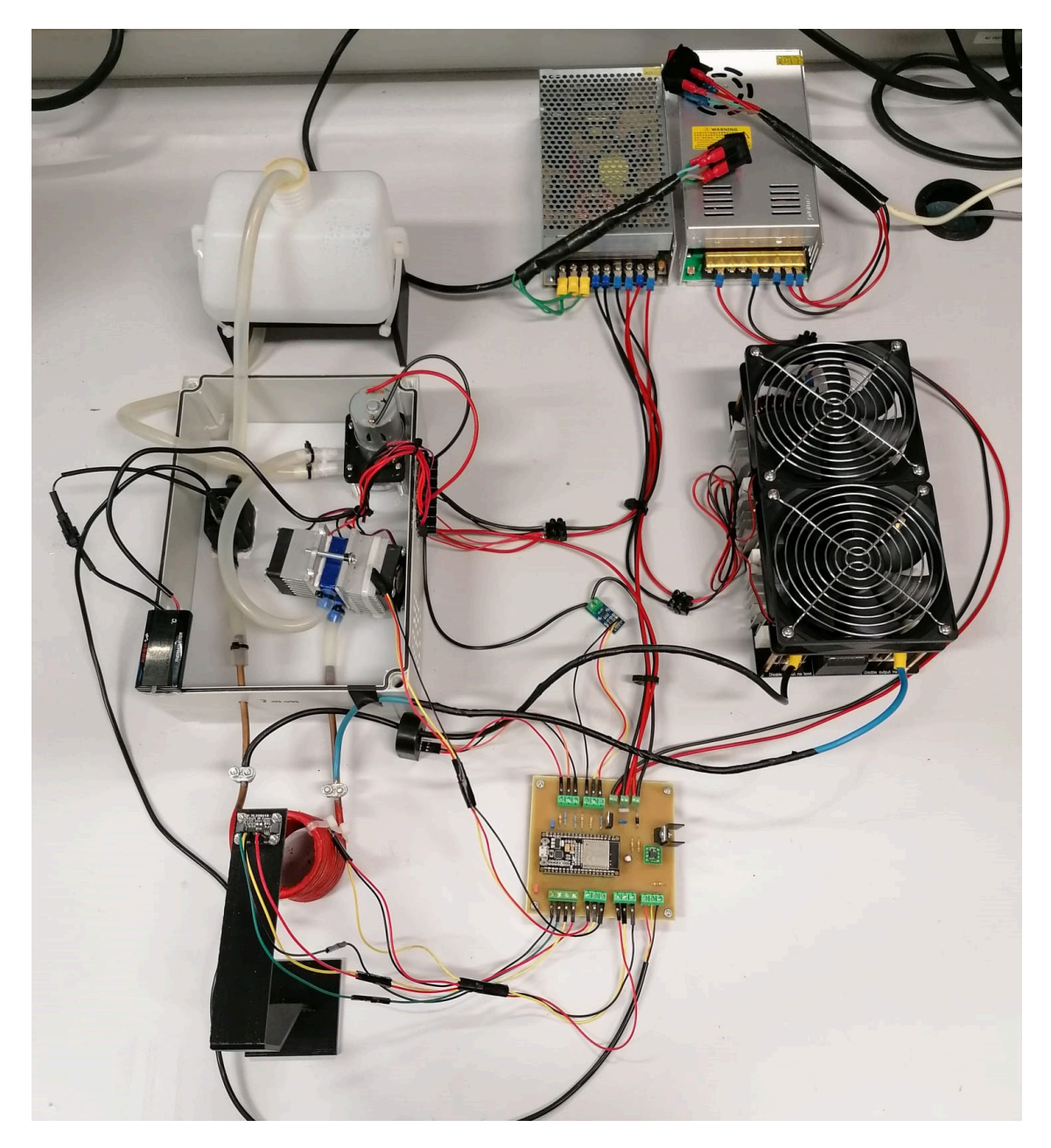

Fig. 1.82. *Disposición y montaje del equipo.*

## 1.5.6. GUI

La última tarea del proyecto consiste en poder representar toda la información obtenida y procesada en una interfaz que permita conocer el estado de funcionamiento del

equipo al usuario. Esta GUI debe ser completa y debe representar de forma visual los parámetros fundamentales del equipo. Además, cuando se pone en funcionamiento, la interfaz debe actualizar de forma periódica y automática la información mostrada. Para decidir el intervalo de tiempo entre cada actualización de los datos, hay que considerar que el microcontrolador tarda entre 1,4 y 1,7 segundos (en el peor caso) en realizar una iteración del código para recibir y enviar la información de los sensores, mientras que la interfaz diseñada requiere un tiempo máximo de 0,2 segundos para su representación. Por lo tanto, se considera inicialmente un intervalo de actualización de los datos de 2 segundos.

La Fig. 1.83 muestra el aspecto de la interfaz creada mediante la herramienta *App Designer* de MATLAB. La GUI incluye:

- Un panel de control para el manejo de la interfaz (se explica con detalle más abajo).
- Dos indicadores y dos etiquetas para monitorizar la tensión de entrada al inversor resonante y el ciclo de trabajo de la señal PWM para el control del sistema de refrigeración.
- Dos gráficas y dos etiquetas para representar el valor y la evolución tanto de la corriente por la bobina como por el dispositivo de refrigeración. Se incluye otra etiqueta para mostrar el valor eficaz del campo magnético alterno inducido en la bobina a partir de la corriente que circula por ella. Se aplica para ello la ley de Biot-Savart (1.8).
- Una gráfica para representar la imagen térmica generada a partir de las mediciones de la cámara termográfica. Cuando se está ejecutando, muestra la temperatura mínima y máxima que se ha medido.
- Otra gráfica donde se muestra el objeto detectado (si lo hay) en el interior de la bobina. Para ello, se aplican técnicas de procesamiento de imagen a los datos de temperatura captados por la cámara termográfica (las técnicas usadas se explican en el propio código, correspondiente a las líneas 168 - 222 del código del Anexo C.1). Cuando detecta un objeto, muestra también su temperatura media y su temperatura máxima.
- Un panel en el que el usuario puede ajustar el valor mínimo y el valor máximo de temperatura sobre los que se aplica el mapa de color para generar la imagen térmica. También se permite al usuario ajustar el valor de temperatura que debe medir la cámara termográfica para que se active la alarma (en forma de luz roja en el panel de control).
- Un panel con tres etiquetas y tres barras de temperatura para mostrar el valor exacto y representar de forma visual las temperaturas de la bobina, el dispositivo de refrigeración y el agua destilada.

Un botón "SALIR" que permite abandonar la aplicación desarrollada en cualquier momento.

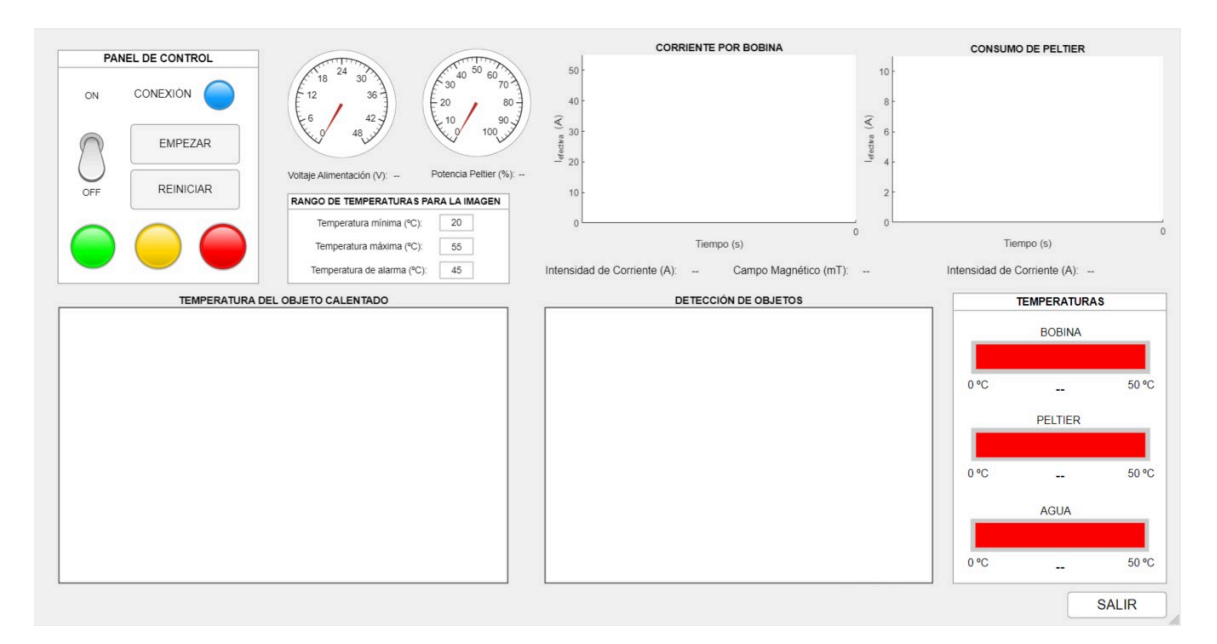

Fig. 1.83. *Aspecto de la GUI.*

En el Anexo C.1 se incluye el código desarrollado para la programación de la GUI, mientras que en el Anexo C.2 se describen detalladamente las instrucciones de uso de la interfaz a partir del panel de control, incluyendo imágenes de las distintas opciones disponibles.

# 1.6. JUSTIFICACIÓN DETALLADA DE LA SOLUCIÓN ADOPTADA

El objetivo de esta sección es la justificación detallada, mediante cálculo y dimensionamiento, de los diferentes elementos y componentes elegidos y utilizados en el proyecto.

### 1.6.1. Fuentes de alimentación

En el proyecto se emplean dos fuentes de alimentación, cada una de ellas para alimentar diferentes componentes. Un factor fundamental es que proporciones corriente suficiente para el correcto funcionamiento de todos los componentes, lo que se detalla a continuación.

Por un lado la fuente que alimenta el inversor resonante debe proporcionar hasta un máximo de 10 A cuando el inversor se alimenta con 24 V (tensión de entrada máxima), por lo que la fuente empleada cumple este requisito al ser capaz de generar 12,5 A en la salida. Además, no se conecta ningún componente más a esta fuente, por lo que el inversor resonante es el único que consume dicha corriente.

En cuanto a la segunda fuente de alimentación (12 V y 20 A de corriente máxima en la salida), se usa para alimentar una variedad de componentes. Se detalla a continuación el consumo máximo de cada uno de ellos:

- Bomba peristáltica: 550 mA =  $0,55$  A
- Dispositivo de refrigeración: 10 A
- **Termómetro digital:** 100 mA =  $0,1$  A
- Ventiladores del dispositivo de refrigeración (total): 160 mA =  $0,16$  A
- Ventiladores del inversor resonante (total): 750 mA =  $0.75$  A
- Regulador de voltaje L7805CV: 1 A

Considerando el peor caso en el que todos los componentes presentan el consumo máximo, la suma total da un valor de 12,56 A. Por lo tanto, la fuente seleccionada queda justificada.

## 1.6.2. Regulador de voltaje L7805CV

Este regulador de voltaje es capaz de ofrecer hasta 1 A en la salida. De nuevo, se detalla a continuación la lista de componentes alimentados a partir de este regulador y su consumo máximo:

- Microcontrolador ESP32 (ESP-WROOM-32): 170 mA =  $0,17$  A
- Sensor de corriente HAS1030: 15 mA =  $0.015$  A
- Sensor de corriente ACS712: 11 mA =  $0.011$  A

El consumo total considerando el peor caso de los componentes conectados a la salida del regulador es de 0,196 A, por lo que el regulador usado es adecuado.

El regulador de voltaje podría llegar a proporcionar hasta 1,5 A en caso de añadirle un disipador. Sin embargo, dado que el consumo que se necesita del regulador es significativamente inferior a 1 A, no se requiere aplicar esta opción.

Cabe destacar que la cámara termográfica y los tres sensores de temperatura se alimentan a través del pin de salida de 3,3 V del microcontrolador, que puede proporcionar hasta 50 mA. Sabiendo que la cámara termográfica consume un máximo de 14 mA y los tres sensores de temperatura necesitan en total 4,5 mA para el peor de los casos, se obtiene un consumo total de 18,5 mA. Por lo tanto, esta disposición es adecuada. No obstante, también existe la posibilidad de conectar estos dispositivos al regulador de voltaje, pues todos ellos aceptan tanto 3,3 V como 5 V de entrada y su consumo no supone ningún inconveniente considerando el margen disponible en el regulador L7805CV.

#### 1.6.3. Circuito de control del dispositivo de refrigeración

#### Transistor MOSFET

Uno de los elementos principales del circuito de control diseñado para regular el dispositivo de refrigeración es el MOSFET empleado. Este transistor debe tener la menor caída posible de voltaje entre sus terminales cuando conduce, de forma que toda la diferencia de voltaje entre los pines del dispositivo de refrigeración pueda ser cercana a 12 V. Esto permite al dispositivo trabajar a máxima potencia cuando se necesite.

Para conseguirlo, la resistencia interna del MOSFET entre drenador y surtidor en conducción (*rDS on* ) debe ser mínima. Para el transistor seleccionado (IRF3205PBF), la *rDS on* es de 8 *m*Ω. Haciendo uso de la ley de Ohm se obtiene la caída máxima de voltaje entre drenador y surtidor con el dispositivo de refrigeración funcionando a 10 A, es decir, con máximo consumo (peor caso), como se muestra en la ecuación 1.16:

$$
\Delta V = I_{max} \cdot r_{DS_{on}} = 10A \cdot 8m\Omega = 80mV \qquad (1.16)
$$

La caída teórica obtenida es de 0,08 V, por lo que se puede despreciar en comparación con los 12 V de la alimentación del dispositivo de refrigeración. Además, se puede comprobar este cálculo mediante simulación en *Proteus 8 Professional*. Para la simulación se emplea el circuito que se presentó en la Fig. 1.67 con una modificación, que consiste en eliminar el *driver* debido a que no cuenta con modelo de simulación en el software usado. La función de este componente es elevar el nivel de tensión de la señal PWM de entrada de 3,3 V a 12 V, por lo que para sustituirlo simplemente se debe aumentar la amplitud de la señal PWM a 12 V. Teniendo esto en cuenta, se simula el circuito con una señal PWM de entrada de 10 Hz y ciclo de trabajo del 100 %, obteniendo medidas de los voltajes y corrientes de interés (Fig. 1.84).

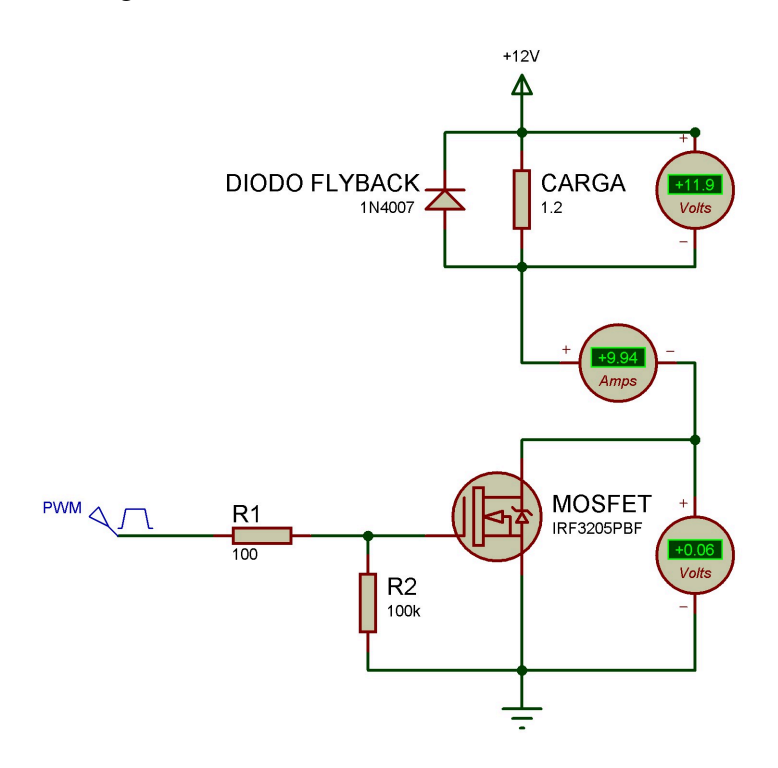

Fig. 1.84. *Simulación del circuito de control para un ciclo de trabajo del 100 %.*

Se puede comprobar como la caída de voltaje en el transistor es mínima (60 mV), lo que permite trabajar al dispositivo de refrigeración prácticamente a máxima potencia para el ciclo de trabajo del 100 %, consumiendo 9,94 A (frente a los 10 A máximos) y siendo la caída de voltaje entre sus terminales de 11,9 V (muy cercano a los 12 V ideales). Por lo tanto, se demuestra que el transistor empleado es apropiado.

Para corroborar el correcto funcionamiento del control se realiza una nueva simulación con un ciclo de trabajo del 50 % (Fig. 1.85), monitorizando tanto la evolución del voltaje entre el drenador y surtidor del transistor (señal representada respecto al eje vertical izquierdo en color verde) y el consumo de corriente de la carga (señal representada respecto al eje vertical derecho en color rojo).

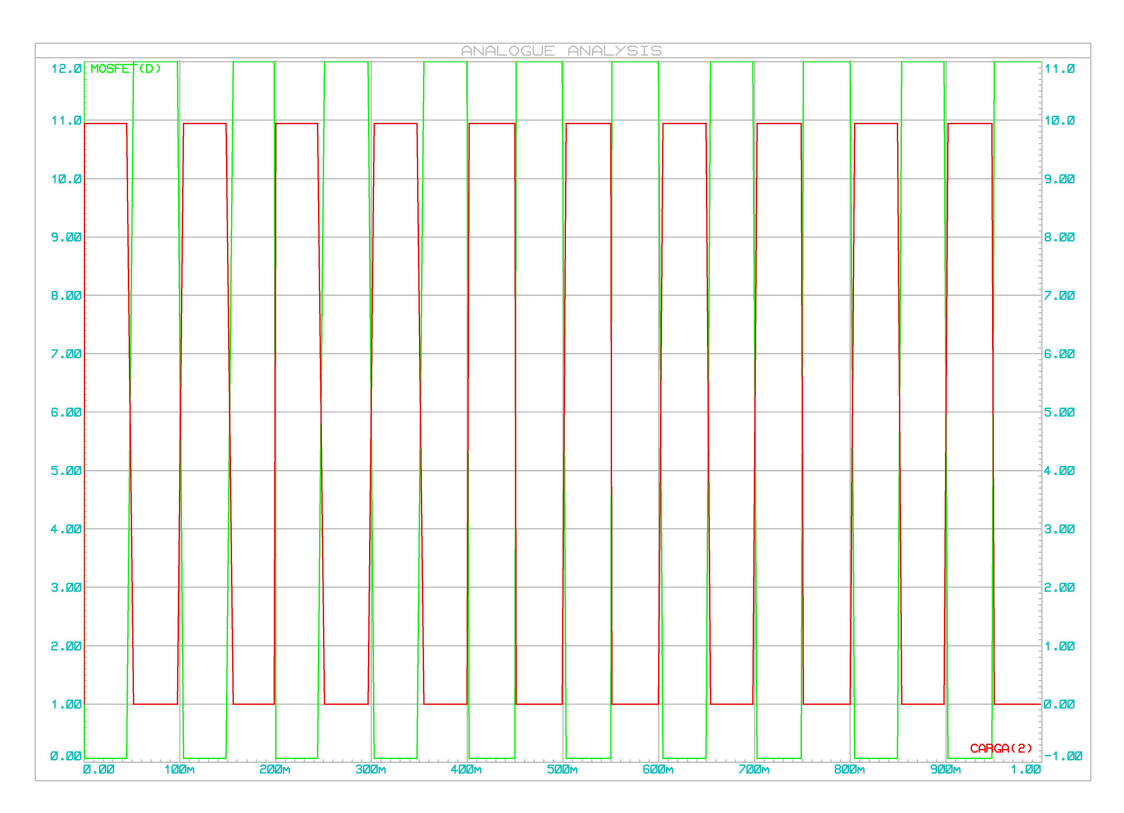

Fig. 1.85. *Simulación del circuito de control para un ciclo de trabajo del 50 %.*

Los resultados de la simulación confirman que, para un ciclo de trabajo del 50 % en la señal PWM de entrada, la carga consume un valor muy cercano a 10 A durante la mitad del tiempo y no consume nada durante la otra mitad. Respecto al transitor, cuando la carga consume, la caída de voltaje entre sus terminales en mínima (muy cercana a 0 V) mientras que esta tensión asciende a 12 V cuando la carga no consume. Por todo ello, se concluye que el circuito de control funciona correctamente.

Por otra parte, se debe tener en cuenta la potencia disipada por el MOSFET con el objetivo de saber si necesita un disipador. Estos cálculos se detallan a continuación:

$$
P_{MOSFET} = P_{on} + P_{comm} \tag{1.17}
$$

En primer lugar, se calcula la potencia disipada en conducción *Pon*:

$$
P_{on} = \frac{1}{T} \int_0^T p(t) \cdot dt = \frac{1}{T} \int_0^{\delta T} (r_{DS_{on}} \cdot I_o^2) \cdot dt = \frac{r_{DS_{on}} \cdot I_o^2}{T} \cdot \delta T = r_{DS_{on}} \cdot I_o^2 \cdot \delta \qquad (1.18)
$$

El peor caso se da para la máxima potencia disipada, es decir, para un ciclo de trabajo del 100 %. Por lo tanto, δ será igual a 1. Sustituyendo  $r_{DS_{on}} = 8$  mΩ,  $I_o = 10A$  y δ = 1 en la ecuación 1.18, se obtiene:

$$
P_{on} = r_{DS_{on}} \cdot I_o^2 \cdot \delta = 8 \cdot 10^{-3} \cdot 10^2 \cdot 1 = 0,8 W \tag{1.19}
$$

Posteriormente, se obtiene la potencia disipada *Pconm* originada por la conmutación del transistor:

$$
P_{comm} = \frac{1}{T} \int_0^T p(t) \cdot dt = \frac{1}{T} \cdot \left[ \frac{1}{2} \cdot (2 \cdot t_r) \cdot V_{DD} \cdot I_o + \frac{1}{2} \cdot (2 \cdot t_f) \cdot V_{DD} \cdot I_o \right] =
$$
  
=  $\frac{1}{T} \cdot [t_r \cdot V_{DD} \cdot I_o + t_f \cdot V_{DD} \cdot I_o] = \frac{1}{T} \cdot V_{DD} \cdot I_o \cdot [t_r + t_f] = f \cdot V_{DD} \cdot I_o \cdot [t_r + t_f]$  (1.20)

Sabiendo que se trabaja con una señal PWM de 10 Hz, un voltaje de alimentación de 12 V y una corriente máxima por la carga de 10 A, se sustituyen los valores en la ecuación 1.20. Se utilizan también los valores de los tiempos de respuesta característicos del transistor usado, siendo el tiempo de subida *t<sup>r</sup>* de 101 ns y el tiempo de bajada *t<sup>f</sup>* de 65 ns.

$$
P_{comm} = f \cdot V_{DD} \cdot I_o \cdot [t_r + t_f] = 10 \cdot 12 \cdot 10 \cdot (101 \cdot 10^{-9} + 65 \cdot 10^{-9}) = 1,992 \cdot 10^{-4} W \approx 0 W \tag{1.21}
$$

Observando el resultado de la ecuación 1.21, las pérdidas de potencia de conmutación se pueden considerar despreciables.

Finalmente, se suman los resultados de las ecuaciones 1.19 y 1.21 en la ecuación 1.17:

$$
P_{MOSFET} = P_{on} + P_{comm} = 0,8 W + 1,992 \cdot 10^{-4} W = 0,8 W \tag{1.22}
$$

Una vez se ha obtenido la potencia total disipada, se hace uso de la ley de Ohm térmica (ecuación 1.23) que relaciona la temperatura de unión *T <sup>j</sup>* , la temperatura ambiente *Tamb*, la potencia disipada máxima *Pmax* y la resistencia térmica entre la unión y el ambiente *Rth*(*j*−*amb*) :

$$
T_j - T_{amb} = P_{max} \cdot R_{th_{(j-amb)}} \tag{1.23}
$$

El objetivo ahora es calcular la máxima potencia que puede disipar el MOSFET sin añadir un disipador. Para ello, y siguiendo un criterio conservador, se emplea una temperatura de unión  $T_j = 80\% \cdot T_{j_{max}}$  (siendo  $T_{j_{max}} = 175 \text{ °C}$ ) y una temperatura ambiente *Tamb* = 35 *ºC* típica para este tipo de cálculos. El valor de la resistencia térmica del transistor usado es *Rth*(*j*−*amb*) = *Rth*(*j*−*c*) + *Rth*(*c*−*amb*) = 62 *ºC*, donde "c" representa la cápsula del transistor. Sustituyendo estos valores en la ecuación 1.23, se obtiene *Pmax*:

$$
P_{max} = \frac{T_j - T_{amb}}{R_{th(j-amb)}} = \frac{0.8 \cdot 175 - 35}{62} = 1,69 W
$$
 (1.24)

La potencia máxima que puede disipar el MOSFET obtenido en la ecuación 1.24 es mayor que la potencia que va a tener que disipar el transistor en el proyecto, por lo que se puede concluir que no es necesario emplear un disipador. No obstante, dado que no supone ningún inconveniente y para prolongar la vida útil del transistor el máximo tiempo posible ante cualquier problema en el circuito, se añade un pequeño disipador al transistor usado. Cabe remarcar el uso de una pequeña cantidad de pasta térmica entre el disipador y el transistor para mejorar la conductividad térmica y favorecer en mayor medida la disipación del calor.

#### Controlador PID

En la sección de soluciones alternativas se ha decidido emplear un controlador PID. A continuación, se describen los pasos y las consideraciones realizadas para obtener los parámetros del controlador, es decir, la constante proporcional (*Kp*), la constante integral  $(K_i)$  y la constante derivada  $(K_d)$ .

En primer lugar, se estima el error que puede existir al arrancar el sistema. Se escoge un valor aproximado de 10 ºC como peor caso. En ese instante, se determina que la acción de control *u* debe ser el 80 % del fondo de escala, que en este caso es 255 (valor máximo que puede configurarse para la señal PWM en el microcontrolador usado). Como la acción de control es igual a la constante proporcional multiplicada por el error inicial *eini*, se despeja la constante proporcional y se calcula su valor como se muestra en la ecuación 1.25:

$$
K_p = \frac{u}{e_{ini}} = \frac{0, 8 \cdot 255}{10} = 20, 4 \tag{1.25}
$$

Esto produce una solución funcional pero con un error de posición. Para solucionarlo, se añade y se ajusta manualmente la constante integral (*Ki*) hasta cancelar el error de posición. A la hora de configurar *K<sup>i</sup>* , es importante evitar valores excesivamente altos para evitar el efecto de *wind-up*, es decir, la saturación de la acción integral. Este fenómeno provoca que la integral del error se acumule de forma continuada en el tiempo y empeora la respuesta del controlador. Mediante el ajuste manual con pruebas experimentales, se determina una valor de 0,1 para *K<sup>i</sup>* .

Por último, para revertir las sobreoscilaciones en el control de la temperatura de la bobina se añade la constante derivada (*Kd*). De nuevo, a través de un ajuste manual sobre el sistema se determina un valor de 2,5 para *Kd*.

#### 1.6.4. Divisores de voltaje

En el proyecto hay tres parámetros cuyo valor de voltaje en la entrada del ADC del microcontrolador puede ser superior a 3,3 V, que es límite admitido por el ESP32 usado como microcontrolador. Estos tres parámetros son el voltaje en la entrada del inversor resonante y las salidas de los dos sensores de corriente, que expresan la medida en forma de voltaje. Por lo tanto, para adaptar los niveles de voltaje a los admitidos por el microcontrolador se deben usar divisores de voltaje.

Teniendo en cuenta la estructura de un divisor de voltaje (volver a ver Fig. 1.73a), se realizan los siguientes cálculos a partir de la fórmula del divisor de voltaje:

$$
V_{ESP32} = V_{max} \cdot \frac{R_2}{R_1 + R_2}
$$
  
\n
$$
\frac{R_1 + R_2}{R_2} \ge \frac{V_{max}}{V_{ESP32}}
$$
  
\n
$$
R_1 \ge \frac{V_{max}}{V_{ESP32}} \cdot R_2 - R_2
$$
  
\n
$$
R_1 \ge R_2 \cdot (\frac{V_{max}}{V_{ESP32}} - 1)
$$
 (1.26)

A partir de la ecuación obtenida, se realizan los cálculos de las resistencias  $R_1$  y  $R_2$ para los tres parámetros mencionados:

**Tensión de entrada del inversor resonante:** este valor puede alcanzar hasta 24 V. Sustituyendo *Vmax* por 24 V y *VES P*<sup>32</sup> por 3,3 V en la ecuación 1.25, se obtiene la siguiente expresión:

$$
R_1 \ge R_2 \cdot \left(\frac{24}{3,3} - 1\right) = R_2 \cdot 13, 54\tag{1.27}
$$

Si se establece un valor estándar para  $R_2 = 1 k\Omega$ , sustituyendo en la ecuación 1.27 se obtiene que *R*<sub>1</sub> ≥ 6,  $\overline{27}$  *k*Ω. Se selecciona el valor estándar de 6,8 *k*Ω para *R*<sub>1</sub>.

Una vez seleccionadas las resistencias, se mide su valor real sobre el propio componente físico y se obtiene que  $R_1 = 6790 kΩ y R_2 = 0,998 kΩ$ . Por lo tanto, se debe comprobar que el voltaje máximo en la entrada del microcontrolador será menor o igual que 3,3 V con los valores reales de las resistencias:

$$
V_{ESP32} = V_{inv_{max}} \cdot \frac{R_2}{R_1 + R_2} = 24 \cdot \frac{0,998}{6,79 + 0,998} = 3,08 \text{ V} \tag{1.28}
$$

Como el resultado de la ecuación 1.28 es  $\leq$  3,3 V, queda comprobado que el divisor de voltaje diseñado es correcto.

Consumo de corriente del dispositivo de refrigeración: esta corriente se mide a través del sensor ACS712, que puede proporcionar voltajes de hasta 5 V en su pin de salida. Sustituyendo *Vmax* por 5 V y *VES P*<sup>32</sup> por 3,3 V en la ecuación 1.25, se obtiene la siguiente expresión:

$$
R_1 \ge R_2 \cdot (\frac{5}{3,3} - 1) = R_2 \cdot 0, 5\overline{1}
$$
 (1.29)

Si se selecciona un valor estándar para  $R_2 = 1 k\Omega$ , sustituyendo en la ecuación 1.29 se obtiene que *R*<sub>1</sub> ≥ 0, 51 *k*Ω. Se elige el valor estándar de 0, 56 *k*Ω o 560Ω para *R*<sub>1</sub>.

Una vez se han escogido las resistencias, se mide el valor real de las mismas sobre el componente físico y se obtiene que  $R_1 = 558\Omega$  y  $R_2 = 1,001k\Omega$ . Se debe comprobar

ahora que el voltaje máximo en la entrada del microcontrolador sea menor o igual que 3,3 V con los valores reales de las resistencias:

$$
V_{ESP32} = V_{acs_{max}} \cdot \frac{R_2}{R_1 + R_2} = 5 \cdot \frac{1001}{558 + 1001} = 3,21 V \tag{1.30}
$$

El resultado de la ecuación 1.30 es  $\leq$  3,3 V, por lo que se verifica que el divisor de voltaje diseñado es adecuado.

Intensidad de corriente por la bobina: esta corriente se mide a través del sensor HAS1030. Este sensor puede medir hasta 75 A de pico, que aplicando la ecuación 1.7, equivalen a 53,033 A eficaces. Sin embargo, el inversor resonante solo puede proporcionar 50 A eficaces en la salida, lo que se traduce en 70,71 A de pico. Para tener mayor margen de seguridad, se hacen los cálculos considerando los 75 A de pico.

El sensor genera 0,625 V en la salida para 50 A de pico, por lo que 75 A producirán una tensión de 75  $A \cdot (0.625 \text{ V}/50 \text{ A}) = 0.938 \text{ V}$ . Debido al *offset* del sensor, que es 2,5 V, la tensión máxima será de 0, <sup>938</sup> <sup>+</sup> <sup>2</sup>, <sup>5</sup> <sup>=</sup> <sup>3</sup>, <sup>438</sup> *<sup>V</sup>*, por lo que se necesita reducir este valor hasta 3,3 V. Sustituyendo *Vmax* por 3,438 V y *VES P*<sup>32</sup> por 3,3 V en la ecuación 1.25, se obtiene la siguiente expresión:

$$
R_1 \ge R_2 \cdot (\frac{3,438}{3,3} - 1) = R_2 \cdot 0,041\bar{6}
$$
 (1.31)

Seleccionando de nuevo un valor estándar para  $R_2 = 1 k\Omega$  y reemplazándolo en la ecuación 1.31, se obtiene que  $R_1 \ge 0$ , 041 $\bar{6}$  *k*Ω, es decir,  $R_1 \ge 41$ ,  $\bar{6}$  Ω. Se selecciona el valor estándar de 47 Ω para *R*1.

Tras el cálculo del valor de las resistencias, se mide el valor real de las mismas en el componente físico y se obtiene que  $R_1 = 46, 2 Ω$  y  $R_2 = 1, 0 kΩ$ . Finalmente, se comprueba que el voltaje máximo en la entrada del microcontrolador sea menor o igual que 3,3 V con los valores reales de las resistencias:

$$
V_{ESP32} = V_{has_{max}} \cdot \frac{R_2}{R_1 + R_2} = 3,438 \cdot \frac{1000}{46,2 + 1000} = 3,286 V \tag{1.32}
$$

El resultado de la ecuación 1.32 es  $\leq$  3,3 V, por lo que se justifica el divisor de voltaje diseñado.

#### 1.6.5. Pistas de cobre de la PCB

Otro aspecto que requiere una justificación mediante cálculo es el ancho de las pistas de cobre de la PCB. El ancho de la pista es una de las características principales que afectan al valor máximo de corriente que puede circular por ella sin dañarse. No obstante, otras características como el grosor de la placa o si se trata de una capa externa o interna también contribuyen al valor máximo de corriente admitido.

Mediante el uso del software *Saturn PCB Design*, se configuran los distintos parámetros de acuerdo con las características de las PCBs que se realizan en el laboratorio y se introduce un determinado valor de corriente, obteniendo el ancho de pista necesario.

En el caso del proyecto, la gran mayoría de pistas tienen que soportar corriente muy inferiores a 1 A, por lo que se introduce este valor para operar con seguridad y se obtiene un ancho de pista necesario de 0,15 mm. Dado que todas las pistas de la PCB diseñada tienen un ancho de 2 mm o 4 mm, el diseño es correcto en este sentido. Sin embargo, hay una pista relacionada con el dispositivo de refrigeración que debe llegar a conducir 10 A cuando se requiere la máxima potencia de refrigeración. Se trata de la pista que conecta el pin negativo del dispositivo de refrigeración con el pin drenador del MOSFET. El ancho de pista necesario para soportar intensidades de corriente de 10 A es de 3,60 mm para las características de las placas fabricadas en el laboratorio; sin embargo, la separación entre los pines del MOSFET no permite trazar pistas con más de 2 mm de ancho, por lo que se debe adoptar una solución diferente a ensanchar la pista. Esta solución consiste en conectar un cable de sección transversal 0.75 mm<sup>2</sup> en paralelo a la pista (es decir, el inicio y final del cable se suelda en los puntos donde comienza y termina esta pista). El cable usado puede soportar más de 10 A, por lo que la corriente se reparte adecuadamente entre el propio cable y la pista.

Respecto a los bloques de terminales usados para conectar los cables a la PCB, todos soportan intensidades de corriente de hasta 10 A, por lo que no se necesita incorporar nigún otro elemento.

#### 1.6.6. Inversor resonante

Las características de los equipos usados en el proyecto determinan los valores máximos que se pueden alcanzar de las magnitudes con las que se trabaja. En este sentido, el inversor resonante es capaz de generar hasta 50 A eficaces en la salida. Trabajando con una bobina de 12 espiras, un radio de 2,25 cm y una altura o longitud de 7 cm, y aplicando la ley de Biot-Savart (ecuación 1.8), el módulo del campo magnético máximo generado en el interior de la bobina será de:

$$
B_{ind} = \frac{I_{ind} \cdot \mu_0 \cdot N}{2 \cdot \sqrt{r_{ind}^2 + (\frac{l_{ind}}{2})^2}} = \frac{50A \cdot 4 \cdot \pi \cdot 10^{-7} \cdot 12}{2 \cdot \sqrt{0,0225^2 + (\frac{0.07}{2})^2}} = 0,00732 T = 9,06 mT \qquad (1.33)
$$

Este valor del campo magnético máximo que puede generar el equipo utilizado y la frecuencia de la señal generada (38 kHz en este caso) son determinantes a la hora de poder calentar o no determinados objetos o partículas. Por ejemplo, un tornillo en el interior de la bobina puede superar los 100 ºC en un intervalo de tiempo de 10 segundos con la salida de corriente máxima del inversor resonante utilizado.

#### 1.6.7. Sensor de corriente por la bobina

Por otra parte, sabiendo la frecuencia de la señal de salida del inversor resonante y su valor máximo, se puede determinar el sensor de corriente necesario para monitorizar dicha señal. En el proyecto, se ha optado por un sensor que puede medir señales de hasta 150 kHz y más de 50 A eficaces de corriente, con un tiempo de respuesta de un 1  $\mu$ s que permite muestrear adecuadamente la señal de 38 kHz. El período de la señal es 1/<sup>38000</sup> <sup>=</sup> <sup>26</sup>, <sup>32</sup> µ*s*, por lo que el tiempo de respuesta que ofrece el sensor es menor que la décima parte del período de la señal, lo que supone una aproximación correcta.

Además, las características del sensor permiten tomar un número muy elevado de muestras para cada medida que se obtiene de corriente eficaz, recogiendo 1000 muestras para determinar cada valor de corriente que se muestra en la GUI. En concreto, tomando 1000 medidas a 1  $\mu$ s por medida, el tiempo transcurrido es de 1000  $\mu$ s. Teniendo en cuenta que el período de la señal es  $26.3 \mu s$ , se abarcan 38 períodos de la señal para cada valor mostrado en la interfaz.

#### 1.6.8. Sensor de corriente por el dispositivo de refrigeración

Para el sensor de corriente del dispositivo de refrigeración se cuenta también con un margen muy amplio. El sensor puede medir señales de hasta 20 A y frecuencias de 50 kHz, mientras que la señal a medir es de 10 Hz y su valor no excede los 10 A. El sensor tiene también una versión de 30 A a cambio de perder sensibilidad en las medidas, por lo que no se justifica su uso teniendo en cuenta que solo debe medir intensidades de corriente iguales o inferiores a 10 A.

En este caso, el período de la señal de 10 Hz es 0,1 s. Teniendo en cuenta que se trata de una señal PWM (a diferencia de la anterior, que es senoidal), es suficiente con abarcar un reducido número de períodos en cada medida. La estimación adoptada es de 3 períodos, por lo que el tiempo empleado para dar una lectura de esta intensidad de corriente es de tres veces el período, es decir, 0,3 s. Se trata de un tiempo bajo para evitar retrasar en exceso al sistema.

#### 1.6.9. Sensores de temperatura

Finalmente, los tres sensores de temperatura seleccionados del tipo DS18B20 pueden medir hasta 125 ºC, si bien ya se ha comentado que no será necesario alcanzar dicho valor. Su uso en el proyecto es vital para reflejar el estado del sistema de refrigeración, que juega un papel fundamental a la hora de que el calentamiento por inducción no se vea afectado por el calor desprendido por la bobina, lo que es vital en equipos de hipertermia magnética. Precisamente, la medición de la temperatura del objeto calentado en el interior de la bobina es otra parte de gran relevancia porque un equipo de hipertermia magnética necesita tener controlada esta temperatura dentro de un determinado rango.

Esto justifica el elevado precio invertido en adquirir el componente encargado de ello (la cámara MLX90640), ya que su gran resolución de imagen en términos de píxeles y otras características como el amplio ángulo de visión la hacen ideal para estas aplicaciones.

## 1.7. RESULTADOS Y DISCUSIÓN

A lo largo de esta sección se presentan y discuten los resultados obtenidos en las pruebas realizadas con el sistema final. Se divide en varias subsecciones para exponer de forma más clara cada aspecto relevante de los resultados obtenidos.

#### 1.7.1. Medición de la intensidad de corriente por la bobina

Para obtener las medidas del sensor HAS1030, primero es necesario calibrarlo. Para ello, se toman más de 1000 medidas cuando la corriente es nula. En esta situación, el valor teórico en voltios en la salida del sensor debería ser de 2,5 V; sin embargo, la media de todas las medidas da 2,4 V, por lo que este valor es el *o*ff*set* real. Para obtener la sensibilidad del sensor se usan dos puntos conocidos; el primero es el *o*ff*set* (0 A y 2,4 V), y el segundo se obtiene a partir de una pinza amperimétrica, obteniendo que para una corriente eficaz de 50 A medida con la pinza, el sensor proporciona 3,055 V. Por lo tanto, la sensibilidad real del sensor HAS1030 es:

S ensibilidad (V/A) = 
$$
\frac{\Delta V}{\Delta I}
$$
 =  $\frac{3,055 - 2,4}{50 - 0}$  = 0,0131 V/A (1.34)

Los valores obtenidos presentan una diferencia mínima con respecto a los teóricos proporcionados por el fabricante (*o*ff*set* de 2,5 V y sensibilidad de 0,0125 V/A).

La Tabla 1.11 muestra los valores de intensidad de corriente medidos por el sensor HAS1030 calibrado y una pinza amperimétrica de laboratorio para distintos voltajes de alimentación en el rango de funcionamiento del inversor resonante, es decir, entre 12 V y 24 V.

| Alimentación del inversor resonante |        | Medidas del HAS1030   Medidas de la pinza amperimétrica |
|-------------------------------------|--------|---------------------------------------------------------|
| 12V                                 | 21.5A  | 22.3A                                                   |
| 15 <sub>V</sub>                     | 27.2A  | 28.3                                                    |
| 18 V                                | 34,6 A | 35.2                                                    |
| 21 V                                | 41,1 A | 40.7 A                                                  |
| 24 V                                | 48,2 A | 49.0 A                                                  |

TABLA 1.11. COMPARACIÓN ENTRE LAS MEDIDAS DEL SENSOR HAS1030 Y LA PINZA AMPERIMÉTRICA

Se presentan también los valores en una gráfica para facilitar su comparación (Fig. 1.86).
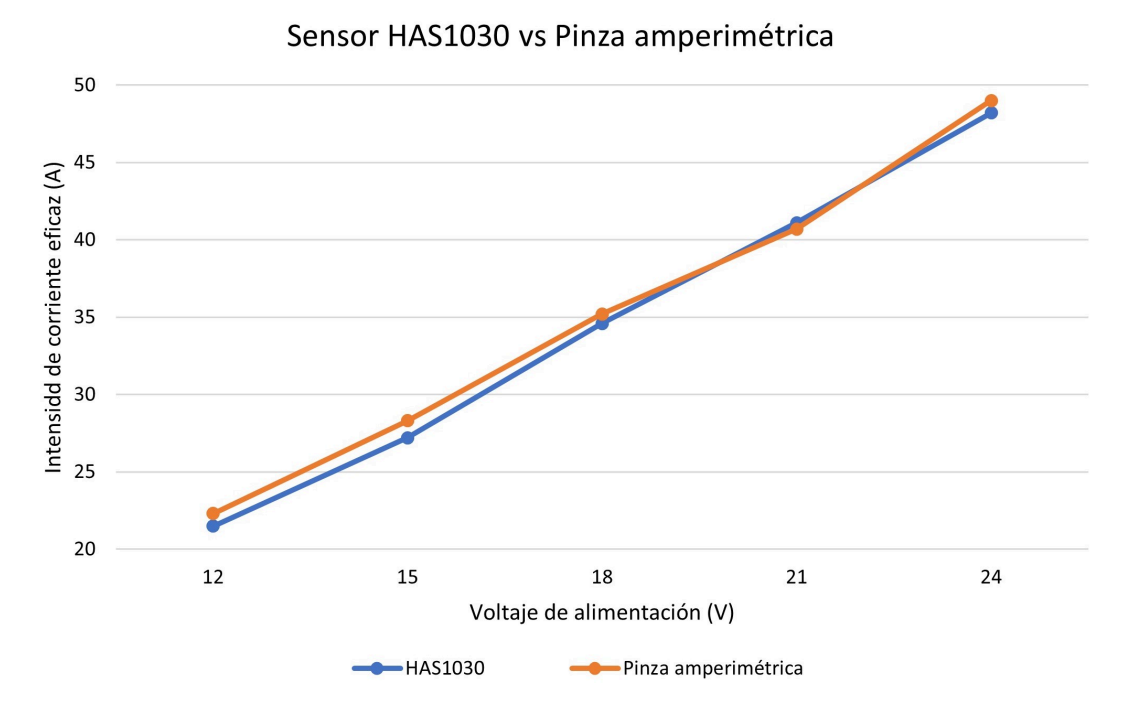

Fig. 1.86. *Comparación entre las medidas del sensor HAS1030 y la pinza amperimétrica.*

En los datos se observa que la mayor diferencia entre medidas es de 1,1 A para 15 V de alimentación. Mirando la gráfica, solo una de las medidas es mayor en el sensor HAS1030 respecto a la pinza amperimétrica, pero no existe un error constante o que aumente proporcionalmente que se pueda deber a un mal ajuste del *o*ff*set* o de la sensibilidad, sino que probablemente esté causado por el procesamiento realizado sobre las medidas para obtener el valor eficaz equivalente. La sensibilidad del sensor provoca que voltajes en el orden de mV se traduzcan en valores del orden de A (se trabaja con una sensibilidad de 0,0131 V/A). Aun así, el hecho de leer 1000 valores con el sensor HAS1030 para cada medida de corriente eficaz que se obtiene hace que las diferencias entre ambos métodos sean reducidas y se encuentren dentro del margen esperado.

#### 1.7.2. Medición del campo magnético

En primer lugar, se van a realizar las medidas del campo magnético con la sonda diseñada de dos espiras para una alimentación del inversor resonante tanto de 12 V como de 24 V. Para ello, se mide el voltaje eficaz en el osciloscopio mediante la sonda y se obtiene el valor del campo magnético eficaz equivalente obtenido mediante la ecuación 1.14.

Para aplicar la ecuación se deben conocer los datos de la sonda de dos espiras:

- Diámetro = 7,5 cm =  $0,0075$  m
- Superficie =  $\pi \cdot (D/2)^2 = 4,418 \cdot 10^{-5} m^2$
- $\blacksquare$  Número de espiras  $= 2$

Frecuencia =  $38 \text{ kHz} = 38000 \text{ Hz}$ 

Antes de presentar las medidas, se incluye en la Fig. 1.87 la identificación de las zonas en las que se van a tomar los valores de voltaje eficaz en la bobina.

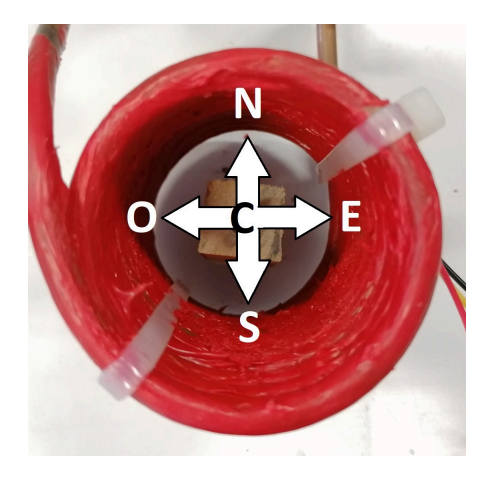

Fig. 1.87. *Identificación de las zonas de la bobina.*

#### Alimentación del inversor resonante a 12 V

La Tabla 1.12 recoge todas las medidas de voltaje eficaz y el campo magnético equivalente para la alimentación mínima del inversor resonante (12 V).

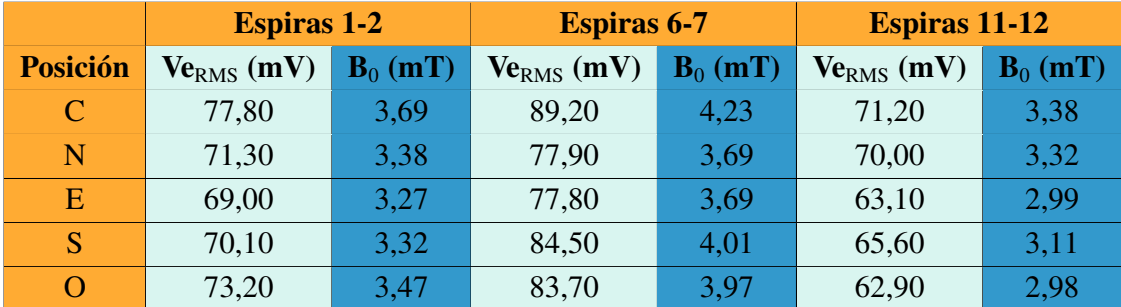

### TABLA 1.12. VOLTAJE EFICAZ Y CAMPO MAGNÉTICO EQUIVALENTE PARA ALIMENTACIÓN DE 12 V

Se obtiene el campo magnético eficaz máximo para cada tensión de alimentación a partir de la intensidad de corriente y la ley de Biot-Savart (ecuación 1.8) para verificar si la sonda de dos espiras realiza su función de forma adecuada. En el caso de la alimentación de 12 V, la intensidad de corriente medida por el sensor HAS1030 es de 21,5 A. El valor del campo magnético será:

$$
B_{bobina} = \frac{I_{bobina} \cdot \mu_0 \cdot N}{2 \cdot \sqrt{r_{bobina}^2 + (\frac{l_{bobina}}{2})^2}} = \frac{21, 5 \cdot 4 \cdot \pi \cdot 10^{-7} \cdot 12}{2 \cdot \sqrt{0,0225^2 + (\frac{0,07}{2})^2}} = 3,90 \, mT \tag{1.35}
$$

Analizando los valores de la Tabla 1.12, se observa que en el eje central el campo magnético es ligeramente superior al resto de posiciones. También se deduce que en la zona de las espiras 6 y 7, es decir, en la mitad de la altura de la bobina, el campo magnético inducido es superior en cada posición respecto a la parte alta y baja de la bobina, por lo que el objeto a calentar deberá colocarse en el centro de la bobina. No obstante, se trata de diferencias que no son muy singificativas. De hecho, el campo magnético en un solenoide debe ser casi uniforme y solo perder valor ligeramente al acercase a los costados y extremos de la bobina, lo que coincide de forma aproximada con los valores obtenidos.

Respecto al valor obtenido en la ecuación 1.35 a partir de la corriente de 21,5 A, este debe compararse con el valor máximo obtenido en la Tabla 1.12. la diferencia entre ambos es solamente de 0,33 mT (4,23 mT frente a 3,9 mT), por lo que se puede validar el uso de la sonda de espiras como un método adecuado para medir el valor eficaz del campo magnético alterno. Esta diferencia entre ambos métodos se puede considerar despreciable puesto que una pequeña modificación en la lectura del sensor de corriente o una ligera variación en la posición de medida de la sonda pueden variar el valor obtenido. El objetivo es comprobar que ambas medidas se encuentran en un rango muy similar de mT, como es el caso.

#### Alimentación del inversor resonante a 24 V

La Tabla 1.13 recoge los valores de voltaje eficaz y el campo magnético equivalente para la alimentación máxima del inversor resonante (24 V).

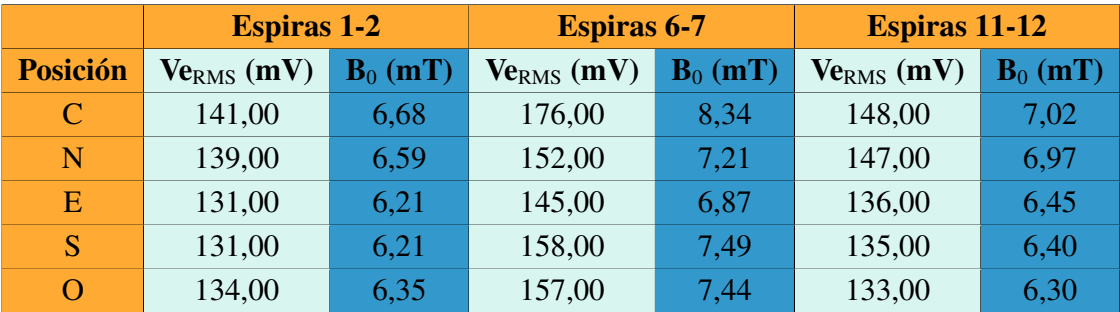

#### TABLA 1.13. VOLTAJE EFICAZ Y CAMPO MAGNÉTICO EQUIVALENTE PARA ALIMENTACIÓN DE 24 V

Para la alimentación de 24 V, la intensidad de corriente medida es de 48,2 A, lo que genera un campo magnético con el siguiente valor:

$$
B_{bobina} = \frac{I_{bobina} \cdot \mu_0 \cdot N}{2 \cdot \sqrt{r_{bobina}^2 + (\frac{l_{bobina}}{2})^2}} = \frac{48, 2 \cdot 4 \cdot \pi \cdot 10^{-7} \cdot 12}{2 \cdot \sqrt{0,0225^2 + (\frac{0,07}{2})^2}} = 8,73 \, mT \tag{1.36}
$$

En este caso, se repite la misma tendencia que para la alimentaciónde 12 V. El valor eficaz del campo magnético en el centro de la bobina es ligeramente superior al del resto

de zonas y alturas. Además, las diferencias se acentúan algo más para la alimentación de 24 V que para la de 12 V, como es lógico. Nuevamente, se confirma de forma aproximada que el campo magnético es mayor en el eje central y disminuye ligeramente su valor al alejarse de él.

Finalmente, en la comparación con el valor obtenido a partir de la medida de corriente en la ecuación 1.36, se puede concluir que ambos métodos son válidos para obtener el valor eficaz de un campo magnético alterno puesto que las diferencias entre ellos son muy reducidas. En este caso, solo hay 0,39 mT de diferencia entre ambos valores (8,34 mT frente a 8,73 mT), por lo que se corrobora lo que ya se ha explicado para la alimentación de 12 V.

#### 1.7.3. Validación del sistema de refrigeración

Haciendo uso de la interfaz gráfica diseñada y con la alimentación máxima que permite el inversor resonante (24 V), se activa el sistema y se observa la temperatura de la bobina durante 20 segundos, obteniendo el resultado mostrado en la Fig. 1.88.

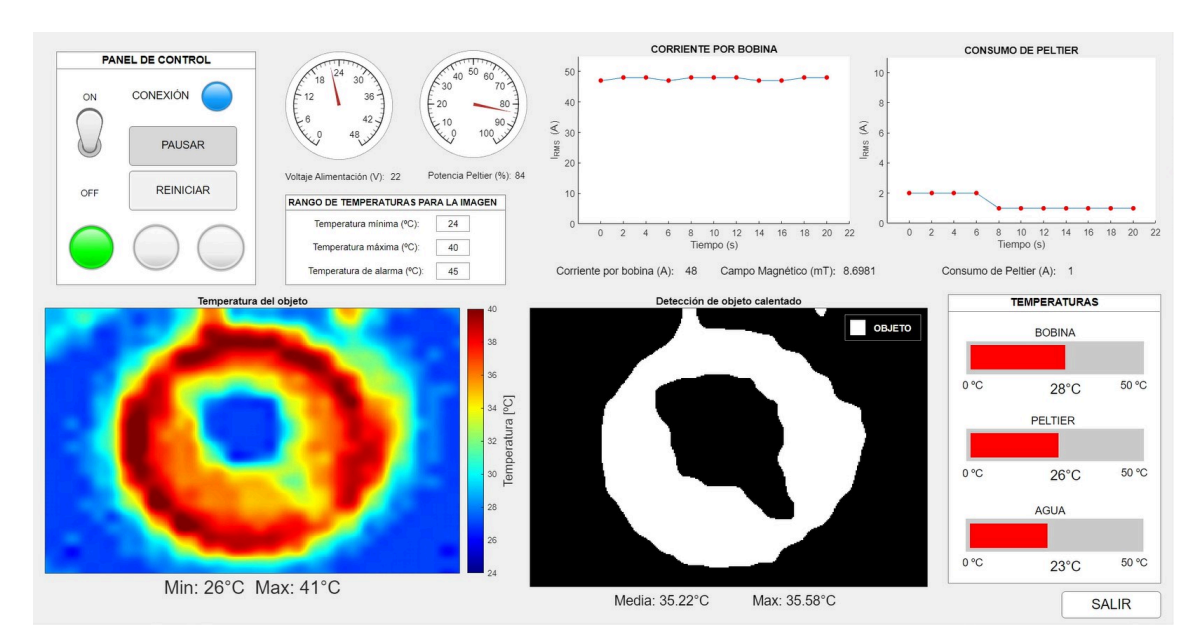

Fig. 1.88. *Sistema sin refrigeración durante 20 segundos.*

La bobina alcanza temperaturas de más de 40 ºC en este intervalo de tiempo sin un sistema de refrigeración. Aunque el consumo del dispositivo de refrigeración sea de 1 A, en realidad es 0 A ya que el sistema de refriegración está desconectado. El valor mostrado se debe a que la salida del sensor se expresa en voltios con un *o*ff*set* y una sensibilidad en el orden de mV/A, por lo que al calcular la corriente equivalente a la salida del sensor se puede obtener 1 A debido a los milivoltios restantes en la salida tras restar el *o*ff*set* del sensor. Tras ello, se activa el sistema de refrigeración (Fig. 1.89).

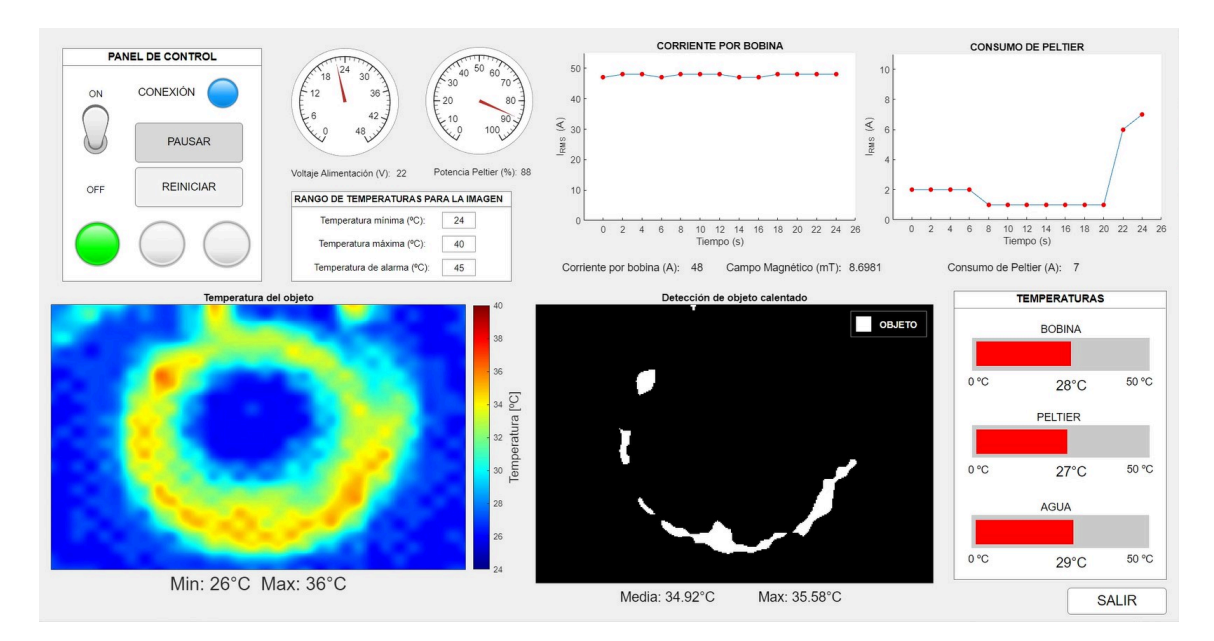

Fig. 1.89. *Sistema tras 4 segundos con refrigeración.*

Al activar la refrigeración, se observa como la imagen refleja el descenso de la temperatura de la bobina rápidamente. Además, en la gráfica del consumo del dispositivo de refrigeración (arriba a la derecha), se puede ver como dicho dispositivo aumentan su consumo notablemente, indicando que ha sido activado. Finalmente, la Fig. 1.90 muestra la el estado del sistema tras 14 segundos desde que se activó la refrigeración.

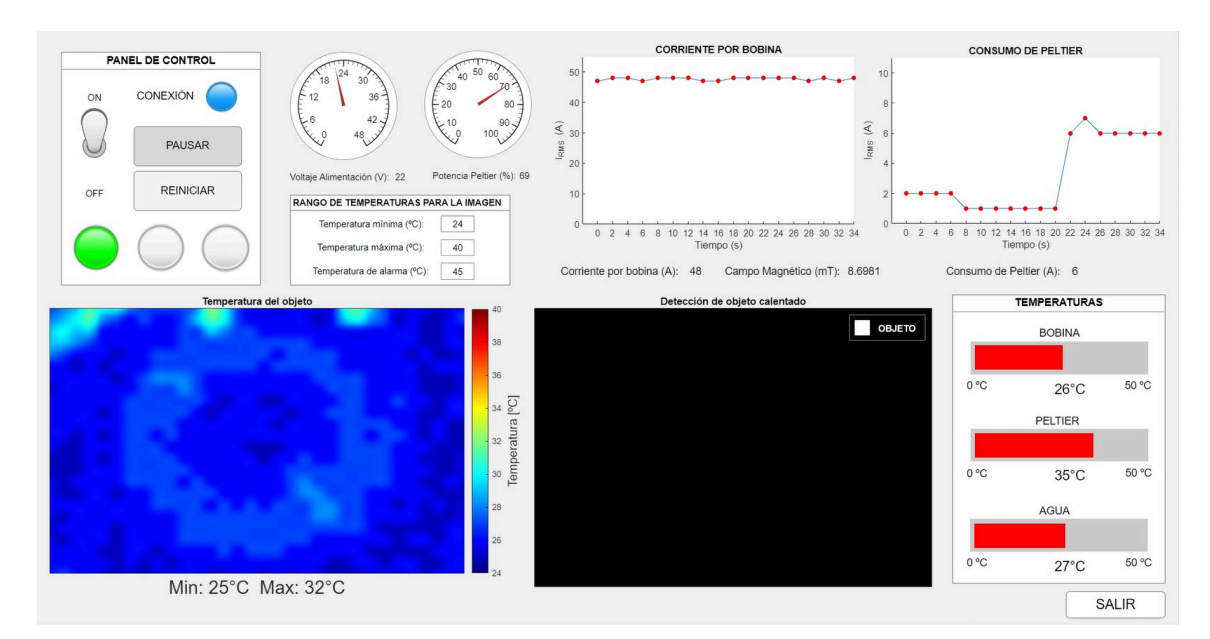

Fig. 1.90. *Sistema tras 14 segundos con refrigeración.*

Finalmente, se observa como la temperatura de la bobina se acerca hacia la temperatura ambiente objetivo, que en el momento de las pruebas era de entre 25 ºC y 26 ºC en el laboratorio. la temperatura superficial de la bobina, indicada mediante la barra "BOBINA" en la parte derecha de la imagen, se reduce también.

En resumen, estos resultados demuestran la efectividad y la correcta implementación del sistema de refrigeración, que consigue reducir la temperatura de la bobina a temperatura ambiente para evitar que su calentamiento afecte al objeto que se ubique en el interior de la misma.

#### 1.7.4. Validación del sistema de refrigeración mientras se calienta un objeto

En este caso, se repite el mismo proceso pero incluyendo un tornillo en el interior de la bobina. La Fig.1.91 representa la situación inicial en la que la refrigeración está desactivada y se introduce el tornillo.

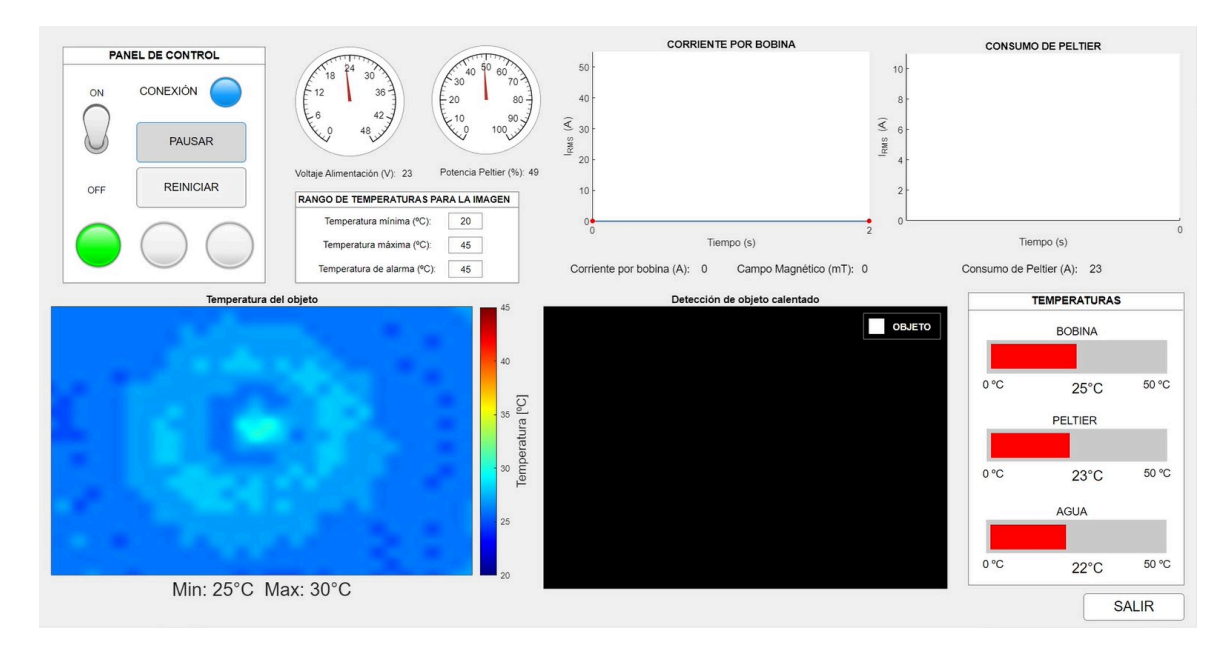

Fig. 1.91. *Estado inicial con el tornillo sin refrigeración.*

Tras 22 segundos, la Fig. 1.92 muestra como se ha calentado el tornillo por inducción (con un campo magnético de más de 8 mT) y la bobina debido a la corriente que circula por ella.

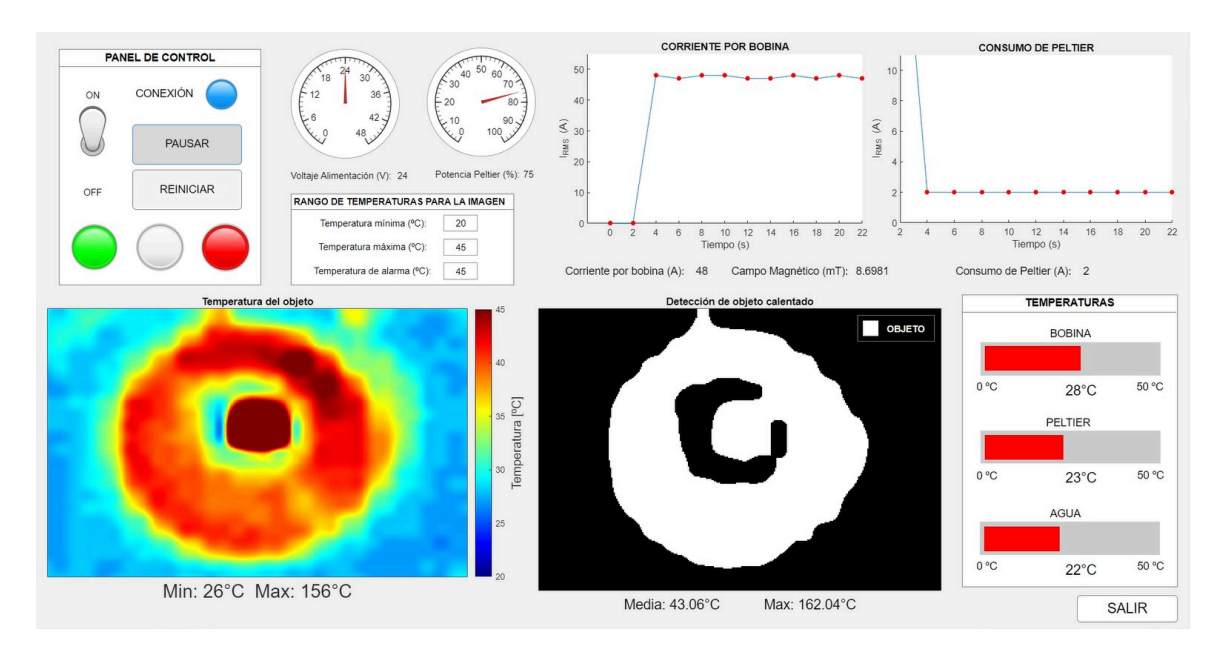

Fig. 1.92. *Estado del tornillo y la bobina calentándose sin refrigeración.*

Finalmente, y tras activar el sistema de refrigeración, 10 segundos son suficientes reducir significativamente la temperatura de la bobina (Fig. 1.93). En este caso, la bobina presenta zonas con temperaturas más elevadas que la temperatura ambiente debido al calor desprendido por el tornillo a 174 ºC sobre su alrededor. Es decir, el sistema funciona correctamente porque la bobina no ejerce calor sobre el objeto calentado, sino que es el objeto en el interior el que desprende calor hacia su entorno. Este es justamente el objetivo de la hipertermia magnética.

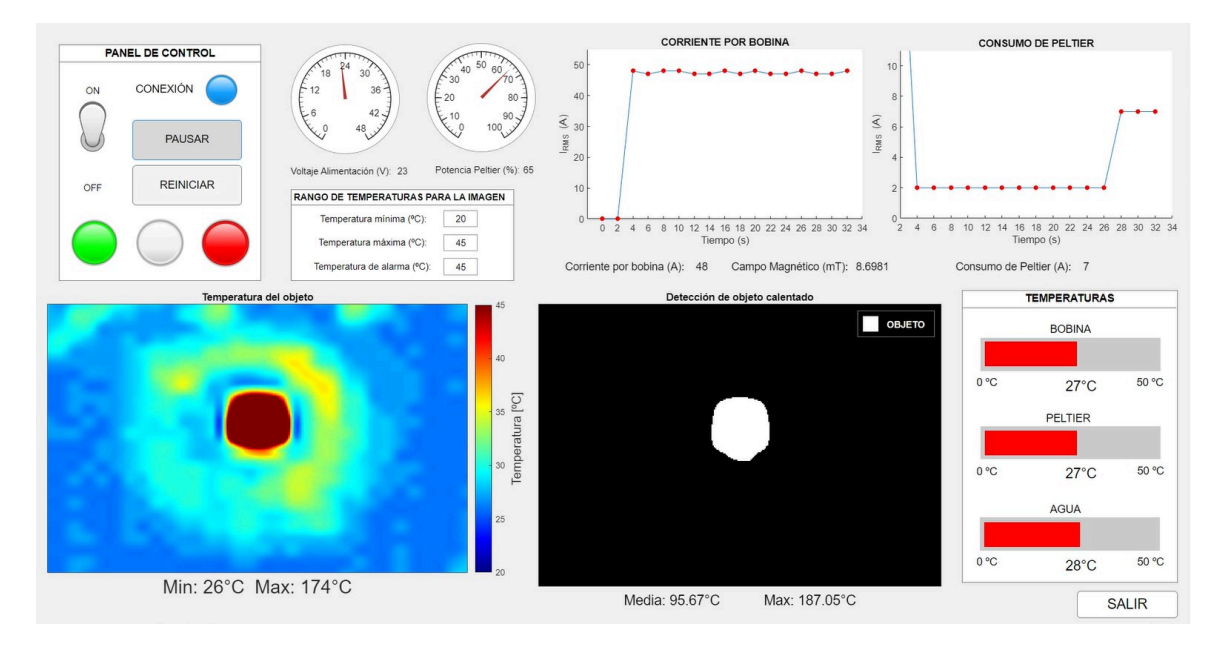

Fig. 1.93. *Estado del tornillo y la bobina al activar la refrigeración.*

#### 1.7.5. Prueba del sistema completo calentando un tornillo

Finalmente, se prueba el funcionamiento del sistema diseñado colocando un objeto en el interior de la bobina. El inversor resonante se alimenta con 24 V nuevamente (caso más exigente) y se activa el sistema de refrigeración desde el principio. La Fig. 1.94 muestra el momento en el que se introduce el tornillo al sistema (a los 12 segundos).

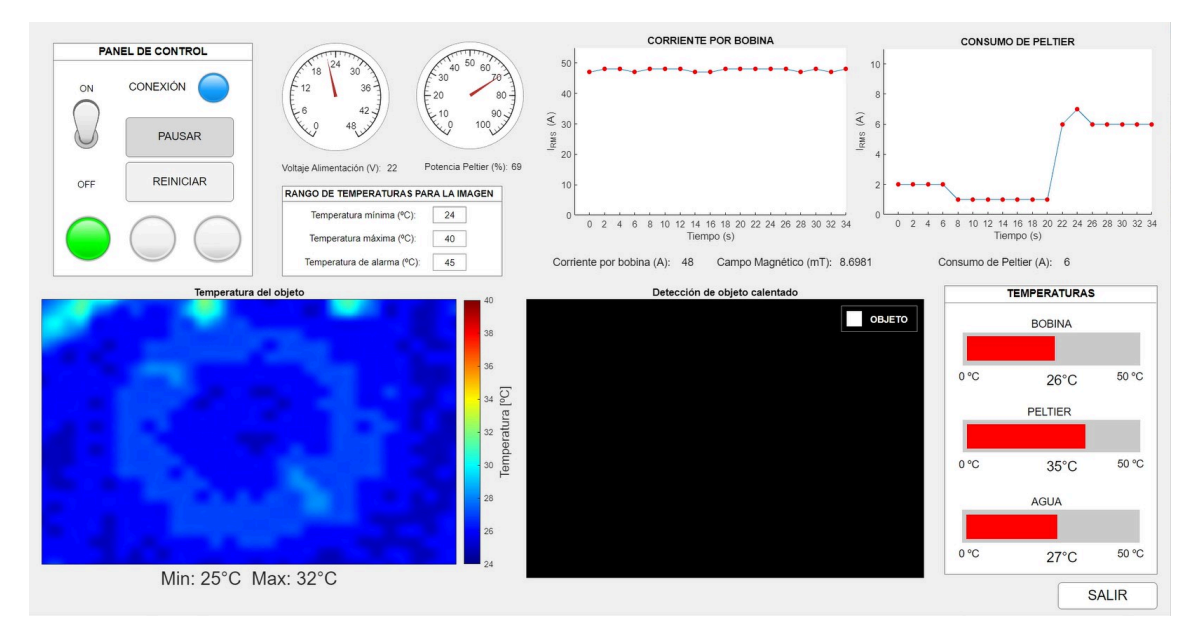

Fig. 1.94. *Estado del sistema al introducir el tornillo.*

Se aprecia como el sistema de refrigeración está manteniendo la bobina a la temperatura ambiente del laboratorio (alrededor de 25 ºC). Además, se observa en el centro de la imagen de la cámara termográfica que el tornillo se introduce a una temperatura ambiente. Tras solo 4 segundos, el resultado es el que se muestra en la Fig. 1.95.

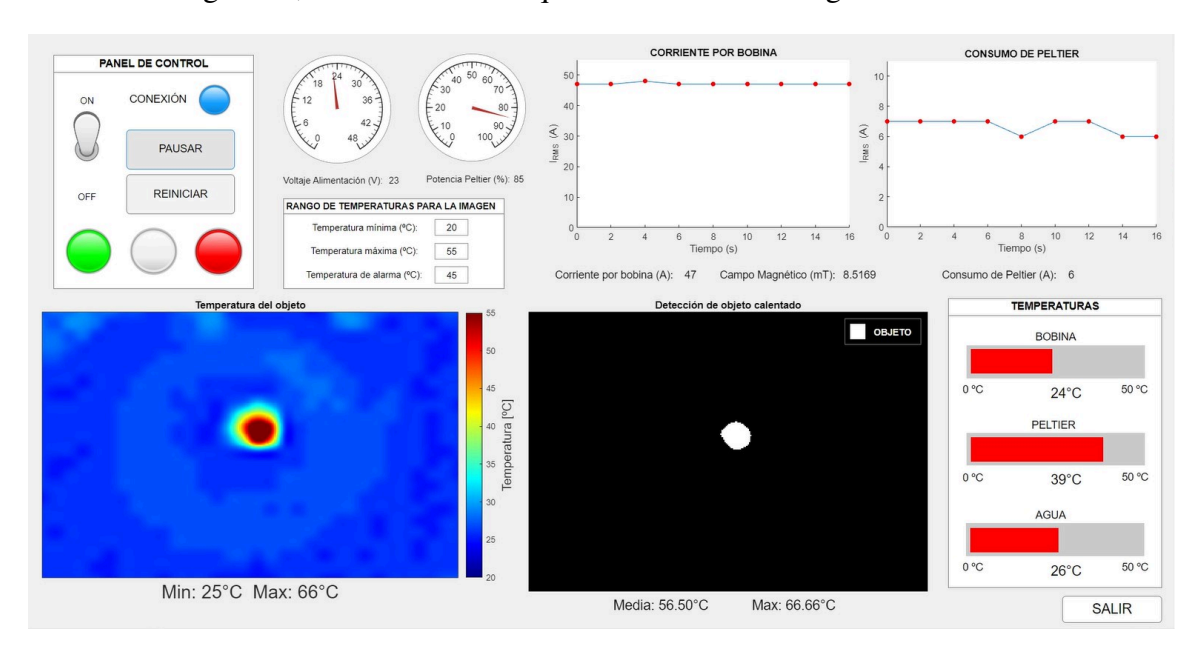

Fig. 1.95. *Estado del sistema tras 4 segundos calentando el tornillo.*

El tornillo alcanza los 66 ºC en un tiempo muy breve. La imagen sobre la que se han aplicado técnicas de procesamiento ya detecta el objeto y proporciona tanto su temperatura media como la máxima. Por otra parte, la luz de alarma se ha encendido debido a que se ha superado la temperatura de alarma introducida por el usuario. Finalmente, la Fig. 1.96 expone el estado del equipo y la temperatura del tornillo tras 26 segundos en el interior de la bobina.

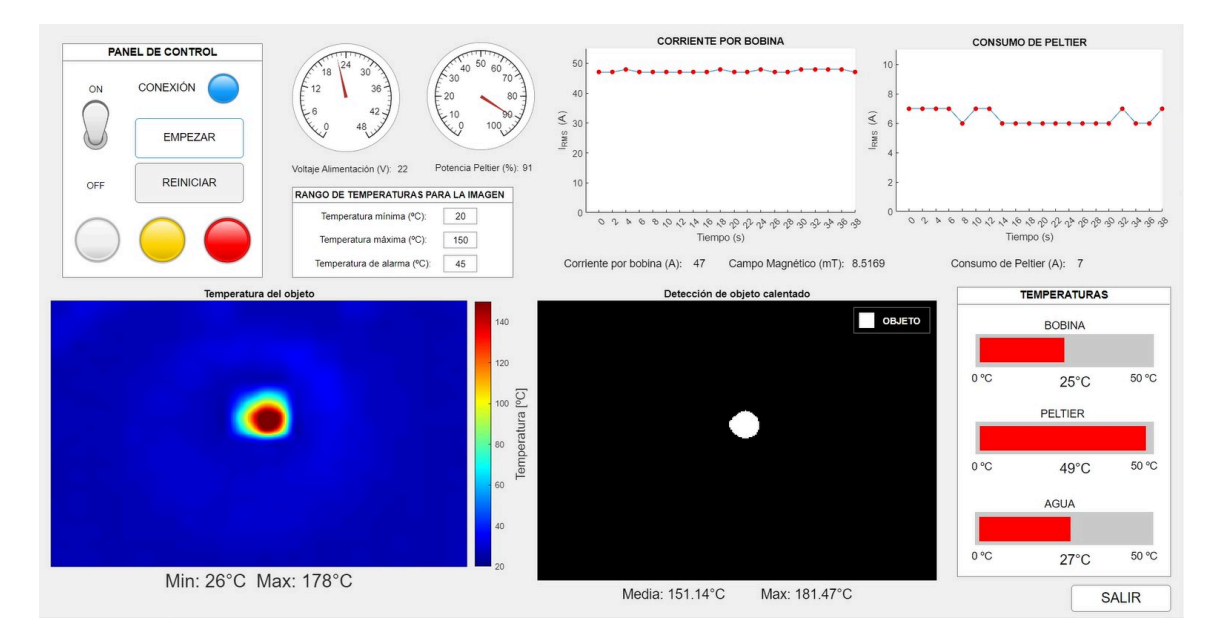

Fig. 1.96. *Estado del sistema tras 26 segundos calentando el tornillo.*

El tornillo supera los 175 ºC. Además, se ha modificado la escala de temperaturas para visualizar mejor la evolución de la temperatura en el área del tornillo. Por su parte, la superficie exterior de la bobina sigue a una temperatura de 25 ºC. En cambio, la temperatura del disipador del dispositivo de refrigeración ha aumentado hasta 49 ºC, como se espera tras llevar funcionando 38 segundos.

#### 1.7.6. Prueba del sistema completo calentando NPMs

Tras haber probado el equipo y haber demostrado su correcto funcionamiento con un tornillo, se realiza una prueba adicional introduciendo nanopartículas magnéticas en el interior de la bobina, cuyo calentamiento mediante inducción constituye el objetivo principal de la hipertermia magnética.

Las NPMs usadas (Fig. 1.97) son nanopartículas de hierro con una concentración de 4,4 mg Fe/ml. La masa de hierro en las muestras es de 4, <sup>40</sup> · <sup>10</sup><sup>−</sup><sup>6</sup> kg y la masa de *Fe*3*O*<sup>4</sup> es de 6, <sup>08</sup> · <sup>10</sup><sup>−</sup><sup>6</sup> kg.

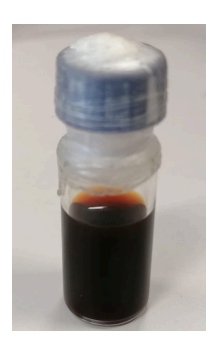

Fig. 1.97. *NPMs utilizadas.*

La Fig. 1.98 muestra que las NPMs alcanzan los 46 ºC aunque para ello son necesarios más de 13 minutos. Es decir, se necesita mucho más tiempo para calentarlas a la temperatura máxima adecuada para la HM (entre 41 ºC y 46 ºC) que para los tornillos, como es lógico por la diferencia en la cantidad de material ferromagnético en uno y en otro. No obstante, el sistema implementado es capaz de calentar las NPMs y detectar este aumento de temperatura en la GUI.

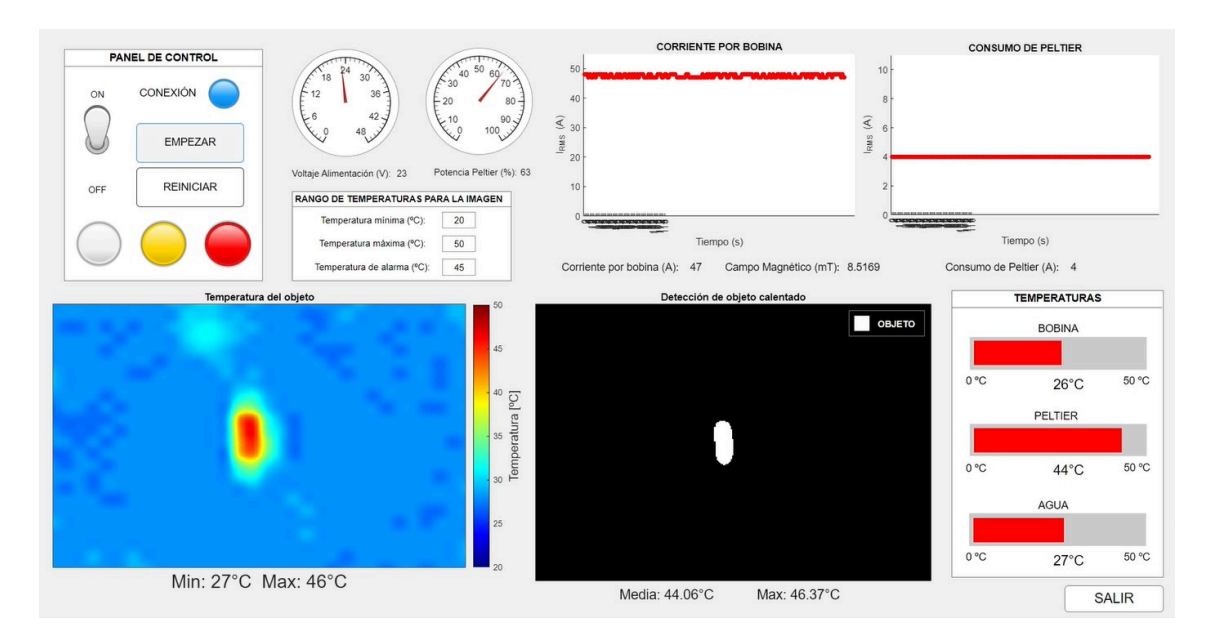

Fig. 1.98. *Estado del sistema tras más de 13 minutos calentando las NPMs.*

En resumen, los resultados obtenidos con el uso de la GUI muestran la correcta monitorización de todos los parámetros. Entre ellos, la corriente medida y el campo magnético generado coinciden aproximadamente con los valores presentados en los apartados 1.7.1 y 1.7.2 respectivamente. Los elementos gráficos (para la alimentación, el ciclo de trabajo de la señal de control del sistema de refrigeración o la representación de las intensidades de corriente eficaces) muestran los valores correspondientes de forma coherente con lo esperado, mientras que el sistema de refrigeración y su control han sido validados, usando para ello la imagen de la cámara termográfica.

Aparte de ello, la detección de objetos mediante técnicas de procesamiento de imá-

genes funciona correctamente para representar aquellos elementos cuya temperatura aumenta notablemente con respecto a la temperatura ambiente y para calcular su temperatura media. Se observa también como la temperatura del agua y la del disipador del dispositivo de refrigeración aumentan progresivamente mientras el sistema se encuentra en funcionamiento, tal y como cabe esperar.

Por último, en la comparación entre los resultados obtenidos al calentar un tornillo y NPMs, se observa que las NPMs requieren de cantidades de tiempo enormemente superiores para alcanzar temperaturas superiores a 40 ºC, mientras que los tornillos superan los 100 °C en cuestión de segundos. Una posible solución sería el aumento de la frecuencia de la señal de corriente por la bobina al orden de centenas de kHz o el aumento del valor eficaz del campo magnético generado mediante el uso de un inversor resonante más potente, de acuerdo con lo explicado en la sección 1.3.2.

## 1.8. CONCLUSIONES Y LÍNEAS FUTURAS

En primer lugar, el equipo de calentamiento por inducción empleado ha permitido reproducir el funcionamiento de un equipo de hipertermia magnética, calentando los elementos metálicos que se colocan en el interior de la bobina del equipo.

Para controlar la temperatura de la bobina y evitar que afecte al objeto calentado en su interior mediante inducción, se ha desarrollado un sistema de refrigeración y se ha demostrado su capacidad para enfriar la bobina hasta la temperatura ambiente del laboratorio en el que se ha desarrollado el trabajo. Esta situación se ha podido llevar a cabo para el caso más exigente, es decir, con una alimentación del inversor resonante de 24 V. De esta forma, el objeto en el interior de la bobina se calienta únicamente por inducción y desprende el calor en su entorno, representando el funcionamiento de un equipo de hipertermia magnética en el que la bobina no debe ejercer influencia sobre la temperatura del objeto calentado. Además, el circuito de control implementado se encarga de utilizar solo la potencia necesaria del dispositivo de refrigeración para maximizar su vida útil.

Con el objetivo de visualizar y controlar estas temperaturas, se ha hecho uso de una cámara termográfica a la que se ha aplicado un mapa de color. A partir de esta imagen y mediante la aplicación de técnicas de procesamiento de imágenes, se han podido detectar los objetos que se calentaban en el interior de la bobina o incluso la propia bobina cuando el sistema de refrigeración se ha mantenido desactivado, permitiendo conocer la temperatura media y máxima del objeto detectado.

Estas imágenes se han representado en una GUI conectada con el sistema mediante *Bluetooth*. De la misma forma, en ella se han representado correctamente las corrientes por la bobina y por el dispositivo de refrigeración, el campo magnético generado en la bobina, el voltaje de alimentación del inversor resonante, el ciclo de trabajo de la señal de control de la refrigeración a partir de un controlador PID y las temperaturas de la superficie exterior de la bobina, de disipador del dispositivo de refrigeración y del agua destilada usada como líquido refrigerante. Todo ello ha permitido obtener un resultado para la interfaz en la que se proporciona la información completa acerca del estado de funcionamiento del equipo de hipertermia magnética, además de ofrecer opciones ajustables según las necesidades específicas del usuario.

Por otra parte, se ha conseguido calibrar el sensor de corriente por la bobina de forma y obtener valores considerablemente próximos a los proporcionados por la pinza amperimétrica de laboratorio. Las pequeñas diferencias pueden deberse al proceso de obtención de la corriente eficaz, donde una lectura de 1 mV puede traducirse en casi 1 A por la sensibilidad del sensor (0.0131 V/A).

En cuanto a la medición de campo magnético, se ha validado el uso del sensor elaborado a partir de dos espiras ya que se consiguen valores con una diferencia reducida respecto a los obtenidos teóricamente (aplicando la ley de Biot-Savart a los datos de corriente medidos). En este caso, las diferencias en los valores pueden deberse a que el sensor de dos espiras está elaborado a mano, lo que se puede traducir en imprecisiones en los cálculos debidas, por ejemplo, a que el diámetro de las espiras no forme una circunferencia con un diámetro perfecto. No obstante, se trata de diferencias totalmente aceptables.

Por último, se concluye que el equipo implementado es capaz de calentar NPMs y detectar este aumento de temperatura en la GUI. No obstante, se requiere de mucho tiempo para ello (alrededor de 13 minutos para alcanzar una temperatura óptima para la HM), por lo que podría ser adecuado el empleo de inversores resonantes con mayor frecuencia y potencia para la señal de salida. De esta forma, se podría generar un campo magnético de mayor valor que, junto con el aumento de la frecuencia, contribuya a mejorar el calentamiento de las NPMs de acuerdo con lo explicado en el apartado 1.3.2.

Respecto a las líneas futuras para el proyecto, se plantean varias opciones. La principal sería el desarrollo del módulo de calentamiento por inducción (inversor resonante) en lugar de usar uno comercial. De esta forma, se podría implementar otro controlador para regular automáticamente la alimentación del inversor en función de la corriente que se desea obtener, evitando tener que modificar la tensión de la fuente de alimentación de forma manual para variar la señal de salida. También se podría diseñar para alcanzar un determinado valor de campo magnético mayor que permitiese calentar NPMs con mayor facilidad.

Otra posibilidad de mejora para el futuro sería sustituir la PCB fabricada en el laboratorio por una PCB de doble capa fabricada por una empresa especializada dedicada a ello. Una vez que se ha comprobado el correcto diseño de la misma, se obtendría así un resultado más estético y se eliminaría la necesidad de soldar cables en paralelo con las pistas para permitir el paso de corrientes más elevadas ya que se podría desarrollar una pista en paralelo por la otra capa.

Una nueva vía de mejora se encuentra en la posibilidad de trabajar con un procesador más potente que permita llegar a monitorizar los parámetros en la interfaz en tiempo real.

Por último, y de cara a trabajar con equipos más potentes y durante intervalos de tiempo mayores, se podría emplear un dispositivo de refrigeración de mayor potencia. En este trabajo no ha sido necesario, pero deberá utilizarse uno con mayores prestaciones si se desea trabajar con un inversor resonante de mayor potencia.

# BIBLIOGRAFÍA

- [1] International Agency for Research on Cancer (World Health Organization), "Cancer Today," *Global Cancer Observatory*, 2020. [En línea]. Disponible en: <https://bit.ly/3rleEYQ>. [Accedido: 21-feb-2023].
- [2] International Agency for Research on Cancer (World Health Organization), "Cancer Today," *Global Cancer Observatory*, 2020. [En línea]. Disponible en: <https://bit.ly/3JEET31>. [Accedido: 21-feb-2023].
- [3] International Agency for Research on Cancer (World Health Organization), "Cancer Today," *Global Cancer Observatory*, 2020. [En línea]. Disponible en: <https://bit.ly/3PGcLAa>. [Accedido: 21-feb-2023].
- [4] Asociación Española Contra el Cáncer, "Dimensiones del cáncer," *AECC Observatorio*, 2023. [En línea]. Disponible en: [https : / / observatorio .](https://observatorio.contraelcancer.es/explora/dimensiones-del-cancer) contraelcancer.es/explora/dimensiones-del-cancer. [Accedido: 23-feb-2023].
- [5] Europa Press, "El cáncer en España, datos y estadísticas," *epdata*, 2023. [En línea]. Disponible en: [https : / / www . epdata . es / datos / cancer](https://www.epdata.es/datos/cancer-espana-datos-estadisticas/289?accion=1)  [espana- datos- estadisticas/289?accion=1](https://www.epdata.es/datos/cancer-espana-datos-estadisticas/289?accion=1). [Accedido: 23-feb-2023].
- [6] R. A. Vertrees et al., "A mechanism of hyperthermia-induced apoptosis in rastransformed lung cells," *Molecular Carcinogenesis: Published in cooperation* with the University of Texas MD Anderson Cancer Center, vol. 44, n.º 2, pp. 111-121, 2005.
- [7] L. Asín, M. Ibarra, A. Tres y G. Goya, "Controlled cell death by magnetic hyperthermia: effects of exposure time, field amplitude, and nanoparticle concentration," *Pharmaceutical research*, vol. 29, pp. 1319-1327, 2012.
- [8] J. Mahmood et al., "Immunotherapy, radiotherapy, and hyperthermia: a combined therapeutic approach in pancreatic cancer treatment," *Cancers*, vol. 10, n.º 12, p. 469, 2018.
- [9] F. Brero et al., "Hadron therapy, magnetic nanoparticles and hyperthermia: A promising combined tool for pancreatic cancer treatment," *Nanomaterials*, vol. 10, n.º 10, p. 1919, 2020.
- [10] U. Rodríguez y B. Araujo, "El cáncer en el 2023: los tumores más diagnosticados y su supervivencia," *La Voz de Galicia (La Voz de la Salud)*, 31-ene-2023. [En línea]. Disponible en: <https://bit.ly/3psFi1J>.
- [11] D. Egea-Benavente, J. G. Ovejero, M. d. P. Morales y D. F. Barber, "Understanding MNPs behaviour in response to AMF in biological milieus and the effects at the cellular level: Implications for a rational design that drives magnetic hyperthermia therapy toward clinical implementation," *Cancers*, vol. 13, n.º 18, p. 4583, 2021.
- [12] J. Van der Zee, "Heating the patient: a promising approach?" *Annals of oncology*, vol. 13, n.º 8, pp. 1173-1184, 2002.
- [13] B. Hildebrandt et al., "The cellular and molecular basis of hyperthermia," *Critical reviews in oncology/hematology*, vol. 43, n.º 1, pp. 33-56, 2002.
- [14] A. Chicheł, J. Skowronek, M. Kubaszewska y M. Kanikowski, "Hyperthermia– description of a method and a review of clinical applications," *Reports of Practical Oncology* & *Radiotherapy*, vol. 12, n.º 5, pp. 267-275, 2007.
- [15] A. Jordan, R. Scholz, P. Wust, H. Fähling y R. Felix, "Magnetic fluid hyperthermia (MFH): Cancer treatment with AC magnetic field induced excitation of biocompatible superparamagnetic nanoparticles," *Journal of Magnetism and Magnetic materials, vol.* 201, n.º 1-3, pp. 413-419, 1999.
- [16] T. J. Vogl et al., "Thermal ablation of liver metastases from colorectal cancer: radiofrequency, microwave and laser ablation therapies," *La radiologia medica*, vol. 119, pp. 451-461, 2014.
- [17] P. Wust et al., "Hyperthermia in combined treatment of cancer," *The lancet oncology*, vol. 3, n.º 8, pp. 487-497, 2002.
- [18] S. Roussakow, "The history of hyperthermia rise and decline," en *Conference Papers in Science*, Hindawi, vol. 2013, 2013.
- [19] R. D. Issels, "Hyperthermia adds to chemotherapy," *European journal of cancer*, vol. 44, n.º 17, pp. 2546-2554, 2008.
- [20] M. Franckena et al., "Hyperthermia dose-effect relationship in 420 patients with cervical cancer treated with combined radiotherapy and hyperthermia," *European* Journal of Cancer, vol. 45, n.º 11, pp. 1969-1978, 2009.
- [21] R. D. Issels, "Hyperthermia adds to chemotherapy," *European journal of cancer*, vol. 44, n.º 17, pp. 2546-2554, 2008.
- [22] J. H. Stewart, P. Shen y E. A. Levine, "Intraperitoneal hyperthermic chemotherapy for peritoneal surface malignancy: current status and future directions," *Annals of surgical oncology*, vol. 12, pp. 765-777, 2005.
- [23] M. L. Hannuksela y S. Ellahham, "Benefits and risks of sauna bathing," *The American journal of medicine*, vol. 110, n.º 2, pp. 118-126, 2001.
- [24] K. Ahmed, Y. Tabuchi y T. Kondo, "Hyperthermia: an effective strategy to induce apoptosis in cancer cells," *Apoptosis*, vol. 20, pp. 1411-1419, 2015.
- [25] W. Rao y Z.-S. Deng, "A review of hyperthermia combined with radiotherapy/chemotherapy on malignant tumors," *Critical Reviews*™ *in Biomedical Engineering*, vol. 38, n.º 1, 2010.
- [26] L. Yan et al., "Nanoparticle-based drug delivery system: a patientfriendly chemotherapy for oncology," *Dose-Response*, vol. 18, n.º 3, p. 1 559 325 820 936 161, 2020.
- [27] N. Datta et al., "Local hyperthermia combined with radiotherapy and-/or chemotherapy: Recent advances and promises for the future," *Cancer treatment reviews*, vol. 41, n.º 9, pp. 742-753, 2015.
- [28] J. Le Guevelou et al., "Combined hyperthermia and radiotherapy for prostate cancer: a systematic review," *International Journal of Hyperthermia*, vol. 39, n.<sup>o</sup> 1, pp. 547-556, 2022.
- [29] F. K. Storm, D. L. Morton, L. R. Kaiser, W. H. Harrison y R. S. Elliott, "Clinical Radiofrequency Hyperthermia: A Review 1, 2," *National Cancer Institute Monograph*, p. 343, 1959.
- [30] M. Paulides, H. D. Trefna, S. Curto y D. Rodrigues, "Recent technological advancements in radiofrequency-andmicrowave-mediated hyperthermia for enhancing drug delivery," *Advanced drug delivery reviews*, vol. 163, pp. 3-18, 2020.
- [31] K. Kaczmarek, T. Hornowski, B. Dobosz y A. Józefczak, "Influence of magnetic nanoparticles on the focused ultrasound hyperthermia," *Materials*, vol. 11, n.º 9, p. 1607, 2018.
- [32] D. S. Robinson et al., "Interstitial laser hyperthermia model development for minimally invasive therapy of breast carcinoma," *Journal of the American College of Surgeons*, vol. 186, n.º 3, pp. 284-292, 1998.
- [33] M. Bañobre-López, A. Teijeiro y J. Rivas, "Magnetic nanoparticle-based hyperthermia for cancer treatment," *Reports of Practical Oncology* & *Radiotherapy*, vol. 18, n.º 6, pp. 397-400, 2013.
- [34] O. Lemine, "Magnetic hyperthermia therapy using hybrid magnetic nanostructures," en *Hybrid nanostructures for cancer theranostics*, Elsevier, 2019, pp. 125-138.
- [35] D. Ortega y Q. A. Pankhurst, "Magnetic hyperthermia," *Nanoscience*, vol. 1, n.º 60, e88, 2013.
- [36] X. Liu et al., "Comprehensive understanding of magnetic hyperthermia for improving antitumor therapeutic efficacy," *Theranostics*, vol. 10, n.º 8, p. 3793, 2020.
- [37] A. E. Deatsch y B. A. Evans, "Heating efficiency in magnetic nanoparticle hyperthermia," *Journal of Magnetism and magnetic Materials*, vol. 354, pp. 163-172, 2014.
- [38] V. Khot, A. Salunkhe, N. Thorat, M. R. Phadatare y S. Pawar, "Induction heating studies of combustion synthesized MgFe2O4 nanoparticles for hyperthermia applications," *Journal of Magnetism and Magnetic Materials*, vol. 332, pp. 48-51, 2013.
- [39] R. Ghosh et al., "Induction heating studies of Fe3O4 magnetic nanoparticles capped with oleic acid and polyethylene glycol for hyperthermia," *Journal of Materials Chemistry, vol.* 21, n.º 35, pp. 13 388-13 398, 2011.
- [40] E. Y. K. Ng y S. D. Kumar, "Physical mechanism and modeling of heat generation and transfer in magnetic fluid hyperthermia through Néelian and Brownian relaxation: a review," *Biomedical engineering online*, vol. 16, pp. 1-22, 2017.
- [41] V. Khot, A. Salunkhe, N. Thorat, R. Ningthoujam y S. Pawar, "Induction heating studies of dextran coated MgFe 2 O 4 nanoparticles for magnetic hyperthermia," *Dalton Transactions*, vol. 42, n.º 4, pp. 1249-1258, 2013.
- [42] "¿Qué es el voltaje inducido?," *Curiosoando*, 2022. [En línea]. Disponible en: <https://curiosoando.com/voltaje-inducido>. [Accedido: 15-abr-2023].
- [43] Z. Shaterabadi, G. Nabiyouni y M. Soleymani, "Physics responsible for heating efficiency and self-controlled temperature rise of magnetic nanoparticles in magnetic hyperthermia therapy," *Progress in biophysics and molecular biology*, vol. 133, pp. 9-19, 2018.
- [44] S. Ruta, R. Chantrell y O. Hovorka, "Unified model of hyperthermia via hysteresis heating in systems of interacting magnetic nanoparticles," *Scientific reports*, vol. 5, n.º 1, pp. 1-7, 2015.
- [45] D. Serantes et al., "Influence of dipolar interactions on hyperthermia properties of ferromagnetic particles," *Journal of Applied Physics*, vol. 108, n.º 7, p. 073 918, 2010.
- [46] J. Beik et al., "Nanotechnology in hyperthermia cancer therapy: From fundamental principles to advanced applications," *Journal of Controlled Release*, vol. 235, pp. 205-221, 2016.
- [47] M. Ma et al., "Size dependence of specific power absorption of Fe3O4 particles in AC magnetic field," *Journal of Magnetism and Magnetic Materials*, vol. 268, n.º 1-2, pp. 33-39, 2004.
- [48] M. M. Cruz et al., "Nanoparticles for magnetic hyperthermia," en *Nanostructures for cancer therapy*, Elsevier, 2017, pp. 485-511.
- [49] J. Carrey, B. Mehdaoui y M. Respaud, "Simple models for dynamic hysteresis loop calculations of magnetic single-domain nanoparticles: Application to magnetic hyperthermia optimization," *Journal of applied physics*, vol. 109, n.º 8, p. 083 921, 2011.
- [50] M. Kallumadil et al., "Suitability of commercial colloids for magnetic hyperthermia," *Journal of Magnetism and Magnetic Materials*, vol. 321, n.º 10, pp. 1509-1513, 2009.
- [51] C. L. Dennis y R. Ivkov, "Physics of heat generation using magnetic nanoparticles for hyperthermia," *International Journal of Hyperthermia*, vol. 29, n.º 8, pp. 715-729, 2013.
- [52] J. P. U. Morales, "Síntesis de nanopartículas magnéticas y su implementación como ferrofluidos," *Universidad de Antioquia, Medellín*, 2007.
- [53] G. García García et al., "Formulación de nanopartículas biocompatibles y multifuncionales contra el cáncer," 2021.
- [54] M. Cano, A. Barrera, J. Estrada, A. Hernandez y T. Cordova, "An induction heater device for studies of magnetic hyperthermia and specific absorption ratio measurements," *Review of Scientific Instruments*, vol. 82, n.º 11, p. 114 904, 2011.
- [55] Z. Wang, S. Zhu, L. An y Q. Tian, "Surface-structure-dependent magnetic hyperthermia performance of small Fe nanoparticles," *Materials Letters*, vol. 339, p. 134 071, 2023.
- [56] S. V. Spirou, M. Basini, A. Lascialfari, C. Sangregorio y C. Innocenti, "Magnetic hyperthermia and radiation therapy: radiobiological principles and current practice," *Nanomaterials*, vol. 8, n.º 6, p. 401, 2018.
- [57] F. Alexis, E. M. Pridgen, R. Langer y O. C. Farokhzad, "Nanoparticle technologies for cancer therapy," *Drug delivery*, pp. 55-86, 2010.
- [58] L. Yin y Z. Zhong, "Nanoparticles," en *Biomaterials Science*, Elsevier, 2020, pp. 453-483.
- [59] T. P. Ribeiro, J. A. Moreira, F. J. Monterio y M. S. Laranjeira, "Nanomaterials in cancer: Reviewing the combination of hyperthermia and triggered chemotherapy," *Journal of controlled release*, vol. 347, pp. 89-103, 2022.
- [60] O. C. Farokhzad y R. Langer, "Impact of nanotechnology on drug delivery," *ACS nano*, vol. 3, n.º 1, pp. 16-20, 2009.
- [61] A. Hervault y N. T. K. Thanh, "Magnetic nanoparticle-based therapeutic agents for thermo-chemotherapy treatment of cancer," *Nanoscale*, vol. 6, n.º 20, pp. 11 553-11 573, 2014.
- [62] S. Laurent, A. A. Saei, S. Behzadi, A. Panahifar y M. Mahmoudi, "Superparamagnetic iron oxide nanoparticles for delivery of therapeutic agents: opportunities and challenges," *Expert opinion on drug delivery*, vol.  $11$ , n.º 9, pp. 1449-1470, 2014.
- [63] Q. Pankhurst, N. Thanh, S. Jones y J. Dobson, "Progress in applications of magnetic nanoparticles in biomedicine," *Journal of Physics D: Applied Physics*, vol. 42, n.º 22, p. 224 001, 2009.
- [64] I. Andreu, E. Natividad, C. Ravagli, M. Castro y G. Baldi, "Heating ability of cobalt ferrite nanoparticles showing dynamic and interaction effects," *Rsc Advances*, vol. 4, n.º 55, pp. 28 968-28 977, 2014.
- [65] L. Asín, M. Ibarra, A. Tres y G. Goya, "Controlled cell death by magnetic hyperthermia: effects of exposure time, field amplitude, and nanoparticle concentration," *Pharmaceutical research*, vol. 29, pp. 1319-1327, 2012.
- [66] B. Mehdaoui et al., "Optimal size of nanoparticles for magnetic hyperthermia: a combined theoretical and experimental study," *Advanced Functional Materials*, vol. 21, n.º 23, pp. 4573-4581, 2011.
- [67] H. S. Huang y J. F. Hainfeld, "Intravenous magnetic nanoparticle cancer hyperthermia," *International journal of nanomedicine*, pp. 2521-2532, 2013.
- [68] M. Johannsen et al., "Clinical hyperthermia of prostate cancer using magnetic nanoparticles: presentation of a new interstitial technique," *International journal of hyperthermia*, vol. 21, n.º 7, pp. 637-647, 2005.
- [69] A. Attaluri, R. Ma, Y. Qiu, W. Li y L. Zhu, "Nanoparticle distribution and temperature elevations in prostatic tumours in mice during magnetic nanoparticle hyperthermia," *International Journal of Hyperthermia*, vol. 27, n.º 5, pp. 491-502, 2011.
- [70] I. Hilger, "In vivo applications of magnetic nanoparticle hyperthermia," *International Journal of Hyperthermia*, vol. 29, n.º 8, pp. 828-834, 2013.
- [71] O. L. Gobbo, K. Sjaastad, M. W. Radomski, Y. Volkov y A. Prina-Mello, "Magnetic nanoparticles in cancer theranostics," *Theranostics*, vol. 5, n.º 11, p. 1249, 2015.
- [72] J. Kudr et al., "Magnetic nanoparticles: From design and synthesis to real world applications," *Nanomaterials*, vol. 7, n.º 9, p. 243, 2017.
- [73] M. Wu y S. Huang, "Magnetic nanoparticles in cancer diagnosis, drug delivery and treatment," *Molecular and clinical oncology*, vol. 7, n.º 5, pp. 738-746, 2017.
- [74] Y. Hadadian, M. Azimbagirad, E. A. Navas y T. Z. Pavan, "A versatile induction heating system for magnetic hyperthermia studies under different experimental conditions," *Review of Scientific Instruments*, vol. 90, n.º 7, p. 074 701, 2019.
- [75] J. M. Rivas, Y. Han, O. Leitermann, A. Sagneri y D. J. Perreault, "A highfrequency resonant inverter topology with low voltage stress," en *2007 IEEE Power Electronics Specialists Conference*, IEEE, 2007, pp. 2705-2717.
- [76] M. C. Cosby y R. M. Nelms, "A resonant inverter for electronic ballast applications," *IEEE Transactions on Industrial Electronics*, vol. 41, n.º 4, pp. 418-425, 1994.
- [77] E. Mazon et al., "A high-resolution frequency variable experimental setup for studying ferrofluids used in magnetic hyperthermia," *Review of Scientific Instruments*, vol. 88, n.º 8, p. 084 705, 2017.
- [78] M. Cheng, K. Jiang y K. Chen, "Research on current-type high frequency resonant power converter based on magnetic energy recovery switch," *IET Power Electronics*, vol. 15, n.º 15, pp. 1759-1771, 2022.
- [79] A. Namadmalan, J. S. Moghani y J. Milimonfare, "A current-fed parallel resonant push-pull inverter with a new cascaded coil flux control for induction heating applications," *Journal of Power Electronics*, vol. 11, n.º 5, pp. 632-638, 2011.
- [80] X. Huang, Y. Kong, Z. Ouyang, W. Chen y S. Lin, "Analysis and comparison of push–pull class-E inverters with magnetic integration for megahertz wireless power transfer," *IEEE Transactions on Power Electronics*, vol. 35, n.º 1, pp. 565-577, 2019.
- [81] J. A. Martínez Ledesma, "Desarrollo de un inversor resonante para calentamiento por inducción electromagnética," Tesis de mtría., Instituto Politécnico Nacional, Ciudad de México, 2013.
- [82] C. C. Chan y K. Chau, "An overview of power electronics in electric vehicles," *IEEE transactions on Industrial Electronics*, vol. 44, n.º 1, pp. 3-13, 1997.
- [83] S. Shao, H. Chen, X. Wu, J. Zhang y K. Sheng, "Circulating current and ZVSon of a dual active bridge DC-DC converter: A review," *IEEE Access*, vol. 7, pp. 50 561-50 572, 2019.
- [84] B. Andreycak, "Zero voltage switching resonant power conversion," en *UNITRO-DE Power Supply Design Seminar SEM-700*, Unitrode Merrimack, NH, USA, 1990.
- [85] R. Li y D. Xu, "A zero-voltage switching three-phase inverter," *IEEE Transactions on Power Electronics*, vol. 29, n.º 3, pp. 1200-1210, 2013.
- [86] K. Wang, F. C. Lee, G. Hua y D. Borojevic, "A comparative study of switching losses of IGBTs under hard-switching, zero-voltage-switching and zero-currentswitching," en *Proceedings of 1994 Power Electronics Specialist Conference-PESC'94*, IEEE, vol. 2, 1994, pp. 1196-1204.
- [87] D. Urbaneck, P. Rehlaender, F. Schafmeister y J. Boecker, "LLC Converter Design in Capacitive Operation utilizes ZCS for IGBTs–a Concept Study for a 2.2 kW Automotive DC-DC Stage," en *PCIM Europe digital days 2020; International Exhibition and Conference for Power Electronics, Intelligent Motion, Renewable Energy and Energy Management*, VDE, 2020, pp. 1-8.
- [88] M. Salem y K. Yahya, "Resonant power converters," *Electric Power Conversion*, 2019.
- [89] M. K. Kazimierczuk y D. Czarkowski, *Resonant power converters*. John Wiley & Sons, 2012.
- [90] M. Tariq et al., "Reliability, dead-time, and feasibility analysis of a novel modular tankless ZCS inverter for more electric aircraft," *IEEE Transactions on Transportation Electrification*, vol. 3, n.<sup>o</sup> 4, pp. 843-854, 2017.
- [91] Y.-T. Chen, S.-M. Shiu y R.-H. Liang, "Analysis and design of a zero-voltageswitching and zero-current-switching interleaved boost converter," *IEEE Transactions on Power Electronics*, vol. 27, n.º 1, pp. 161-173, 2011.
- [92] M. Trivedi y K. Shenai, "Internal dynamics of IGBT under zero-voltage and zerocurrent switching conditions," *IEEE Transactions on Electron Devices*, vol. 46, n.<sup>o</sup> 6, pp. 1274-1282, 1999.
- [93] F. Canales, P. Barbosa y F. C. Lee, "A zero-voltage and zero-current switching three-level DC/DC converter," *IEEE Transactions on Power Electronics*, vol. 17,  $n^{\circ}$  6, pp. 898-904, 2002.
- [94] H. Seong, D. Kim y G.-H. Cho, "ZCS-ZVS mixed mode PWM resonant converter for snubber energy recovery of 3-level GTO inverter," en *Proceedings of 1994 Power Electronics Specialist Conference-PESC'94*, IEEE, vol. 1, 1994, pp. 703-708.
- [95] L. Malesani et al., "Electronic welder with high-frequency resonant inverter," *IEEE Transactions on Industry Applications, vol.* 31, n.º 2, pp. 273-279, 1995.
- [96] J. Zeng, G. Zhang, S. S. Yu, B. Zhang e Y. Zhang, "LLC resonant converter topologies and industrial applications—A review," *Chinese Journal of Electrical Engineering*, vol. 6, n.º 3, pp. 73-84, 2020.
- [97] K. Sayed et al., "A review of DC-AC converters for electric vehicle applications," *Energies*, vol. 15, n.º 3, p. 1241, 2022.
- [98] P. Kong, J. Zhao e Y. Xing, "Series-parallel resonant high frequency inverter for standalone hybrid PV/wind power system," *Energy Procedia*, vol. 12, pp. 1090-1097, 2011.
- [99] M. Aguirre y A. Yazdani, "A single-phase dc-ac dual-active-bridge based resonant converter for grid-connected Photovoltaic (PV) applications," en *2019 21st European Conference on Power Electronics and Applications (EPE'19 ECCE Europe)*, IEEE, 2019, P-1.
- [100] W. J. Atkinson, I. A. Brezovich y D. P. Chakraborty, "Usable frequencies in hyperthermia with thermal seeds," *IEEE Transactions on Biomedical Engineering*, n.º 1, pp. 70-75, 1984.
- [101] B. Kozissnik, A. C. Bohorquez, J. Dobson y C. Rinaldi, "Magnetic fluid hyperthermia: Advances, challenges, and opportunity," *International Journal of Hyperthermia*, vol. 29, n.º 8, pp. 706-714, 2013.
- [102] A. Barra et al., "Biocompatible chitosan-based composites with properties suitable for hyperthermia therapy," *Journal of Materials Chemistry B*, vol. 8, n.º 6, pp. 1256-1265, 2020.
- [103] M. Johannsen, B. Thiesen, P. Wust y A. Jordan, "Magnetic nanoparticle hyperthermia for prostate cancer," *International Journal of Hyperthermia*, vol. 26, n.<sup>o</sup> 8, pp. 790-795, 2010.
- [104] R. Hu et al., "Higher temperature improves the efficacy of magnetic fluid hyperthermia for Lewis lung cancer in a mouse model," *Thoracic Cancer*, vol. 3, n.º 1, pp. 34-39, 2012.
- [105] K. Maier-Hauff et al., "Efficacy and safety of intratumoral thermotherapy using magnetic iron-oxide nanoparticles combined with external beam radiotherapy on patients with recurrent glioblastoma multiforme," *Journal of neuro-oncology*, vol. 103, pp. 317-324, 2011.
- [106] R. Gupta y D. Sharma, "Evolution of magnetic hyperthermia for glioblastoma multiforme therapy," *ACS chemical neuroscience*, vol. 10, n.º 3, pp. 1157-1172, 2019.
- [107] R. Rahpeima y C.-A. Lin, "Numerical study of magnetic hyperthermia ablation of breast tumor on an anatomically realistic breast phantom," *Plos one*, vol. 17, n.º 9, e0274801, 2022.
- [108] X. Liu et al., "Ferrimagnetic vortex nanoring-mediated mild magnetic hyperthermia imparts potent immunological effect for treating cancer metastasis," *ACS nano*, vol. 13, n.º 8, pp. 8811-8825, 2019.
- [109] L. Wu y S. Shen, "What potential do magnetic iron oxide nanoparticles have for the treatment of rheumatoid arthritis?" *Nanomedicine*, vol. 14, n.º 8, pp. 927-930, 2019.
- [110] N. Ahamad et al., "Trigger-responsive engineered-nanocarriers and imageguided theranostics for rheumatoid arthritis," *Nanoscale*, vol. 12, n.º 24, pp. 12 673-12 697, 2020.
- [111] S. Rajeshkumar, D. Ezhilarasan, N. Puyathron y T. Lakshmi, "Role of supermagnetic nanoparticles in Alzheimer disease," *Nanobiotechnology in Neurodegenerative Diseases*, pp. 225-240, 2019.
- [112] A. U. Khan, L. Chen y G. Ge, "Recent development for biomedical applications of magnetic nanoparticles," *Inorganic Chemistry Communications*, vol. 134, p. 108 995, 2021.
- [113] D. C. Phung et al., "Combined hyperthermia and chemotherapy as a synergistic anticancer treatment," *Journal of Pharmaceutical Investigation*, vol. 49, pp. 519-526, 2019.
- [114] A. Singh, S. Jain y S. K. Sahoo, "Magnetic nanoparticles for amalgamation of magnetic hyperthermia and chemotherapy: An approach towards enhanced attenuation of tumor," *Materials Science and Engineering: C*, vol. 110, p. 110 695, 2020.
- [115] H. Gavilán et al., "Magnetic nanoparticles and clusters for magnetic hyperthermia: Optimizing their heat performance and developing combinatorial therapies to tackle cancer," *Chemical Society Reviews*, vol. 50, n.º 20, pp. 11 614-11 667, 2021.
- [116] M. O. Durymanov, A. A. Rosenkranz y A. S. Sobolev, "Current approaches for improving intratumoral accumulation and distribution of nanomedicines," *Theranostics*, vol. 5, n.º 9, p. 1007, 2015.
- [117] "DM 100 Series," *nB nanoScale Biomagnetics*, 2010. [En línea]. Disponible en: <https://www.nbnanoscale.com/dm-100-series-2/>. [Accedido: 01-abr-2023].
- [118] "Nano Activator," *NOOR SCIENTIFIC* & *TRADE*, 2023. [En línea]. Disponible en: https : // noor-scientific.com/products/medical[technologies / magforce / nano - activator/](https://noor-scientific.com/products/medical-technologies/magforce/nano-activator/). [Accedido: 01-abr-2023].
- [119] B. Leoz Domínguez, "Caracterización y mejora de equipo para hipertermia magnética," 2016.
- [120] L. Hernández Gómez, "Manual y caracterización de sistema de hipertermia magnética, empleando inductor de 4.1 H y resistencia de potencia 50," Tesis doct., 2011.
- [121] L. M. Armijo et al., "Iron oxide nanocrystals for magnetic hyperthermia applications," *Nanomaterials*, vol. 2, n.º 2, pp. 134-146, 2012.
- [122] T. S. Aunsborg, S. B. Duun, S. Munk-Nielsen y C. Uhrenfeldt, "Development of a current source resonant inverter for high current MHz induction heating," *IET Power Electronics*, vol. 15, n.<sup>o</sup> 1, pp. 1-10, 2022.
- [123] A. Boadi, Y. Tsuchida, T. Todaka y M. Enokizono, "Designing of suitable construction of high-frequency induction heating coil by using finite-element method," *IEEE Transactions on Magnetics*, vol. 41, n.<sup>o</sup> 10, pp. 4048-4050, 2005. poi: [10.](https://doi.org/10.1109/TMAG.2005.854993) [1109/TMAG.2005.854993](https://doi.org/10.1109/TMAG.2005.854993).
- [124] P. Stauffer, P. Sneed, H. Hashemi y T. Phillips, "Practical induction heating coil designs for clinical hyperthermia with ferromagnetic implants," *IEEE Transactions on Biomedical Engineering*, vol. 41, n.º 1, pp. 17-28, 1994. poi: [10.1109/](https://doi.org/10.1109/10.277267) [10.277267](https://doi.org/10.1109/10.277267).

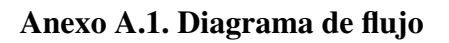

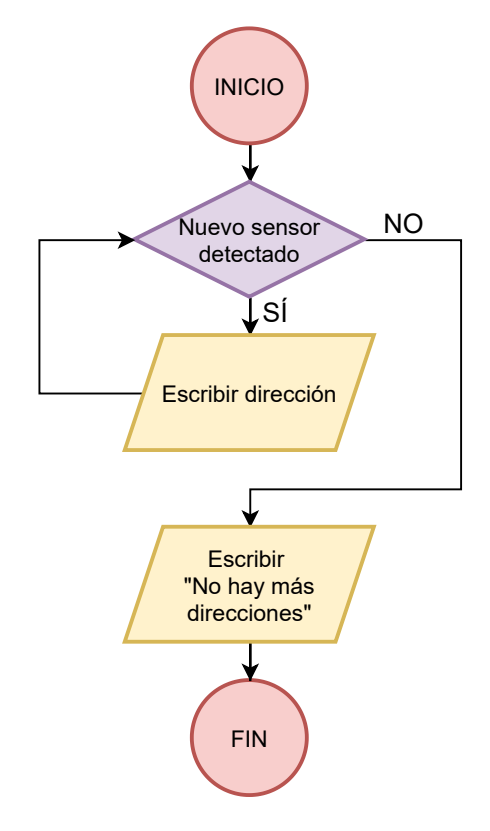

Fig. 1.99. *Flujograma para identificar sensores DS18B20.*

#### Anexo A.2. Código en Arduino IDE

```
1 /* IDENTIFICAR DIRECCIONES DE LOS SENSORES DE TEMPERATURA
2 (Basado en el ejemplo de la librería OneWire) */
3
4 #include <OneWire.h> // Incluir librería OneWire
5
6 const int pinTemp = 2; // Pin en ESP32 para los sensores de
  temperatura
7
8 OneWire oneWireTemp(pinTemp); // Iniciar una instancia OneWire
9
10 void setup() {
11 Serial.begin(115200); // Ajustar velocidad de comunicación serial
12 }
13
14 void loop() {
15 byte i;
16 byte addr[8];
17
18 /* Guardar y mostrar las direcciones de todos los sensores */19 if (!oneWireTemp.search(addr)) { // No hay más direcciones
20 Serial.println("No more addresses");
21 Serial.println();
22 oneWireTemp.reset_search();
23 } else { // Sí hay más direcciones
24 Serial.print("Address =");
25 for (i = 0; i < 8; i++) { // Escribir la dirección
26 Serial.write(" 0x");
27 Serial.print(addr[i], HEX);
28 }
29 Serial.println();
30 }
31 }
```
# ANEXO B. PROGRAMACIÓN DEL MICROCONTROLADOR

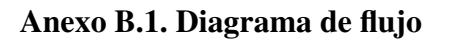

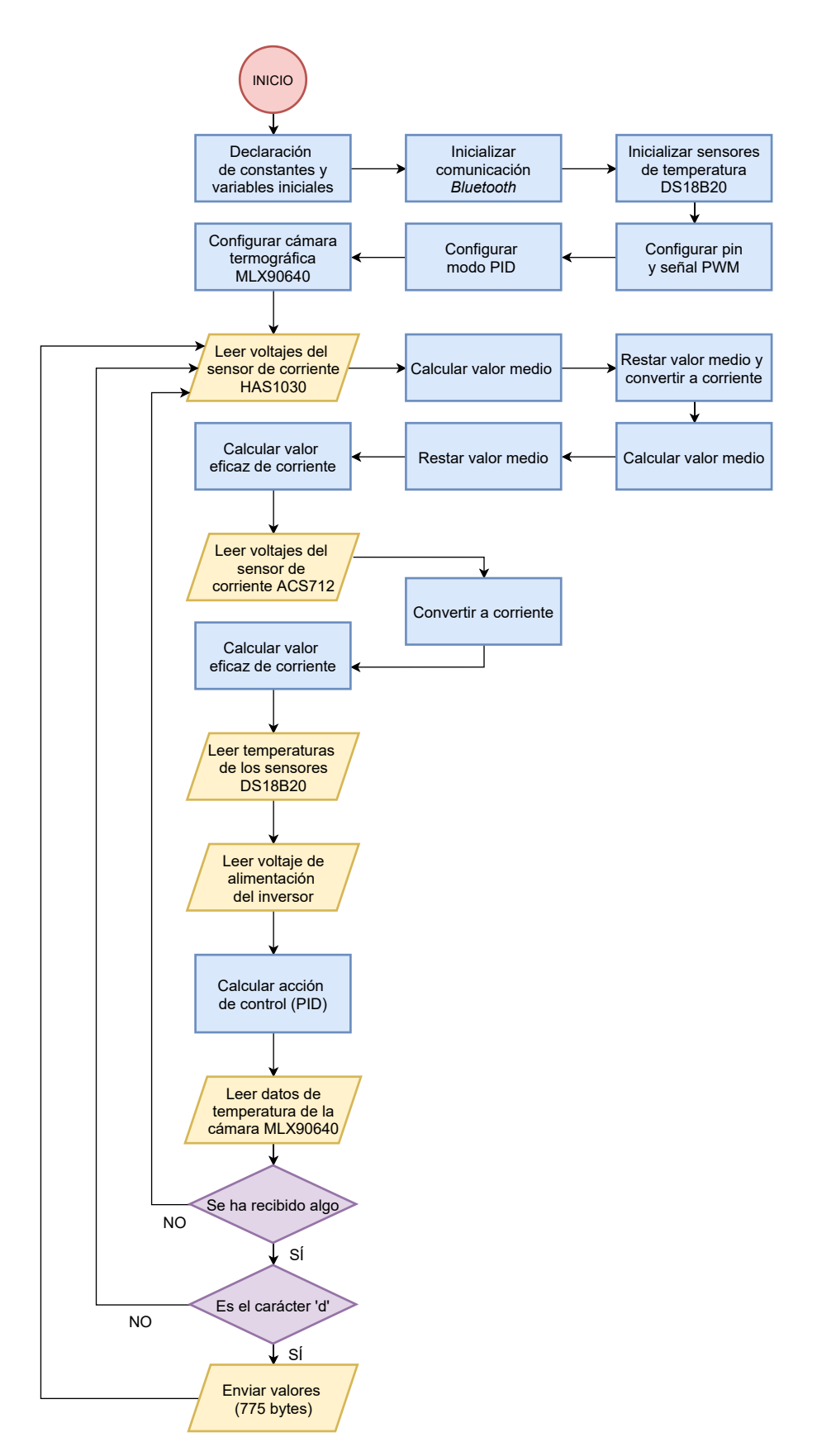

Fig. 1.100. *Flujograma del microcontrolador ESP32.* 148

#### Anexo B.2. Código en Arduino IDE

```
1 /* TFG HIPERTERMIA MAGNÉTICA */
2
3 #include <BluetoothSerial.h> // Librería para conexión Bluetooth
4
5 #include <esp32-hal-ledc.h> // Librería para PWM
6 #include <PID_v1.h> // Librería para PID
7
8 #include <OneWire.h> // Librería de interfaz OneWire para sensores
    de temperatura
9 #include <DallasTemperature.h> // Librería para sensores de
     temperatura Dallas
10
11 #include <Adafruit_MLX90640.h> // Librería para cámara termográfica
    MLX90640
12
13
14 /* ---------- BLUETOOTH ---------- */
15 BluetoothSerial SerialBT; // Objeto de la librería Bluetooth
16
17
18 /* ---------- SENSOR DE CORRIENTE HAS1030 ---------- */
19 const uint8 t pin corrienteHAS = 33; // Pin analógico en ESP32
20
21 const float offset_HAS = 2.4; // Offset en V del sensor HAS1030
22 float sensibilidad HAS = 0.0131; // Sensibilidad en V/A (sensor +-50)
    A)
23
24 const float R1 HAS = 46.2; // R1 del divisor de voltaje (47 ohm teó
    ricos)
25 const float R2_HAS = 1000.0; // R2 del divisor de voltaje (1000 ohm
    teóricos)
26
27 // Cálculo del número de muestras necesarias:
28 // - Señal a medir = 38 kHz --> Periodo = 1 / 38000 = 0,0000263 s =
     26,3 us
29 // - Tiempo máximo para cada iteración de la función void loop()
     debe ser <= 1 segundo
30 // - Señal senoidal --> abarcar un número suficientemente alto de
     periodos para mayor precisión
31 // - Se obtienen resultados precisos tomando 1000 medidas en cada
      iteración de void loop()
32 // - Tiempo total para tomar las medidas = 1000 medidas \star (0,000001
     seg / medida) = 0,001 s = 1000 us
33 // - Se abarcan 1000 us * (1 periodo / 26,3 us) = 38,02 periodos de
     la señal
34 const uint16_t muestras_HAS = 1000; // Variable para almacenar nú
    mero de muestras para obtener la intensidad de corriente
35
```

```
36 float voltaje_HAS[muestras_HAS]; // Array para guardar las medidas
     del sensor (en V)
37 float corriente_HAS[muestras_HAS]; // Array para guardar las medidas
      del sensor (en A)
38
39
40 /* ---------- SENSOR DE CORRIENTE ACS712 ---------- */
41 const uint8_t pin_corrienteACS = 32; // Pin analógico en ESP32
42
43 const float offset ACS = 2.34; // Offset en V del sensor ACS712
44 const float sensibilidad_ACS = 0.1; // Sensibilidad en V/A (100 mV/A
      = 0.1 V/A)
45
46 const float R1 ACS = 558.0; // R1 del divisor de voltaje (560 ohm te
    óricos)
47 const float R2_ACS = 1001.0; // R2 del divisor de voltaje (1000 ohm
     teóricos)
48
49 // Cálculo del tiempo necesario para tomar muestras:
50 // - Señal a medir = 10 Hz --> Periodo = 1 / 10 = 0,1 s
51 // - Tiempo máximo para cada iteración de la función void loop()
     debe ser lo más pequeño posible
52 // - Señal PWM --> siempre se debe leer 0 A o 10 A
53 // - Se miden 3 períodos completos de la señal en cada iteración de
      void loop()
54 // - Tiempo total para tomar medidas = 3 ciclos \star (0,1 seq / ciclo)
      = 0, 3 s = 300 ms
55 const float tiempo_medida_ACS = 300; // Tiempo para tomar medidas en
     milisegundos
56
57
58 /* --------- SENSORES DE TEMPERATURA DS18B20 ---------- */
59 const uint8 t pin temp = 2; // Pin digital para los sensores de
     temperatura
60
61 OneWire oneWireTemp(pin_temp); // Iniciar una instancia OneWire
62 DallasTemperature sensor_temp (&oneWireTemp); // Configurar los
      sensores Dallas para OneWire
63
64 // Dirección de cada sensor (obtenida con el código del Anexo A.2)
65 DeviceAddress sensor_bobina = \{0 \times 28, 0 \times 80, 0 \times 30, 0 \times 7, 0 \times 7, 0 \times 6, 0 \times 0\}, 0xBD};
66 DeviceAddress sensor_peltier = {0x28, 0x4C, 0xC6, 0x36, 0xF, 0x0, 0
      x0, 0xB6};
67 DeviceAddress sensor agua = {0x28, 0xF0, 0xD49, 0xF6, 0x2C, 0}x3C, 0x93};
68
69
70 /* ---------- VOLTAJE DE ALIMENTACIÓN DEL INVERSOR RESONANTE
      -------- */
71 const uint8_t pin_voltaje = 36; // Pin analógico en ESP32
```

```
72
73 const float R1_volt = 6790.0; // R1 del divisor de voltaje (15000
      ohm teóricos)
74 const float R2 volt = 998.0; // R2 del divisor de voltaje (1000 ohm
     teóricos)
75
76
77 /* ---------- CONTROL DISPOSITIVO DE REFRIGERACIÓN ---------- */
78 // Configurar la librería LEDC
79 const int ledC canal = 0; // 16 canales disponibles (0-15)80 const int ledc_resol = 8; // Resolución (1-16 bits) \rightarrow 8 bits = 256
       niveles de intensidad
81 const int ledc_frec = 10; // Frecuencia (Hz)
82
83 const uint8_t pin_PWM = 18; // Pin GPIO donde se genera la señal PWM
84
85 // Cálculo de la constante proporcional (Kp):
86 // - Determinar error al arrancar el sistema --> 10 ◦ C como peor
      caso
87 // - Acción de control en ese instante debe ser 80% del fondo de
      escala (que es 255) --> 0.8 * 255
88 // - Constante proporcional será igual al 80 % del fondo de escala
      entre el error inicial
89 const double error_inicial = 10.0;
90 const double Kp = (0.8 * 255) / error_inicial;
91 // Se obtiene una solución funcional pero con error de posición:
92 // - Añadir y ajustar manualmente la constante integral (Ki) hasta
      cancelar error de posición
93 // - Evitar valores excesivos de Ki --> puede provocar wind-up (
      saturación de la acción integral)
94 const double Ki = 0.1;95 // Se obtiene sobreoscilación --> añadir constante derivada (Kd):
96 const double Kd = 2.5;
97
98 // Crear un objeto de la librería PID
99 double Setpoint, Input, Output;
100 PID myPID(&Input, &Output, &Setpoint, Kp, Ki, Kd, REVERSE);
101
102
103 /* ---------- CÁMARA TERMOGRÁFICA MLX90640 ---------- */
104 Adafruit_MLX90640 mlx; // Declarar variable global de tipo
      Adafruit_MLX90640
105 float frame[32*24]; // Buffer para matriz de datos de temperaturas
106 uint8_t T[768]; // Array para guardar y enviar los datos de
     temperaturas
107
108 void setup() {
109 SerialBT.begin("ESP32_BT"); // Iniciar comunicación Bluetooth
110
111
112 /* ---------- SENSORES DE TEMPERATURA DS18B20 ---------- */
```

```
113 sensor temp.begin(); // Inicializar los sensores de temperatura
114
115
116 /* ----------CONTROL DISPOSITIVO DE REFRIGERACIÓN---------- */
117 pinMode(pin_PWM, OUTPUT); // Configurar el pin GPIO18 como salida
118 ledcSetup(ledC_canal, ledc_frec, ledc_resol); // Configurar la señ
        al PWM
119 ledcAttachPin(pin_PWM, 0); // Asignar el pin GPIO18 al canal PWM
120
121 Setpoint = 25.0; // Temperatura objetivo (°C) (Temperatura
        ambiente del laboratorio)
122 myPID.SetMode(AUTOMATIC); // Modo automático
123
124
125 /* ---------- CÁMARA TERMOGRÁFICA MLX90640 ---------- */
126 // Comprobación de la dirección I2C de la cámara
127 if (! mlx.begin(MLX90640_I2CADDR_DEFAULT, &Wire)) {
128 Serial.println("MLX90640 not found!");
129 while (1) delay(10);
130 }
131
132 // Configuración del modo de la cámara
133 mlx.setMode(MLX90640_CHESS);
134 //mlx.setMode(MLX90640_INTERLEAVED);
135
136 // Configuración de la resolución
137 mlx.setResolution(MLX90640 ADC 18BIT);
138 mlx90640_resolution_t res = mlx.getResolution();
139
140 // Configración de la frecuencia de actualización
141 mlx.setRefreshRate(MLX90640_4_HZ);
142 mlx90640_refreshrate_t rate = mlx.getRefreshRate();
143 }
144
145 void loop() {
146 /* ---------- SENSOR DE CORRIENTE HAS1030 ---------- */
147 // Obtener los valores de voltaje
148 for (int i = 0; i < muestras_HAS; i++) {
149 float voltaje_adc = analogRead(pin_corrienteHAS) * 3.3 / 4096.0;
           // Leer el voltaje en la entrada del ADC de la ESP32
150 voltaje_HAS[i] = voltaje_adc / (R2_HAS / (R1_HAS + R2_HAS)) -
          offset HAS; // Deshacer el factor del divisor de tensión
          aplicado y restar el offset del sensor
151 }
152
153 // Obtener el valor medio de las muestras
154 float V_HAS_suma = 0.0;
155 for (int i = 0; i < muestras HAS; i++) {
156 V_HAS_suma += voltaje_HAS[i]; // Sumar todos los valores de
         voltaje medidos
157 }
```

```
158 float V_HAS_medio = V_HAS_suma / float(muestras_HAS); // Calcular
       valor medio de las medidas
159
160 // Sumar/restar valor medio a las muestras
161 for (int i = 0; i < muestras_HAS; i++) {
162 voltaje_HAS[i] = voltaje_HAS[i] - V_HAS_medio;
163 }
164
165 // Convertir a corriente las muestras
166 float corriente HAS[muestras HAS]; // Array para almacenar los
       valores de corriente
167 for (int i = 0; i < muestras_HAS; i++) {
168 corriente_HAS[i] = voltaje_HAS[i] / sensibilidad_HAS; //
          Conversión de voltaje a corriente
169 }
170
171 // Obtener el valor medio de corriente de las muestras
172 float I_HAS_suma = 0.0;
173 for (int i = 0; i < muestras_HAS; i++) {
174 I_HAS_suma += corriente_HAS[i]; // Sumar todos los valores de
          corriente
175 }
176 float I_HAS_media = I_HAS_suma / float(muestras_HAS); // Calcular
       valor medio de las medidas
177
178 // Sumar/restar valor medio a las muestras
179 for (int i = 0; i < muestras HAS; i++) {
180 corriente_HAS[i] = corriente_HAS[i] - I_HAS_media;
181 }
182
183 // Obtener el valor eficaz (RMS) de corriente
184 float I_HAS_cuadrado = 0.0;
185 for (int i = 0; i < muestras_HAS; i++) {
186 I_HAS_cuadrado += abs(corriente_HAS[i]) * abs(corriente_HAS[i
            ]); // Sumatorio del cuadrado de cada muestra
187 }
188 float I_HAS_rms = sqrt(I_HAS_cuadrado / muestras_HAS); // Cálculo
       del valor eficaz
189 uint8_t I_HAS = round(I_HAS_rms); // Convertir tipo de dato para
        poder enviarlo por canal serie a MATLAB
190
191
192 /* ---------- SENSOR DE CORRIENTE ACS712 ---------- */
193 uint16_t muestras_ACS = 0; // Variable para contar el número de
        muestras tomadas
194 float I ACS suma = 0.0; // Variable para la suma de todas las
        corrientes medidas
195
196 float tiempo_actual_ACS = millis(); // Guardar el tiempo actual
197 while (millis() - tiempo_actual_ACS <= tiempo_medida_ACS) { //
  Mientras no haya transcurrido el tiempo para medir
```
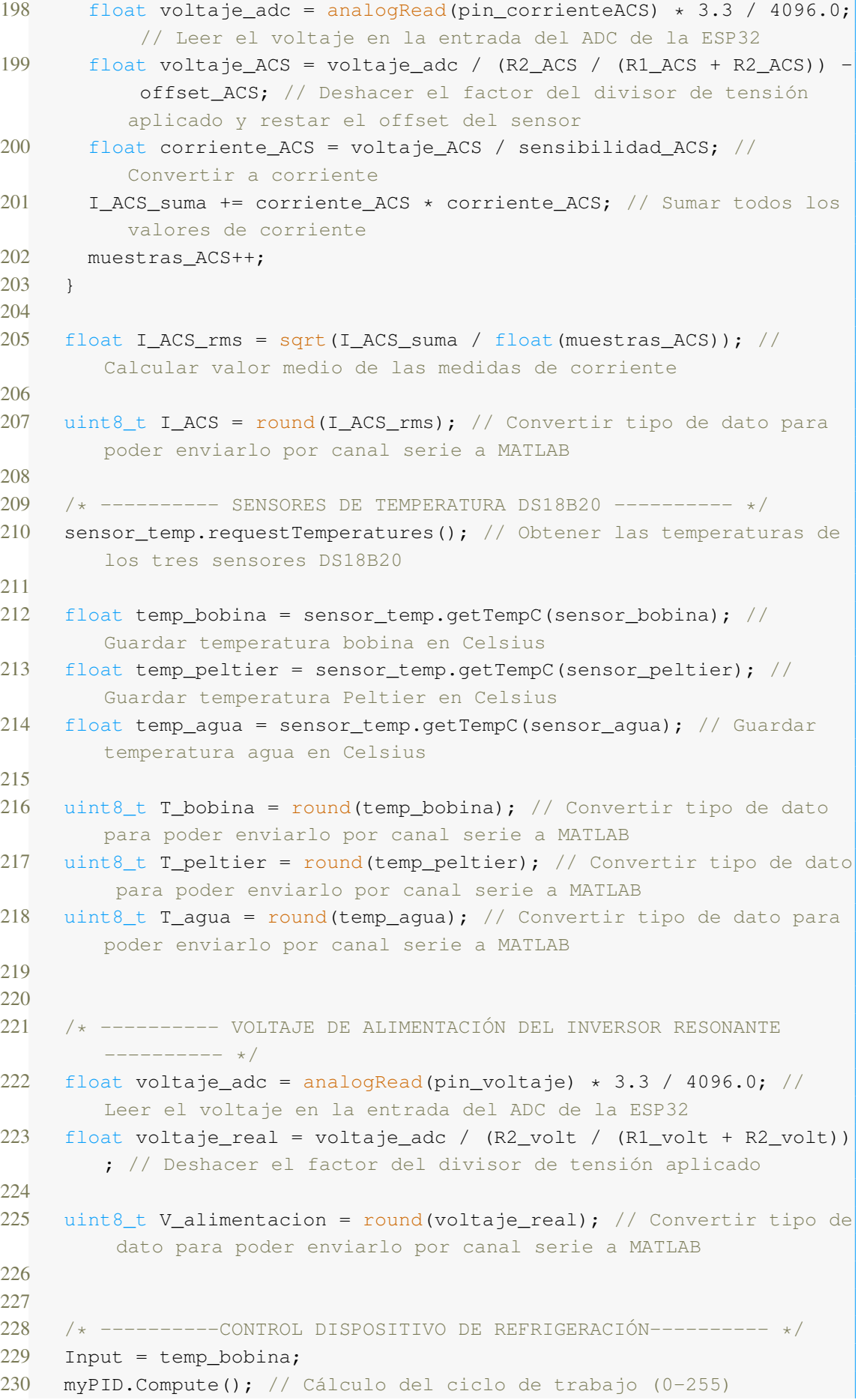

```
231 ledcWrite(pin_PWM, Output);
232
233 uint8_t control_PWM = map(Output, 0.0, 255.0, 0, 100); //
     Convertir a porcentaje (rango 0-100)
234
235
236 /* ---------- CÁMARA TERMOGRÁFICA MLX90640 ---------- */
237 if (mlx.getFrame(frame) != 0) {
238 return;
239 }
240 int i = 0;241 for (uint8_t h=0; h<24; h++) {
242 for (uint8_t w=0; w<32; w++) {
243 T[i]=frame[h*32 + w]; // Guardar temperatura de cada píxel en
          una matriz
244 i++;
245 }
246 }
247
248
249 /* ---------- ENVÍO DE DATOS ---------- */
250 if (SerialBT.available() > 0) { // Si se ha recibido algo por
       Bluetooth
251 char comando = SerialBT.read(); // Leer el carácter recibido
252
253 if (comando == 'd') { // Si el carácter es 'd', enviar los datos
254 SerialBT.write(I HAS);
255 SerialBT.write(I_ACS);
256 SerialBT.write(T_bobina);
257 SerialBT.write(T peltier);
258 SerialBT.write(T_agua);
259 SerialBT.write(V_alimentacion);
260 SerialBT.write(control_PWM);
261 SerialBT.write(T,768); // Se envían los 768 datos (bytes) de
           temperatura
262 }
263 }
264 }
```
# ANEXO C. PROGRAMACIÓN Y USO DE LA GUI

La interfaz gráfica se basa en la programación orientada a objetos y en los eventos asociados a cada uno de ellos. Por este motivo, en lugar de incluir un diagrama de flujo y el código, resulta más adecuado incluir el código y las instrucciones de uso para los usuarios del sistema.

## Anexo C.1. Código en *App Designer*

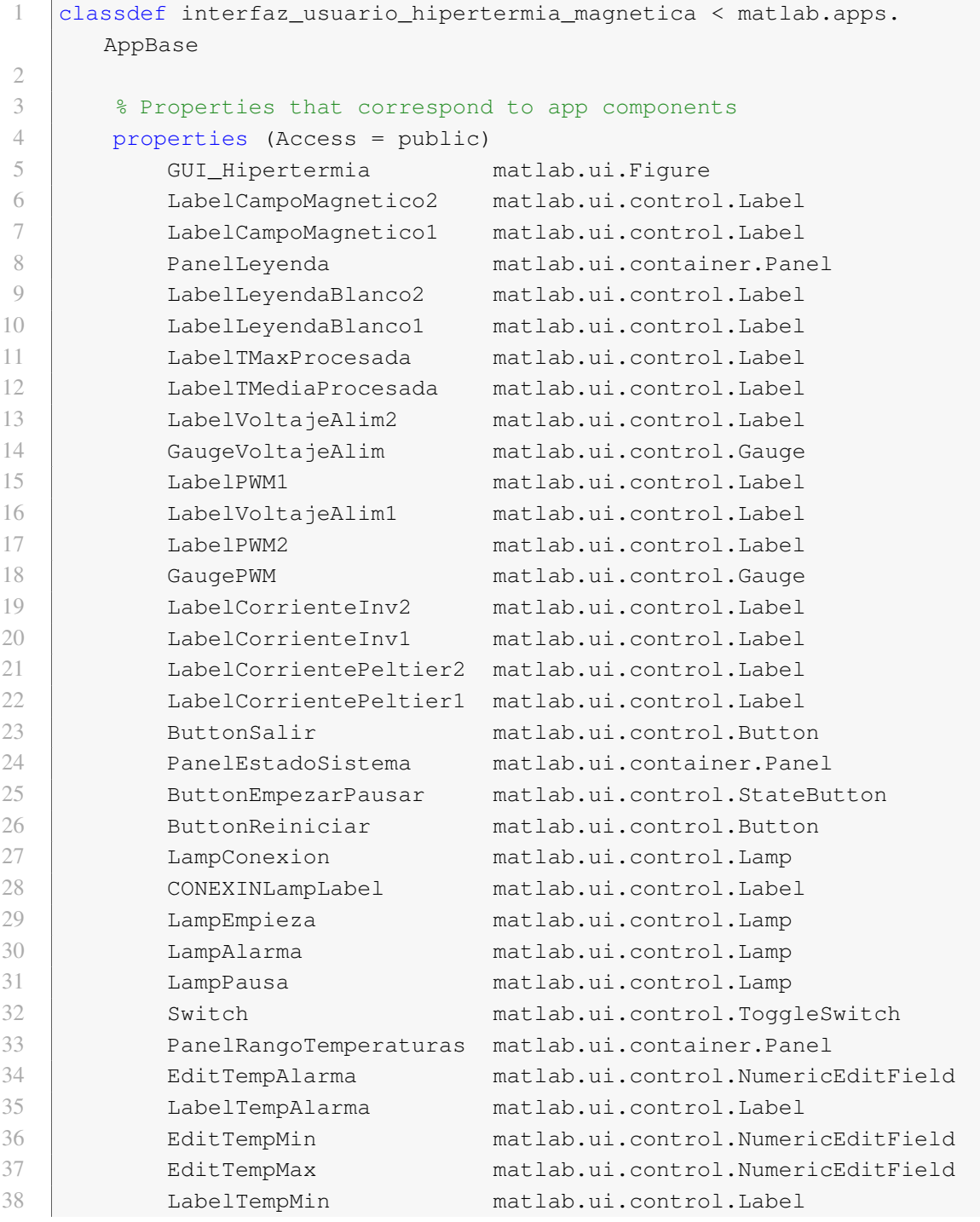

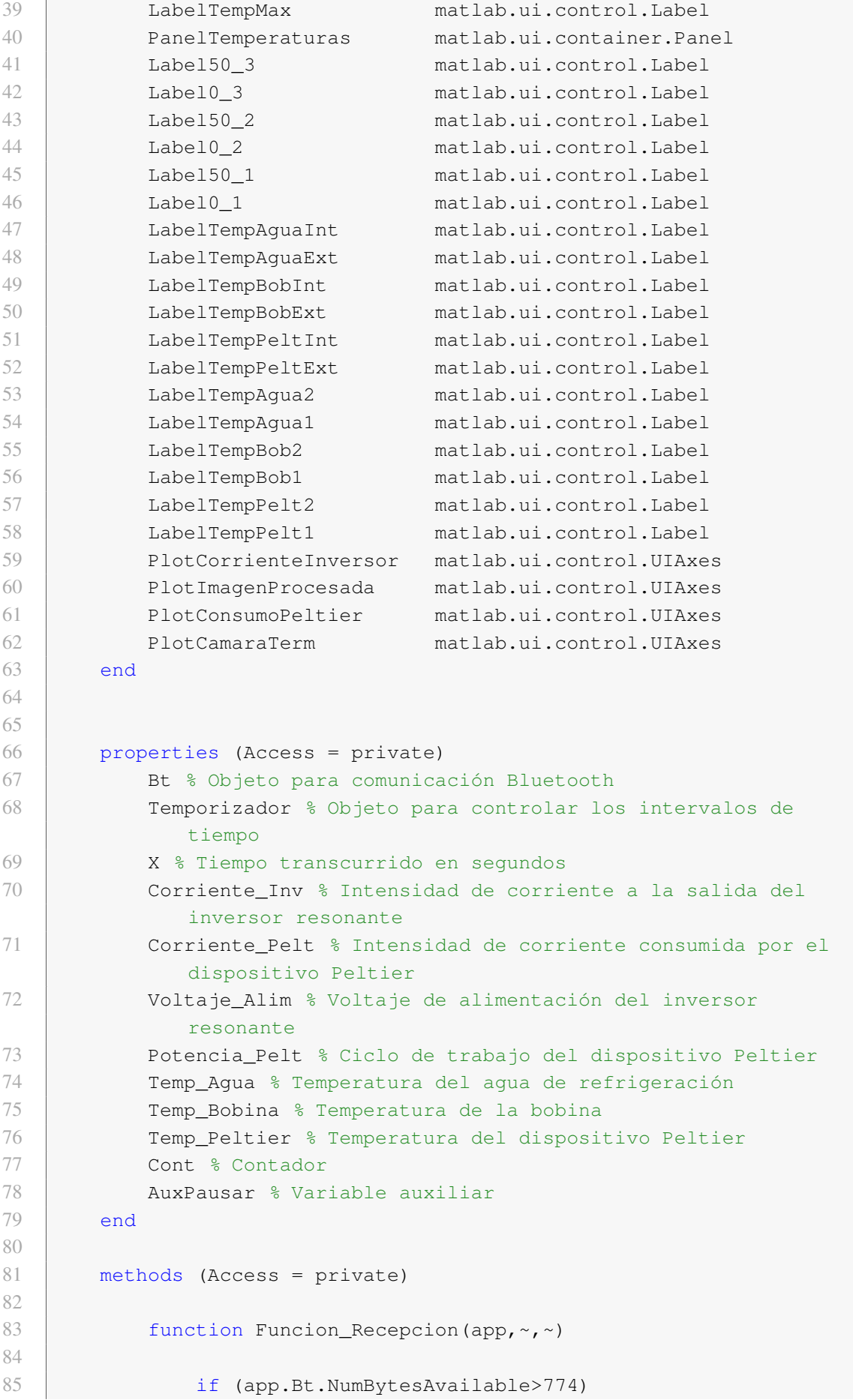

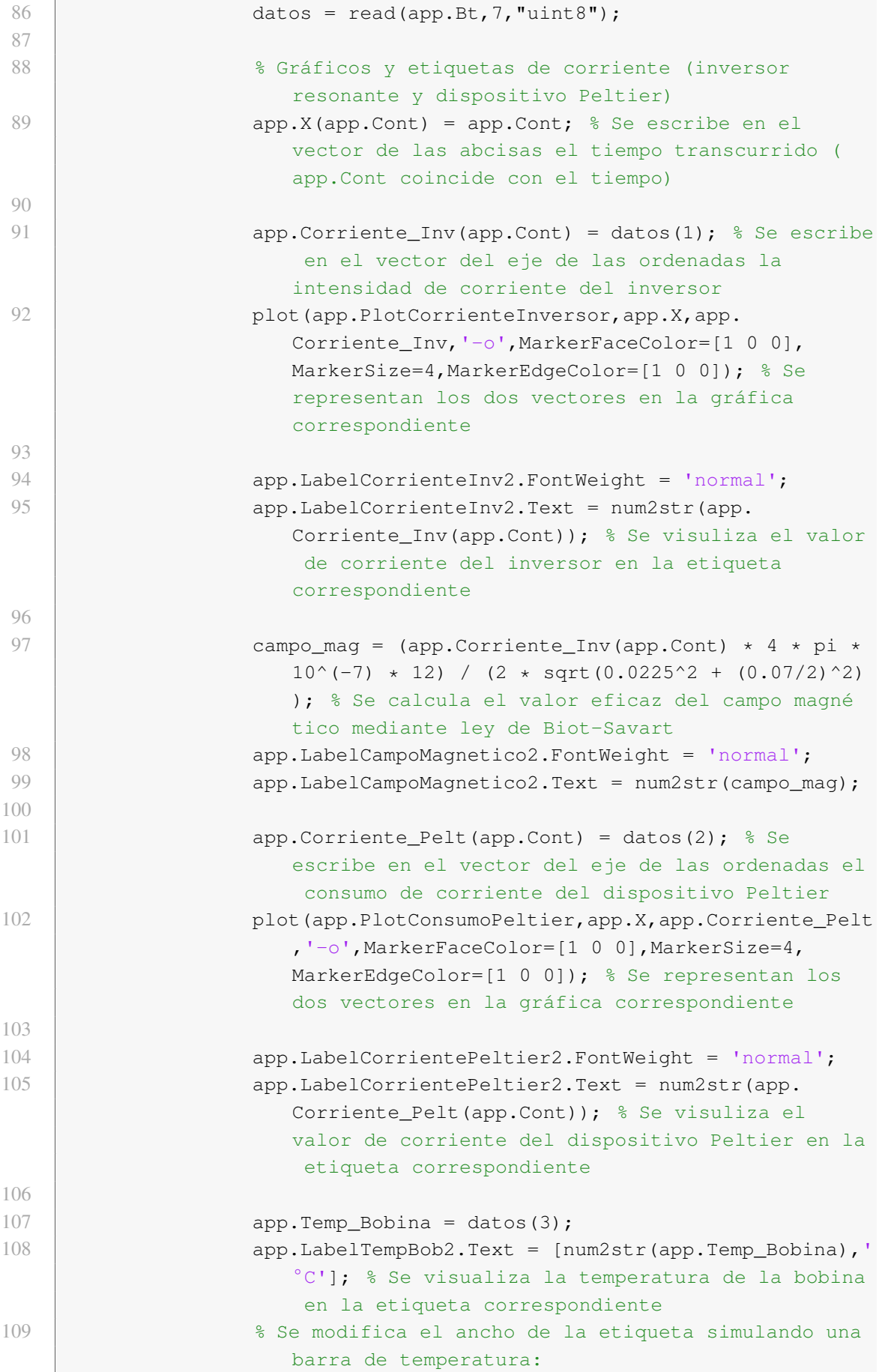
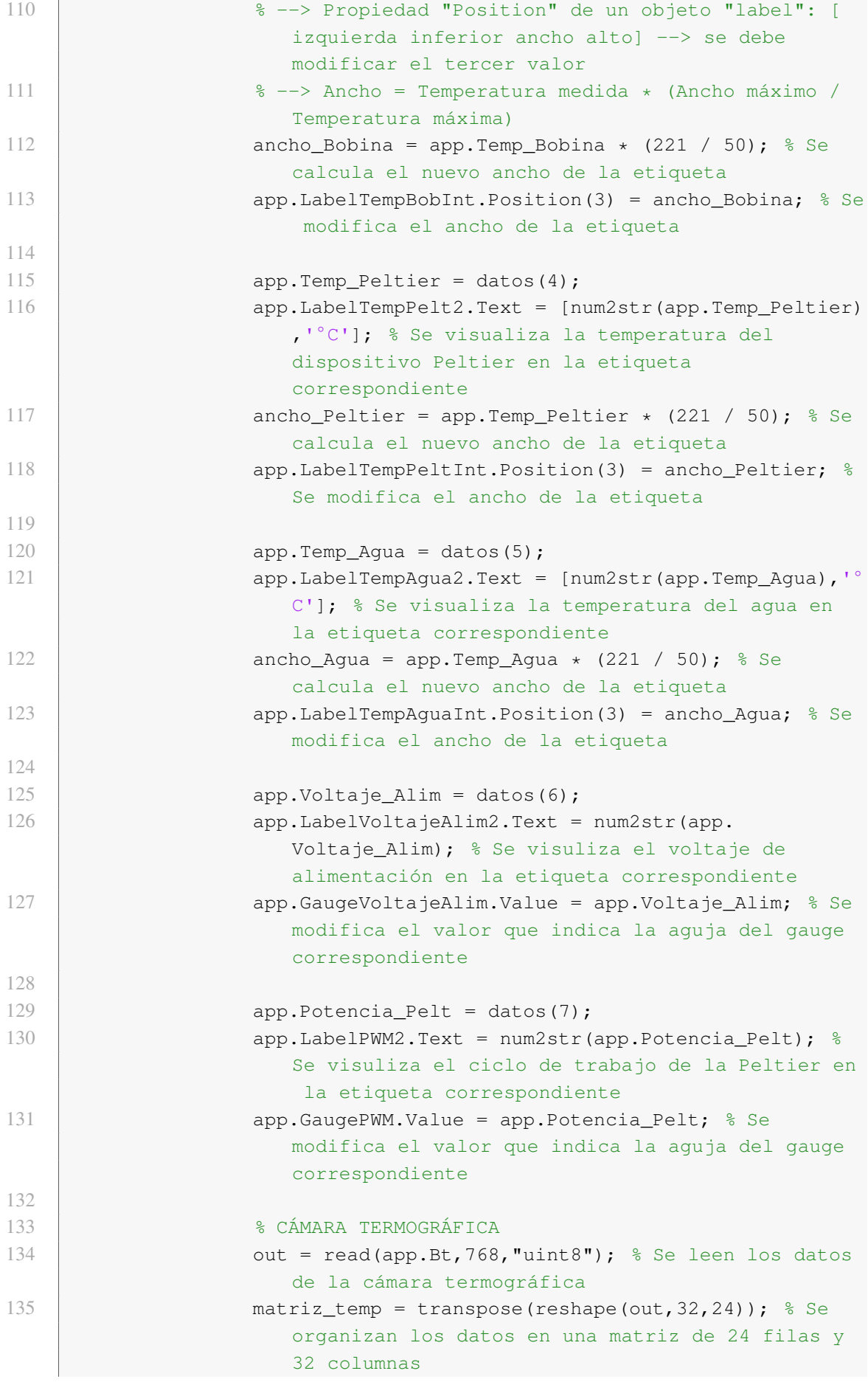

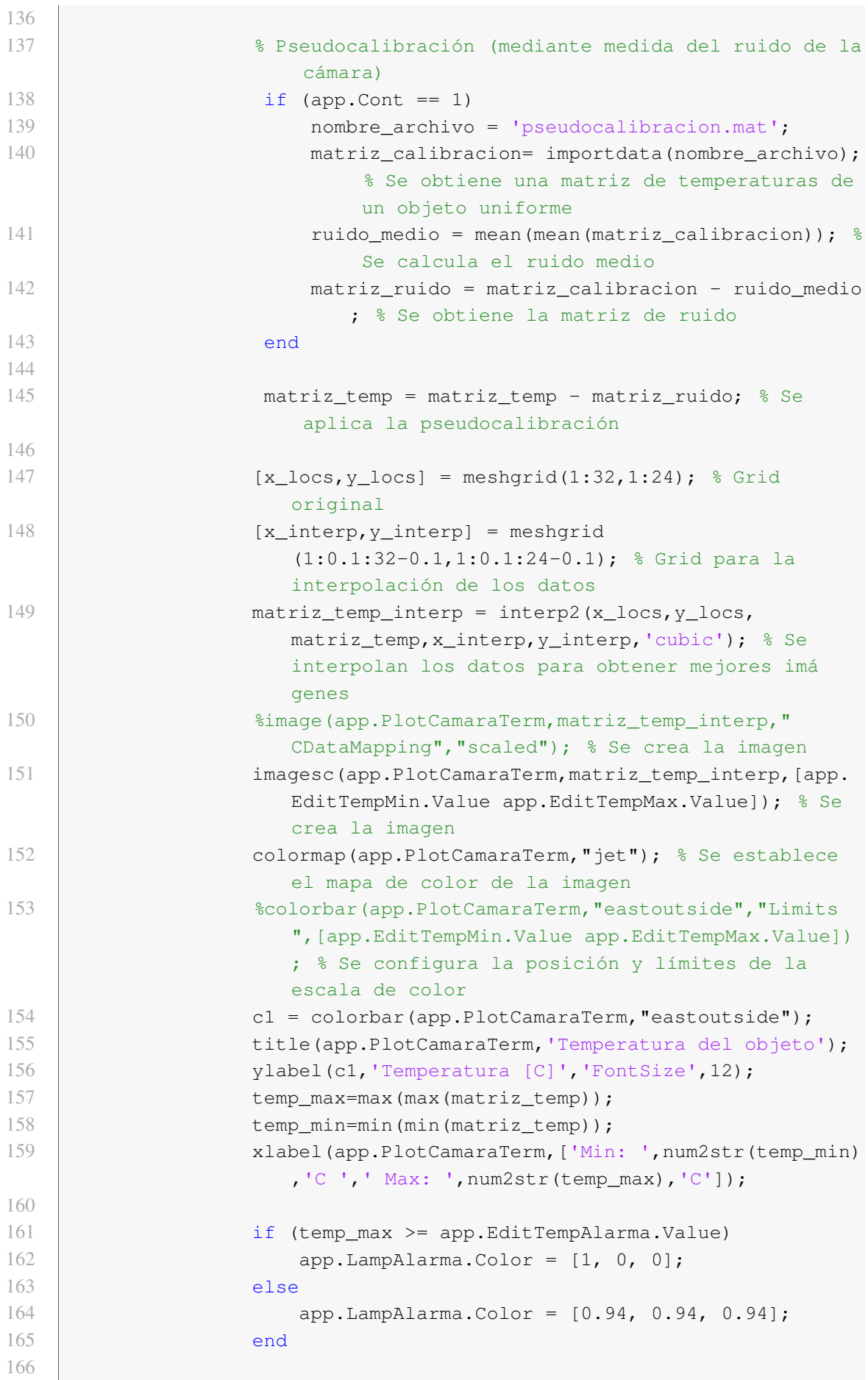

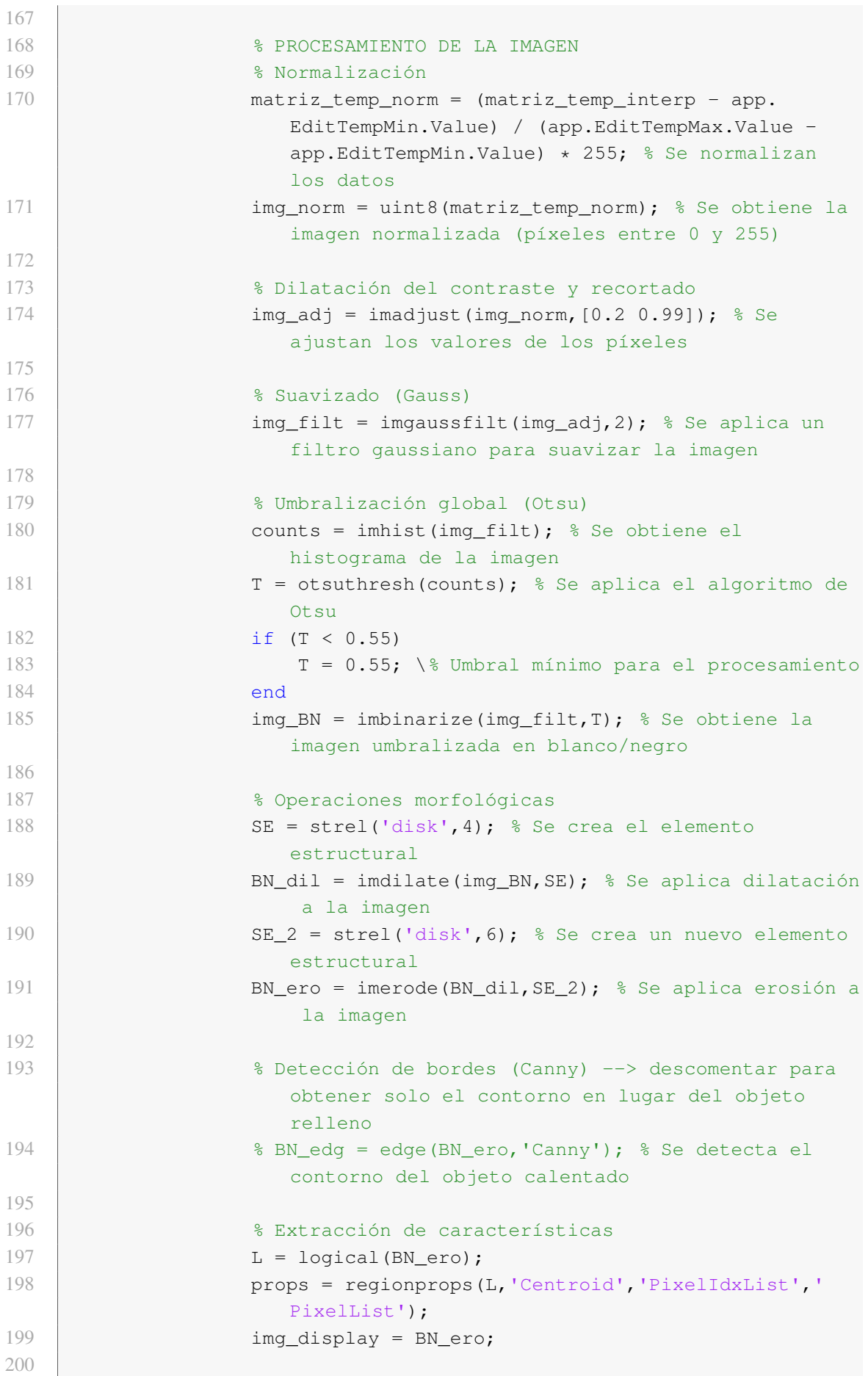

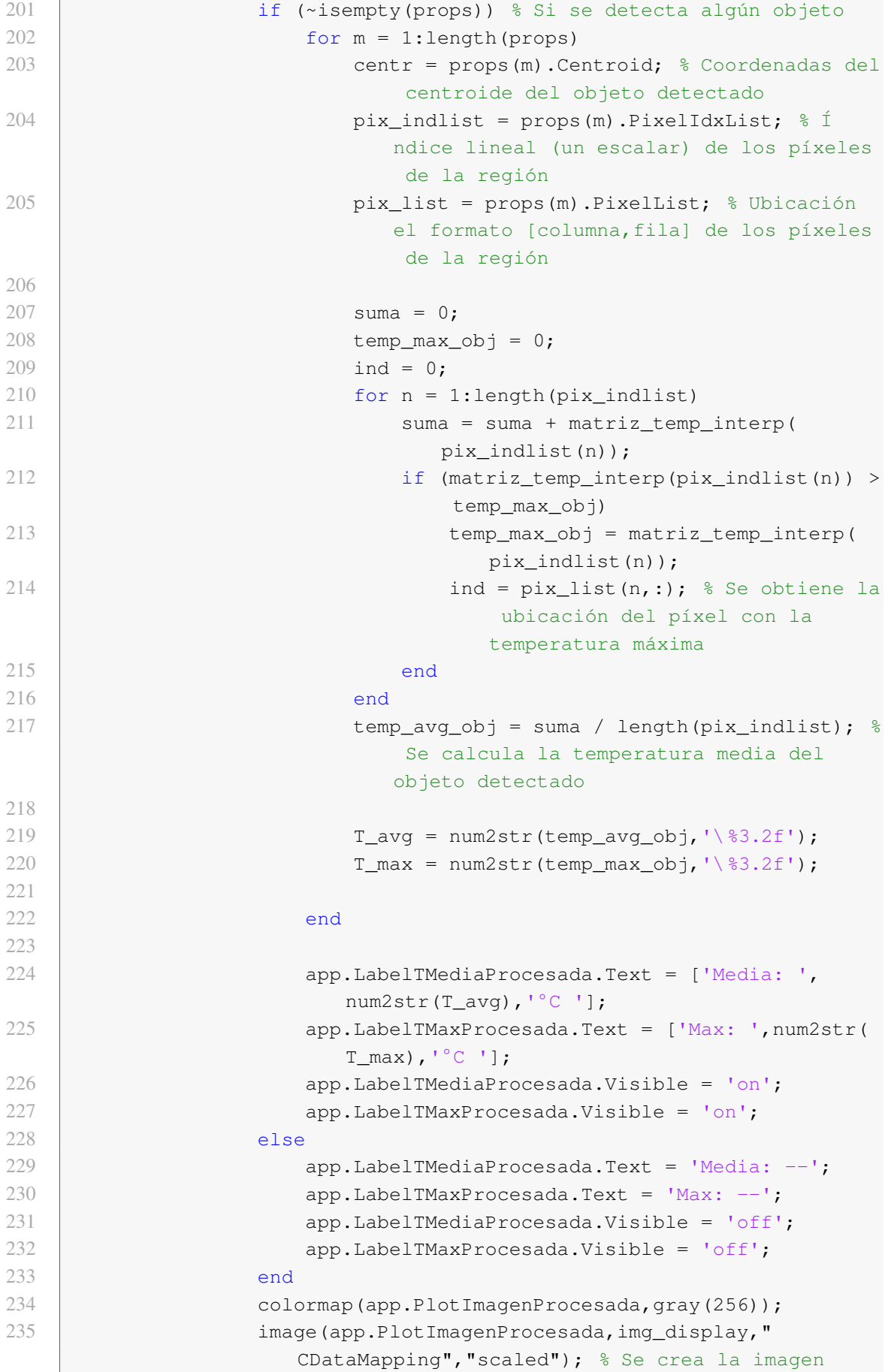

```
236 title(app.PlotImagenProcesada,'Detección de objeto
                    calentado');
237
238 app.PanelLeyenda.Visible = 'on';
239
240 app.Cont = app.Cont + 1; % Se incrementa el contador
                     de ciclos
241
242 end
243
244 flush(app.Bt); % Se vacía el puerto serie
245
246 end
247
248 function Funcion Temporizador(app, ~,~)
249
250 flush(app.Bt);
251 | write(app.Bt,'d','uint8'); % En cada evento del timer se
                 envía un byte al uC para solicitar los datos
252
253 end
254 end
255
256
257 | \frac{257}{1000} & Callbacks that handle component events
258 methods (Access = private)
259
260 % Code that executes after component creation
261 function startupFcn(app)
262 clc;
263
264 % Se vuelve al valor inicial de todos los componentes
265 app.ButtonEmpezarPausar.Value = 0;
266 app.ButtonEmpezarPausar.Text = 'EMPEZAR';
267
268 app.LampEmpieza.Color = [0.94, 0.94, 0.94];
269 app.LampPausa.Color = [0.94, 0.94, 0.94];
270 app.LampAlarma.Color = [0.94, 0.94, 0.94];
271 | app.LampConexion.Color = [0.94, 0.94, 0.94];
272
273 app. \text{LabelTempBob2. Text} = \text{ } '--';274 app.LabelTempPelt2.Text = '--';
275 app.LabelTempAgua2.Text = '--';
276
277 \vert app.LabelTempBobInt.Position(3) = 0;
278 app.LabelTempPeltInt.Position(3) = 0;
279 \vert app.LabelTempAquaInt.Position(3) = 0;
280
281 app.LabelCorrienteInv2.Text = '--';
282 app.LabelCampoMagnetico2.Text = '--';
283 app.LabelCorrientePeltier2.Text = '--';
```
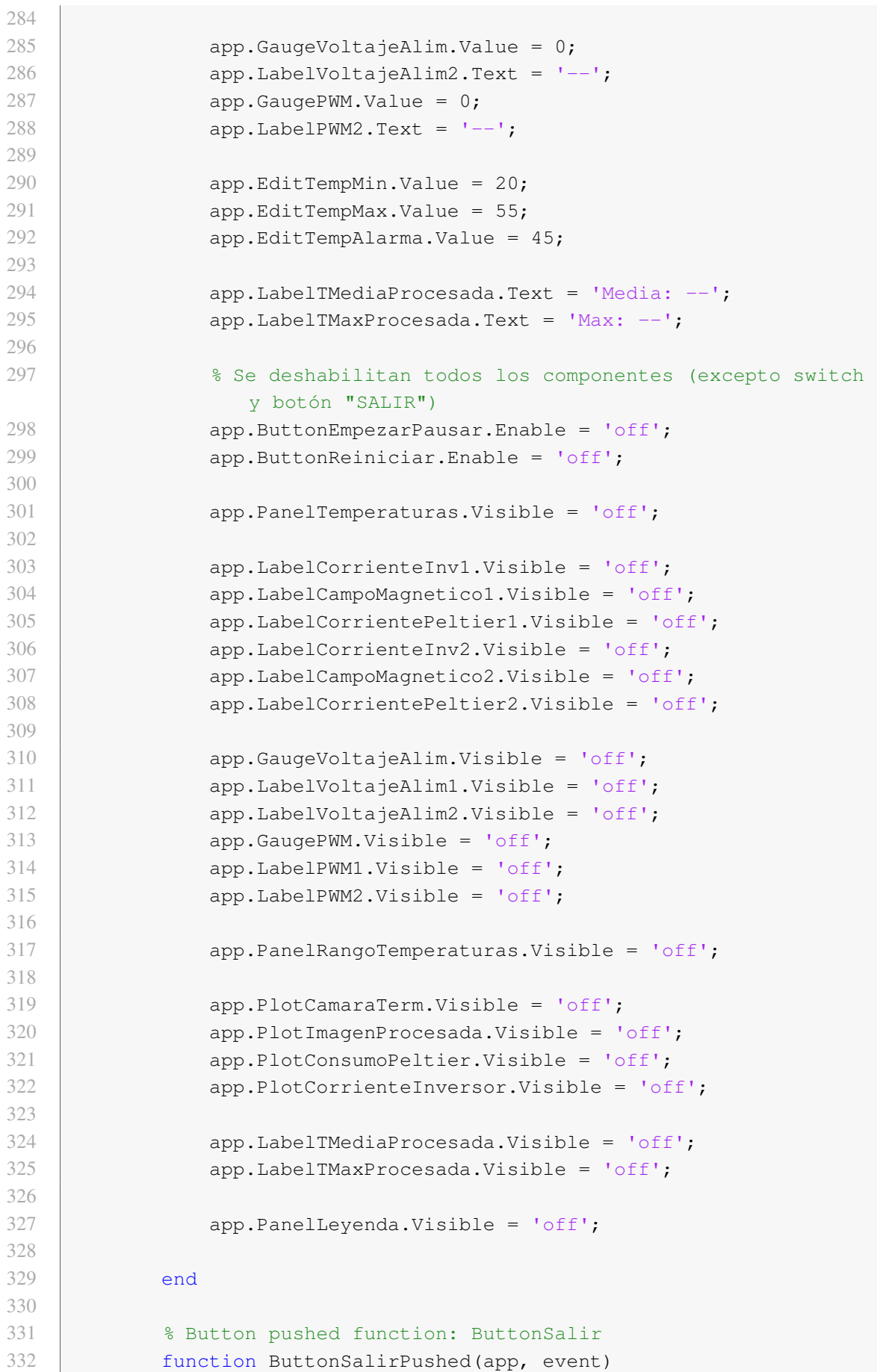

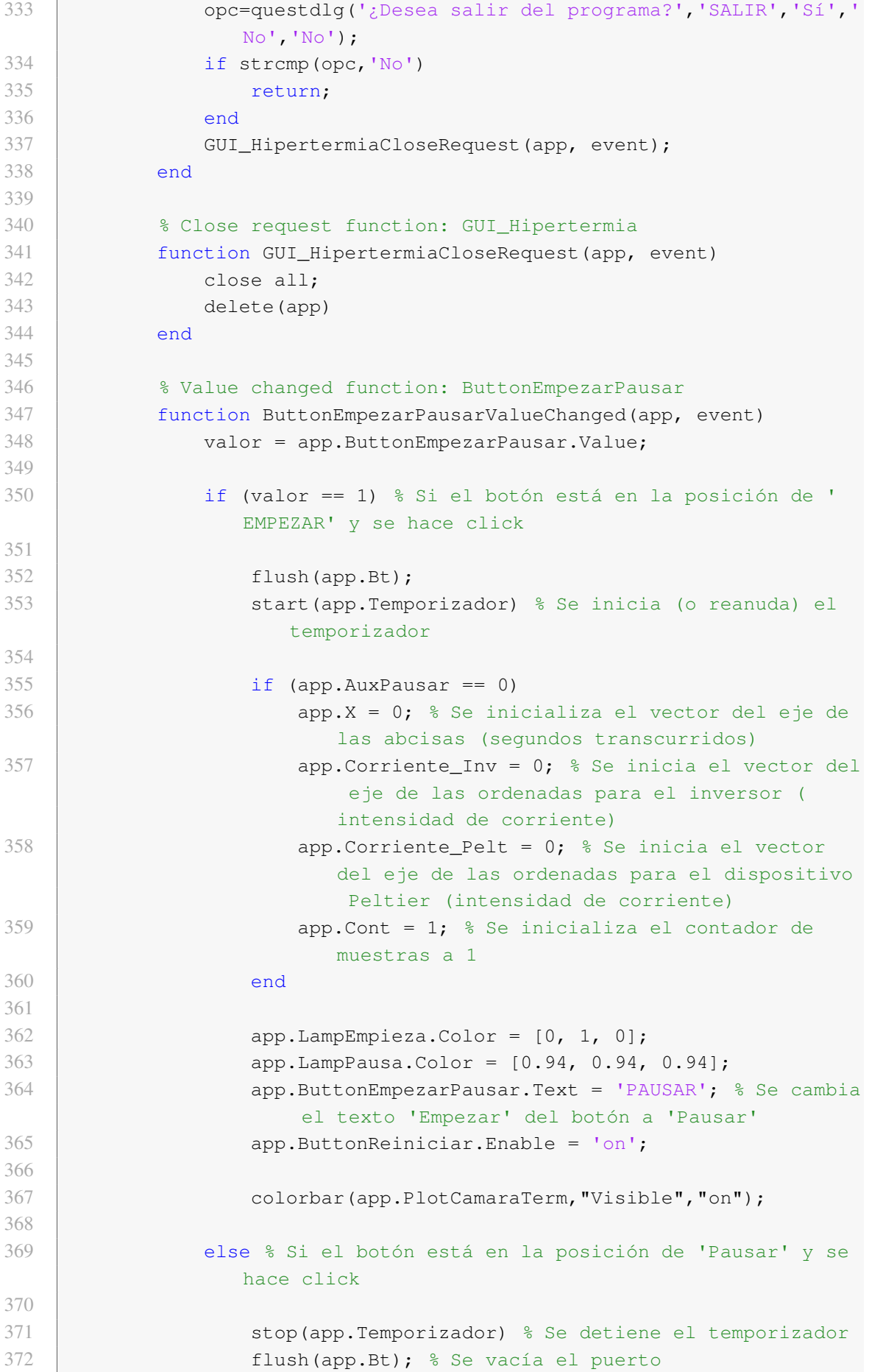

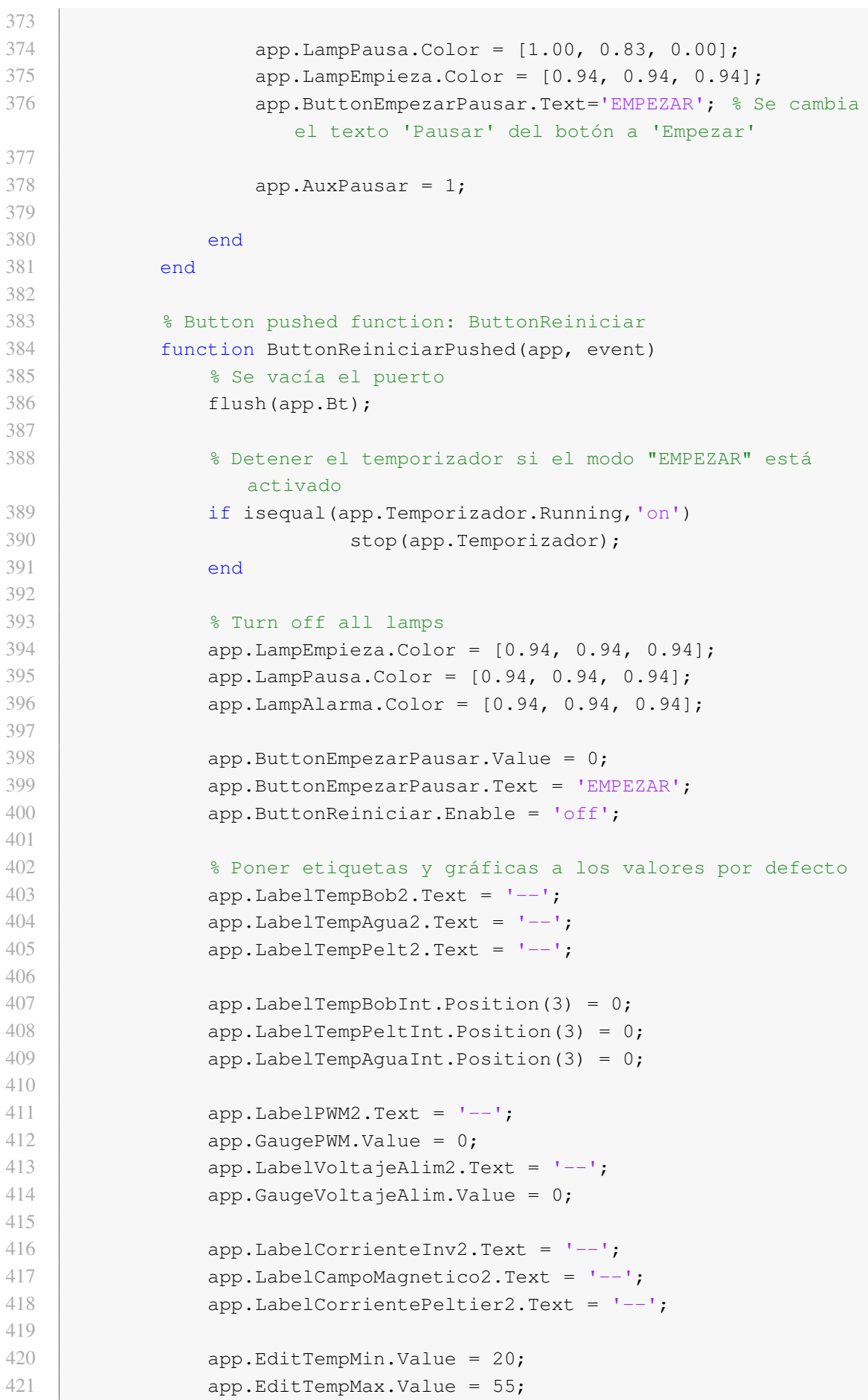

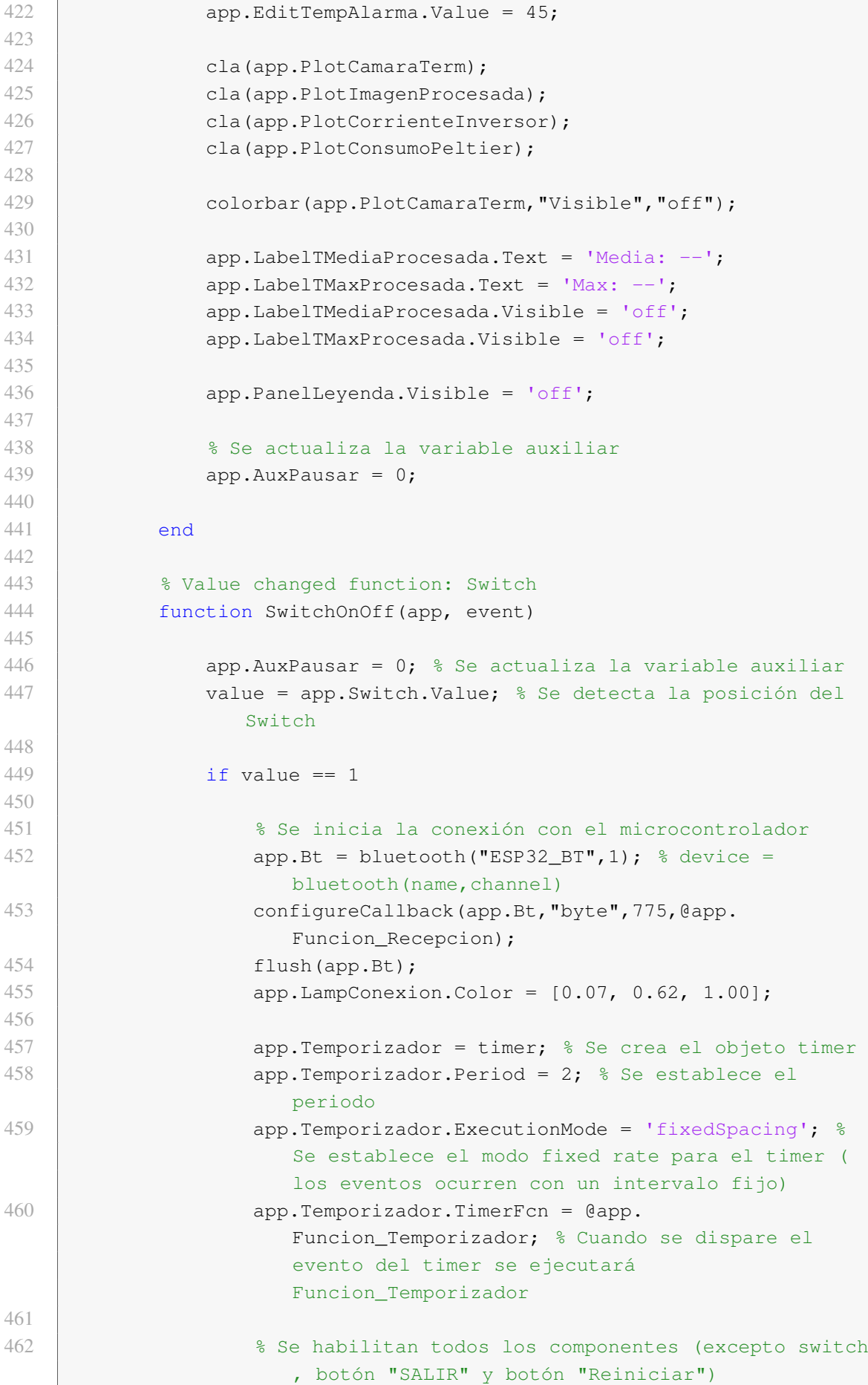

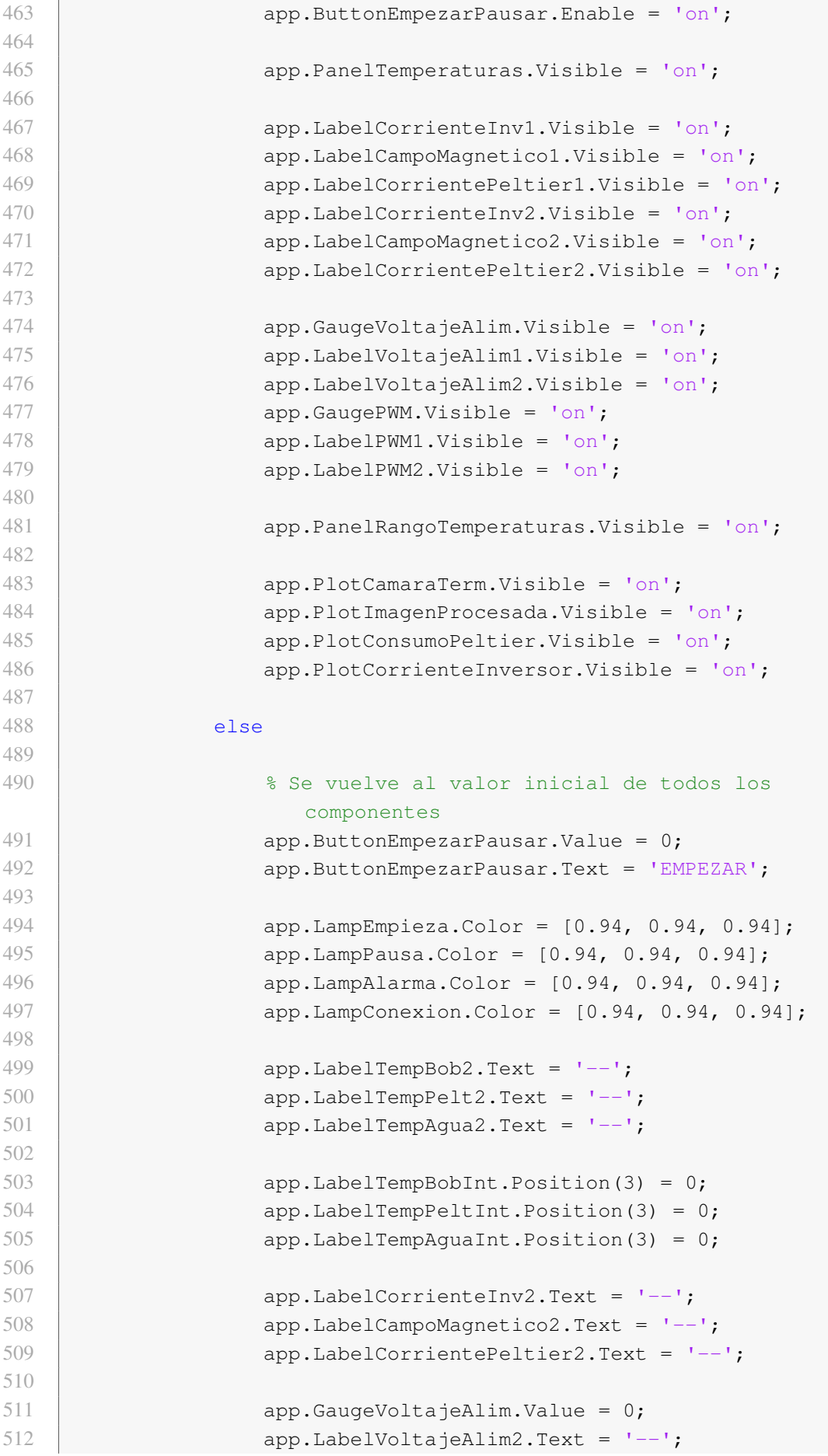

```
513 app.GaugePWM.Value = 0;
514 app.LabelPWM2.Text = '--';
515
516 app.EditTempMin.Value = 20;
517 app.EditTempMax.Value = 55;
518 app.EditTempAlarma.Value = 45;
519
520 cla(app.PlotCamaraTerm);
521 cla(app.PlotImagenProcesada);
522 cla(app.PlotCorrienteInversor);
523 cla(app.PlotConsumoPeltier);
524
525 colorbar(app.PlotCamaraTerm,"Visible","off");
526
527 app.LabelTMediaProcesada.Text = 'Media: --';
528 app.LabelTMaxProcesada.Text = 'Max: --';
529
530 if isequal(app.Temporizador.Running,'on')
531 stop(app.Temporizador);
532 end
533
534 delete(app.Temporizador);
535
536 % Se vacía el puerto
537 flush(app.Bt);
538
539 % Se elimina el objeto de conexión Bluetooth
540 delete(app.Bt);
541
542
543 % Se deshabilitan todos los componentes (excepto
                 switch y botón "SALIR")
544 app.ButtonEmpezarPausar.Enable = 'off';
545 app.ButtonReiniciar.Enable = 'off';
546
547 app.PanelTemperaturas.Visible = 'off';
548
549 app.LabelCorrienteInv1.Visible = 'off';
550 app.LabelCampoMagnetico1.Visible = 'off';
551 app.LabelCorrientePeltier1.Visible = 'off';
552 app.LabelCorrienteInv2.Visible = 'off';
553 app.LabelCampoMagnetico2.Visible = 'off';
554 app.LabelCorrientePeltier2.Visible = 'off';
555
556 app.GaugeVoltajeAlim.Visible = 'off';
557 app.LabelVoltajeAlim1.Visible = 'off';
558 app.LabelVoltajeAlim2.Visible = 'off';
559 app.GaugePWM.Visible = 'off';
560 app.LabelPWM1.Visible = 'off';
561 app.LabelPWM2.Visible = 'off';
562
```

```
563 app.PanelRangoTemperaturas.Visible = 'off';
564
565 app.PlotCamaraTerm.Visible = 'off';
566 app.PlotImagenProcesada.Visible = 'off';
567 app.PlotConsumoPeltier.Visible = 'off';
568 app.PlotCorrienteInversor.Visible = 'off';
569
570 app.LabelTMediaProcesada.Visible = 'off';
571 | app.LabelTMaxProcesada.Visible = 'off';
572
573 app.PanelLeyenda.Visible = 'off';
574
575 end
576 end
577 end
578
579 % Component initialization
580 methods (Access = private)
581
582 % Create UIFigure and components
583 function createComponents(app)
584
585 % Create GUI_Hipertermia and hide until all components
               are created
586 app.GUI_Hipertermia = uifigure('Visible', 'off');
587 | app.GUI Hipertermia.Color = [0.9412 0.9412 0.9412];
588 app.GUI Hipertermia.Position = [20 50 1500 780];
589 app.GUI_Hipertermia.Name = 'MATLAB App';
590 app.GUI_Hipertermia.CloseRequestFcn = createCallbackFcn(
                app, @GUI_HipertermiaCloseRequest, true);
591
592 % Create PlotCamaraTerm
593 b app.PlotCamaraTerm = uiaxes(app.GUI_Hipertermia);
594 title(app.PlotCamaraTerm, 'TEMPERATURA DEL OBJETO
                CALENTADO')
595 app.PlotCamaraTerm.XLim = [1 310];
596 app.PlotCamaraTerm.YLim = [1 230];
597 app.PlotCamaraTerm.ZLim = [0 1];
598 app.PlotCamaraTerm.XTick = [];
599 app.PlotCamaraTerm.YTick = [];
600 app.PlotCamaraTerm.ZTick = [];
601 app.PlotCamaraTerm.LineWidth = 1;
602 app.PlotCamaraTerm.FontSize = 12;
603 app.PlotCamaraTerm.Box = 'on';
604 colormap(app.PlotCamaraTerm, 'jet')
605 app.PlotCamaraTerm.Position = [17 37 611 398];
606
607 % Create PlotConsumoPeltier
608 app.PlotConsumoPeltier = uiaxes(app.GUI_Hipertermia);
609 title(app.PlotConsumoPeltier, 'CONSUMO DE PELTIER')
610 xlabel(app.PlotConsumoPeltier, 'Tiempo (s)')
```
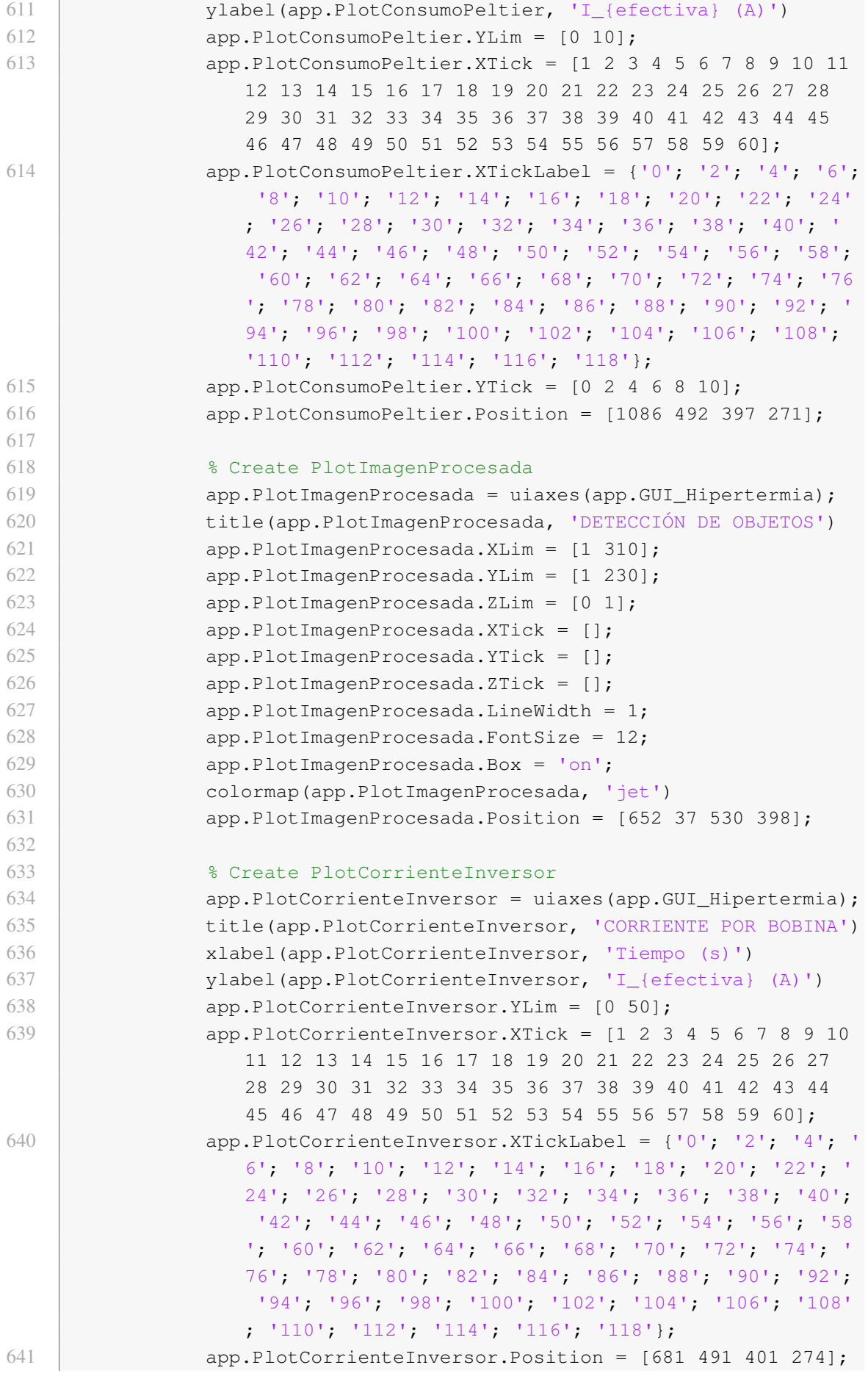

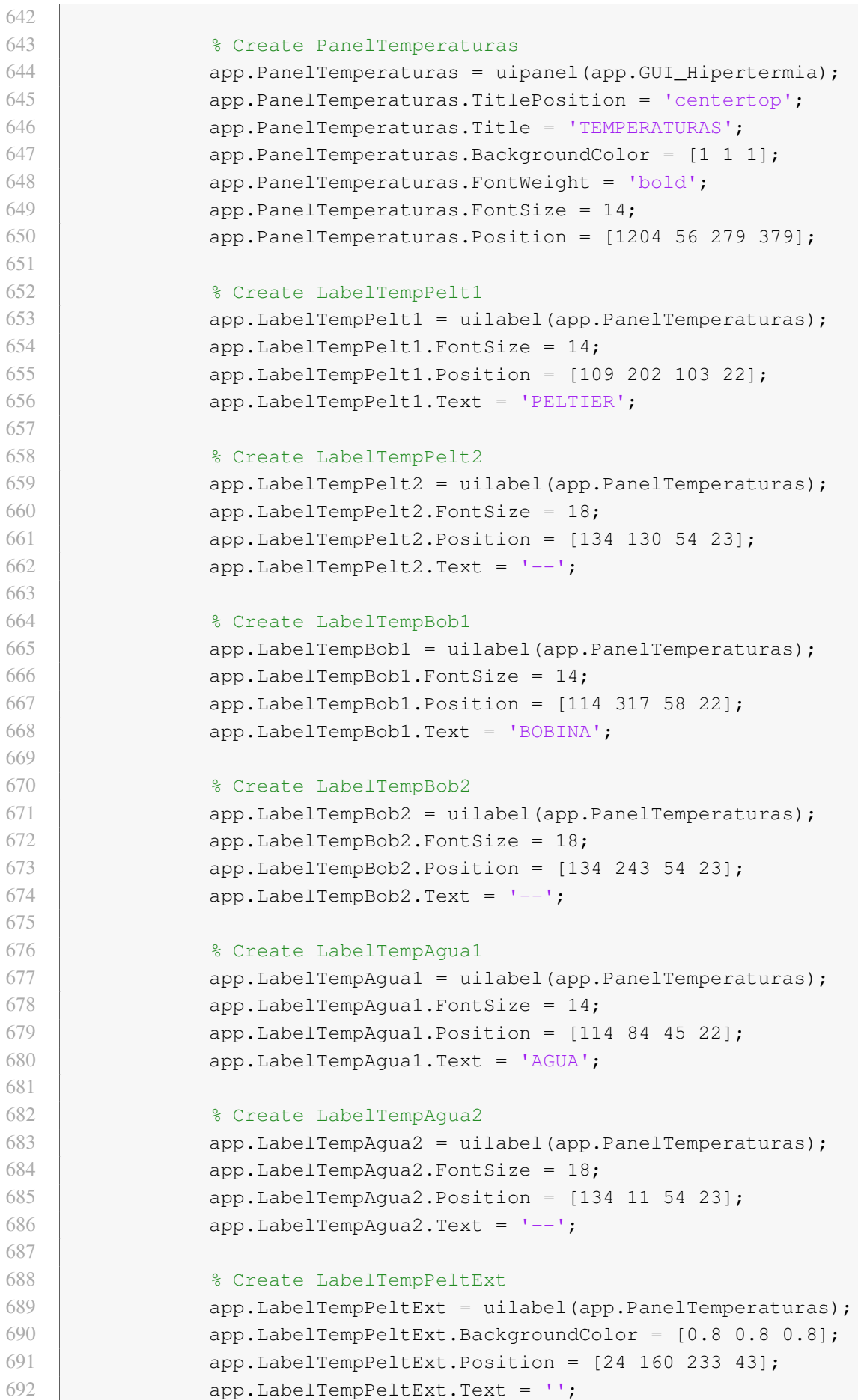

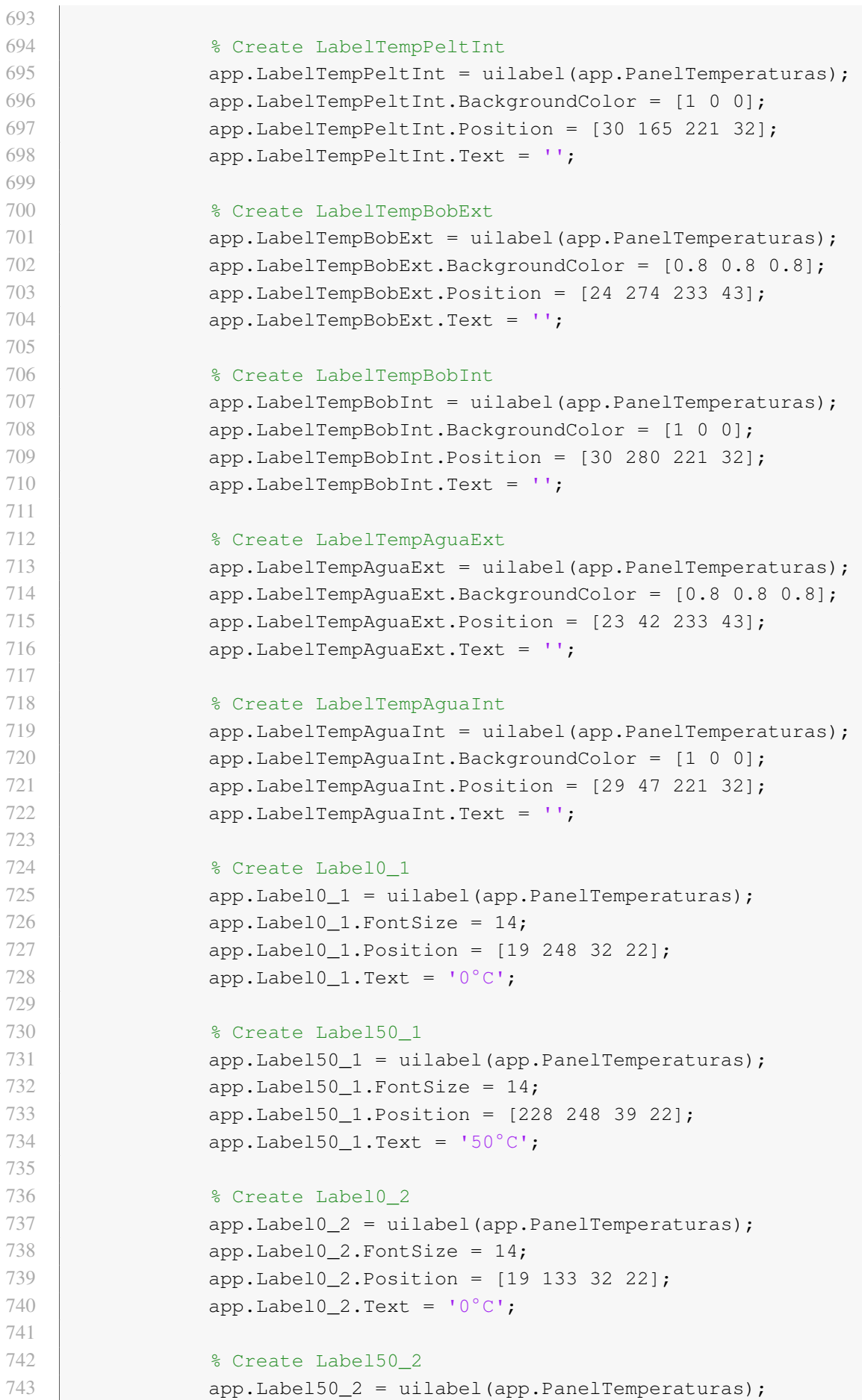

```
744 app. \text{Label50 } 2. \text{FontSize} = 14;745 | app.Label50_2.Position = [228 133 39 22];
746 app.Label50 2.Text = '50°C';
747
748 | Screate Label0 3
749 app.Label0_3 = uilabel(app.PanelTemperaturas);
750 app.Label0 3.FontSize = 14;751 | app.Label0_3.Position = [19 16 32 22];
752 app.Label0_3.Text = '0^{\circ}C';
753
754 % Create Label50_3
755 app.Label50_3 = uilabel(app.PanelTemperaturas);
756 app. \text{Label50\_3.} \text{FontSize} = 14;757 app.Label50 3.Position = [228 \ 16 \ 39 \ 22];758 app.Label50^3.Text = '50°C';759
760 % Create PanelRangoTemperaturas
761 app.PanelRangoTemperaturas = uipanel(app.GUI_Hipertermia
                );
762 app.PanelRangoTemperaturas.Title = 'RANGO DE
                TEMPERATURAS PARA LA IMAGEN';
763 b app.PanelRangoTemperaturas.BackgroundColor = [1 1 1];
764 app.PanelRangoTemperaturas.FontWeight = 'bold';
765 | app.PanelRangoTemperaturas.Position = [336 447 289 118];
766
767 8 Create LabelTempMax
768 app.LabelTempMax = uilabel(app.PanelRangoTemperaturas);
769 app.LabelTempMax.Position = [36 38 146 22];
770 | app.LabelTempMax.Text = 'Temperatura máxima (°C):';
771
772 | 8 Create LabelTempMin
773 app.LabelTempMin = uilabel (app.PanelRangoTemperaturas);774 app.LabelTempMin.Position = [38 69 143 22];
775 | app.LabelTempMin.Text = 'Temperatura mínima (°C):';
776
777 % Create EditTempMax
778 | app.EditTempMax = uieditfield(app.PanelRangoTemperaturas
                , 'numeric');
779 app.EditTempMax.HorizontalAlignment = 'center';
780 app.EditTempMax.Position = [198 38 44 22];
781 app.EditTempMax.Value = 55;
782
783 8 Create EditTempMin
784 b app.EditTempMin = uieditfield(app.PanelRangoTemperaturas
                , 'numeric');
785 app.EditTempMin.HorizontalAlignment = 'center';
786 app.EditTempMin.Position = [198 69 44 22];
787 app.EditTempMin.Value = 20;
788
789 % Create LabelTempAlarma
```
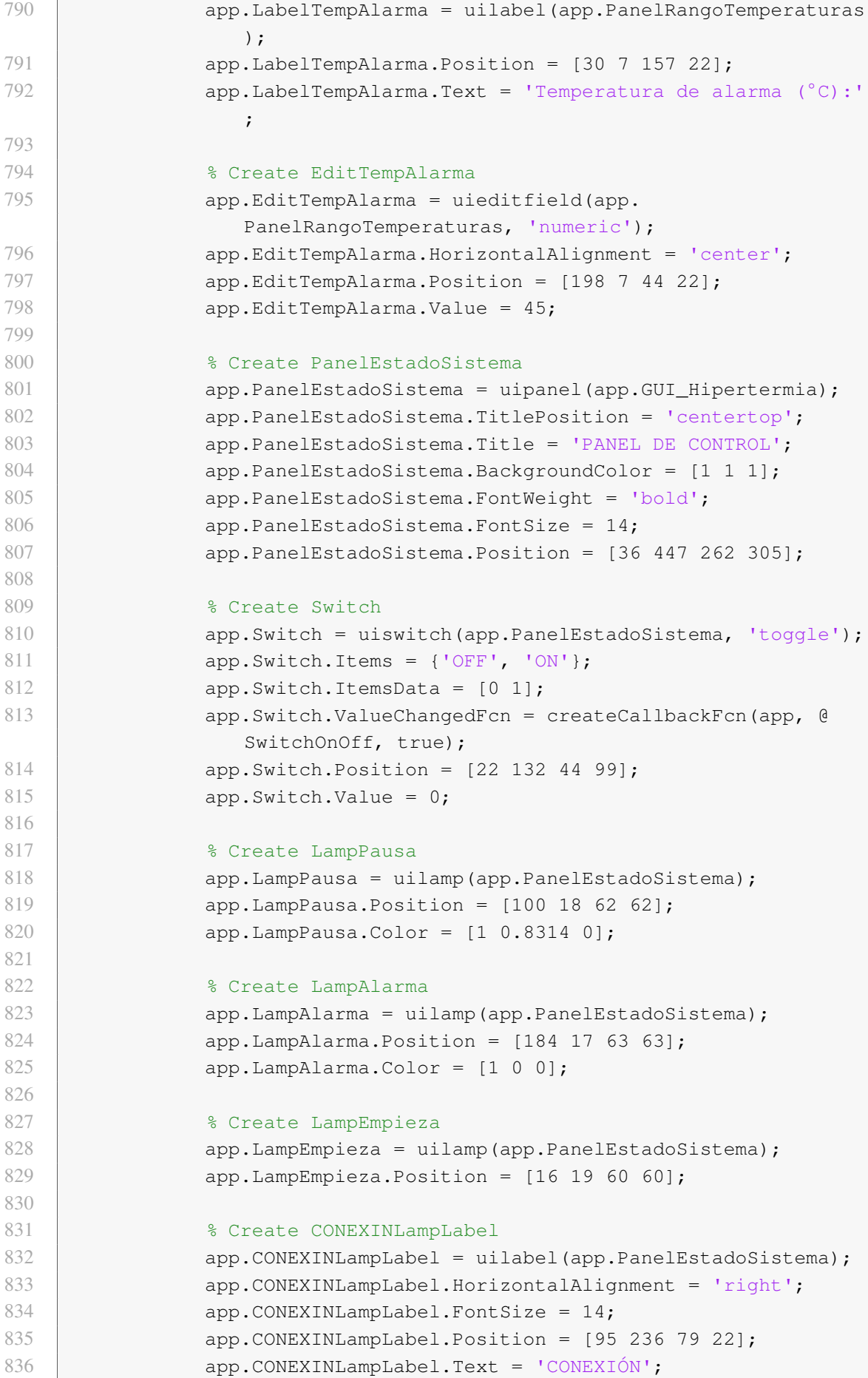

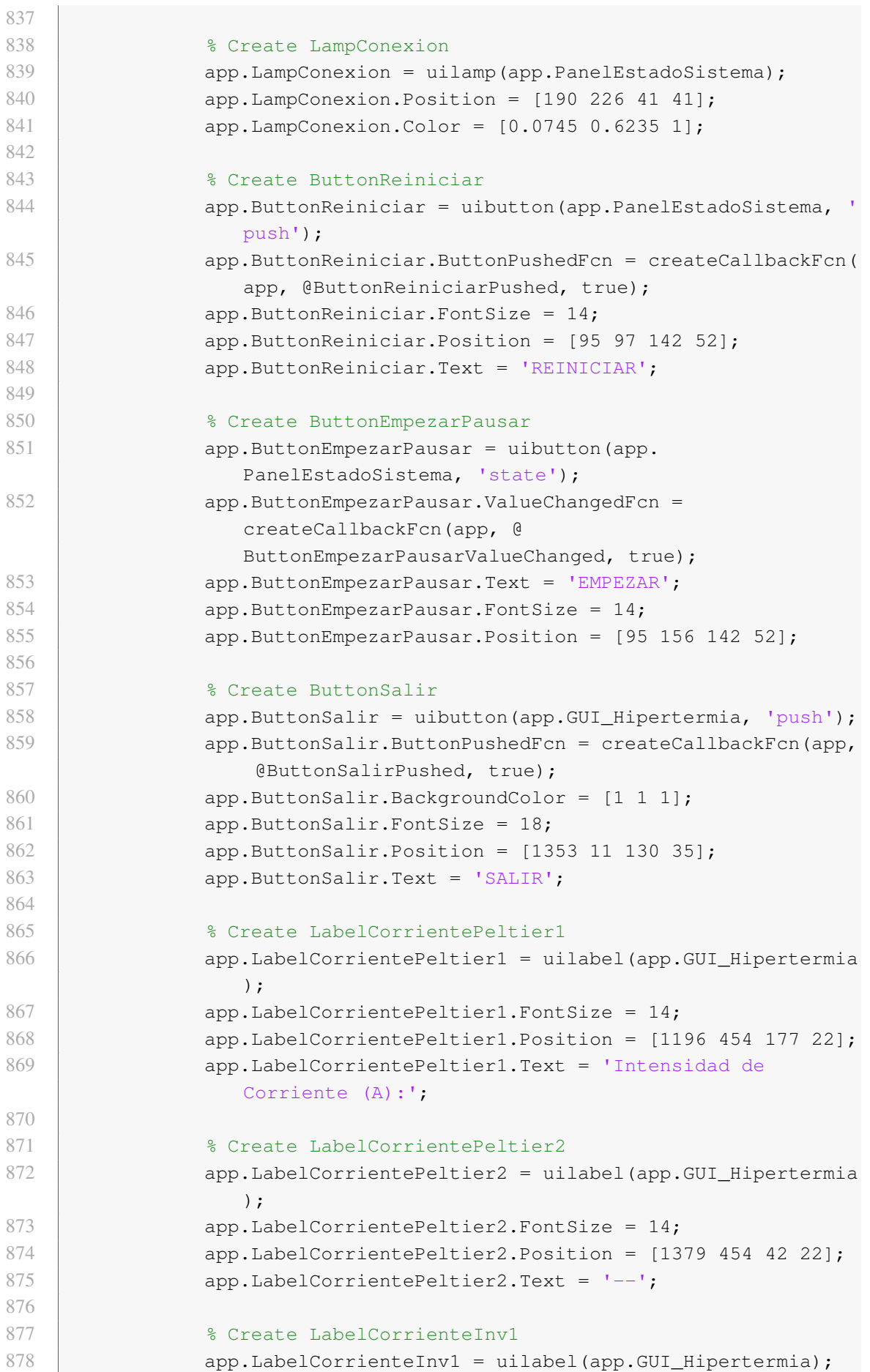

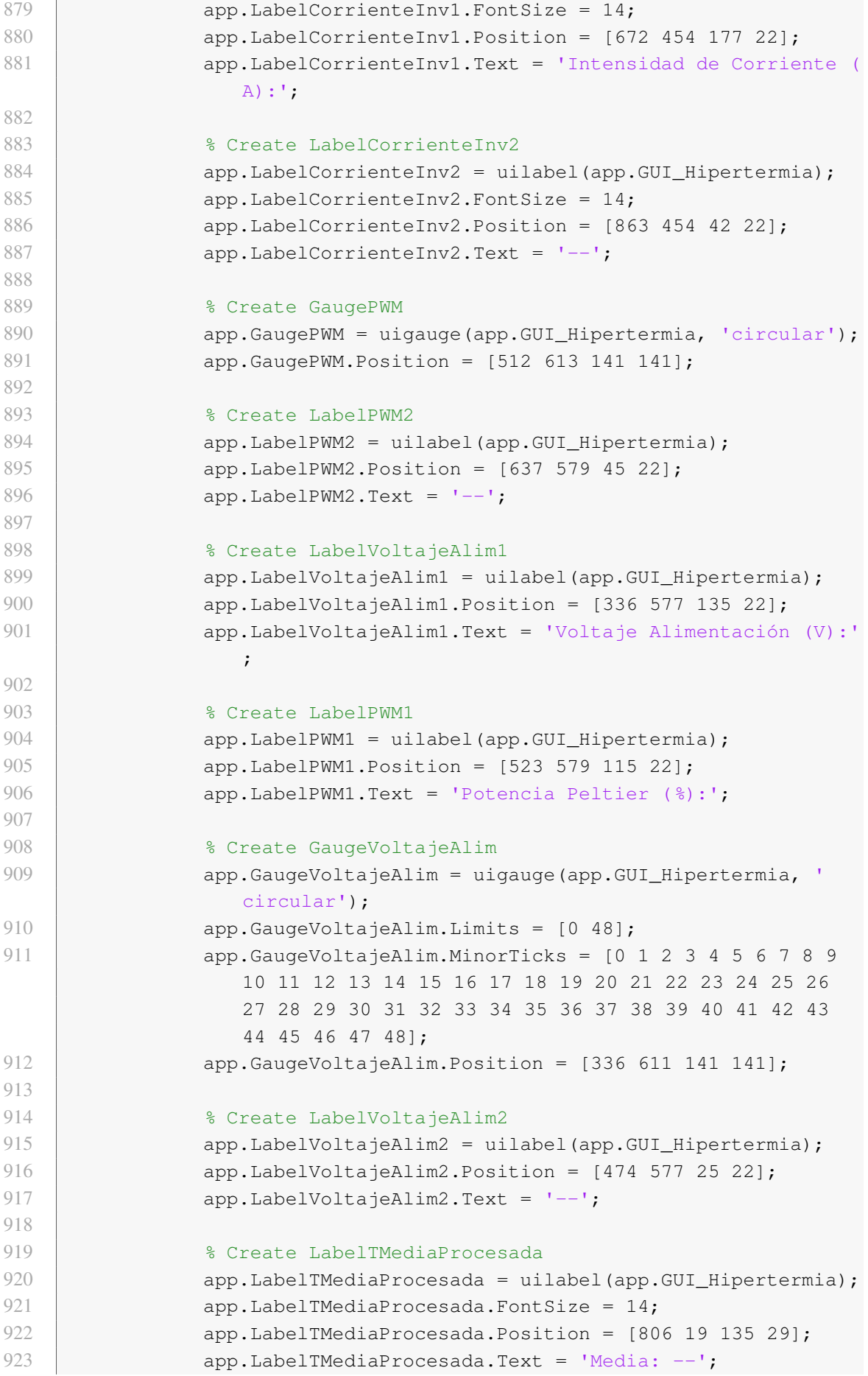

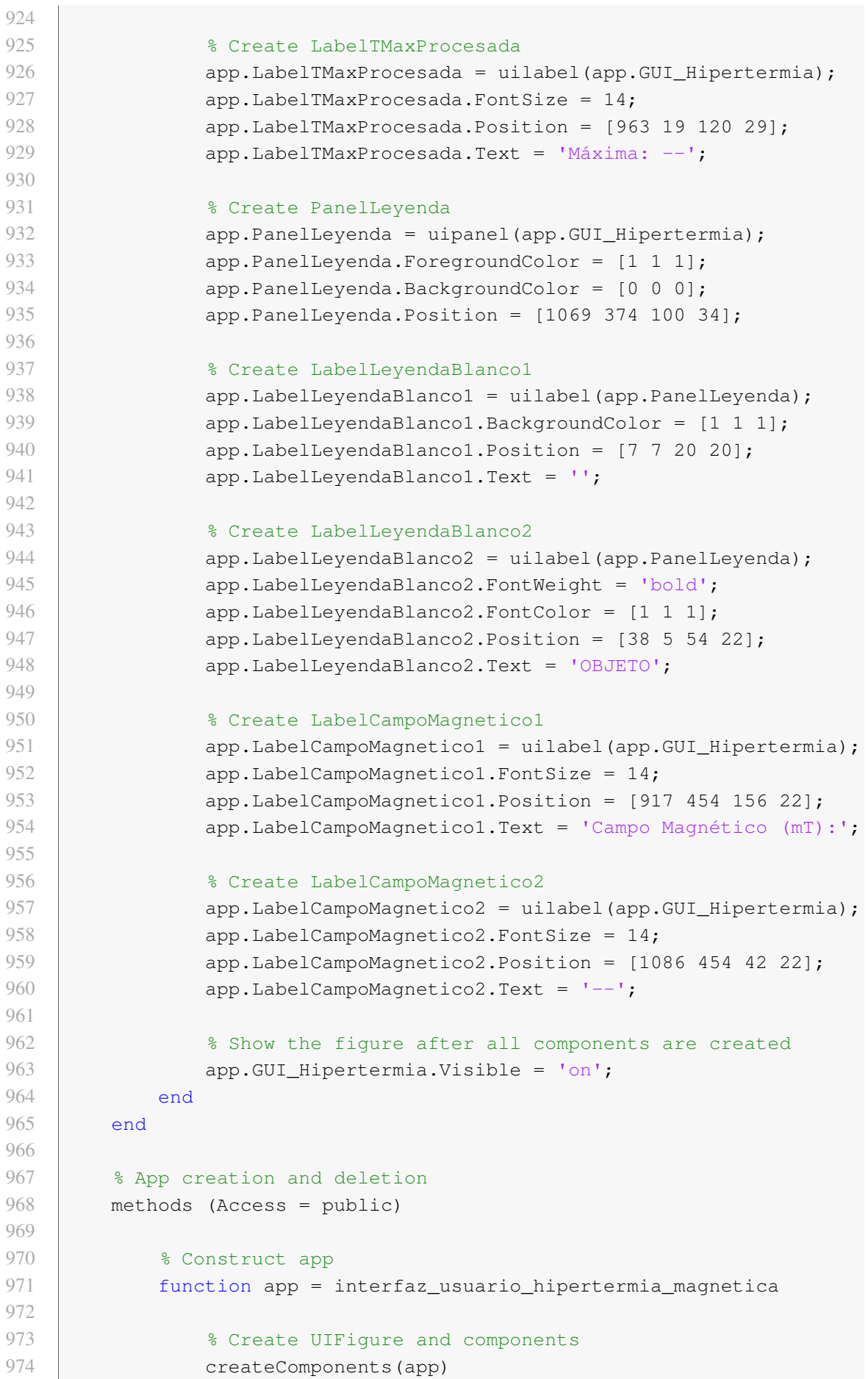

```
975
976 | Sandwich Register the app with App Designer
977 Product app(app, app.GUI_Hipertermia)
978
979 8 Execute the startup function
980 | runStartupFcn(app, @startupFcn)
981
982 if nargout == 0
983 clear app
984 end
985 end
986
987 | 8 Code that executes before app deletion
988 function delete(app)
989
990 8 Delete UIFigure when app is deleted
991 delete(app.GUI_Hipertermia)
992 end
993 end
994 end
```
#### Anexo C.2. Instrucciones de uso

Tras ejecutar la aplicación, se muestra una pantalla donde únicamente se visualiza el panel de control (Fig. 1.101) y el botón "SALIR".

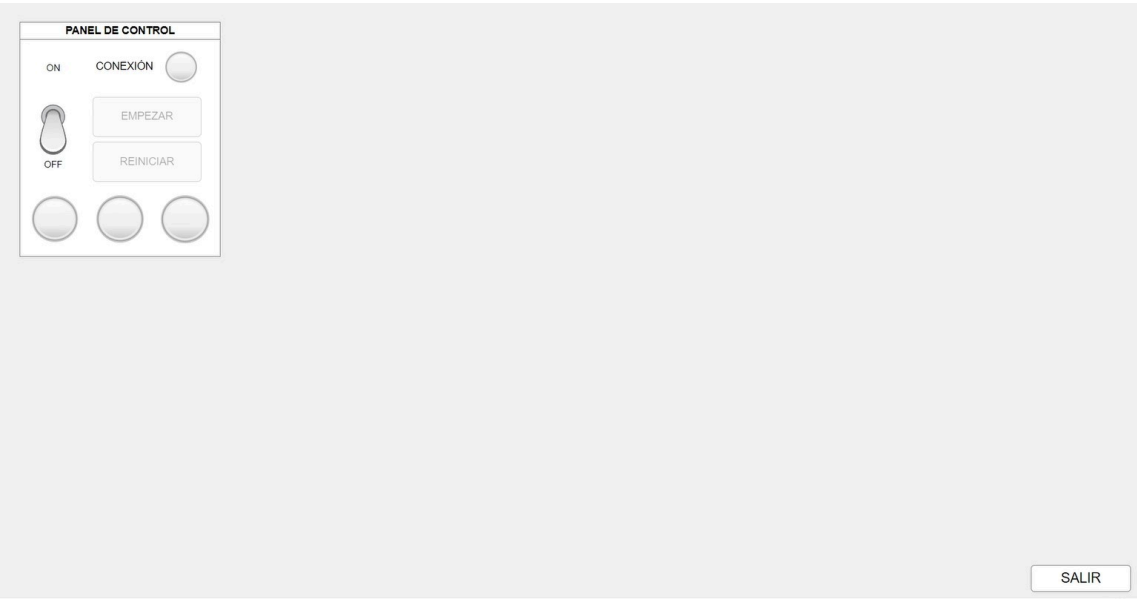

Fig. 1.101. *Aspecto de la GUI tras ejecutar la aplicación.*

Al cambiar el interruptor de palanca a la posición "ON", se inicia la conexión *Bluetooth* con el microcontrolador. Cuando la conexión se complete correctamente, se enciende la luz azul del panel de control. Además, se inicializan todos los componentes de la interfaz (Fig. 1.102).

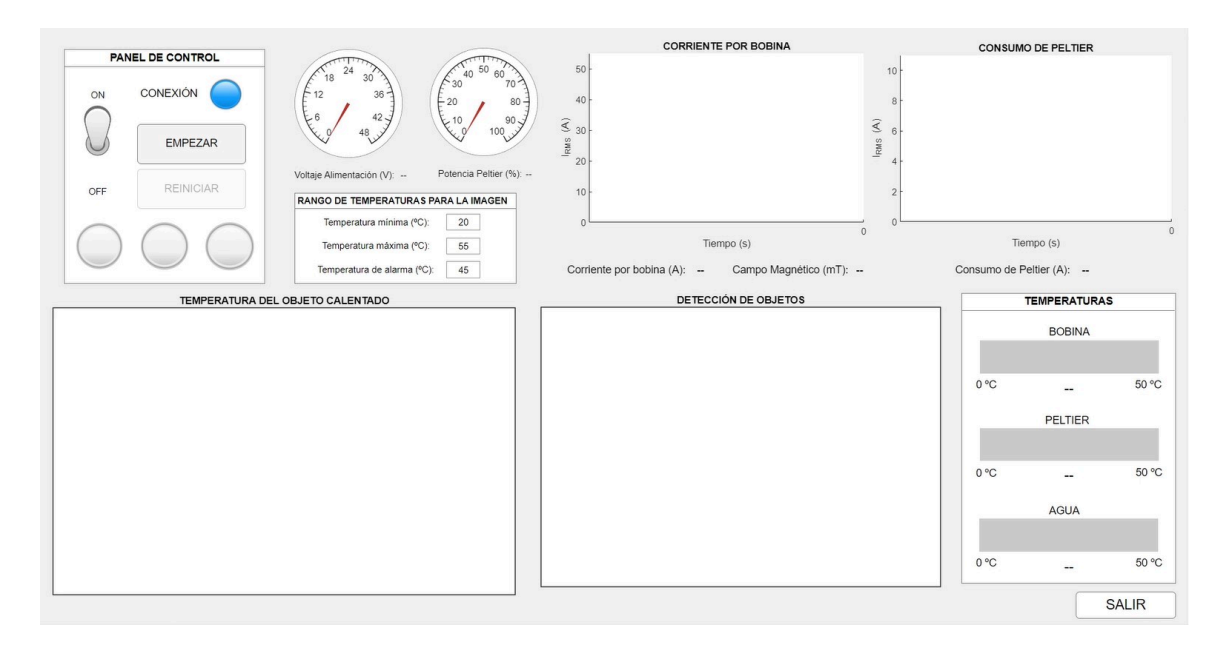

Fig. 1.102. *Aspecto de la GUI al encender el interruptor.*

En todo momento se puede pulsar el botón "SALIR" para abandonar la aplicación o cambiar el interruptor a "OFF". En este segundo caso, se finaliza la conexión *Bluetooth* con el microcontrolador y se desactivan todos los componentes de la GUI, volviendo a la situación mostrada en la Fig. 1.101.

Estando el interruptor en "ON", para poner en funcionamiento la interfaz se debe pulsar el botón "EMPEZAR". En ese momento se activa la luz verde del panel de control y todos los componentes de la interfaz comienzan a mostrar los parámetros que representan, actualizando la información mostrada cada 2 segundos. Además, se habilita el botón "REINICIAR" y el botón "EMPEZAR" se convierte en "PAUSAR", como se aprecia en la Fig. 1.103.

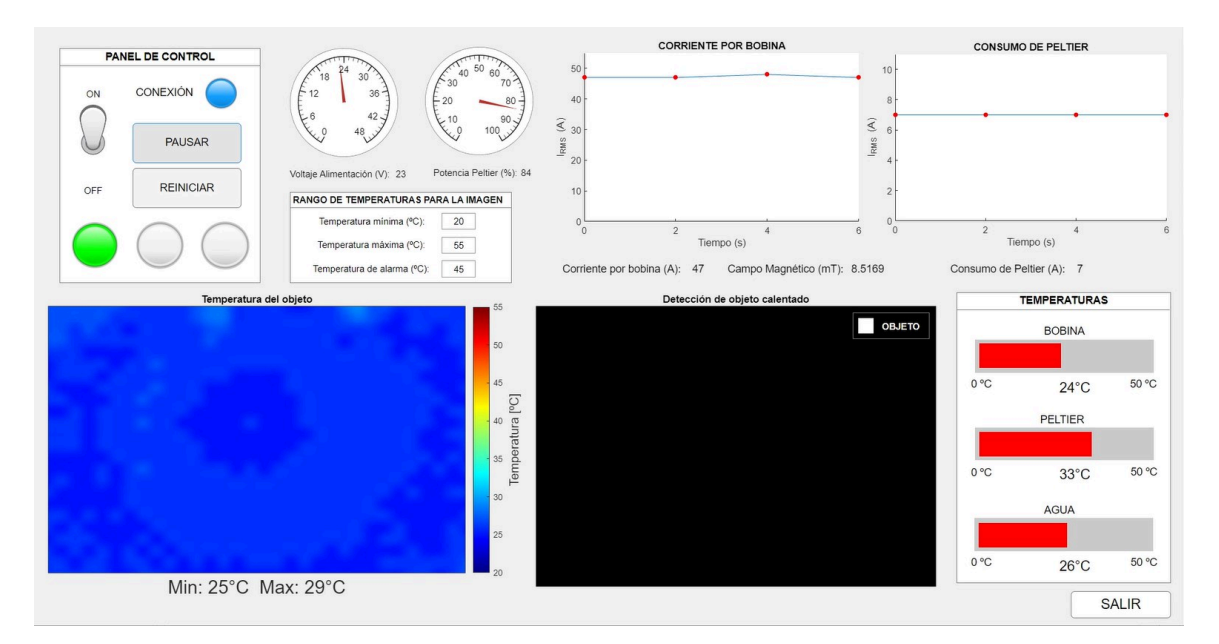

Fig. 1.103. *Aspecto de la GUI al pulsar "EMPEZAR".*

En esta situación, además de poder salir de la interfaz o cambiar el interruptor a "OFF", existen dos opciones más. Por un lado, si se pulsa el botón "PAUSAR", se detiene la actualización de la información dejando en pantalla los últimos datos registrados. Para indicar que la GUI está pausada, se apaga la luz verde y se enciende la luz amarilla del panel de control. En la Fig 1.104 se muestra esta situación (se puede observar también la alarma activada).

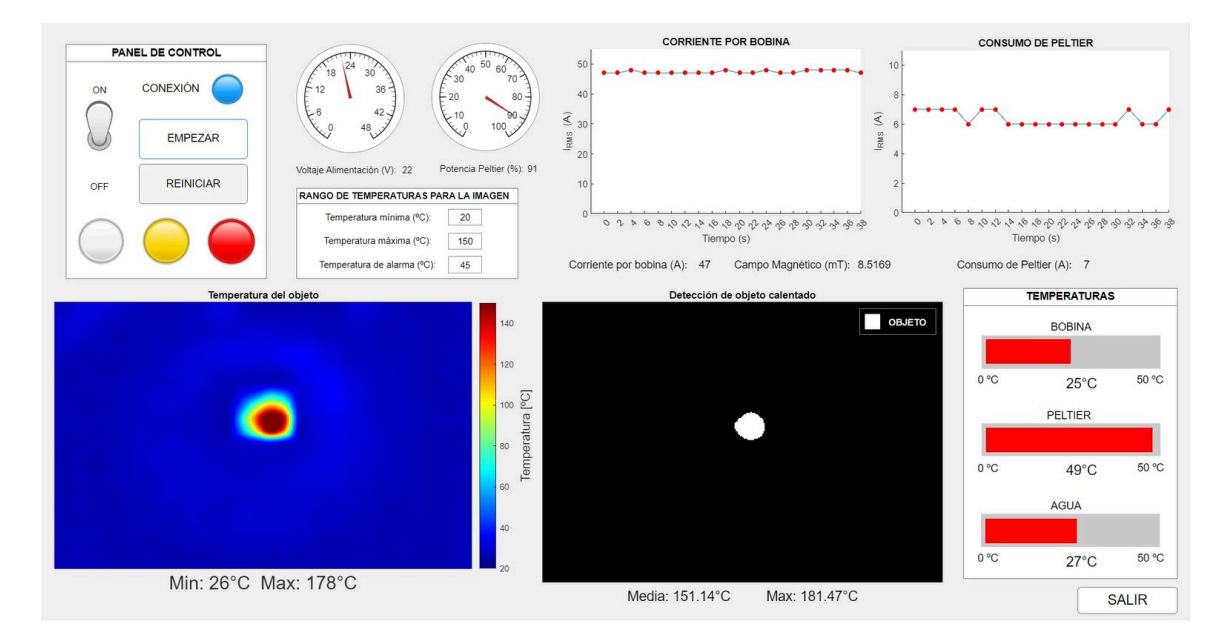

Fig. 1.104. *Aspecto de la GUI al pulsar "PAUSAR".*

Por otro lado, si se pulsa el botón "REINICIAR", tanto con la interfaz en funcionamiento como pausada, se borra toda la información mostrada en la interfaz y se vuelve al mismo estado que al poner el interruptor en "ON". Esto significa que se mantiene la conexión con el microcontrolador, las luces verde, amarilla y roja se apagan en caso de estar encendidas y los componentes no muestran ninguna información, como se ha observado en la Fig. 1.102.

Finalmente, hay tres valores que el usuario puede introducir. Estos valores son la temperatura mínima y máxima del rango sobre el que se aplica el mapa de color de la imagen térmica, y el valor de temperatura que debe medir la cámara termográfica para activar la alarma (luz roja en el panel de control). Estos tres valores se pueden modificar por parte del usuario siempre que el interruptor esté en la posición "ON".

Respecto a la luz de alarma, cuando se active por primera vez si se da la situación explicada en el párrafo anterior, solo podrá apagarse al pulsar el botón "REINICIAR" o al cambiar el interruptor a "OFF".

# ANEXO D. FABRICACIÓN DE LA PCB

La fabricación "manual" de la PCB implica seguir un proceso con varios pasos. El primero de ellos consiste en imprimir el diseño hecho para la PCB en un papel fotográfico que se imprime mediante una impresora láser (Fig. 1.105). Este papel se caracteriza por ser resistente a los ácidos.

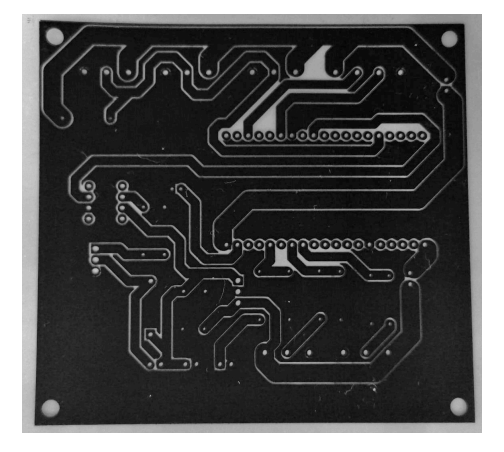

Fig. 1.105. *Diseño de la PCB impreso en papel fotográfico.*

A continuación, se recorta el papel impreso según el tamaño deseado y se coloca en una placa de cobre laminada completamente limpia. Esta placa actuará como el sustrato conductor. Después, se introduce en una prensa de planchado específica que, a través de la presión y la transferencia de energía térmica, transfiere la tinta ubicada en el papel al cobre. De esta forma, las pistas de cobre que deben conducir en el circuito se cubren con una máscara resistente a los ácidos. Tras este paso, la placa debe recibir la menor cantidad de luz posible, ya que se trata de una máscara fotosensible.

El siguiente paso consiste en introducir la placa en un recipiente con un producto químico conocido como "atacador" (por ejemplo, persulfato de sodio). Este producto elimina el cobre que no se encuentra protegido, es decir, deja solamente las pistas cubiertas por la tinta (Fig. 1.106). Este proceso debe hacer en un lugar con buena ventilación.

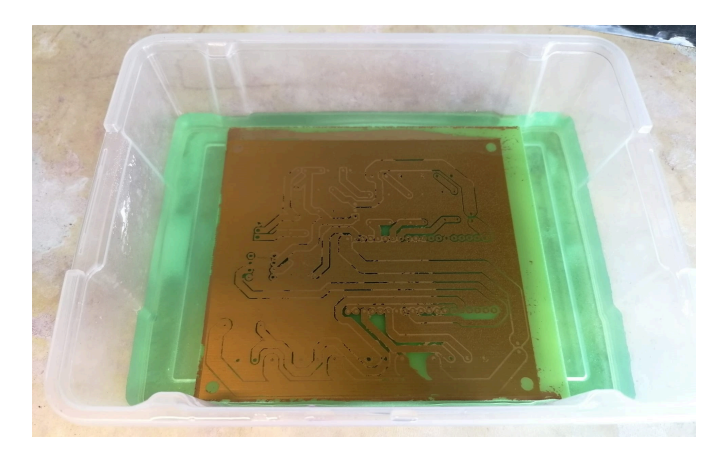

Fig. 1.106. *Placa sumergida en el producto "atacador".*

Seguidamente, se sumerge la placa en un recipiente con un producto llamado "revelador" (por ejemplo, hidróxido sódico). Su función es la de eliminar la tinta que cubre el cobre de las pistas de la PCB para dejarlas al descubierto (Fig. 1.107).

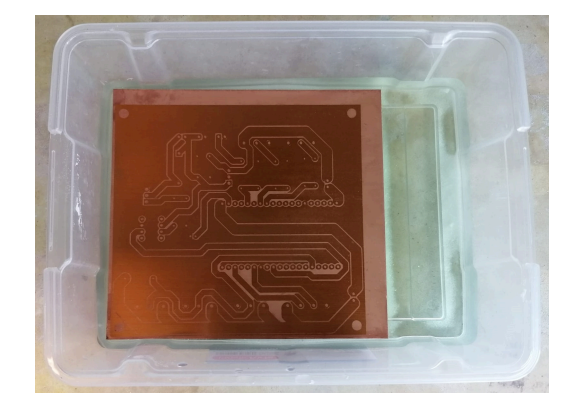

Fig. 1.107. *Placa sumergida en el producto "revelador".*

Finalmente, se limpia la placa con acetona para eliminar cualquier resto de material fotosensible o de protección sobre las pistas. La Fig. 1.108 muestra el resultado del proceso.

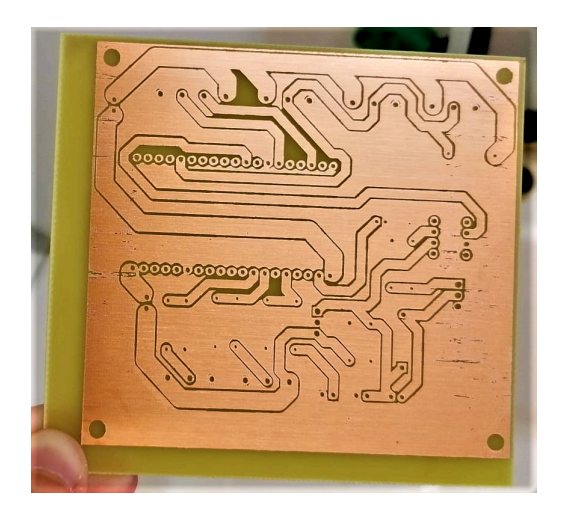

Fig. 1.108. *PCB fabricada de forma artesanal.*

Al no tratarse de un método exacto, algunas zonas de cobre no deseadas pueden haber quedado sin eliminar por completo, causando un cortocircuito. Por ello, se comprueba con un multímetro si existe continuidad entre las pistas diferentes y, en caso de haberla donde no debería, se puede usar un cúter para separar la unión de las mismas. Del mismo modo, algunas pequeñas zonas de las pistas de cobre deseadas pueden haberse borrado. Por este motivo, se debe comprobar también si existe continuidad donde debería haberla y, en caso contrario, se puede solucionar añadiendo estaño en el lugar donde se pierde la continuidad o soldando un trozo de cable conductor entre las zonas que se han separado.

Finalmente, se hacen los agujeros mediante un taladro y se sueldan los componentes correspondientes.

## ANEXO E. OBJETIVOS DE DESARROLLO SOSTENIBLE

En este anexo se expone y describe la relación del trabajo con los Objetivos de Desarrollo Sostenible (ODS) de la agenda 2030.

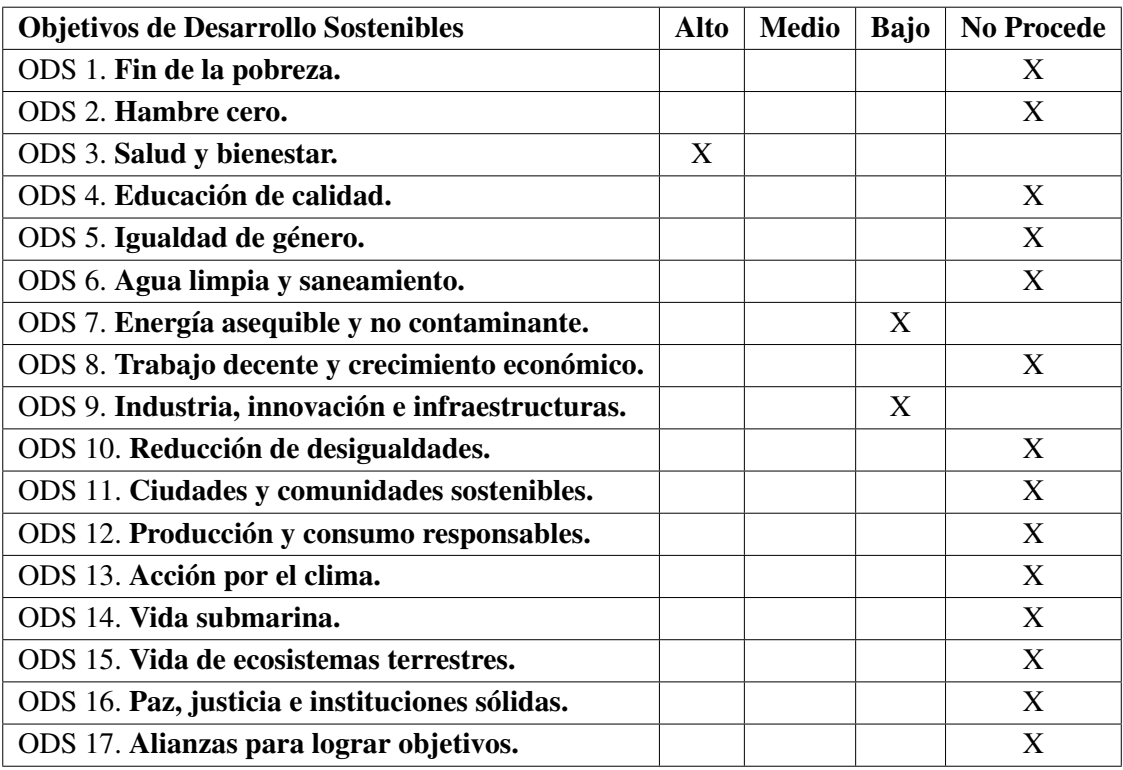

#### TABLA 1.14. GRADO DE RELACIÓN DEL TRABAJO CON LOS OBJETIVOS DE DESARROLLO SOSTENIBLE (ODS).

### Descripción de la alineación del TFG con los ODS con un grado de relación más alto.

Este trabajo se encuentra altamente relacionado con el ODS 3 de "Salud y bienestar" ya que se centra en un equipo de hipertermia magnética. El objetivo de estos equipos es llevar los tumores cancerígenos a la muerte natural mediante la inyección de nanopartículas magnéticas y su calentamiento mediante un campo magnético. Esto implica actuar directamente sobre el tejido tumoral y reducir el daño causado a los tejidos sanos circundantes.

Además, se trata de una técnica sobre la que ya se han realizado numerosas investigaciones y que sigue actualmente en desarrollo por las posibilidades esperanzadoras que ofrece en el tratamiento del cáncer respecto a otros métodos, como se ha expuesto ampliamente en la motivación del proyecto y en el marco teórico (secciones 1.1.1 y 1.2 respectivamente). En ellas se ha descrito qué puede aportar la hipertermia magnética tanto de forma individual como en combinación con otras terapias (por ejemplo, la quimioterapia o la radioterapia) y se han comentado estudios donde ya se ha podido demostrar su utilidad.

Por todo ello, se trata de un proyecto con una clara aplicación sobre la salud de las personas.

Respecto al ODS 7 "Energía asequible y no contaminante" y al ODS 9 "Industria, innovación e infraestructuras" marcados con un grado de relación menor, el equipo desarrollado se basa únicamente en el uso de electricidad, la cual se usa para generar el calentamiento por inducción del objeto o las partículas en el interior de la bobina. Además, se trata de una solución innovadora y aún en desarrollo para tratar los tumores cancerígenos y también para otras aplicaciones como la Imagen por Resonancia Magnética, lo que puede desembocar en el desarrollo de nuevos aparatos o infraestructuras que adopten esta técnica. De esta forma, se podrían obtener soluciones más seguras para los pacientes al no tener que someter las partes sanas de su cuerpo a las consecuencias nocivas de otras técnicas, y más eficaces a la hora de detectar una posible enfermedad, lo que de nuevo se relaciona con el ODS 3 de "Salud y bienestar".

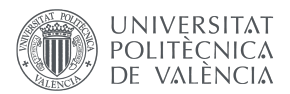

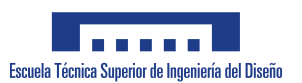

# 2. PLANOS

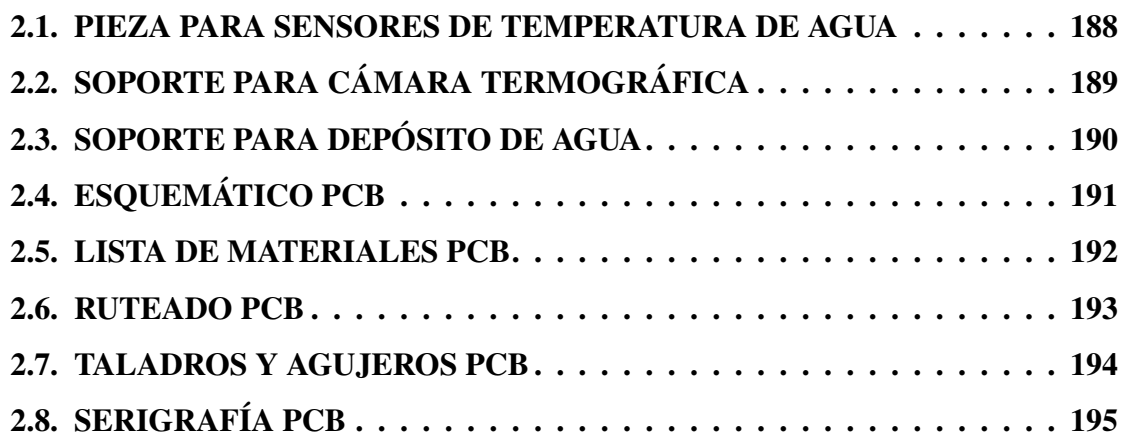

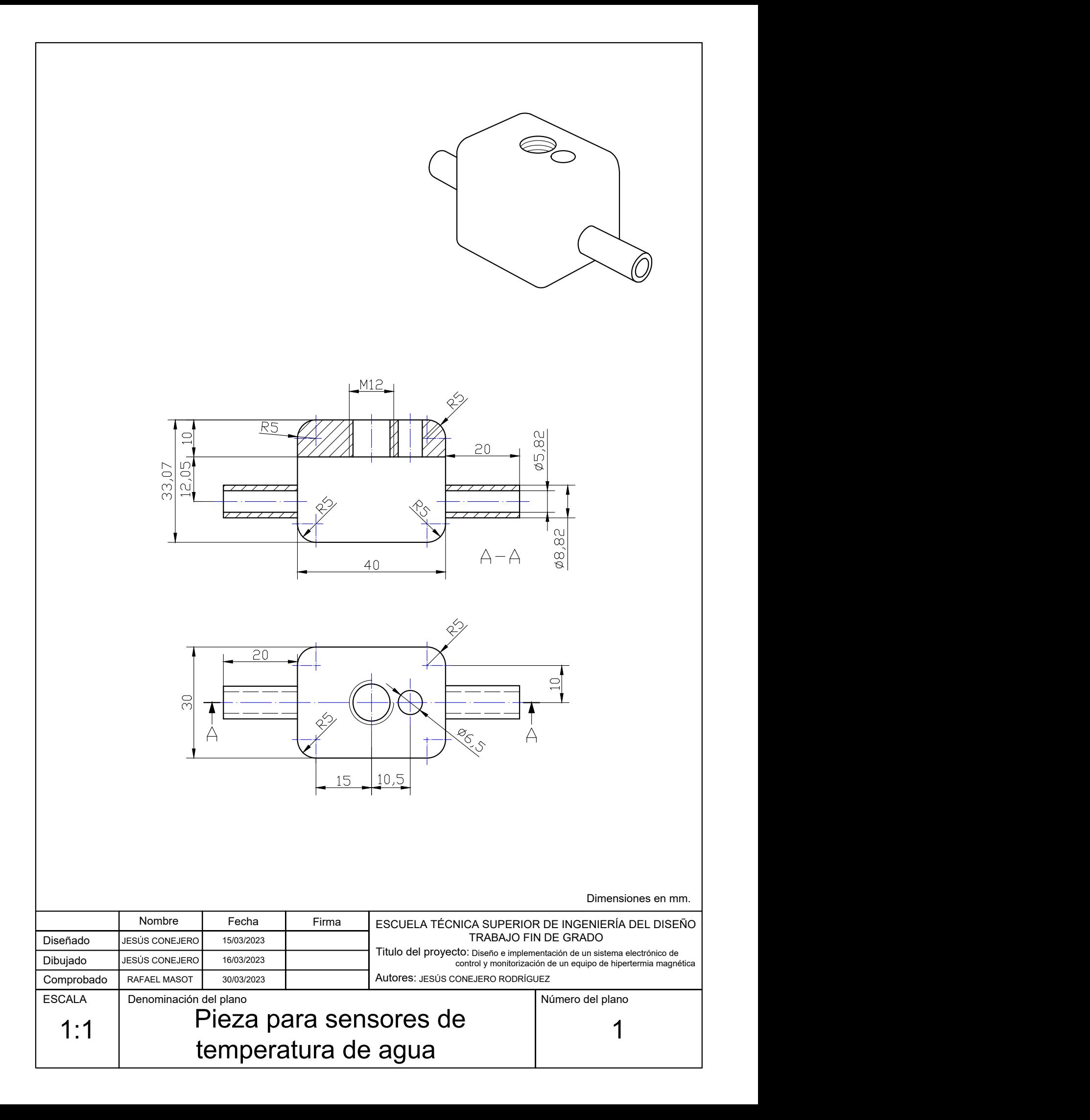

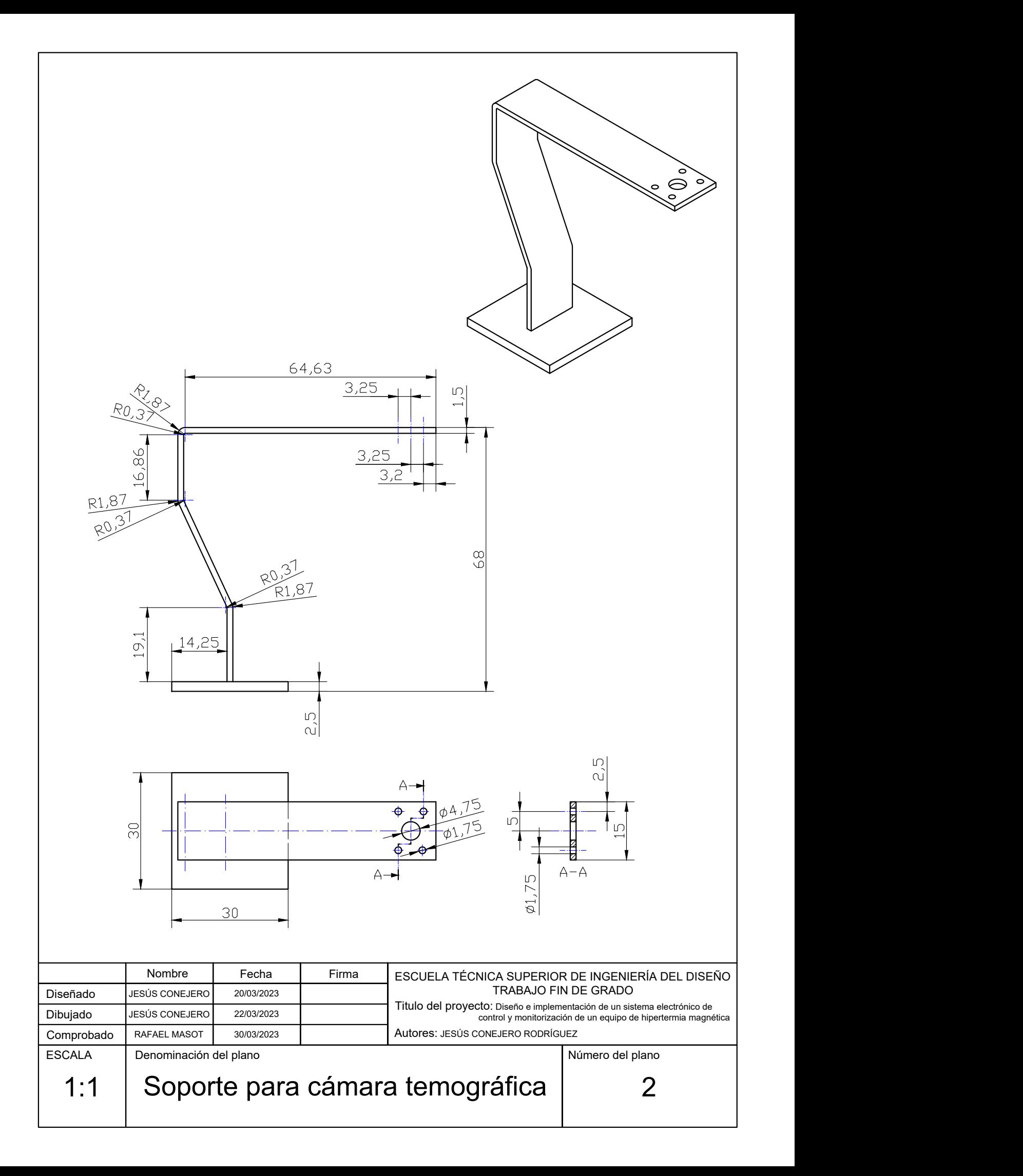

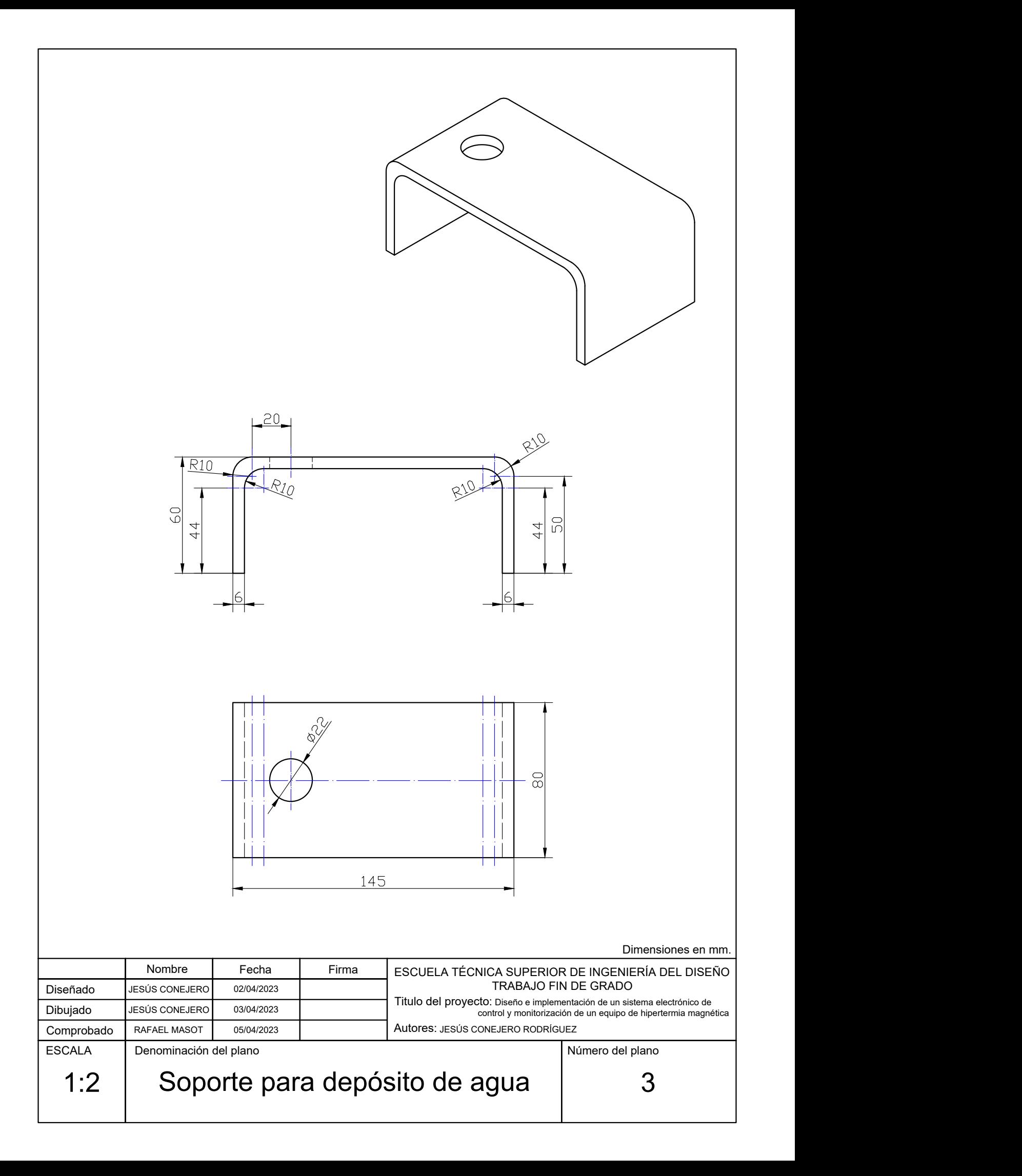

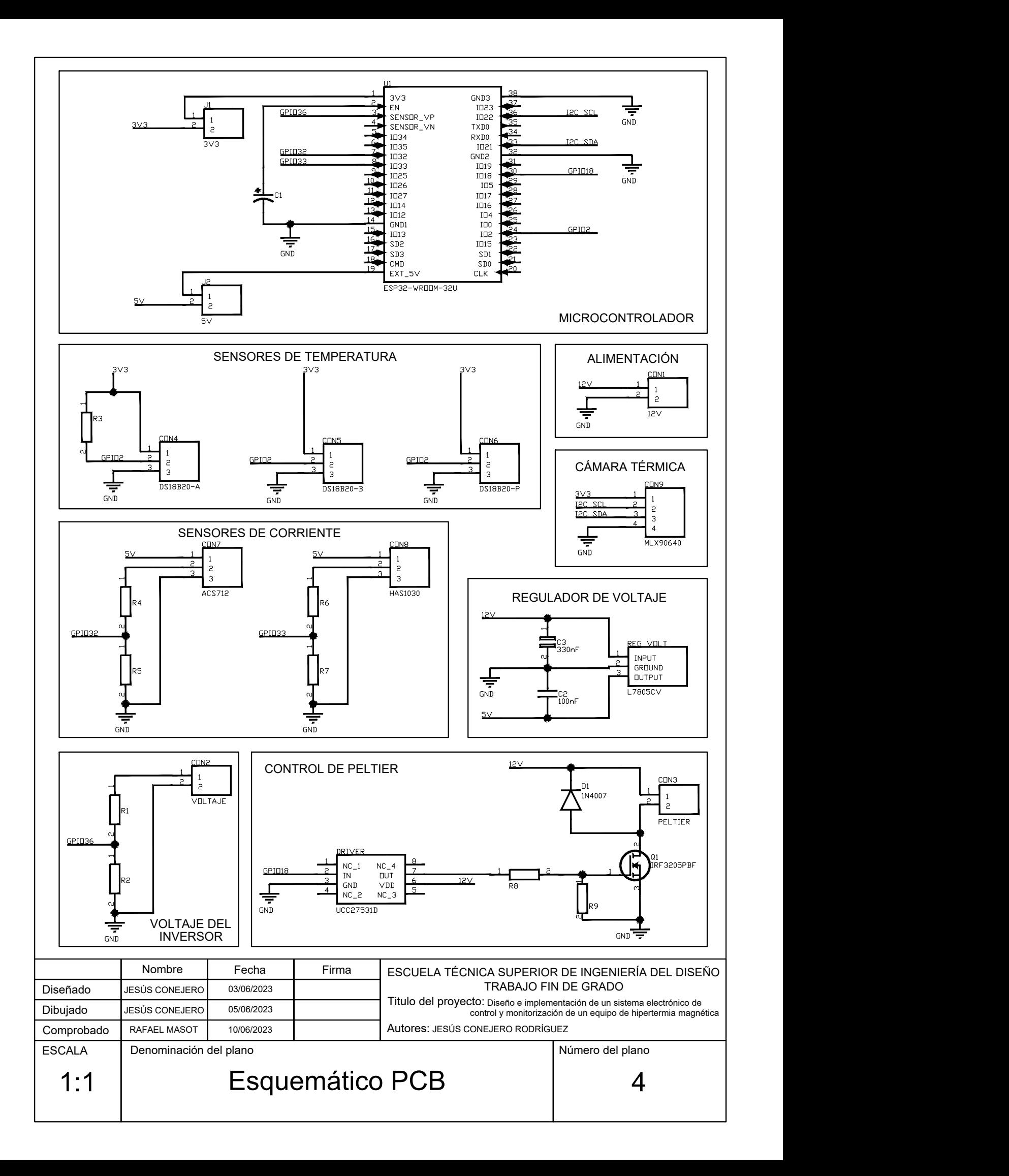

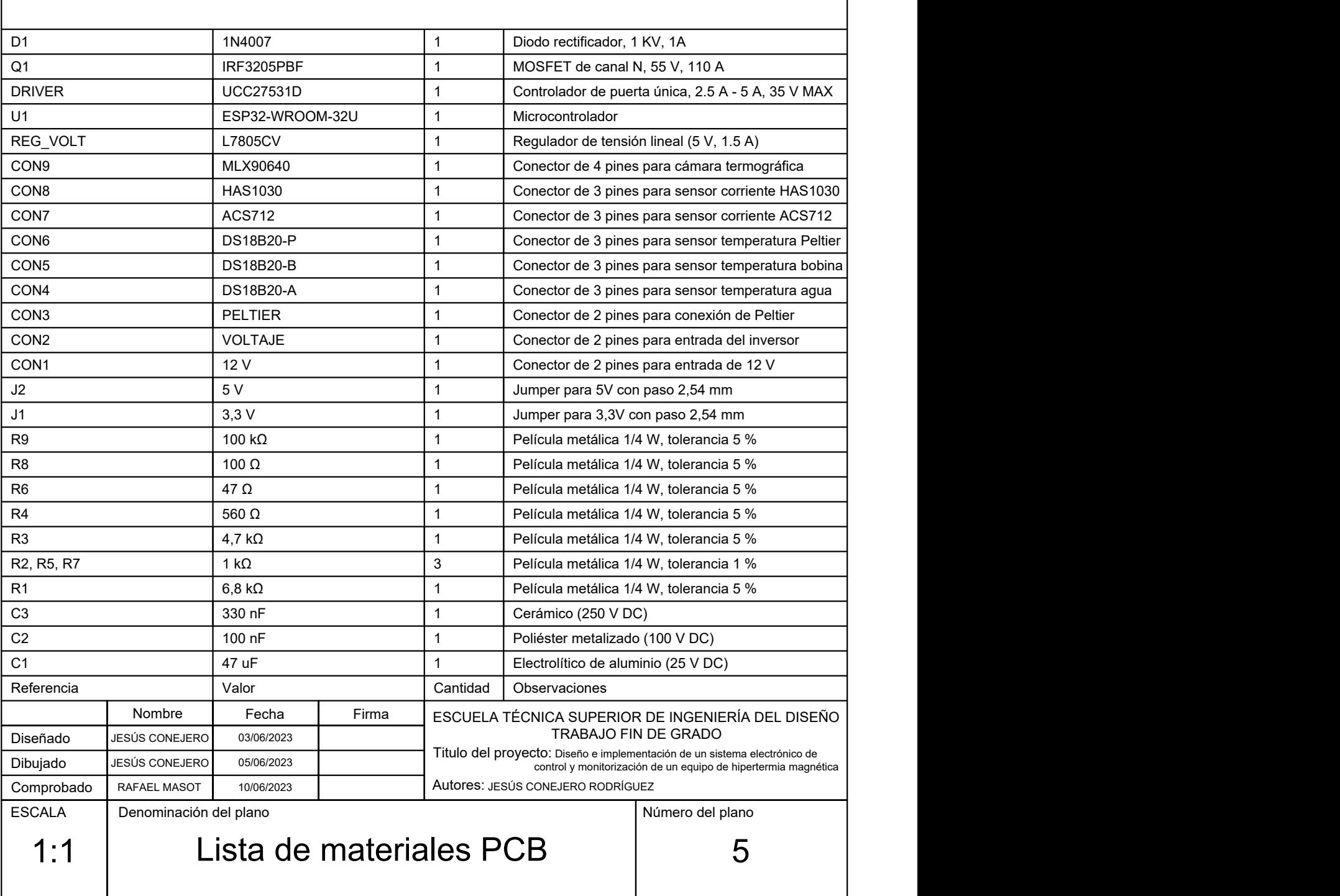

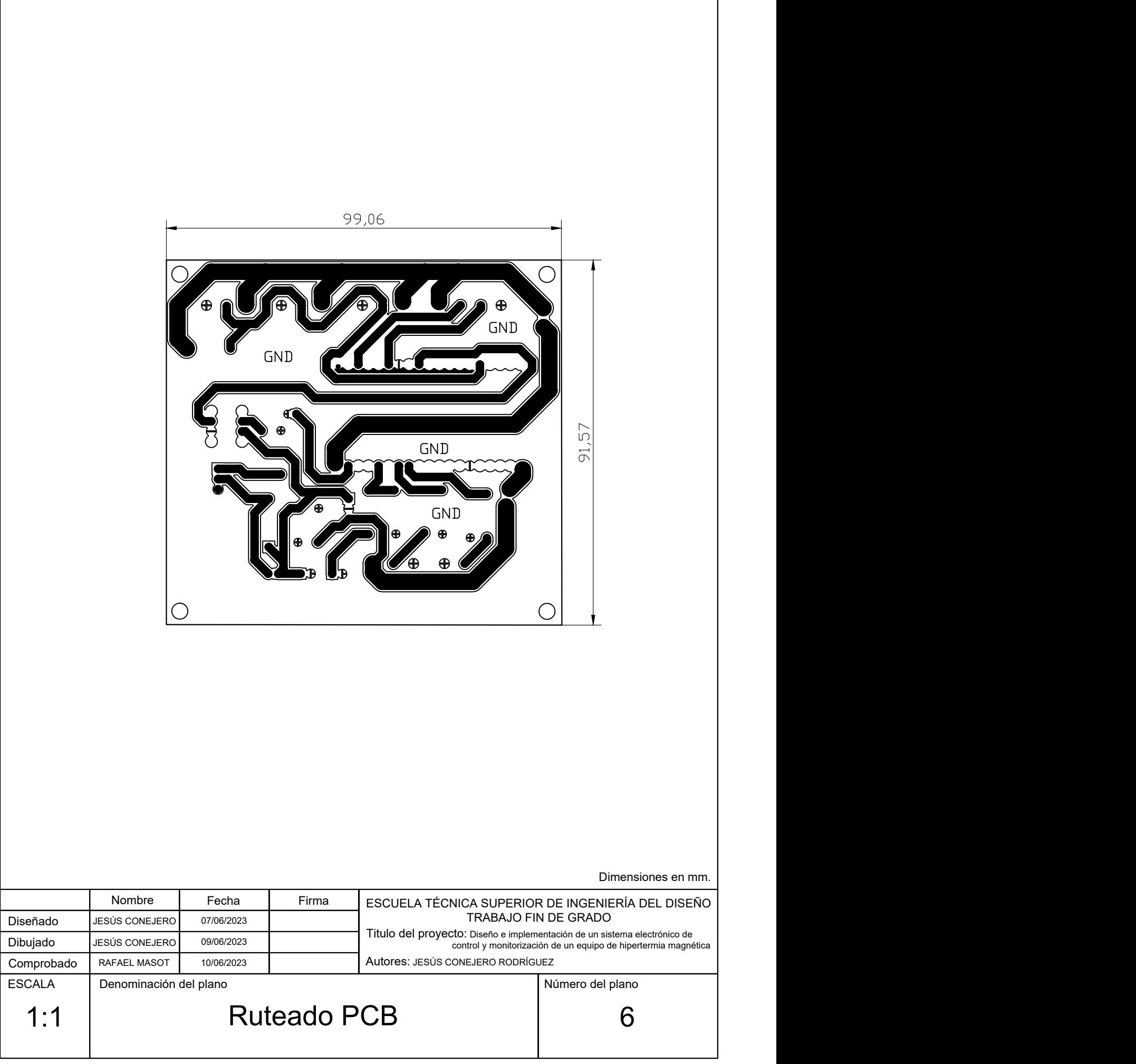

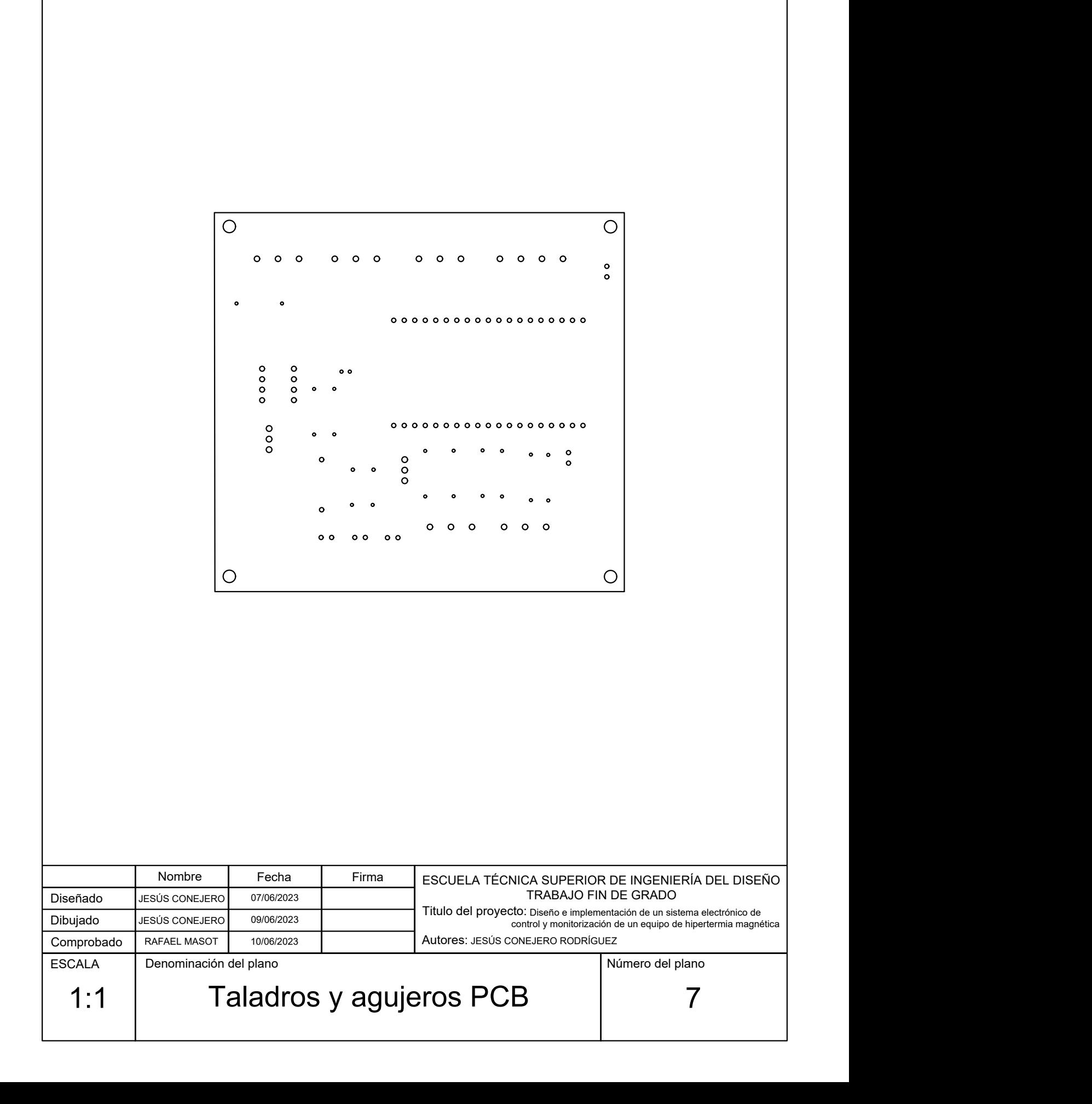
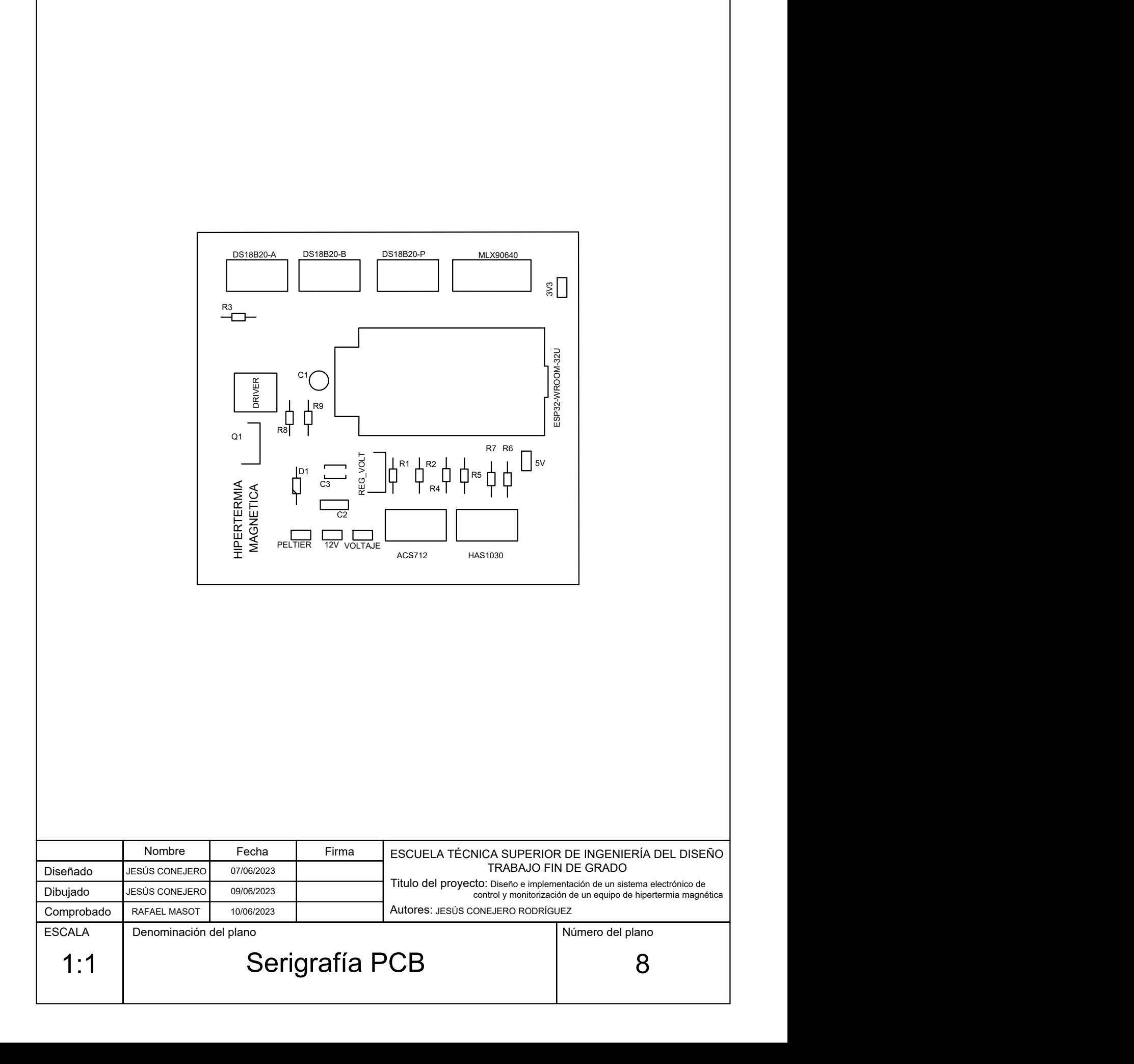

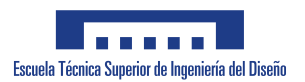

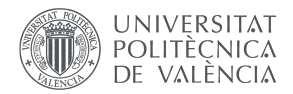

# 3. PLIEGO DE CONDICIONES

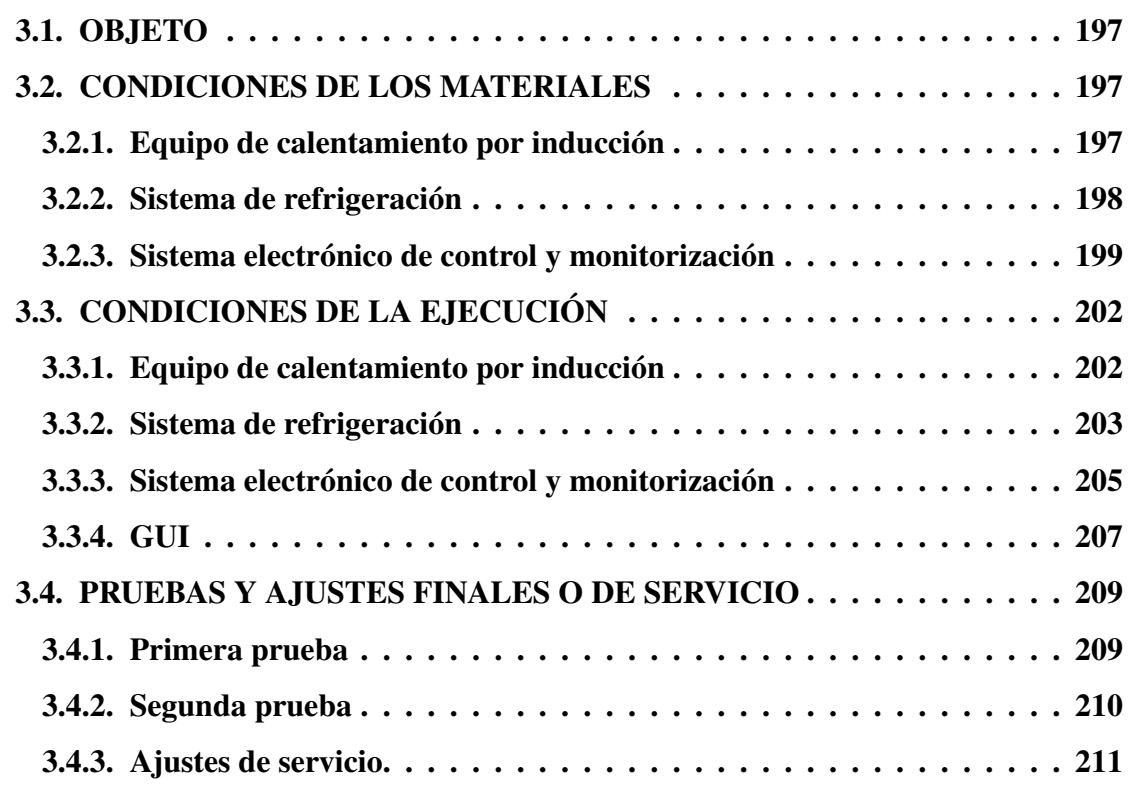

### 3.1. OBJETO

Esta especificación se refiere al diseño e implementación del sistema electrónico para el control y monitorización de un equipo de hipertermia magnética. Se incluye en él un sistema de refrigeración para la bobina.

El diseño del módulo de calentamiento por inducción utilizado en el equipo no se incluye en esta especificación debido a que es un componente comercial, por lo que esta labor le corresponde al fabricante.

## 3.2. CONDICIONES DE LOS MATERIALES

#### 3.2.1. Equipo de calentamiento por inducción

#### Descripción

La señal de salida del módulo de calentamiento por inducción deberá tener una frecuencia en el orden de decenas de kHz o superior y deberá tener una intensidad de corriente eficaz no inferior a 20 A. El módulo deberá incorporar ventilación artificial que cubra toda la superficie ocupada por los componentes electrónicos. Esta ventilación deberá ser de flujo axial y deberá generar un flujo de aire igual o superior a 5 m<sup>3</sup>/min. El material conductor de la bobina deberá ser hueco.

Además, se deberá emplear una fuente de alimentación con un rango de voltaje de salida en continua que cubra la totalidad del rango de entrada del módulo de calentamiento por inducción que se emplee. La fuente deberá proporcionar una intensidad de corriente mínima de 10 A. La entrada de la fuente deberá poder aceptar 230 V en alterna y se deberá incorporar un interruptor adicional a su entrada por motivos de seguridad. El interruptor deberá tener configuración de contacto bipolar de una vía para garantizar el aislamiento de fase y neutro, deberá permitir una intensidad de corriente no inferior a la generada en la salida de la fuente de alimentación y deberá tener protección IP44.

#### Control de calidad

El módulo de calentamiento por inducción es un elemento comercial, por lo que el control de calidad deberá ser responsabilidad del fabricante del módulo. El fabricante deberá asegurar que el módulo cumple los valores especificados de frecuencia e intensidad de corriente en la salida. Del mismo modo, el fabricante de la fuente de alimentación deberá asegurar el cumplimiento de las especificaciones y acciones de seguridad ante cortocircuitos y sobretensiones en el circuito mediante los certificados correspondientes. El fabricante del interruptor deberá garantizar de igual manera que el producto posee los certificados necesarios para asegurar el cumplimiento de las especificaciones del producto.

#### 3.2.2. Sistema de refrigeración

#### Descripción

El dispositivo de refrigeración basado en células Peltier deberá tener una potencia máxima de al menos 120 W con un consumo de corriente superior a 5 A para la tensión de alimentación nominal (esta condición es válida para inversores resonantes cuya potencia no supere los 2000 W). Además, deberá incorporar disipador térmico y ventiladores. Los canales de entrada y salida del dispositivo de refrigeración deberán tener un diámetro exterior por debajo de 6,4 mm.

La bomba peristáltica deberá producir un caudal no inferior a 300 ml/min. Los canales de conexión de entrada y salida de la bomba deberán tener un diámetro exterior por debajo de 6,4 mm. El modelo de bomba G928 debería ser empleado para esta especificación. Además, la alimentación máxima requerida por el dispositivo de refrigeración y por la bomba debería ser igual para poder alimentar los dos componentes con la misma fuente sin necesidad de incorporar circuitos adicionales.

El depósito de agua deberá tener una capacidad no inferior a 500 ml. El depósito deberá contar con una salida para el líquido situada en una altura inferior a la de entrada. La pieza 3D diseñada para colocar el depósito deberá estar hecha de ácido poliláctico (PLA). Esta pieza debe incluir un orificio para el paso del tubo de goma que sale de la parte inferior del depósito y tener un grosor igual o superior a 6 mm. Las dimensiones y especificaciones de esta pieza se encuentran detalladas en el Plano nº 3.

El líquido empleado para la refrigeración deberá ser agua destilada. El agua de uso corriente no deberá emplearse debido a la posibilidad de aumentar la oxidación del cobre que forma la bobina.

El tubo empleado para el flujo de agua deberá ser de goma. El diámetro interior del tubo deberá ser no inferior a 6,4 mm y el diámetro exterior deberá ser no inferior a 9,6 mm.

Se deberá emplear una fuente de alimentación con un rango de voltaje de salida en continua que cubra la tensión de entrada en continua requerida por la bomba peristáltica y el dispositivo de refrigeración. La fuente deberá proporcionar una intensidad de corriente mínima de 12 A. La entrada de la fuente deberá poder aceptar 230 V en alterna y se deberá incorporar un interruptor adicional a su entrada por motivos de seguridad. El interruptor deberá tener configuración de contacto bipolar de una vía para garantizar el aislamiento de fase y neutro, deberá permitir una intensidad de corriente no inferior a la de salida de la fuente de alimentación y deberá tener protección IP44.

#### Control de calidad

Los materiales empleados son comerciales, por lo que los fabricantes deberán realizar el control de calidad y asegurar que cumplen las especificaciones establecidas en el producto.

Para el control de calidad del dispositivo de refrigeración, el fabricante deberá asegurar que la capacidad de enfriamento cumple con las especificaciones del producto. El fabricante de la bomba peristáltica deberá constatar que el flujo máximo generado por la bomba coincide con los valores especificados. En el caso de emplear el modelo de bomba G928, el control de calidad del fabricante deberá certificar que el flujo máximo generado alcanza 500 ml/min. El fabricante del depósito deberá garantizar la inexistencia de pérdidas de líquido. Del mismo modo, el control de calidad del tubo de goma realizado por el fabricante deberá garantizar también la inexistencia de pérdidas en todo su recorrido.

Del mismo modo, el fabricante de la fuente de alimentación deberá asegurar el cumplimiento de las especificaciones y acciones de seguridad ante cortocircuitos y sobretensiones en el circuito mediante los certificados correspondientes. El fabricante del interruptor deberá garantizar de igual manera que el producto posee los certificados necesarios para asegurar el cumplimiento de las especificaciones del producto.

El PLA utilizado para la pieza 3D deberá cumplir las características descritas por el fabricante. El fabricante deberá acreditar que el material cumple tales especificaciones.

#### 3.2.3. Sistema electrónico de control y monitorización

#### Descripción

Los sensores de temperatura para bobina y dispositivo de refrigeración Peltier deberán permitir la medición en contacto con una superficie. El rango de temperaturas medidas deberá alcanzar un valor máximo de al menos 50 ºC para la bobina y 75 ºC para el dispositivo de refrigeración. La precisión de los sensores no deberá exceder  $\pm 1.5$  °C.

Para medir temperatura del agua se deberá emplear una sonda sumergible de temperatura y un termómetro digital. Estos dos componentes deberán poder medir temperaturas máximas de 50 ºC. La precisión de las medidas de ambos dispositivos deberá ser menor o igual a ±2 ºC. La pieza diseñada para la disposición de los dos sensores de temperatura de agua se debería fabricar con un material no poroso. En caso de no disponer de ello, la pieza se deberá fabricar con PLA, cuya composición es suficientemente compacta para soportar la presión del agua que circula por la pieza sin sufrir fugas por la base ni los laterales. Además, la pieza deberá tener un orificio para la sonda de temperatura y otro orificio con rosca interna para el termómetro digital, ambos situados en la parte superior (en las condiciones de ejecución se detalla qué medidas se deberán tomar respecto a la fijación de la sonda y el termómetro a la pieza por estos agujeros). Todas las dimensiones y los detalles de esta pieza se especifican en el Plano nº 1.

Respecto a la cámara termográfica, esta deberá poder medir temperaturas iguales o inferiores a 200 ºC y su precisión no deberá exceder ±2,5 ºC. Además, deberá tener un FOV suficientemente amplio para poder cubrir al menos la totalidad del diámetro de la bobina desde una altura no superior a 6 cm. La cámara deberá fijarse en una pieza diseñada en 3D hecha con PLA. Las dimensiones y los detalles de esta pieza están especificados en el Plano nº 2.

En cuanto a la corriente, el sensor de corriente en la salida del inversor resonante (módulo de calentamiento por inducción) deberá tener un ancho de banda mayor que el ancho de banda de la señal de salida del inversor resonante. El tiempo de respuesta del sensor no deberá superar la décima parte del período de la señal de salida del inversor resonante. Además, deberá medir intensidades de corriente máximas superiores a la salida proporcionada por el inversor resonante. Este sensor deberá ser de tipo no invasivo.

El sensor de corriente para el consumo del dispositivo de refrigeración deberá poder medir intensidades de corriente con un valor máximo igual al de la salida de la fuente de alimentación del dispositivo de refrigeración. El ancho de banda de este sensor deberá ser superior a la frecuencia de la señal PWM empleada para el control del dispositivo de refrigeración, es decir, superior a 10 Hz.

Las espiras usadas como sensor de campo magnético alterno deberán estar hecha de hilo de cobre de 1 mm de grosor. El sensor deberá estar formado por un número de vueltas o espiras conocido y deberá tener un tramo recto de hilo de cobre por encima de las espiras que no sea inferior a la longitud vertical de la bobina. El objetivo es que el usuario pueda emplear este sensor sin introducir su mano en el interior de la misma, por lo que este tramos deberá estar recubierto con material aislante como termoretráctil.

El regulador de voltaje deberá aceptar en la entrada el valor de voltaje generado por la fuente de alimentación del dispositivo de refrigeración y deberá generar en la salida 5 V en CC. Deberá poder proporcionar intensidades de corriente en la salida de hasta 1 A.

El microcontrolador deberá trabajar con lógica de 3,3 V y 5 V, deberá incluir un conversor analógico-digital interno y deberá permitir conexión por USB y *Bluetooth*. Este componente deberá poder generar señales de salida de tipo PWM y deberá poder ser alimentado con 5 V.

Se deberán emplear 7 resistencias de agujero pasante. Las resistencias R2, R5 y R7 deberán tener una tolerancia inferior o igual al 1 %; el resto de resistencias deberán tener tolerancias no superiores al 5 %. Todas las resistencias deberán ser al menos resistencias de película metálica de 1/4 W. También se deberá usar 1 condensador de poliéster metalizado, 1 condensador cerámico y 1 condensador electrolítico de aluminio. Los tres condensadores deberán tener un voltaje de ruptura de no inferior a 16 V. Todos los valores y detalles de estos componentes se especifican en el Plano nº 5.

Para el control de refrigeración, el *driver* deberá aceptar entradas de señal PWM con valor de 3,3 V y deberá generar salidas con niveles de voltaje superiores a 10 V. El transistor deberá ser de tipo MOSFET y deberá tener configuración de canal "n". El valor de su resistencia interna en conducción deberá ser el más bajo posible sin superar en ningún caso los 100 m $\Omega$ . El transistor deberá soportar intensidades de corriente superiores a la máxima generada por la fuente del dispositivo de refrigeración. El diodo rectificador deberá soportar corrientes de 1 A en conducción y el voltaje máximo inverso de pico no deberá ser inferior a 100 V.

Los conectores de 2, 3 y 4 pines usados para la PCB deberán soportar intensidades de corriente máximas iguales o superiores a la máxima consumida por el dispositivo de refrigeración. Además, las pistas de cobre de la PCB deberán tener un grosor y ancho suficiente para soportar la intensidad de corriente máxima que deberá circular por ella (este aspecto ha sido explicado detalladamente en la sección 1.6.5).

Para todas las conexiones entre componentes en el equipo deberá utilizarse cable de conexión con área transversal no inferior a  $0.75$  mm<sup>2</sup>.

#### Control de calidad

El control de calidad de todos los componentes electrónicos comerciales, incluyendo los sensores de temperatura, la sonda sumergible, el termómetro digital, los sensores de corriente, la cámara termográfica, el regulador de voltaje, el microcontrolador, el *driver*, el transistor y el diodo, deberá ser responsabilidad del fabricante, quien debe certificar que los componentes cumplen las especificaciones establecidas para ellos. Esto mismo se aplica para el cable de conexión y los conectores de 2, 3 y 4 pines.

Para realizar el control de calidad del sensor de campo magnético, este se deberá conectar a un osciloscopio y se deberá verificar la existencia de una señal de voltaje eficaz (RMS) distinta de 0 al aproximar las espiras a un imán.

El PLA utilizado para las dos piezas 3D deberá cumplir las características descritas por el fabricante. El fabricante deberá acreditar que el material cumple tales especificaciones.

En el caso de la pieza diseñada para los sensores de temperatura de agua, se debe asegurar que está completamente cerrada al exterior por su parte inferior y, en consecuencia, no sufre pérdidas de agua. Para ello, se llena de agua hasta la altura de los orificios laterales de la pieza y se observa tras un intervalo de tiempo de 10 minutos que la superficie debajo de la pieza sigue completamente seca.

## 3.3. CONDICIONES DE LA EJECUCIÓN

#### 3.3.1. Equipo de calentamiento por inducción

#### Descripción

El interruptor se deberá conectar entre la red eléctrica y la fuente de alimentación para permitir el aislamiento entre fase y neutro (la tierra de la red eléctrica se deberá conectar directamente a la tierra de la fuente de alimentación). Para ello, se deberá considerar el diagrama eléctrico del interruptor (Fig. 3.1). La fase y el neutro de la red eléctrica deberán conectarse al pin 1 y 4 del interruptor respectivamente, mientras que los pines 2 y 5 deberán ser conectados a las entradas de fase y neutro de la fuente de alimentación respectivamente.

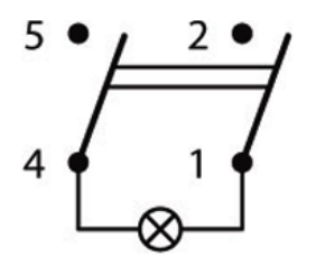

Fig. 3.1. *Diagrama eléctrico del interruptor.*

Los pines positivo y negativo de una de las salidas de la fuente de alimentación deberán conectarse al conector de entrada del inversor resonante (en el propio inversor se deberá indicar el pin positivo y el pin negativo). La salida del inversor deberá conectarse a la bobina. Para ello, el pin de salida positivo se deberá conectar a un extremo de la bobina y el pin de salida negativo deberá conectarse al otro extremo de la misma. Esta conexión deberá realizarse mediante soldadura o mediante un conector tipo "U" como el que se indica en la Fig. 3.2.

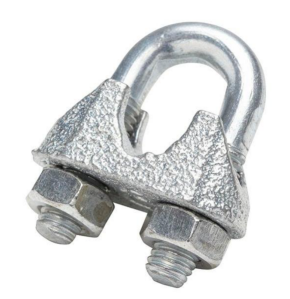

Fig. 3.2. *Conector tipo "U".*

En cuanto a la bobina, esta deberá ser recubierta con pintura eléctricamente aislante.

Posteriormente, se deberán juntar las espiras que la forman y se deberá fijar esta disposición mediante el empleo de al menos dos bridas situadas en lados opuestos.

Las conexiones entre los componentes que forman el equipo de calentamiento por inducción (interruptor, fuente de alimentación, inversor resonante y bobina) deberán realizarse mediante cables con sección transversal no inferior a 0,75 mm<sup>2</sup>.

#### Control de calidad

Con la fuente de alimentación enchufada a la red eléctrica y el interruptor en posición de encendido, se deberá comprobar mediante un multímetro u osciloscopio que en el conector de entrada del inversor resonante se mide el voltaje que proporciona la fuente (se deberá variar el reostato de la fuente para comprobar que el inversor resonante recibe el rango completo de tensión que puede proporcionar la fuente). Posteriormente, se deberá apagar el interruptor y se deberá comprobar que el voltaje en la entrada del inversor es nulo. De esta forma se realiza la comprobación del conexionado del equipo de calentamiento por inducción.

#### 3.3.2. Sistema de refrigeración

#### Descripción

Para conectar la red eléctrica a la fuente de alimentación se deberá seguir el mismo procedimiento que para la otra fuente (descrito en el apartado 3.3.1). Una de las salidas de la fuente de alimentación deberá conectarse a la alimentación de la bomba peristáltica y del dispositivo de refrigeración (también se podrán emplear dos salidas diferentes de la misma fuente). Además, el dispositivo de refrigeración deberá incorporar ventiladores que funcionen con el mismo valor de tensión, por lo que estos deberán conectarse a la misma salida de la fuente. El inversor resonante deberá incorporar ventiladores (como se ha explicado en el apartado 3.2.1) que deberán alimentarse con la misma salida de esta fuente de alimentación. El motivo es que la fuente del equipo de calentamiento por inducción deberá presentar voltajes de salida variables dentro de un determinado rango, por lo que no es válida para alimentar los ventiladores.

La bomba peristáltica deberá conectarse a la alimentación teniendo en cuenta la polaridad de los pines. El voltaje positivo deberá conectarse al pin situado sobre la apertura por la que se desea que se expulse el agua, mientras que la tierra se deberá conectar al pin colocado sobre la apertura por la que se deberá succionar el agua. Estas conexiones deberán realizarse mediante soldadura con estaño.

De nuevo, todos los cables empleados para conectar los componentes a la alimentación deberán presentar sección transversal no inferior a 0,75 mm<sup>2</sup>.

El depósito de líquido deberá colocarse sobre la pieza detallada en el Plano nº 3.

Además, se deberá fijar mediante el uso de bridas. La Fig. 3.3 muestra un ejemplo para el modelo de depósito propuesto en el proyecto.

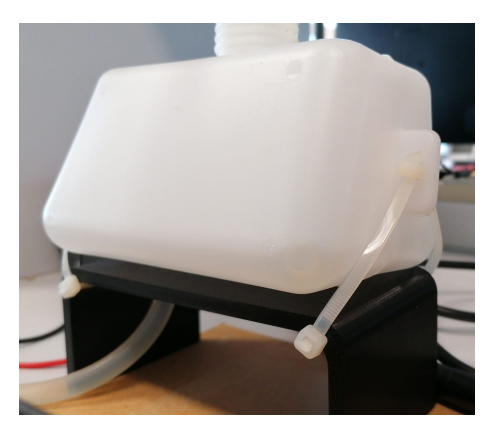

Fig. 3.3. *Colocación del depósito sobre el soporte diseñado.*

Finalmente, los elementos del sistema de refrigeración se deberán conectar mediante el tubo de goma mencionado en el apartado 3.2.2 realizando el siguiente recorrido. El extremo de la bobina donde se conectó la salida negativa del inversor deberá unirse a una de las dos aperturas del dispositivo de refrigeración. La otra apertura de este dispositivo se deberá conectar al canal de la bomba cuyo pin está alimentado con una tensión positiva. En el canal de la bomba cuyo pin está conectado a tierra se deberá colocar el tubo de goma hasta la salida del depósito. La entrada del depósito se deberá conectar finalmente al otro extremo de la bobina (en el apartado 3.3.3 se detalla la incorporación de una pieza entre la entrada del depósito y el extremo de la bobina, por lo que deberá modificarse este tramo según se indica). Tras insertar cada componente en el tubo de goma, la unión se deberá fijar mediante bridas o abrazaderas.

Teniendo todo esto en cuenta, la disposición final del sistema de refrigeración deberá tener el aspecto mostrado en la Fig. 3.4a. Además, la Fig. 3.4b indica cómo se deberá organizar la alimentación de los componentes de este subsistema (se deberá tener en cuenta que "V, P, B y S" representan los ventiladores, el dispositivo Peltier, la bomba peristáltica y el termómetro digital respectivamente).

#### Control de calidad

Para realizar el control de calidad de este subsistema se deberá enchufar la fuente de alimentación y encender el interruptor (solamente del equipo de refrigeración, no del equipo de calentamiento por inducción). Se deberán comprobar tres aspectos:

Sentido de circulación del agua: considerando la disposición que se ha explicado, la bomba peristáltica deberá succionar el agua del depósito e impulsarla hacia el dispositivo de refrigeración.

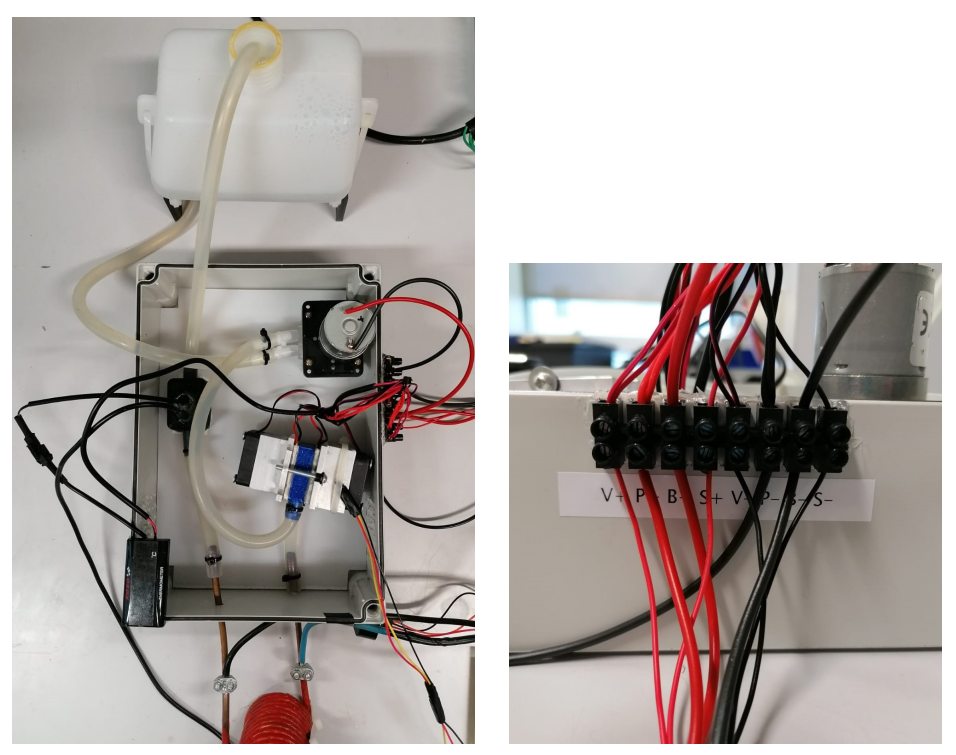

(a) *Disposición de los componentes.* (b) *Alimentación de los componentes.*

Fig. 3.4. *Montaje del sistema de refrigeración.*

- Operación del dispositivo de refrigeración: se deberá comprobar que la bobina se enfría con el paso del agua por ella. En el caso de que se calentase, significa que el dispositivo de refrigeración está configurado inicialmente para calentar en lugar de enfriar. Para solucionarlo, se deberá dar la vuelta a las células Peltier, de forma que las caras que estaban apuntando hacia el centro del dispositivo queden ahora apuntando hacia el lado contrario.
- Pérdidas de líquido: se deberá comprobar que todos los tubos de goma están correctamente unidos a los componentes y no se producen pérdidas del líquido.

#### 3.3.3. Sistema electrónico de control y monitorización

#### Descripción

En primer lugar, el sensor de campo magnético deberá hacerse con dos espiras de hilo de cobre que se prolongarán hacia arriba. Este tramo de prolongación se deberá cubrir con termoretráctil y permitirá el manejo del sensor por parte del usuario.

El sensor de temperatura para la bobina deberá colocarse con pegado a la superficie exterior de la misma. Para fijar el sensor se deberá emplear una de las brida usada para juntar las espiras de la bobina. El sensor de temperatura para el dispositivo de refrigeración se deberá colocar pegado a la superficie de uno de los dos disipadores que incorporara el dispositivo. También se deberá fijar con una brida.

En cuanto a la sonda de temperatura sumergible, esta deberá introducirse en el orificio que se encuentra en la zona derecha de la parte superior de la pieza del Plano nº 1. Para evitar la fuga de agua por ese agujero debido a la presión del agua que circula por la pieza, se deberá sellar cualquier hueco existente entre ella y el sensor con un compuesto de caucho de silicona. En el caso del termómetro digital, este deberá introducirse en el agujero central de la parte superior de la misma pieza haciendo uso de la rosca interna diseñada en ella. Para evitar la salida de agua debido a la presión, en este caso se deberá cubrir primero la parte roscada y el cabezal del sensor del termómetro con teflón o politetrafluoroetileno (PTFE), como se detalla en la Fig. 3.5, enroscándolo posteriormente a la pieza. Tras ello, se deberá sellar cualquier hueco entre el cabezal y la pieza empleando nuevamente un compuesto de caucho de silicona.

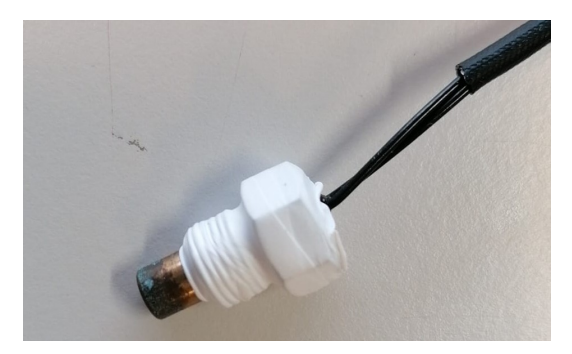

Fig. 3.5. *Parte del termómetro digital cubierta con teflón.*

La pieza con estos dos sensores deberá introducirse en el circuito de refrigeración. Concretamente, deberá colocarse entre la entrada del depósito de agua destilada y el extremo de la bobina. Teniendo en cuenta el sentido de circulación del líquido para el circuito construido, estos sensores deberán medir la temperatura del agua cuando sale de la bobina.

Respecto a los sensores de corriente, el sensor encargado de medir el consumo del dispositivo de refrigeración deberá conectarse en serie entre el cable de alimentación negativo del dispositivo y el terminal drenador del MOSFET. Respecto al sensor para medir la corriente que circula en la salida del inversor y por la bobina, se trata de un sensor no invasivo por lo que se deberá introducir el cable de la salida positiva del inversor resonante por el hueco interior del sensor.

Para colocar la cámara termográfica sobre la bobina se deberá hacer uso de la pieza correspondiente al Plano nº 2. La fijación de la cámara a la pieza deberá hacerse mediante pegamento termofusible o mediante tornillos y tuercas de métrica 3 en los cuatro agujeros de los laterales de la pieza. En caso de emplear tornillos y tuercas, se deberá garantizar que la parte sobrante del tornillo quede por arriba de la pieza, es decir, el cabezal deberá quedar por debajo de la misma. El objetivo es evitar la posible aparición del extremo de los tornillos en los datos captados por la cámara.

El conexionado detallado de los pines de cada sensor a los conectores de la PCB deberá realizarse siguiendo el diagrama de conexiones de la sección 1.5 y el Plano nº 4. El resto de componentes del sistema, como el MOSFET, el *driver*, las resistencias o el diodo colocado en antiparalelo con la carga, deberán soldarse en la PCB siguiendo también eñ diagrama de conexiones de la sección 1.5 y el Plano nº 4.

Finalmente, en la PCB deberán soldarse cables en paralelo con las pistas indicadas en el apartado 1.6.5 debido a que la separación entre pines de algunos componentes no permite crear pistas suficientemente anchas para los requisitos del circuito. Para estas conexiones en paralelo y para todas las conexiones en el equipo, se deberá utilizar cable cuyo área transversal no sea inferior a  $0.75$  mm<sup>2</sup>.

#### Control de calidad

Se deberá realizar una inspección visual para comprobar la correcta disposición de todos los sensores y componentes electrónicos en el equipo, así como de la conexión de sus pines a los conectores de la PCB.

Además, se deberá comprobar mediante un multímetro si existe continuidad entre las distintas pistas de la PCB. De esta forma se detectarán posibles cortocircuitos en la placa. La PCB deberá pasar las pruebas acerca de EMI y marcado CE.

Finalmente, se deberá comprobar en un ordenador que el microcontrolador envía información de todos los sensores. Esta información deberá ser coherente con la situación en la que el equipo de calentamiento por inducción se encuentra desenchufado (las corriente deberán ser cercanas a 0 y las temperaturas deberán rondar la temperatura ambiente del laboratorio).

#### 3.3.4. GUI

#### Descripción

Una vez se ha realizado el montaje de todos los subsistemas del proyecto, se deberá proceder a implementar una GUI para recoger todos la información del equipo. Esta interfaz deberá recoger los siguientes datos:

**Temperaturas:** las temperaturas de la bobina, del dispositivo de refrigeración y del agua deberán representarse mediante etiquetas con el valor y gráficamente mediante elementos rectangulares dispuestos en forma de termómetros. Por otra parte, la temperatura del interior de la bobina se deberá mostrar en una figura o imagen aplicando un mapa de color. Se deberá mostrar en etiquetas el valor mínimo y máximo. Además, se deberá incorporar otra figura en la que se procese la imagen y se destaque la posición y temperatura media del objeto calentado (en caso de haberlo).

- **Corrientes:** se deberán mostrar la corriente por la bobina y por el dispositivo de refrigeración en etiquetas (para conocer valor) y en gráficas (para conocer la progresión de los valores).
- Campo magnético: a partir del valor del valor de la corriente y aplicando la ley de Biot-Savart, se deberá calcular y mostrar el valor eficaz del campo magnético alterno en una etiqueta.
- Voltaje de alimentación: se deberá mostrar la tensión de entrada del inversor resonante en una etiqueta y mediante un inidicador gráfico que permite conocer el rango completo de valores posibles.
- Señal PWM: se deberá mostrar el ciclo de trabajo de la señal de control para el disposotivo de refrigeración. Se deberán utilizar los mismos elementos que para el voltaje de alimentación del inversor.

La GUI deberá actualizar los datos en intervalos de tiempo no inferiores a 2,5 segundos (este es el tiempo necesario para procesar y mostrar toda la información). Además, la GUI deberá poder comunicarse con el microcontrolador mediante *Bluetooth*.

Aparte de mostrar y representar los datos, la interfaz deberá presentar diferentes opciones para su control:

- **Interruptor "ON/OFF":** al cambiar a estado "ON", la GUI deberá conectarse al microcontrolador mediante *Bluetooth* y se deberán inicializar todos los elementos de la GUI. En cambio, al seleccionar el estado "OFF", se deben eliminar todos los elementos y se debe finalizar la conexión con el microcontrolador.
- Botón "EMPEZAR": al presionarlo deberá comenzar la recepción y representación de los datos en la interfaz de forma periódica.
- Botón "PAUSAR": al presionar este botón se deberá detener la interfaz mostrando los últimos datos recibidos, es decir, se deberá dejar de actualizar la información.
- Botón "REINICIAR": si se presiona, todos los elementos de la GUI deberán volver a su estado inicial, borrando la información que estaban mostrando.

Por último, la GUI deberá incorporar una señal de alarma que se deberá activar cuando la temperatura del objeto en el interior de la bobina alcance un valor previamente establecido por el usuario.

En el Anexo C.2 se explica el funcionamiento de la GUI con mayor nivel de detalle.

#### Control de calidad

El control de calidad de la GUI deberá consistir en dos comprobaciones. Por un lado, se deberá comprobar que todos los componentes de la GUI realizan correctamente la función asignada atendiendo a lo explicado en la descripción de la GUI. Para esta prueba se emplearán datos ficticios. Por ejemplo, al presionar el botón "EMPEZAR" la GUI deberá comenzar a representar en cada uno de los componentes una serie de datos, mientras que la GUI deberá borrar todos los datos mostrados en pantalla cuando se pulse el botón "REINICIAR". Así se deberá comprobar que no existen errores en la programación de la interfaz.

Por otra parte, se deberá verificar que la GUI se conecta correctamente al microcontrolador mediante *Bluetooth*, lo que se puede conocer mediante la iluminación de una luz azul en la GUI.

## 3.4. PRUEBAS Y AJUSTES FINALES O DE SERVICIO

#### 3.4.1. Primera prueba

Para la comprobación final del sistema se deberán realizar dos pruebas. La primera de ellas se deberá centrar en la comunicación de la GUI con el resto del equipo, demostrando la correcta recepción y representación de los datos reales. Esta prueba se deberá hacer sin incluir ningún objeto en el espacio del interior de la bobina. Para llevarla a cabo, se deberán encender primero las dos fuentes de alimentación mediante los interruptores correspondientes y, acto seguido, se deberá iniciar la GUI en el ordenador. Siguiendo las instrucciones detalladas en el apartado 3.3.4 para controlar la GUI, se deberá poner la palanca a estado "ON" para iniciar los componentes de la interfaz y realizar la conexión *Bluetooth* del ordenador con el microcontrolador. Una luz azul se deberá iluminar cuando se complete la conexión correctamente. A continuación, se deberá pulsar el botón "EM-PEZAR". A partir de ese momento, una luz verde deberá permanecer iluminada y la GUI deberá actualizar los valores y las gráficas en intervalos de 3 segundos. Para comprobar que las lecturas de los distintos sensores y la señal PWM generada es correcta, durante los primeros 30 segundos se deberán registrar valores en los siguientes rangos (para una alimentación del inversor resonante de 12 V):

- $\blacksquare$  Intensidad de corriente por la bobina: 19 A 23 A eficaces
- Campo magnético en la bobina: 3,2 mT 4,2 mT
- Intensidad de corriente por el dispositivo de refrigeración: 5 A 7 A eficaces
- Temperatura de la bobina: 23 ºC 26 ºC
- **Temperatura del dispositivo de refrigeración:** 35 °C 45 °C
- **Temperatura del agua mediante la sonda: 23 °C 25 °C**
- Temperatura del agua mediante termómetro digital: 23 °C 25 °C
- Temperatura del interior de la bobina mediante la cámara termográfica: temperatura ambiente del espacio donde se encuentra el equipo porque no se ha introducido un objeto dentro de la bobina
- Ciclo de trabajo de la señal PWM para el control de refrigeración: 55 % 65 %

Para seleccionar estos rangos de valores se ha considerado el uso del equipo en laboratorios y espacios a temperatura ambiente. Además, el valor de campo magnético que se deberá incluir en la GUI deberá corresponderse con el valor obtenido aplicando la ley de Biot-Savart (1.8) a partir de la corriente por la bobina, mientras que la medida mediante el sensor de dos espiras deberá realizarse de forma manual con un osciloscopio siguiendo el procedimiento explicado en el apartado 1.4.3.

Aplicando dicho procedimiento, se deberán obtener valores de campo magnético con una diferencia no superior a 0,6 mT respecto a los obtenidos a partir de la intensidad de corriente. Para poder comparar el valor del campo magnético obtenido mediante los dos métodos, el sensor de dos espiras debe usarse colocándolo en la zona central de la bobina, donde se garantiza el valor máximo del mismo.

Posteriormente, se deberán comprobar tres acciones más. En primer lugar, al presionar el botón"PAUSAR" se deberá detener la GUI mostrando los últimos datos que ha recibido. La luz verde deberá apagarse y la luz amarilla deberá encendarse al entrar en este modo de pausa. A continuación, al presionar el botón"REINICIAR" (esto puede realizarse tanto con la GUI en funcionamiento como detenida), todos los componentes deberán volver a su estado inicial, por lo que se deberán eliminar los valores y se deberá borrar el contenido de las gráficas de cada uno de los elementos de la GUI. Además, la luz verde o amarilla que estuviese encendida (dependiendo de si la GUI estaba en marcha o parada) deberá apagarse. Por último, se deberá cambiar el estado del interruptor a "OFF". Esta acción deberá desactivar y eliminar los componentes de la interfaz gráfica, mientras que deberá dejar visible únicamente el panel de control y deberá permitir modificar solamente el estado del interruptor. También deberá finalizar la conexión con el microcontrolador, lo que se deberá representar mediante el apagado de la luz azul.

#### 3.4.2. Segunda prueba

La segunda y última prueba deberá consistir en comprobar la capacidad de calentar por inducción un elemento metálico. Para ello, se deberá cambiar primero el valor de activación de la alarma a 100 ºC y se deberá introducir un elemento metálico en el interior de la bobina, como por ejemplo un tornillo. Tras ello, se deberá poner en funcionamiento el sistema con una alimentación del inversor resonante de 12 V y se deberá verificar que el tornillo supere los 50 ºC en un intervalo de tiempo inferior a 15 segundos (la cámara termográfica es la encargada de registrar las temperaturas del tornillo), activándose en ese momento la alarma del sistema simbolizada mediante una luz roja. Durante toda esta segunda prueba, la temperatura de la bobina no deberá superar los 26 ºC en nigún caso, corroborando de esta forma el correcto funcionamiento del sistema de refrigeración.

#### 3.4.3. Ajustes de servicio

Según las necesidades específicas del usuario, se deberá ajustar el voltaje de entrada al inversor resonante dentro del rango permitido por la fuente de alimentación, que deberá ser el mismo que el admitido por el inversor resonante (como se ha especificado en el apartado 3.2.1). Esto provocará un mayor o menor calentamiento por inducción en el interior de la bobina, por lo que deberá ajustar según la aplicación que desee realizar el usuario. Para ello, se deberá girar un reostato situado en la propia fuente de alimentación. Este ajuste se deberá poder realizar sin inconveniente tanto con el sistema apagado como con el sistema en funcionamiento.

Finalmente, el usuario deberá modificar el valor mínimo y máximo establecidos para aplicar el mapa de color a la imagen producida por la cámara termográfica en la GUI. De esta forma, según los valores con los que trabaje o espere trabajar el usuario, se puede acortar o aumentar el rango establecido inicialmente. Esta variación de la temperatura mínima y máxima para el mapa de color se deberá poder realizar previamente a iniciar la GUI o durante la ejecución y uso de la misma. Del mismo modo, el usuario deberá ajustar la temperatura de activación de la alarma según sus necesidades.

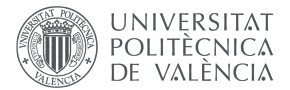

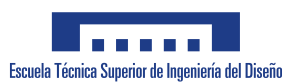

## 4. PRESUPUESTO

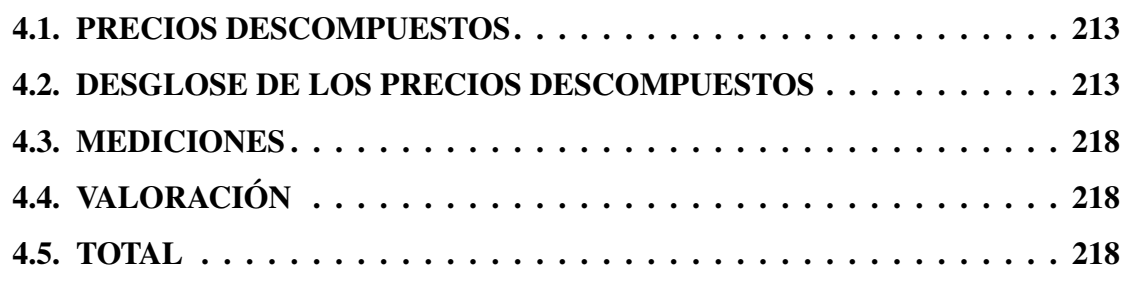

## 4.1. PRECIOS DESCOMPUESTOS

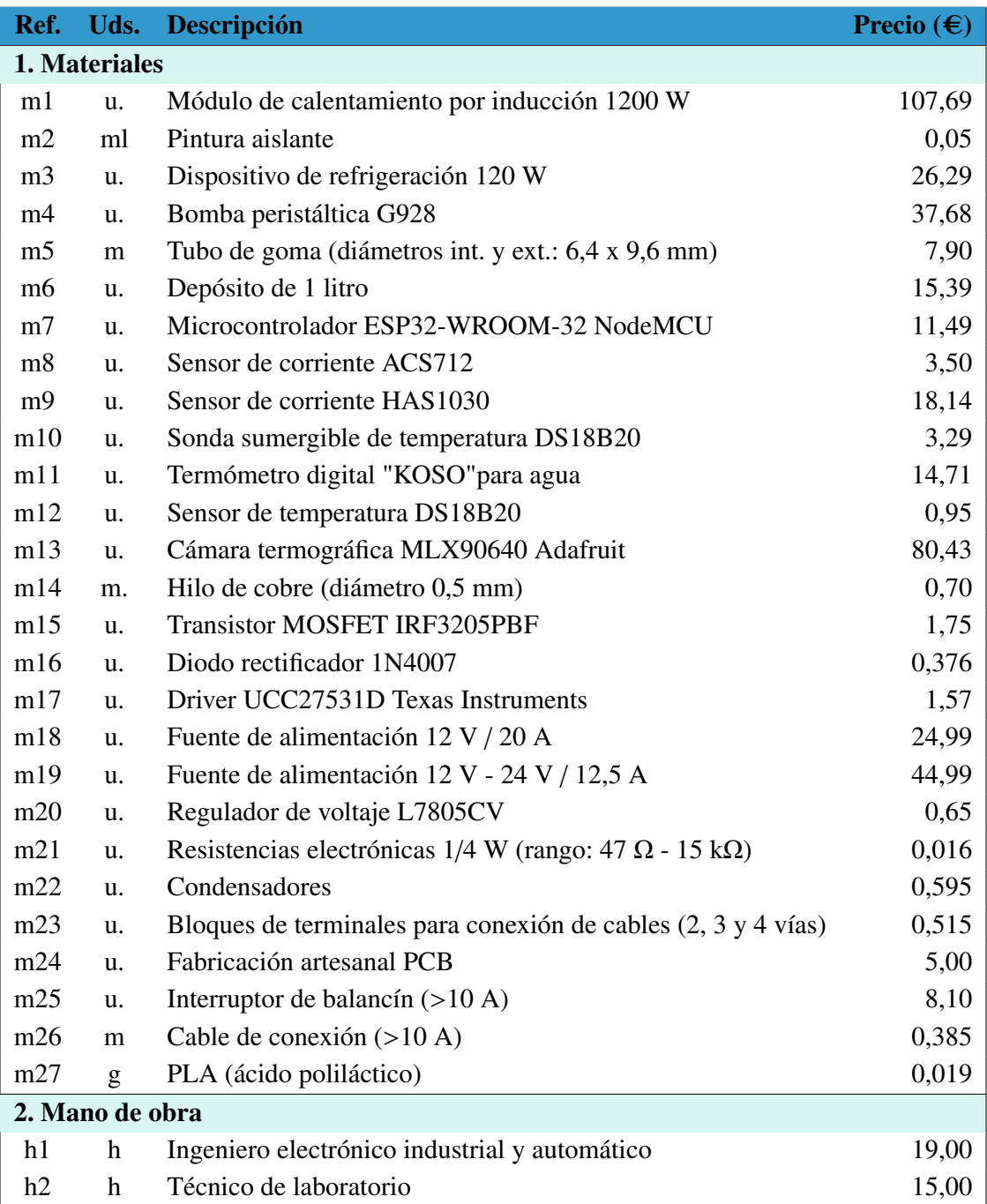

#### TABLA 4.1. PRECIOS DESCOMPUESTOS DEL PRESUPUESTO.

## 4.2. DESGLOSE DE LOS PRECIOS DESCOMPUESTOS

D1 - Equipo de calentamiento por inducción: se basa en el empleo de un módulo de calentamiento por inducción. Se necesita además una fuente de alimentación que proporcione voltajes entre 12 V y 24 V y un interruptor para su control y seguridad. El módulo incorpora una bobina cuyo material conductor debe ser recubierto con pintura aislante.

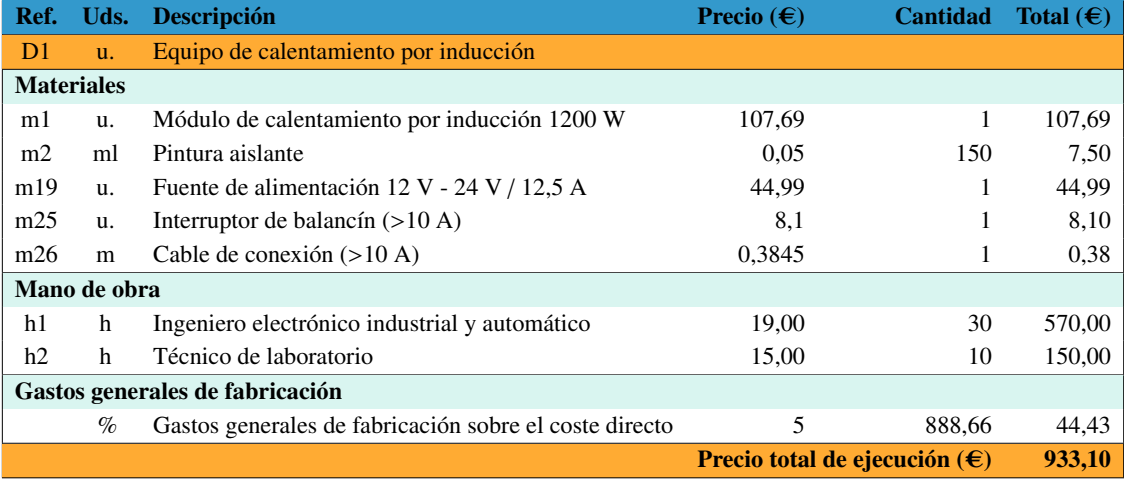

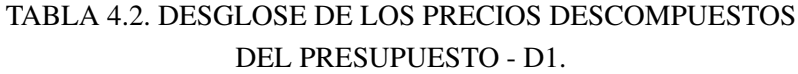

D2 - Sistema de refrigeración: incluye un dispositivo de refrigeración basado en células Peltier que disminuye la temperatura del agua que fluye por un circuito cerrado. Para desplazar el agua se usa una bomba peristáltica G928. Se emplea además un depósito de un litro en el circuito para asegurar la cantidad necesaria de agua (se usa una pieza 3D como soporte para el depósito). Finalmente, una fuente de alimentación de 12 V y más de 10 A es necesaria para alimentar la bomba y el dispositivo de refrigeración junto con un interruptor para el control y seguridad de la fuente.

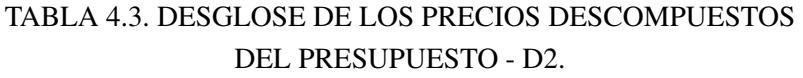

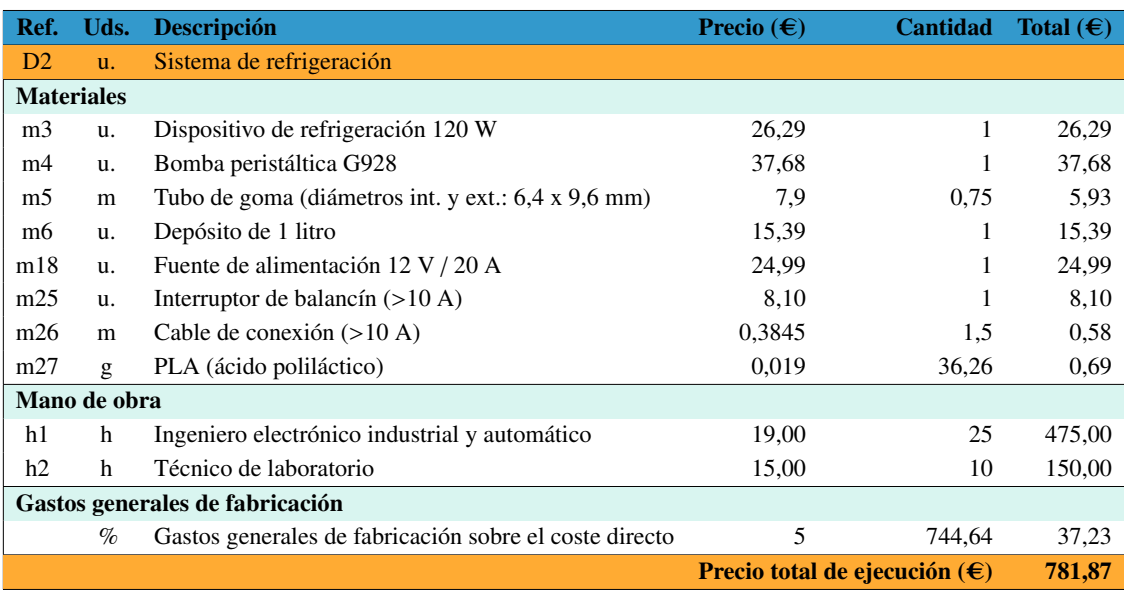

D3 - Sistema electrónico de control y monitorización: esta sección abarca las subdivisiones dedicadas a controlar y monitorizar los componentes y parámetros del equipo. Esto incluye los subconjuntos de adquisición y procesamiento de información (D3.1), control de refrigeración (D3.2), PCB (D3.3) y GUI (D3.4). Se analiza primero cada subconjunto y, tras ello, el subsistema D3 completo.

■ **D3.1 - Adquisición y procesamiento de información:** esta subdivisión incluye dos sensores de temperatura DS18B20 para la bobina y la célula Peltier, respectivamente; una sonda de temperatura DS18B20 y un termométro digital para la temperatura del agua (ambos se introducen en una pieza diseñada en 3D); un sensor de corriente ACS712 para obtener el consumo del dispositivo de refrigeración y un sensor HAS1030 para la corriente de salida del inversor resonante; una cámara MLX90640 para medir temperatura en el interior de la bobina (con un soporte diseñado en 3D); un sensor de campo magnético mediante espiras de cobre; un regulador de voltaje con salida de 5 V para alimentar componentes (necesita dos condensadores en sus pines de entrada y salida); y un microcontrolador para recibir, procesar y enviar la información. Se emplea además otro condensador para el microcontrolador, 6 resistencias para crear tres divisores de voltaje (uno para cada sensor de corriente y otro para la lectura del voltaje de entrada al inversor) y una resistencia de pull-up para los tres sensores DS18B20. Se incluye también toda la programación necesaria para estos componentes.

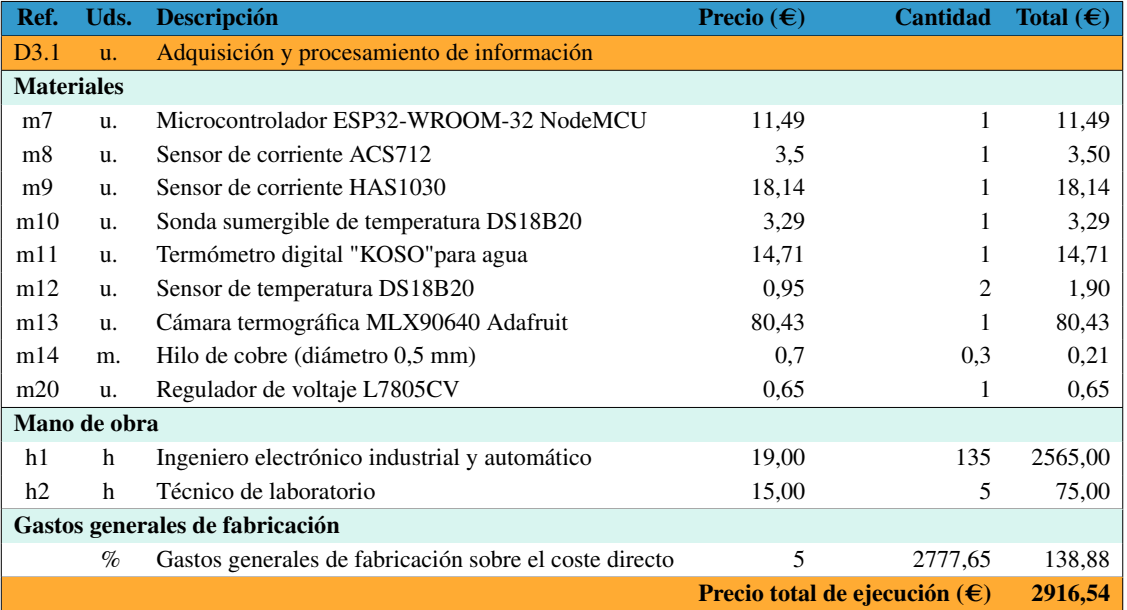

## TABLA 4.4. DESGLOSE DE LOS PRECIOS DESCOMPUESTOS DEL PRESUPUESTO - D3.1.

■ **D3.2** - Control de refrigeración: este subconjunto consiste en el diseño de un circuito formado por un driver, un diodo rectificador y un transistor MOSFET para controlar la alimentación y el funcionamiento de las células Peltier. Se incluye también la programación para implementar un controlador PID y generar la señal PWM que recibe el driver.

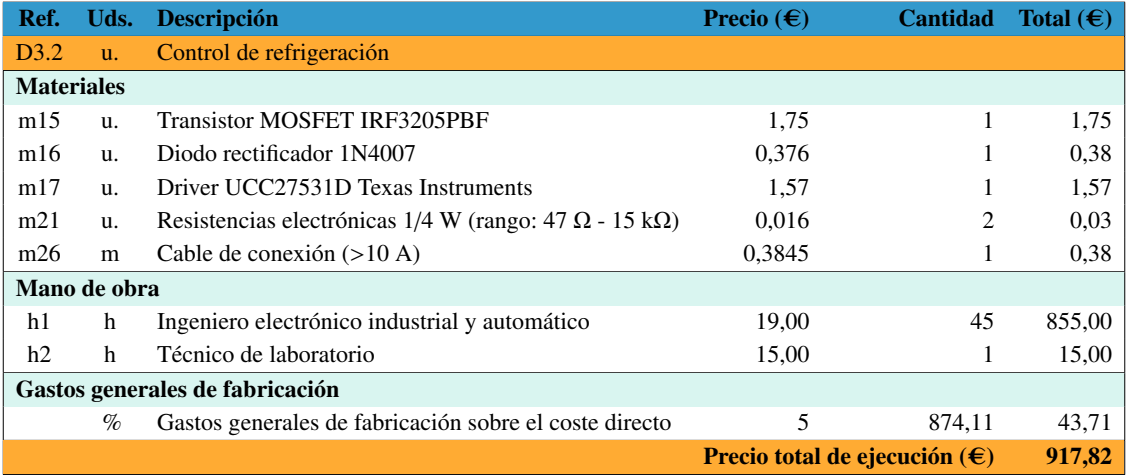

## TABLA 4.5. DESGLOSE DE LOS PRECIOS DESCOMPUESTOS DEL PRESUPUESTO - D3.2.

■ D3.3 - Placa de Circuito Impreso (PCB): este subgrupo consiste en el diseño y elaboración artesanal de una PCB para implementar la versión final de los circuitos electrónicos diseñados (usando 9 bloques de terminales para la conexión de los cables a la PCB).

## TABLA 4.6. DESGLOSE DE LOS PRECIOS DESCOMPUESTOS DEL PRESUPUESTO - D3.3.

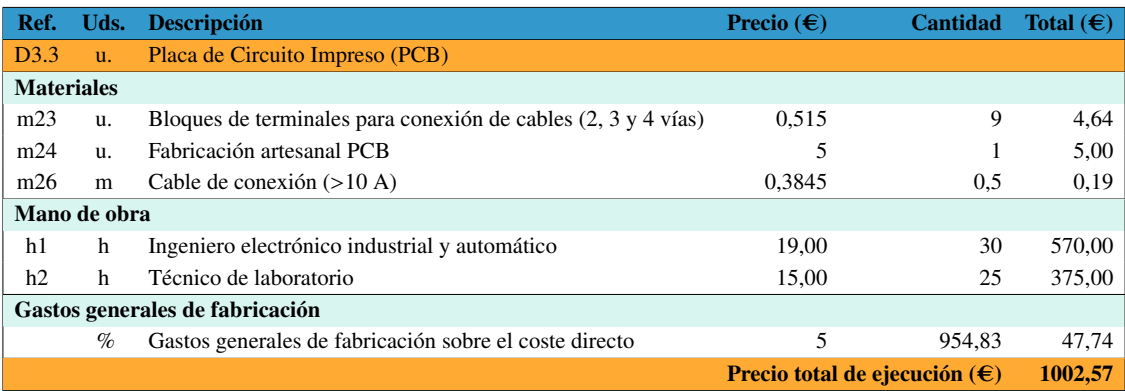

D3.4 - Interfaz Gráfica de Usuario (GUI): este último subconjunto consiste la creación y programación de una interfaz gráfica de usuario en App Designer de MATLAB que se comunica con el microcontrolador por Bluetooth. En ella se representa el estado de todo el sistema mediante la información recogida.

## TABLA 4.7. DESGLOSE DE LOS PRECIOS DESCOMPUESTOS DEL PRESUPUESTO - D3.4.

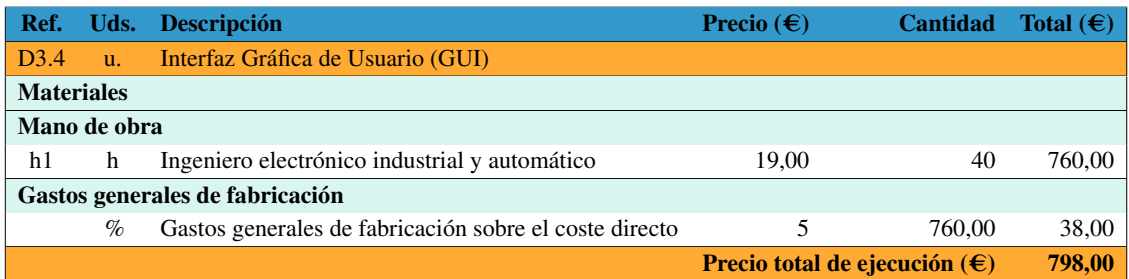

Se calcula ahora el subsistema D3, donde se comprueba el funcionamiento de los cuatro subconjuntos (D3.1, D3.2, D3.3 y D3.4) de forma unificada y se realizan los ajustes necesarios en el código.

## TABLA 4.8. DESGLOSE DE LOS PRECIOS DESCOMPUESTOS DEL PRESUPUESTO - D3.

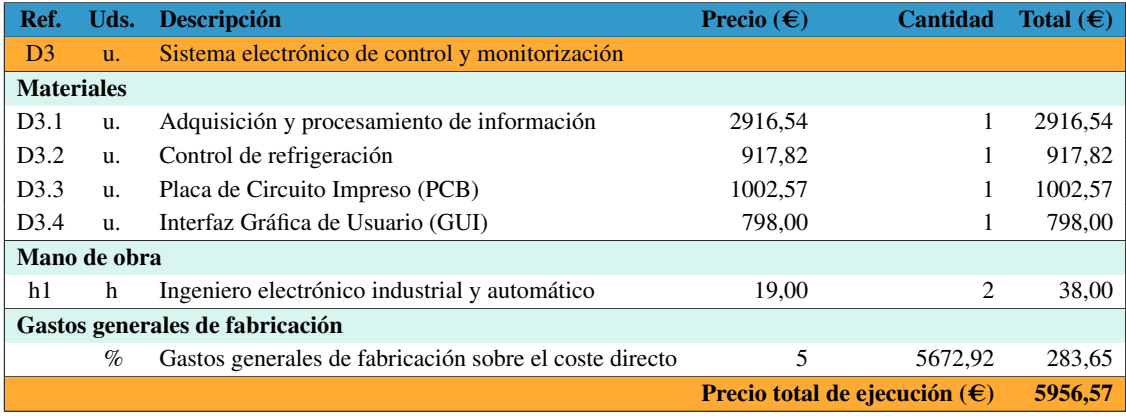

D4 - Proyecto completo: incluye la unificación de los tres grupos diferenciados del proyecto, que son el equipo de hipertermia magnética, el sistema de refrigeración y el sistema electrónico de control y monitorización. Se tiene en cuenta las últimas tareas de montaje y ajustes finales del código con todo el proyecto funcionando.

## TABLA 4.9. DESGLOSE DE LOS PRECIOS DESCOMPUESTOS DEL PRESUPUESTO - D4.

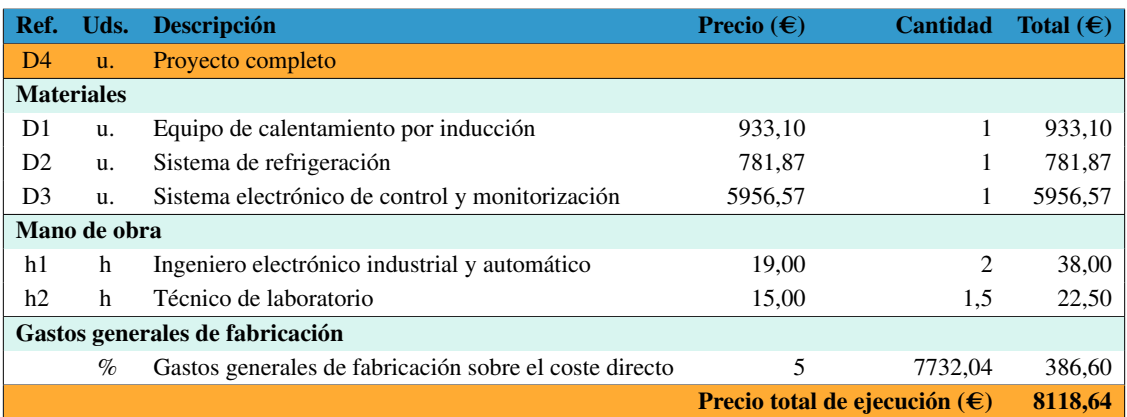

## 4.3. MEDICIONES

#### TABLA 4.10. MEDICIONES DEL PRESUPUESTO.

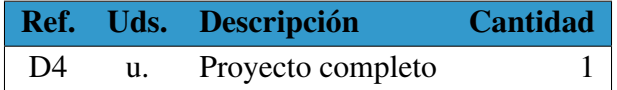

## 4.4. VALORACIÓN

## TABLA 4.11. VALORACIÓN DEL PRESUPUESTO.

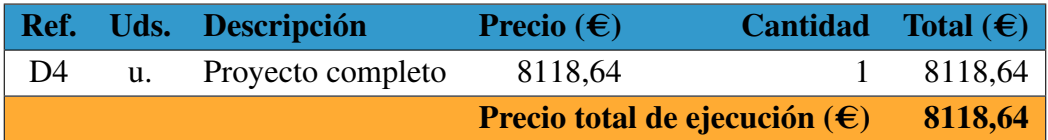

## 4.5. TOTAL

## TABLA 4.12. TOTAL DEL PRESUPUESTO.

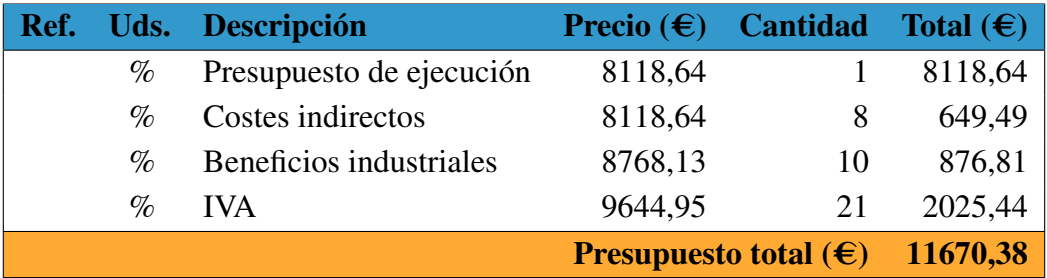